## REPUBLIQUE ALGERIENNE DEMOCRATIQUE ET POPULAIRE

Ministère de l'Enseignement Supérieur et de la Recherche Scientifique

Université Abou Bakr Belkaid - Tlemcen Faculté de Technologie, Département de Génie Civil

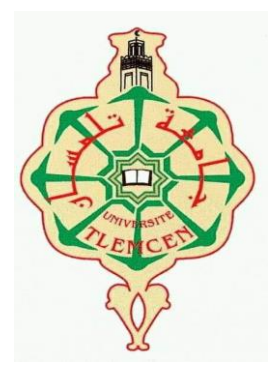

Mémoire pour l'Obtention du Diplôme de

MASTER en Génie civil

Option : Structure.

THEME :

# **ETUDE D'UN BATIMENT EN CHARPENTE METALLIQUE A USAGE D'HABITATION (RDC + 15 + SOUS-SOL) à Maghnia.Tlemcen**

Présenté le 24/09/2020 par :

### **BENABADJI Rachida YELLES CHAOUCHE Choukri**

Devant le jury composé de :

Pr.BEZZAR.A Président

Mme.GHEZALI.S Examinatrice

Dr.RAS.A Encadrant

# *Dédicace*

#### *Je dédie cet évènement marquant de ma vie*

 *A ma famille….*

 *A toi père, toi qui m'as doté d'une éducation digne, tes sacrifices, ton courage et tout ce que tu as fait pour nous a fait de moi la femme que je suis aujourd'hui.*

 *A ma très cher mère mon rayon de soleil mon idole, elle qui a toujours cru en moi, qui m'a soutenue et encouragé durant ces années d'étude. Merci d'avoir fait de moi ce que je suis aujourd'hui.*

 *Je ne vous remercierai jamais assez !*

 *A mes 2 frères que j'aime plus que tout AMEL et NAZIM* 

 *Que dieu vous gardes pour moi !*

 *A toute la famille BENABADJI-TALEB* 

 *A mon binôme YELLES CHAOUCHE Choukri, avec qui j'ai passé des moments difficile, ainsi que de bon moments tout au long de notre cursus, et a toute sa famille.*

 *A tous mes amis proches, mes camarades de génie civile plus précisément de la promotion 2019-2020. Merci d'avoir rendu ces dernières années si exceptionnelle, nos moment de joie et de bonheur resterons gravé dans ma mémoire à tout jamais. C'était un plaisir d'être parmi vous !*

 *A tous mes professeurs, sans vous on n'en sera jamais arrivé à ce niveau. Merci pour vos efforts et vos judicieux conseils.* 

 *Et en dernier je dédie ce travail a toutes celles et tous ceux qui, d'une maniéré ou d'une autre m'ont aidé et encouragé.*

#### *BENABADJI Rachida*

# *Dédicace*

*C'est par la volonté de dieu tout puissant que j'ai pu finaliser ce travail, et qui est dédier :*

- *À la prunelle de mes yeux, la flemme qui fait battre mon cœur. À la femme qui a toujours crue en moi, à toi maman.* 
	- *À mon exemple éternel, celui qui m'a toujours soutenue et fait de moi l'homme que je suis aujourd'hui, à toi pére.*

*À mes chers petits frères que j'adore, Yacine et Adil.* 

*À mes grands parents pour leurs prières et leurs encouragements, que Dieu vous procure santé et bonheur.* 

*À toute la famille YELLES CHAOUCHE et BABA-AHMED.*

*À mes amis, Anas, Abdelatif, Younes, Khadir, Abdelhadi, Mehdi, Abdalilah, qui m'ont assisté dans les moments les plus difficiles.*

*À mon binôme BENABADJI Rachida avec qui j'ai surmonté tellement d'épreuves pendent notre cursus.*

- *À tous mes camarades de la promotion génie civil (2019-2020) et plus particulièrement la promotion spécialité structure avec qui j'ai partagé des moments inoubliables.*
- *À tous mes professeurs qui m'ont transmit savoir et connaissance, cella tout au long de mon parcoure scolaire, et a qui je dois mon respect.*

*À tout ceux que j'ai amis de citer, qui m'on aider et soutenue d'une manière ou d'une autre.*

*YELLES CHAOUCHE Choukri.*

# *Remerciement*

 *A l'issu du cycle de notre formation, nous tenons à remercier dieu le tout puissant de nous avoir donné la force et le courage pour l'accomplissement de notre travail.*

*Je tiens à témoigner toutes ma reconnaissance aux personnes suivantes :*

 *Un très grand merci à nos deux familles pour leurs soutiens et leurs encouragements.* 

*Nos chaleureux remercîments vont aussi à notre encadreur Dr. RAS Abdelouahab qui nous a fait bénéficier d'une formation de très haut niveau et très adaptée aux réalités du génie civil.*

 *Je tiens a remercié profondément toute l'équipe du CTC Tlemcen, et en particulier Mr. OUAHRANI Chakib qui nous a fait partager son expérience et son savoir-faire. Merci monsieur pour votre disponibilité et vos judicieux conseils.*

 *Merci à tout le corps professoral de notre faculté d'avoir contribué à notre formation, merci de nous avoir donné la chance d'apprendre tellement de choses sur ce magnifique domaine.*

 *Notre profond respect et remercîment vont aussi aux membres du jury :Pr.BEZZAR.A et Mme.GHEZALI.S, votre présence nous honore !.*

 *Sans oublié de remercier toute personne qui a contribué de prêt ou de loin à la réussite de ce modeste travail.* 

*Veuillez recevoir Messieurs, mesdames, l'assurance de mes* 

*Sentiments les Meilleurs.*

*BENABADJI Rachida*

 *YELLES CHAOUCHE Choukri*

# **Résumé**

Ce projet constitue l'étude détaillée d'un bâtiment en charpente métallique R+15 à usage d'habitation implanté à Meghnia dans la wilaya de Tlemcen .Cette étude comporte plusieurs étapes, en premier lieu la présentation du projet et des matériaux utilisés pour sa réalisation regroupés dans le « chapitre I ». Avec l'évaluation des charges et surcharges appliquées à la structure, et l'étude climatique, ces sollicitations sont déterminées et regroupées dans le « chapitre II » .Par la suite on passe au « chapitre III » avec un pré-dimensionnement des éléments structuraux (charpente métallique et béton armée). Le plancher mixte, plancher corps creux et dalle pleine pour ascenseur ont étés regroupé dans le « chapitre IV ». Ensuite dans le « chapitre V », l'étude dynamique du bâtiment est réalisée en calculant l'effort sismique à la base et en modélisant la structure avec l'ensemble de ces charges afin de pouvoir vérifier dans le « chapitre VI » la résistance des éléments structuraux. Le calcul des assemblages se fait avec les combinaisons d'action les plus défavorables, par une modélisation de chaque type pour assurer sa stabilité, et faire une vérification vis-à-vis des sollicitations appliquées à ce dernier, cela fait l'objet du « chapitre VII ». Et en dernier lieu on passe au dernier chapitre qui concerne l'étude des fondations pour un radier, les résultats extraits du logiciel après modélisation ont permis de vérifier sa stabilité.

**Mots clés :** Charpente métallique ; béton armé ; plancher mixte ; dalle pleine ; plancher corps creux ; structure ; effort sismique ; radier ; assemblage ; modélisation.

# **Abstract**

This project constitutes the detailed study of a  $R + 15$  metal frame building for residential use located in Meghnia in the wilaya of Tlemcen. This study includes several stages, firstly the presentation of the project and the materials used for its achievement grouped together in "Chapter I". With the evaluation of the loads and overloads applied to the structure, and the climatic study, these stresses are determined and grouped together in "Chapter II". Then we go to "Chapter III" with a pre-dimensioning of the structural elements (metal frame and reinforced concrete). The mixed floor, hollow body floor and solid slab for elevators have been grouped together in "Chapter IV". Then in "Chapter V", the dynamic study of the building is carried out by calculating the seismic force at the base and by modeling the structure with all of these loads in order to be able to verify in "Chapter VI" the resistance of the structural elements. The calculation of the assemblies is done with the most unfavorable combinations of action, by a modeling of each type to ensure its stability, and to make a check vis-à-vis the stresses applied to the latter, this is the subject of «chapter VII". And lastly, we move on to the last chapter, which concerns the study of the foundations for a raft foundation, the results extracted from the software after modeling were used to verify its stability.

**Keywords**: Metal framework; reinforced concrete; mixed floor; full slab; hollow body floor; structure; seismic force; write off; assembly; modelization.

## **ملخص**

يشكل هذا المشروع الدراسة التفصيلية لمبنى بإطار معدني 15 + R لالستخدام السكني يقع في مجنيا بوالية تلمسان.

تتضمن هذه الدر اسة عدة مر احل، أولاً: عرض المشروع والمواد المستخدمة لإنجازه مجمعة في "الفصل الأول". مع تقييم األحمال والزائدة المطبقة على الهيكل، والدراسة المناخية، يتم تحديد هذه الضغوط وتجميعها معًا في "الفصل الثاني". ثم ننتقل إلى "الفصل الثالث" بأبعاد مسبقة للعناصر الهيكلية (الإطار المعدني والخرسانة المسلحة). تم تجميع الأرضية المختلطة وأرضية الهيكل المجوفة والبالطة الصلبة للمصاعد معًا في "الفصل الرابع". ثم في "الفصل الخامس"، يتم إجراء الدراسة الديناميكية للمبنى عن طريق حساب القوة الزلزالية في القاعدة ونمذجة الهيكل مع كل هذه الأحمال حتى يمكن التحقق في "الفصل السادس" من مقاومة العناصر الهيكلية. يتم حساب التجميعات بأكثر مجموعات العمل غير المواتية، عن طريق نمذجة كل نوع لضمان ثباته، وإجراء فحص مقابل الضغوط المطبقة على األخير، وهذا هو موضوع "الفصل سابعاً "وأخيراً ننتقل إلى الفصل األخير الذي يختص بدراسة أسس األساسات، والنتائج المستخرجة من البرنامج بعد النمذجة استخدمت للتحقق من ثباتها.

 الكلمات الرئيسية: إطار معدني ; خرسانة مسلحة ; أرضية مختلطة ; لوح كامل ; أرضية جسم مجوفة بناء; القوة الزلزالية ; المجسم؛ النمذجة.

# **TABLE DE MATIERE**

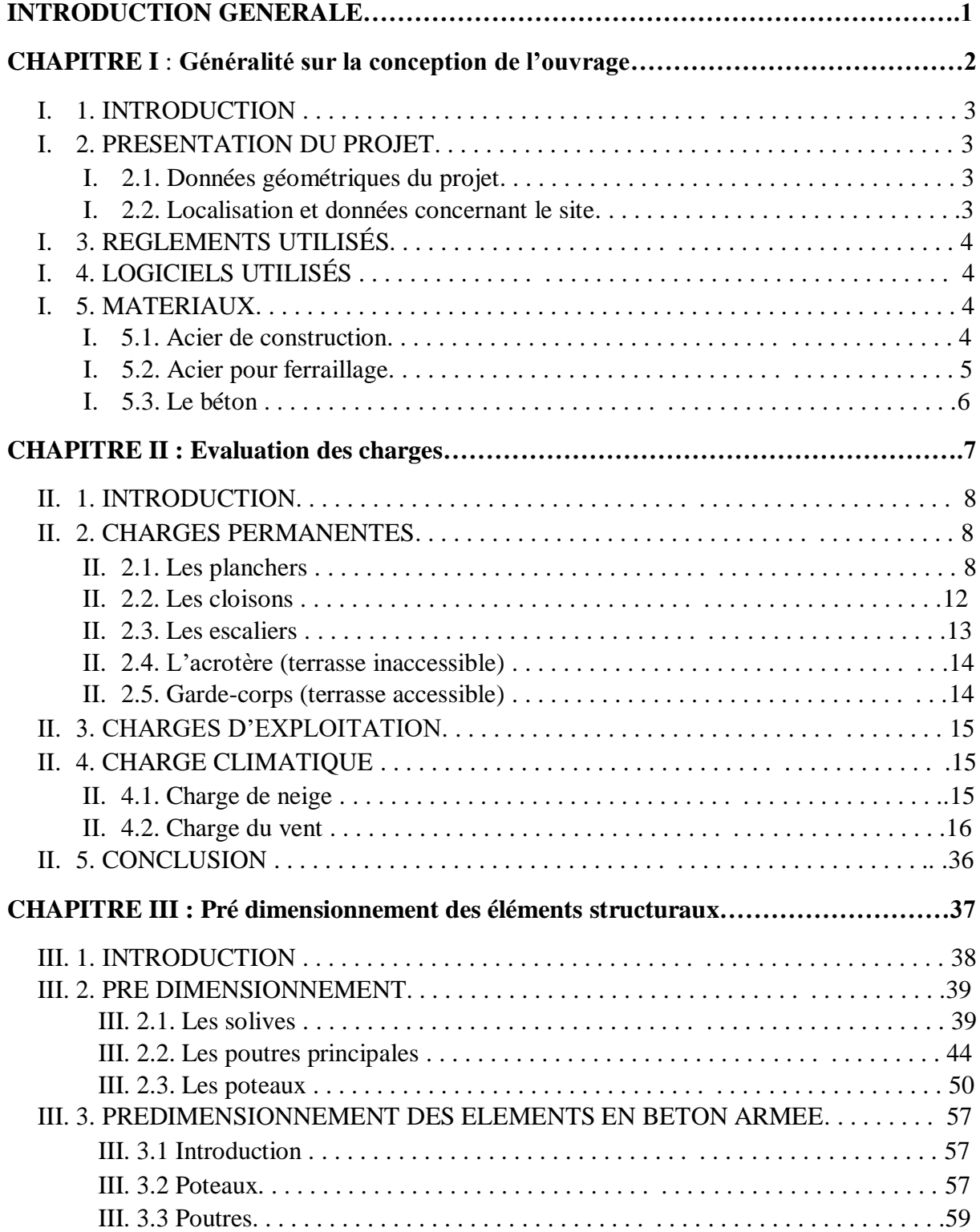

# **CHAPITRE IV : Etude des planchers.**

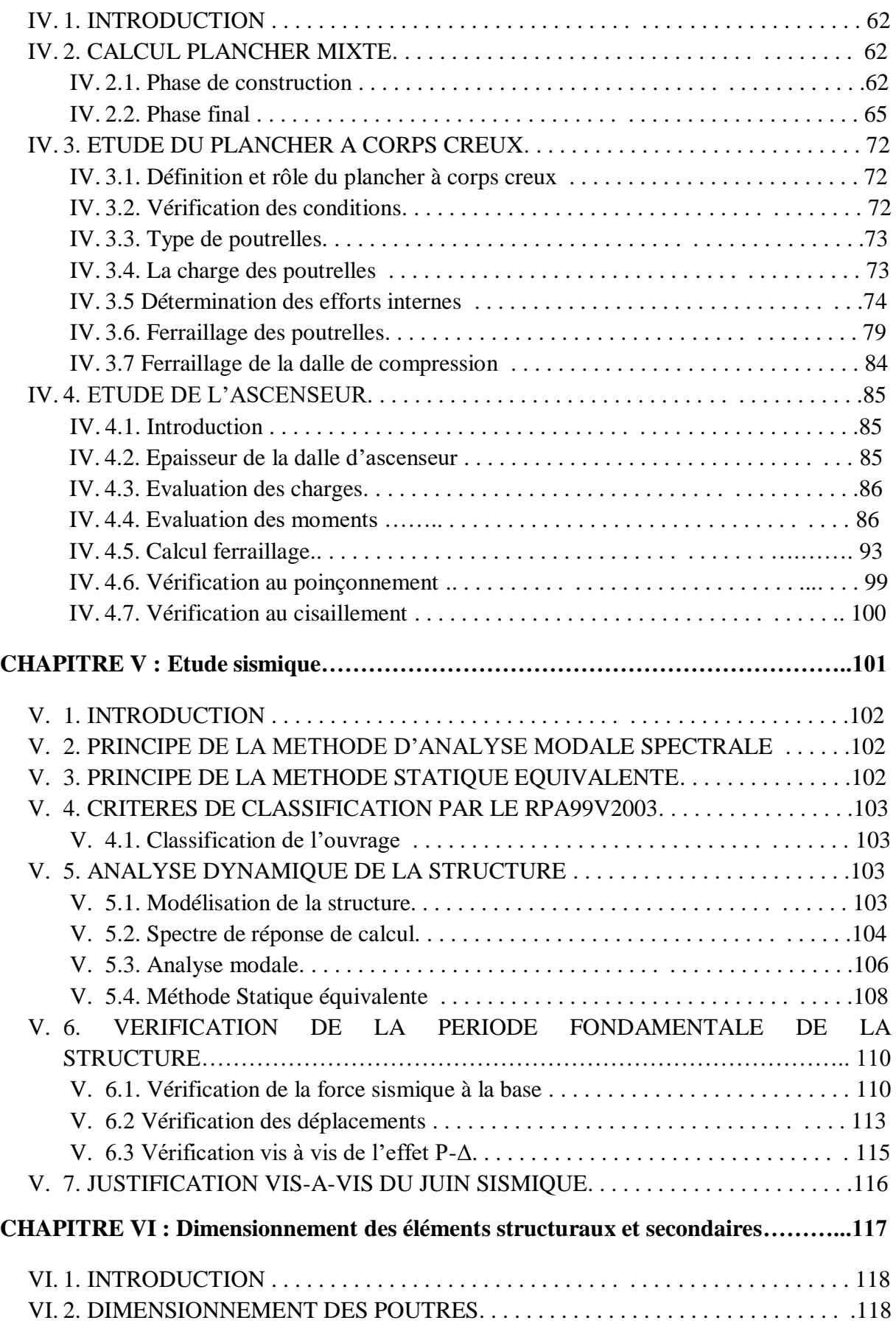

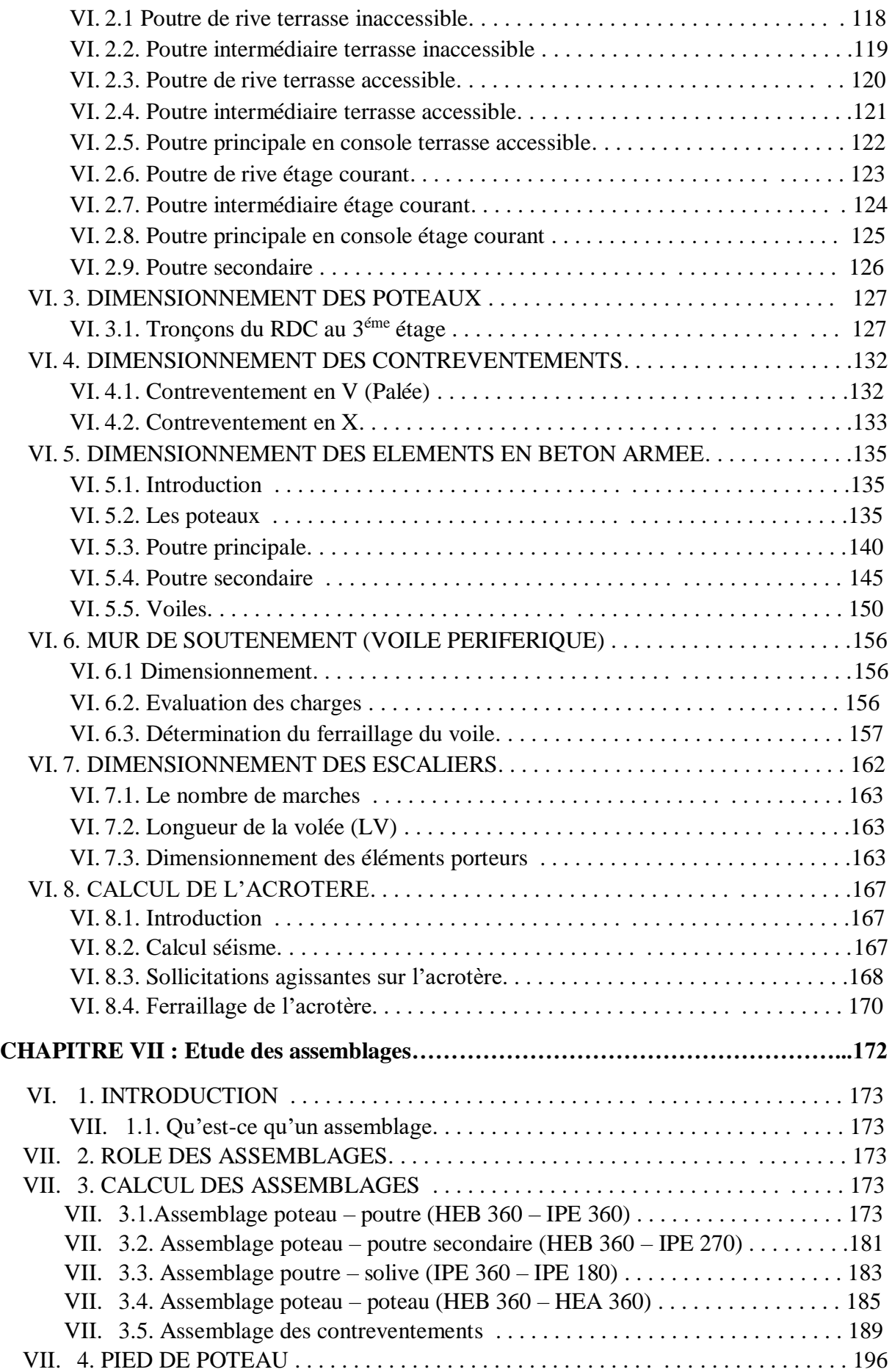

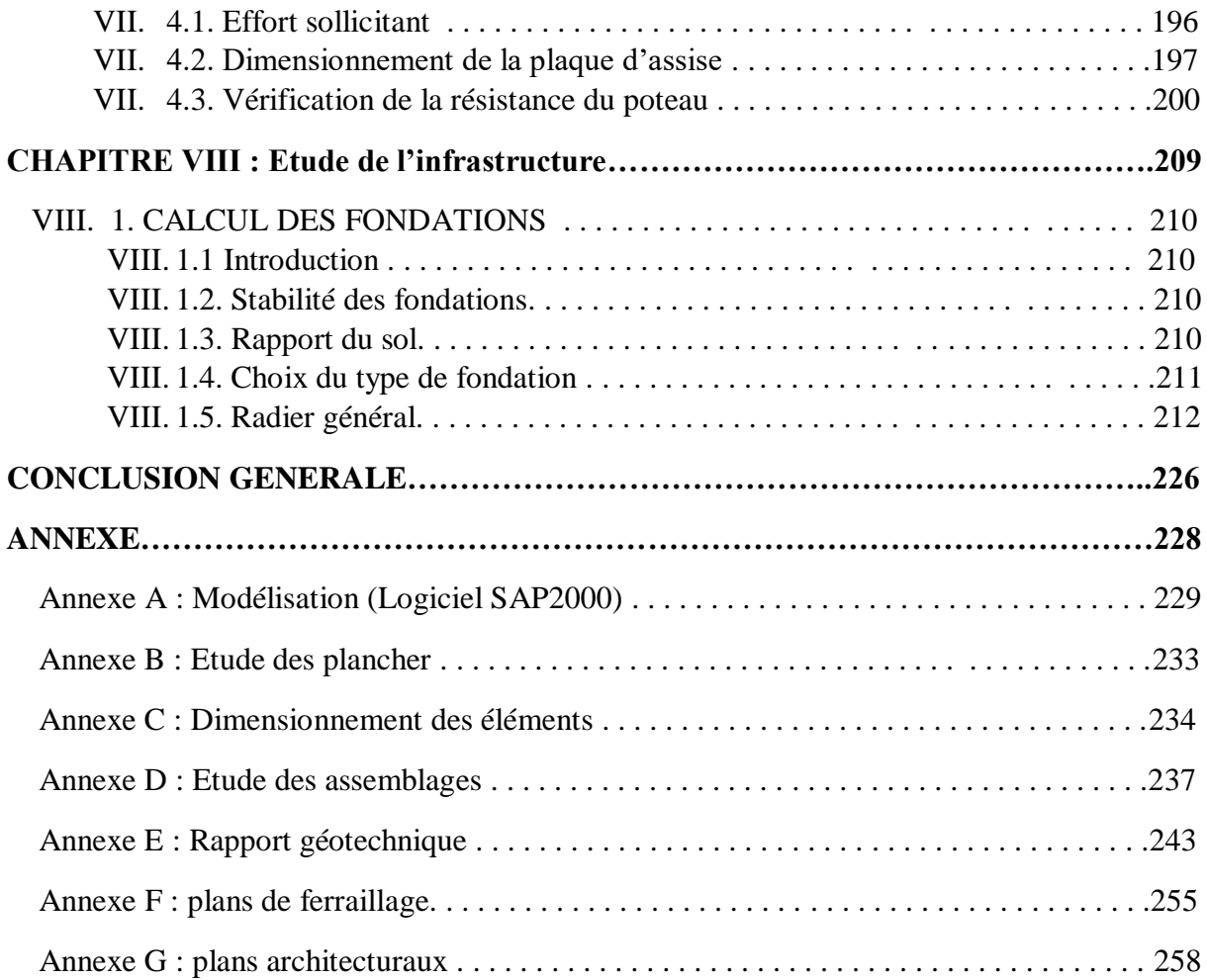

# **LISTE DES FIGURES**

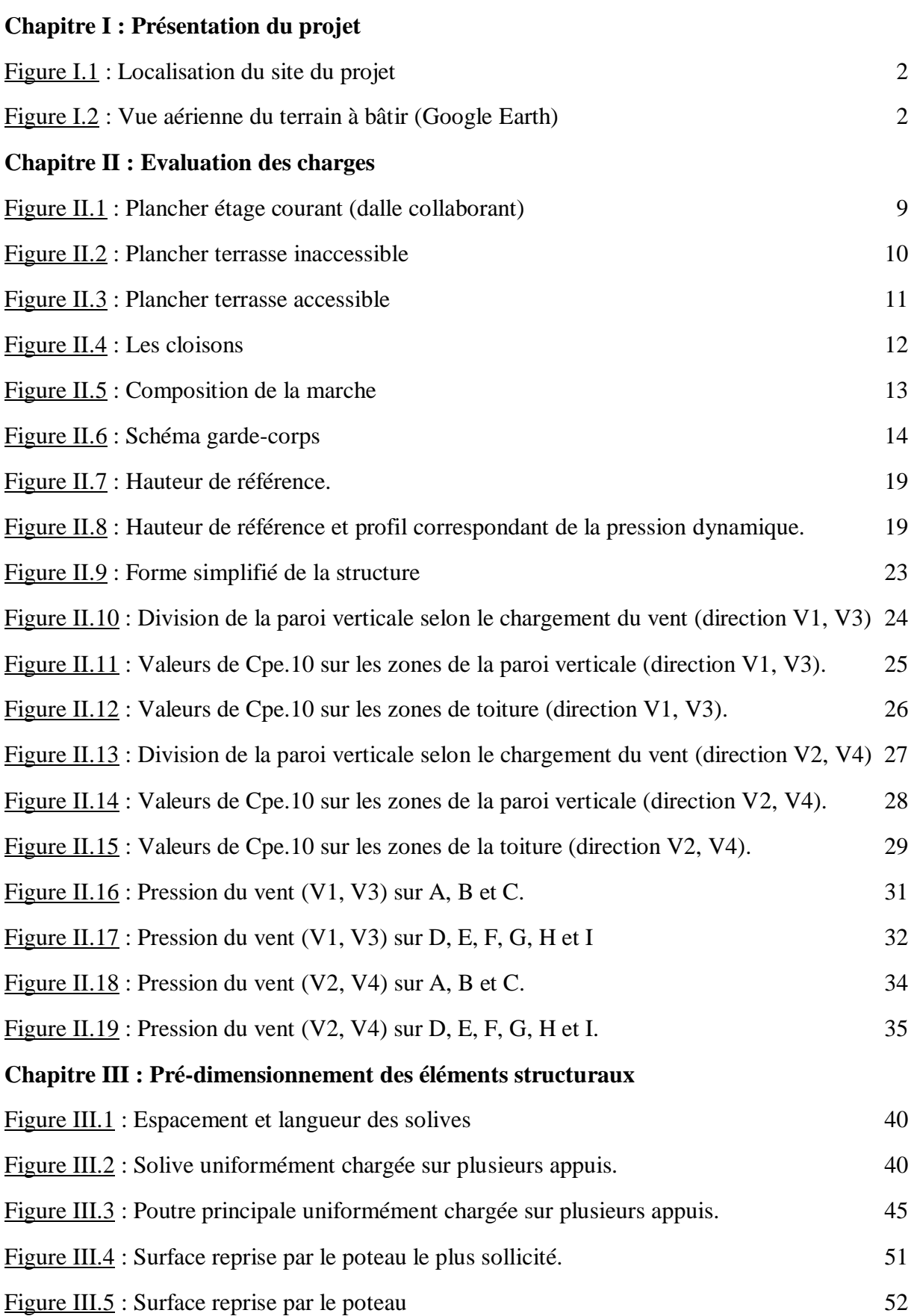

# **Chapitre IV : Etude des planchers**

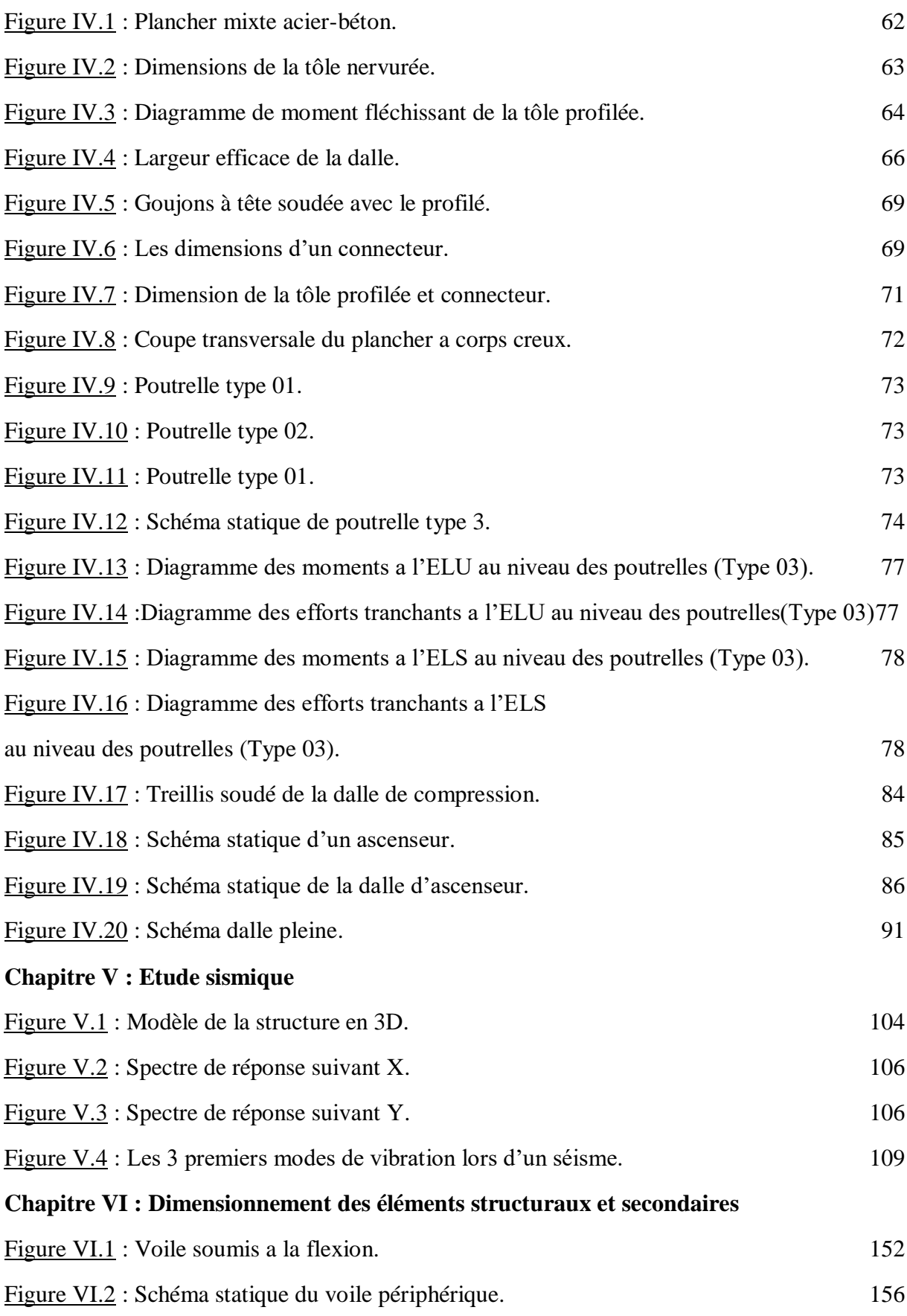

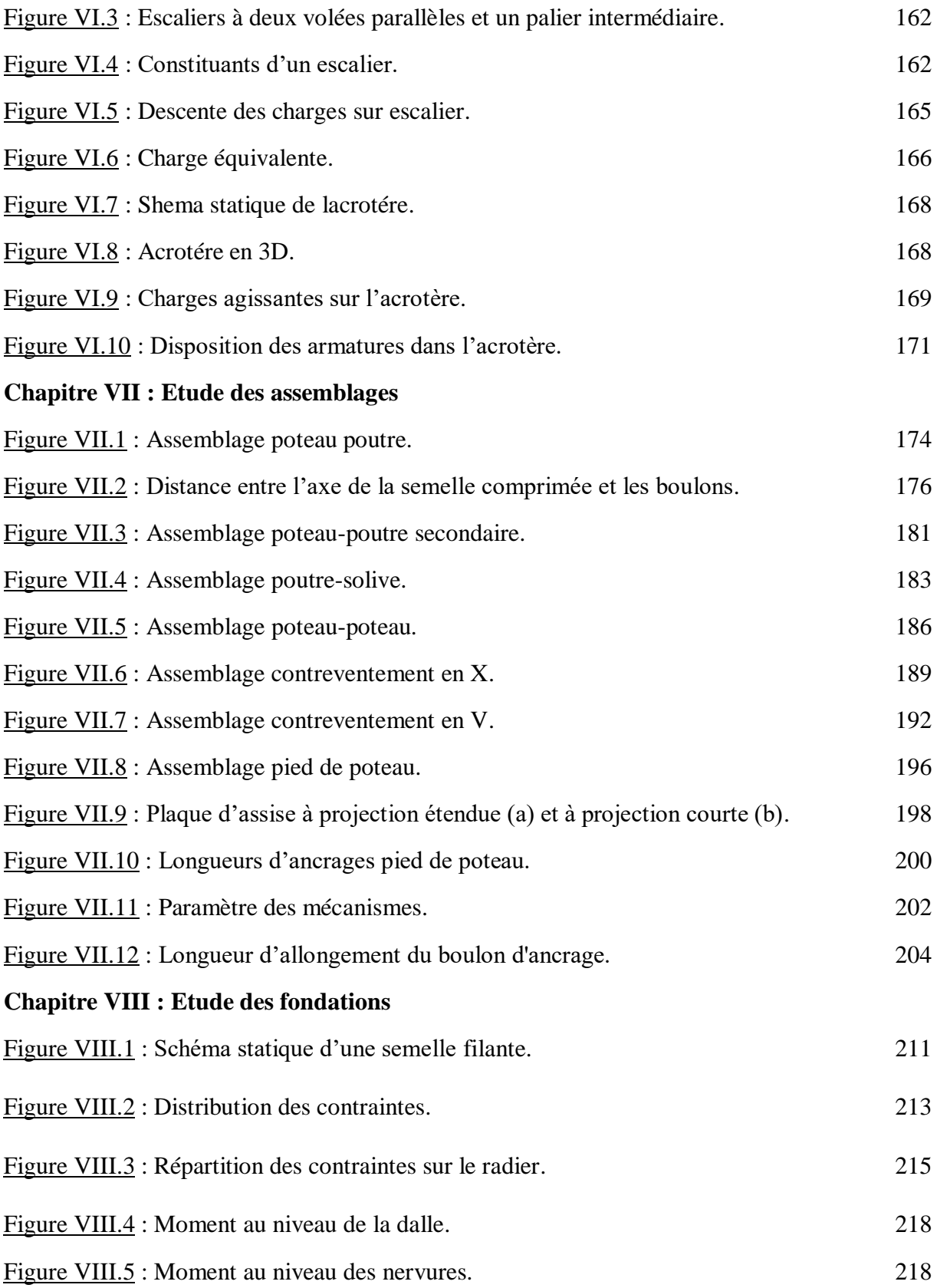

# **LISTE DE TABLEAUX**

# **Chapitre II : Evaluation des charges**  Tableau II.1 : Charge permanente pour plancher étage courant. 6 Tableau II.2 : Charge permanente pour plancher terrasse inaccessible.  $\frac{7}{7}$ Tableau II.3 : Charge permanente pour plancher terrasse accessible. 8 Tableau II.4 : Charge permanente pour plancher sous-sol. 9 Tableau II.5 : Charge permanente cloisons extérieurs. 10 Tableau II.6 : Charge permanente cloisons intérieurs. 10 Tableau II.7 : Charge permanente de la volée. 11 Tableau II.8 : Charge permanente du palier. 11 Tableau II.9 : Charges d'exploitations pour les différents éléments de la structure. 13 Tableau II.10 : Calcule du coefficient dynamique. 16 Tableau II.11 : Valeur du coefficient de rugosité pour V1, V3. 19 Tableau II.12 : Valeur du coefficient de rugosité pour V2, V4. 19 Tableau II.13 : Valeur de l'intensité de turbulence sur V1, V3. 19 Tableau II.14 : Valeur de l'intensité de turbulence sur V2, V4. 20 Tableau II.15 : Valeur du coefficient d'exposition sur V1, V3. 20 Tableau II.16 : Valeur du coefficient d'exposition sur V2, V4. 20 Tableau II.17 : Valeur de la pression dynamique sur V1, V3. 21 Tableau II.18 : Valeur du coefficient d'exposition sur V2, V4. 21 Tableau II.19 : Valeurs de Cpe.10 suivant les zones de la paroi verticale (direction V1, V3). 23 Tableau II.20 : Valeurs de Cpe.10 suivant les zones de la toiture (direction V1, V3). 24 Tableau II.21 : Valeurs de Cpe.10 suivant les zones de la paroi verticale (direction V2, V4). 26 Tableau II.22 : Valeurs de Cpe.10 suivant les zones de toiture (direction V2, V4). 27 Tableau II.23 : Valeurs de qj suivant les zones de la paroi verticale (direction V1, V3) pour le 1<sup>er</sup> tronçon.  $29$ Tableau II.24 : Valeurs de qj suivant les zones de la paroi verticale (direction V1, V3) pour le  $2^{6me}$  tronçon. 29

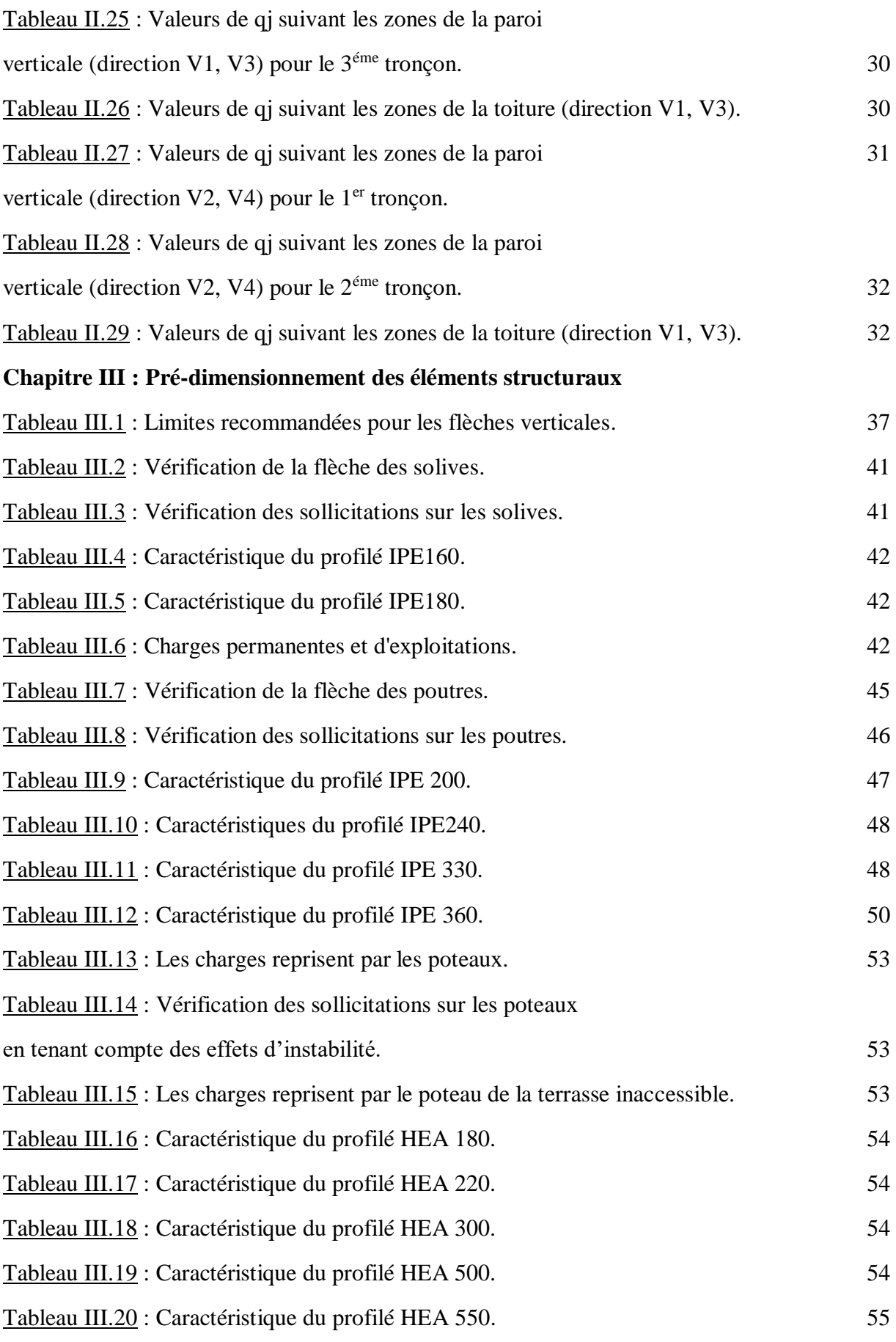

# **Chapitre IV : Etude des planchers**

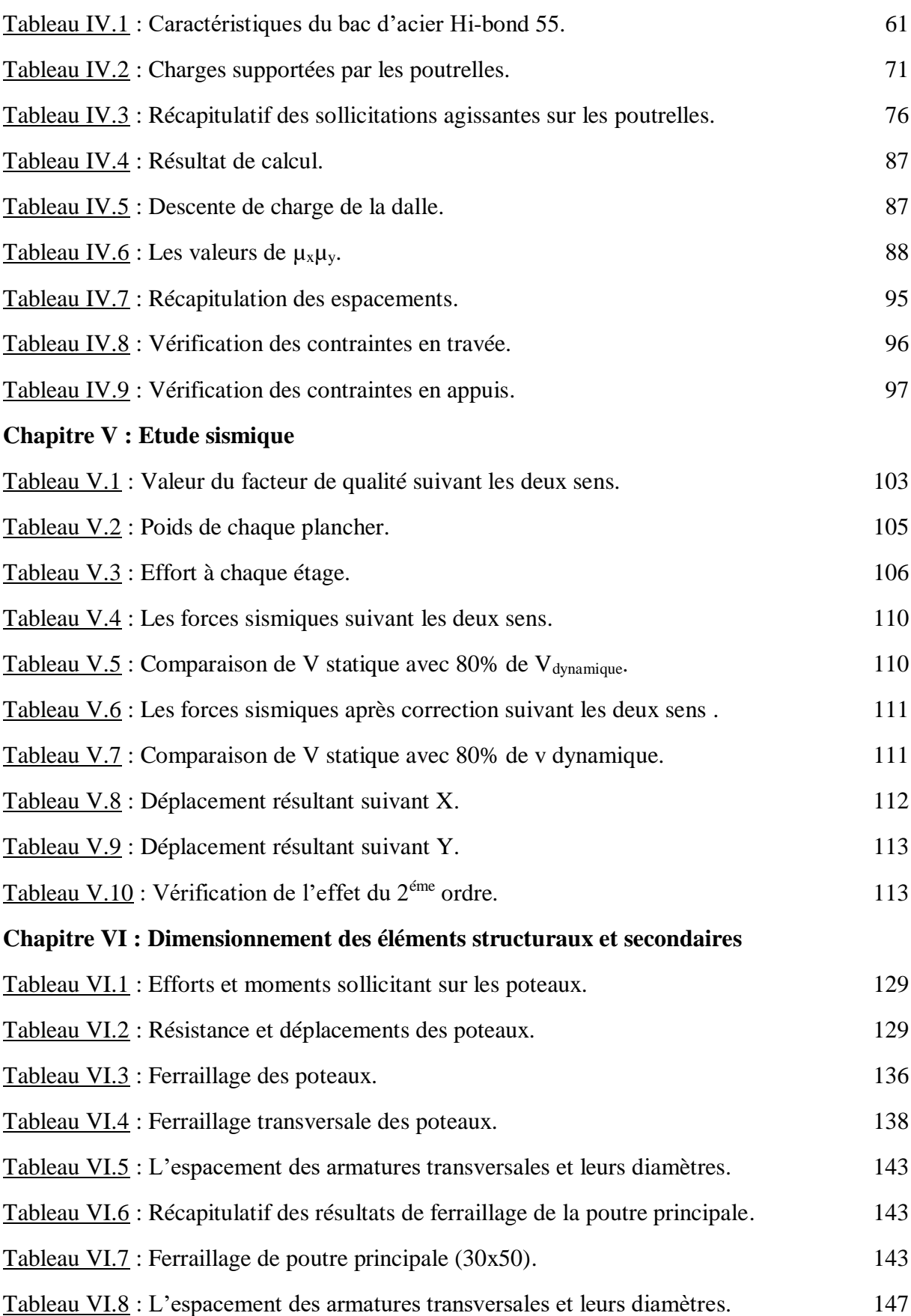

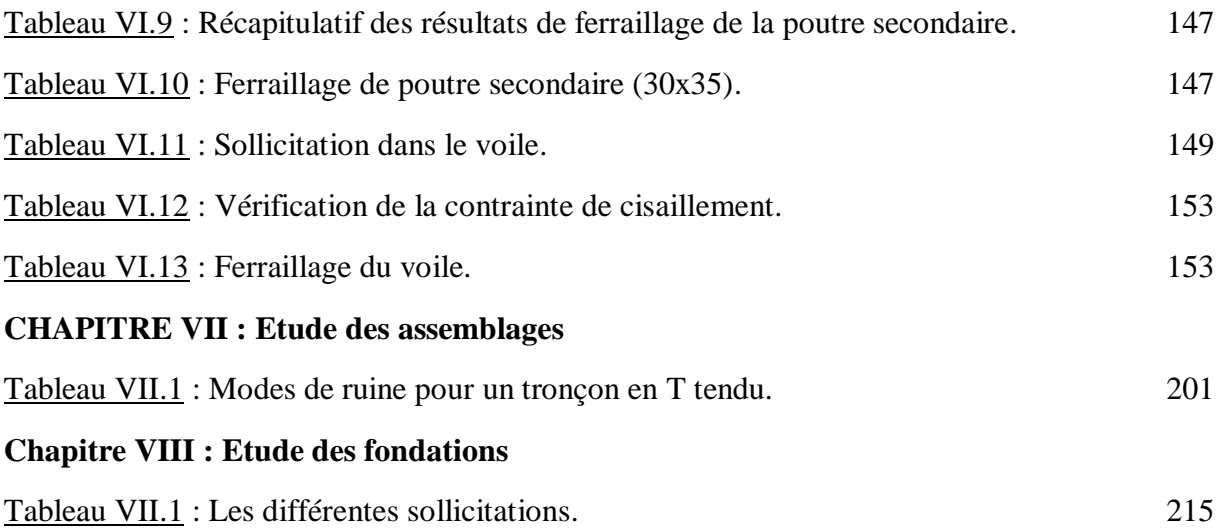

# **LISTE DES NOTATIONS**

#### **Les charges**

- G : Charge permanente.
- Q : Charge d'exploitation.
- N : Surcharge climatique de la neige.
- V : Surcharge climatique du vent.
- $V_x$ : Effort sismique a la base du bâtiment suivant x.
- V<sup>y</sup> : Effort sismique a la base du bâtiment suivant y.

#### **Les caractéristiques d'un profiles en I ou H**

- A : Section brute d'une pièce.
- b : La longueur de la semelle.
- d : La hauteur de l'âme.
- h : Hauteur du profilé.
- t<sup>w</sup> : Epaisseur de l'âme de profile.
- t<sub>f</sub>: Epaisseur de la semelle de profile.
- P : Poids par mètre linaire.

#### **Les caractéristiques d'une section en béton**

- b : La largeur de l'élément.
- h : La hauteur de l'élément.
- L : Longueur ou porté.
- d : Distance entre la fibre la plus comprimée et les armatures inférieures.
- d' : Distance entre les armatures et la fibre neutre (armature inf).

#### **Majuscules latines**

- A : Coefficient d'accélération de zone.
- Ast : Section d'armature.
- A<sup>r</sup> : Section de répartition.
- Anet : Section nette d'une pièce.
- A<sup>w</sup> : Section de l'âme.
- $A_v$ : Aire de cisaillement.
- B<sub>c</sub>: Section de poteau.
- B<sub>r</sub>: Section brute.
- $C_T$ : Coefficient de période.
- Ct : Coefficient de topographie.
- Cr : Coefficient de rugosité.
- Ce : Coefficient d'exposition.
- Cd : Coefficient dynamique.
- D : Facteur d'amplification dynamique.
- E : Module d'élasticité longitudinale.
- Ea: Module d'élasticité de l'acier de construction.
- E'c: Module d'équivalence du béton.
- E<sup>s</sup> : Module d'élasticité de l'acier.
- Eij : Module d'élasticité instantané.
- Evj : Module d'élasticité différé.
- F : Force en générale.
- G : Module d'élasticité transversale.
- H : Altitude du site.
- I : Moment d'inertie.
- K : Coefficient de raideur du sol.
- K<sup>0</sup> : Coefficient de flambement.
- $K_t$ : Facteur de terrain.
- Lr : Longueur de recouvrement.
- M : Moment fléchissant.
- MSd : Moment fléchissant sollicitant.
- MRd : Moment résistant par unité de longueur dans la plaque d'assise.
- MPl : Moment plastique.
- Mpl,Rd: Moment plastique résistant.
- Mb,Rd : Moment de la résistance au déversement.
- M<sup>a</sup> : Moment fictif.
- N : Effort normal.

Npl ,Rd : Effort normal de la résistance plastique de la section transversale brute.

Nb,Rd : Effort normal d'un élément comprimé au flambement.

N<sub>Sd</sub>: Effort normal sollicitant.

 $N<sub>t Sd</sub>$ : Effort normale de traction.

NcSd : Effort normal de compression.

Nc,Rd: Valeur de calcul de la résistance de la section transversale à la compression.

 $N_d$ : L'effort normal de calcul qui s'exerce sur une section du béton.

P<sup>u</sup> : Charge du plancher.

Q : Facteur de qualité.

R : Coefficient de comportement global de la structure.

S : Surface supporté par le poteau le plus sollicité.

 $S_t$ : Espacement.

T : La période propre, Effort tranchant.

V<sub>Sd</sub>: Valeur de calcul de l'effort tranchant.

V<sub>réf</sub> : Vitesse de référence du vent.

Vm: Vitesse moyenne du vent

V: Effort de cisaillement tiré par la combinaison la plus défavorable.

Wpl : Module de résistance plastique.

W : Poids de la structure.

#### **Minuscules latines**

*f* : La flèche.

*fadm* : Flèche admissible.

*fbc* : Contrainte de calcul.

*fc28* : Résistance caractéristique à la compression du béton a 28 jours d'âge.

*fcj* : Résistance à la compression du béton a {j} jours.

*ft28* : Résistance caractéristique à la traction du béton a 28 jours d'âge.

*ftj* : Résistance à la traction du béton a {j} jours.

*f*y : Limite d'élasticité.

*f<sup>u</sup>* : Résistance a la traction de l'acier.

h<sub>c</sub>: Hauteur de la dalle en béton.

h<sup>p</sup> : Hauteur de nervure.

- h : Hauteur d'une pièce.
- g : Giron.
- *l*: Longueur d'une pièce (Poutre, Poteau).
- *l<sup>f</sup>* : Longueur de flambement.
- t : Épaisseur d'une pièce.
- n : Nombre d'étage.
- z : Hauteur au-dessus du sol.
- z<sub>0</sub> : Paramètre de rugosité.
- zeq : Hauteur équivalente.
- *k* : Facteur de réduction pour tenir compte de la présence des nervures.
- n*1,x* : Fréquence fondamentale de vibration dans la direction du vent Minuscules grecques.
- χ : Coefficient de réduction pour le mode de flambement approprié.
- *Ф* : Diamètre des armatures.
- *β*<sup>w</sup> : Facteur de corrélation.
- *β* : Coefficient de correction.
- γ<sup>M</sup> : Coefficient de sécurité.
- λ : Élancement.
- λ LT: Élancement de déversement.
- $\lambda_g$ : Élancement géométrique du poteau.
- α : Facteur d'imperfection.
- a : Position relative de la fibre neutre.
- τ : Contrainte de cisaillement.
- $\bar{\tau}$ : Contrainte ultime de cisaillement.
- ε : Coefficient de réduction élastique de l'acier.
- $\sigma_{st}$ : Contrainte de l'acier.
- $\sigma_{bc}$ : Contrainte du béton.
- $\overline{\sigma_{st}}$ : Contrainte admissible de l'acier.
- $\overline{\sigma_{bc}}$ : Contrainte admissible du béton.
- ξ : Pourcentage d'amortissement critique.
- η : Facteur de correction d'amortissement.
- δek: Déplacement dû aux forces sismiques.
- μ : Coefficient de forme de la charge de neige.
- $\mu_u$  : Moment ultime réduit.
- δ : Décrément logarithmique d'amortissement.
- *ix,iy* : Rayon de giration.
- ρ<sup>a</sup> : Coefficient correcteurs.
- $\gamma_b$  : Coefficient de sécurité du béton.
- $\gamma_c$ : Coefficient de sécurité de l'acier.
- z : Bras de levier.

#### **Indices**

- crit : Critique.
- adm : Admissible.
- eff : efficace.
- fr : Frottement.
- m : Moyenne.
- réf : Référence.
- max : Maximum.
- min : Minimum.
- corresp : Correspondante.
- e : Externe.
- i : Interne.
- x : Sens x.
- y : Sens y.
- S : Surface.

# **INTRODUCTION GENERAL**

De façon générale, les séismes se produisent à la limite des plaques tectoniques avec une libération d'énergie accumulée due à la fracturation des roches en profondeurs par l'intermédiaire d'un mouvement entre les plaques. De part sa situation géographique, l'Algérie se situe à proximité de l'interface entre la plaque Eurasienne au nord, et la plaque Africaine au sud. Ce qui fait de l'Algérie un pays à sismicité active, qui peut être sujet à des séismes violents. Cela a été clairement observé à travers l'histoire des séismes en Algérie.

Lorsqu'un séisme atteint une zone urbaine, les secousses sont traduites en mouvement horizontal à la base de la structure, ces mouvement produisent par la suite des forces de même direction sur toute la hauteur du bâtiment, celles-ci se transmettent à la structure verticale par les planchers et pénètrent ensuite dans le sol. L'une des conditions critiques pour empêcher la dislocation d'un immeuble lors d'un séisme est sa capacité à se déformer sans rupture brusque, on parle ici de ductilité. En plus de plusieurs autres facteurs comme l'ajout des contreventements pour l'augmentation la résistance verticale de l'édifice.

La ductilité de l'acier est un facteur essentiel au bon comportement des ouvrages sous séisme. Les éléments qui constituent la structure métallique ont la capacité de se déformer et s'étirer, sans rupture ou sans ruine prématurée. L'acier est aussi très résistant permettant de créer des structures fines et légères (5 à 6 fois moins lourdes qu'en béton par exemple). Réduire les masses mises en mouvement en cas de séisme, c'est réduire en proportion l'inertie du bâtiment et donc les sollicitations qu'il subit.

Pour assurer la stabilité d'un bâtiment en acier face aux sollicitations du au séisme, une étude sismique est nécessaire pour la détermination des caractéristiques dynamiques propre de la structure lors de ses vibrations. Une telle étude est souvent très complexe, c'est pourquoi on fait appel à des modélisations sur logiciel.

Dans le cadre de notre formation de Master en Génie Civil à l'université Abou Baker Belkaid, nous sommes menés, à l'issu de la fin de notre cursus, à réaliser un projet de fin de cycle (PFE) et d'appliquer l'ensemble des connaissances acquises durant notre parcoure universitaire, ces derniers seront appliquer pour effectuer une étude d'un bâtiment R+15 classé de grande hauteur selon le RPA99 en charpente métallique avec sous sol en béton armée dans la wilaya de Tlemcen considérer zone sismique I, caractériser par une ossature contreventer.

L'objectif de cette étude est de dimensionner à la fois les éléments structuraux et secondaires de façons à résister aux sollicitations appliquées et cela pour assurer la stabilité de l'immeuble.

Université Abou Baker Belkaid

# CHAPITRE I

# Généralité sur la conception de l'ouvrage

Généralité sur la conception de l'ouvrage

# **I. 1. INTRODUCTION**

La phase de conception est une étape clé dans la réalisation de n'importe quel procédé de construction : Construction en béton armée, en précontrainte, charpente en bois ou charpente métallique.

L'étude des structures permet de déterminer le meilleur système structurel d'un projet qui offre stabilité et résistance vis-à-vis des sollicitations agissantes sur l'édifice.

# **I. 2. PRESENTATION DU PROJET**

Ce présent mémoire consiste à étudier et à dimensionner les différents éléments et leurs résistances face aux charges appliquées d'un bâtiment R+15 à usage d'habitation avec soussol se situant à Maghnia dans la Wilaya de Tlemcen, Algérie.

La structure comporte des portiques contreventés (poteau, poutre, système de contreventement) en charpente métallique pour les étages courants et en béton armée au niveau du sous-sol, avec des planchers mixtes à dalle collaborant pour les étages courants, et corps creux pour le plancher du RDC.

L'ouvrage est composé de :

- Rez-de-chaussée plus 15 étages chaque niveau comporte 4 appartements  $F6/F5/F4$
- $\ddot{\bullet}$  Un parking souterrain.
- $\downarrow$  2 ascenseurs (1.50\*1.75m<sup>2</sup>) et escaliers de secours.

## **I. 2.1. DONNEES GEOMETRIQUES DU PROJET**

Les données géométriques du projet sont données comme suit :

- Surface bâtie : 490m²
- $\frac{1}{\sqrt{1}}$  Hauteur totale du bâtiment 52.02m + l'acrotère (0.6m) = 52.62m
- $\frac{1}{\sqrt{1}}$  Hauteur de l'étage courant et RDC : 3.06 m
- $\overline{\text{H}}$  Hauteur sous-sol : 3.06 m
- $\overline{\text{H}}$  Type de terrasse : accessible (dernier étage)
	- Inaccessible (5éme étage)
- Largeur totale : 19.90m
- Longueur totale : 30m

## **I. 2.2. LOCALISATION ET DONNEES CONCERNANT LE SITE**

Ce projet se situe dans un complexe résidentiel dans la commune de Maghnia à Tlemcen, cette région se caractérise par :

- $\bigstar$  Altitude : 400 m
- $\leftarrow$  Contrainte admissible du sol : 2.2 Bar.

Généralité sur la conception de l'ouvrage

- Zone de neige par commune : zone A
- Zone de vent : zone II
- $\overline{\text{2}}$  Zone sismique : zone I

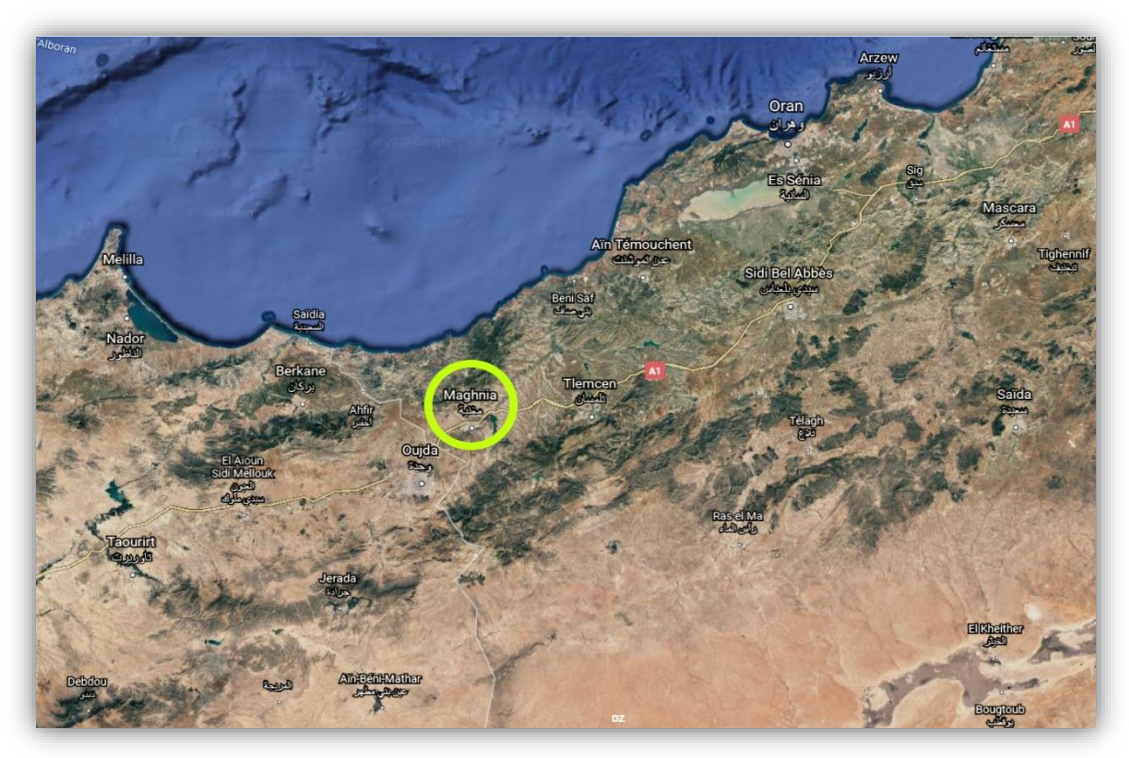

Figure I.1 : Localisation du site du projet.

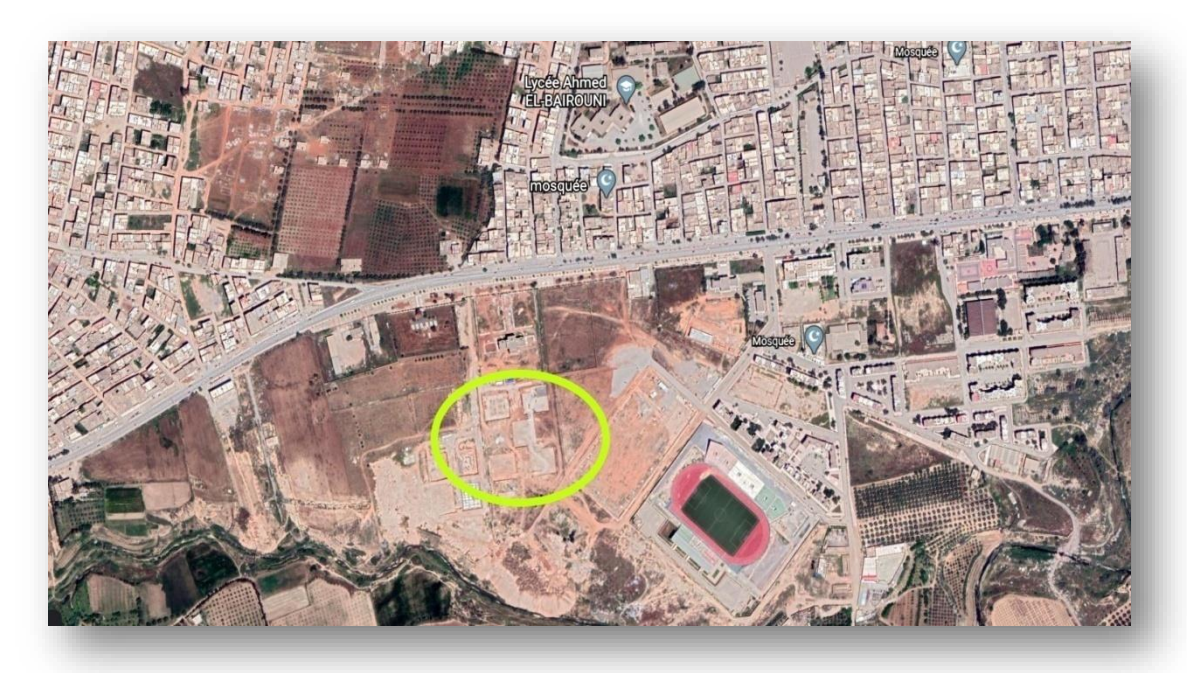

Figure I.2 : Vue aérienne du terrain à bâtir (Google Earth).

4

Généralité sur la conception de l'ouvrage

# **I. 3. REGLEMENTS UTILISE**

- **CCM97** : Règles de calcul des constructions en acier.
- **EUROCODE 4** : Conception et dimensionnement des structures mixtes acier-béton.
- **EUROCODE 3** : règles de calcul des structures métalliques.
- **DTR B.C.2.2** : Document technique règlement charges permanentes et d'exploitation.
- **RPA99-V2003** : Règles parasismiques algériennes version 2003.
- **RNV-V2013** : Règles définissant les effets de la neige et du vent.
- **BAEL 91** : Béton Armé aux Etats Limites 91.
- **C.B.A 93** : Règles de conception et de calcul des structures en béton arme.

# **I. 4. LOGICIELS UTILISES**

- AUTODESK Auto CAD 2019
- AUTODESK ROBOT 2020
- SAP 2000
- $\bullet$  SAFE 12

# **I. 5. MATERIAUX**

## **I. 5.1. L'acier de construction**

La charpente acier, couramment appelé aussi acier de construction, est la plus courante parmi les différentes typologies et elle est utilisée surtout dans le domaine du génie civil de par ces caractéristiques mécaniques (légèreté de la structure, ductilité …).

L'acier et un matériau ferreux. C'est une mixture métallique dont l'élément chimique essentiel est le fer et le deuxième élément est le carbone, il peut prendre n'importe quelle forme et dimensions possible, ses constructions peuvent être adaptées selon les circonstances, sont faciles à entretenir a réhabilité et sont évolutives.

Dans notre projet l'acier utiliser pour les éléments porteurs est un acier non allié à usage général, ces caractéristiques sont :

- $\bullet$  Nuance d'acier :  $Fe360$
- La limite élastique :  $f_v = 235 MPa$
- La résistance a la traction :  $f_u = 360 MPa$
- La masse volumique :  $\rho = 7850$  Kg/m3
- Module d'élasticité longitudinal :  $E = 210000 MPa$
- Module d'élasticité transversal :  $G = 81000 MPa$
- Coefficient de POISSON :  $v = 0.3$

Généralité sur la conception de l'ouvrage

## **I. 5.2. Acier de ferraillage**

Utilisé comme armature dans le béton armé et comme armature passive dans le béton précontraint. Il englobe les barres lisses, les barres à haute adhérence et les treillis soudés.

Son ajout complémente la résistance du béton à la traction.

- Nuance d'acier (Armature haute adhérence) : Fe400
- Nuance d'acier (Armature rond lisse) :  $Fe240$
- Contrainte limite de l'acier  $\sigma s$ , à l'ELU :

$$
\sigma_s = f_s/\gamma_s = 348\ Mpa
$$

Contrainte limite de l'acier  $\sigma \bar{s}$ , à l'ELS :

-Fissuration non préjudiciable : pas de limitation  $\bar{\sigma_s} = \sigma_s$ 

-Fissuration peu préjudiciable :  $\bar{\sigma_s} = min(2/3 f_e; 110\sqrt{\eta}.f_{t28})$ 

-Fissuration très préjudiciable : $\bar{\sigma}_s = min(1/2 f_e; 90\sqrt{\eta}.f_{t28})$ 

Contrainte limite de l'acier  $\sigma s$ , sous charge accidentelle :

 $\sigma_{\rm s} = 400$  Mpa

## **I. 5.3 Le béton**

Le béton est un assemblage de plusieurs matériaux, granulats ou agrégats (gravier, sable, etc..), liant (ciment) et mêlé à de l'eau pour obtient finalement une pâte.

La large utilisation du béton est à cause de sa résistance à la compression mieux que l'effort de traction, cette résistance à la compression est de l'ordre de 20 MPa jusqu'à 40 MPa pour les bétons ordinaires, par contre la résistance à la traction variée de 2 MPa à 4 MPa uniquement, c'est pour cette raison qu'on incorpore un ferraillage dans les éléments en béton pour compensé cette incapacité à résister a la traction.

Pour notre projet nous allons opter pour un béton dont les caractéristiques mécaniques sont :

- **⊥** La résistance caractéristique a la compression :  $f_{c28} = 25 MPa$
- **⊥** La résistance caractéristique a la traction :  $f_{t28} = 0.06 f_{c28} + 0.6 = 2.1 MPa$
- $\downarrow$  Masse volumique :  $\rho = 2500 \text{ K}g/m^3$
- $\downarrow$  Module d'élasticité :  $E = 322000 \text{ MPa}$

Université Abou Baker Belkaid

# CHAPITRE II Evaluation des charges

Evaluation des charges

# **II. 1. INTRODUCTION**

Dans ce chapitre, notre objectif consiste a déterminé les différentes actions aux quelle notre structure sera exposé. Ces actions sont définie par :

- Charges permanentes : charges de la structure porteuse et éléments non porteurs.
- Charges d'exploitations : charges du aux meubles, résidents, entretien…
- Surcharges climatiques : sont les charges du au vent et a la neige.
- Charge sismique : charges appliquées sur le bâtiment lors d'un séisme. (Chapitre 5)

# **II. 2. CHARGES PERMANENTE**

Les charges permanentes notées « G » sont des charges qui ne varient pas dans le temps, incluent le poids propre des éléments porteurs ainsi que les poids des éléments incorporés tels que : plafond, sol, enduits et revêtements...

Ces charges sont données par un document techniques réglementaire (DTR BC 2.2 charges permanentes et charges d'exploitation).

## **II. 2.1. Les planchers**

Pour notre projet les planchers seront des planchers mixtes collaborant en béton armée de 12 cm d'épaisseur et reposes sur un coffrage de type (HI-bond 55), et un plancher corps creux (16+5) cm au niveau du sous-sol.

### **II. 2.1.1. Plancher d'étage courant**

| Elément                                          | Charge $\lceil \frac{d^2}{m^2} \rceil$          |
|--------------------------------------------------|-------------------------------------------------|
| Dalle de compression en béton armée (ép = 12cm)  | $300$ daN/m <sup>2</sup>                        |
| Revêtement plancher y compris mortier de pose    | $120 \text{ daN/m}^2$                           |
| Lit de sable ( $\epsilon$ p = 2 cm)              | $34$ daN/ $m2$                                  |
| Tôle d'acier nervuré HI-bond 55 $(ep = 1.20$ mm) | $15.30$ daN/m <sup>2</sup>                      |
| Cloisons intérieurs                              | 110 daN/ $m2$                                   |
| Faux plafond BA13 ( $\epsilon p = 13$ mm)        | $13$ daN/m <sup>2</sup>                         |
|                                                  | G <sub>étage</sub> = $592.3$ daN/m <sup>2</sup> |

Tableau II.1 : Charge permanente pour plancher étage courant.

#### Evaluation des charges

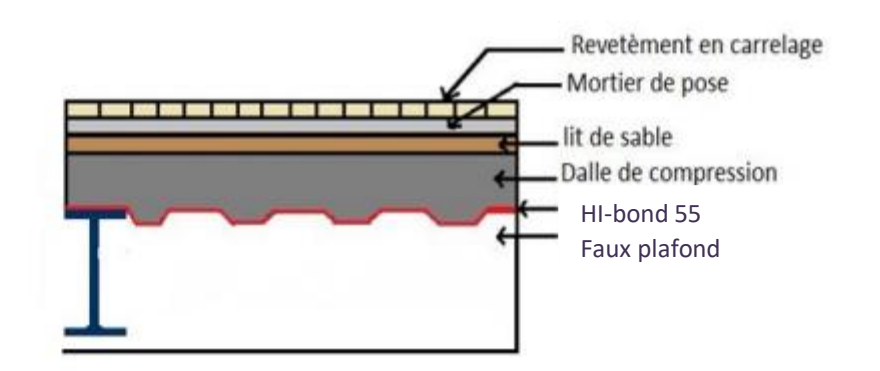

Tableau II.1 : Charge permanente pour l'étage courant (PFE-TABET-BOUAYED).

### **II. 2.1.2. Plancher de terrasse (inaccessible)**

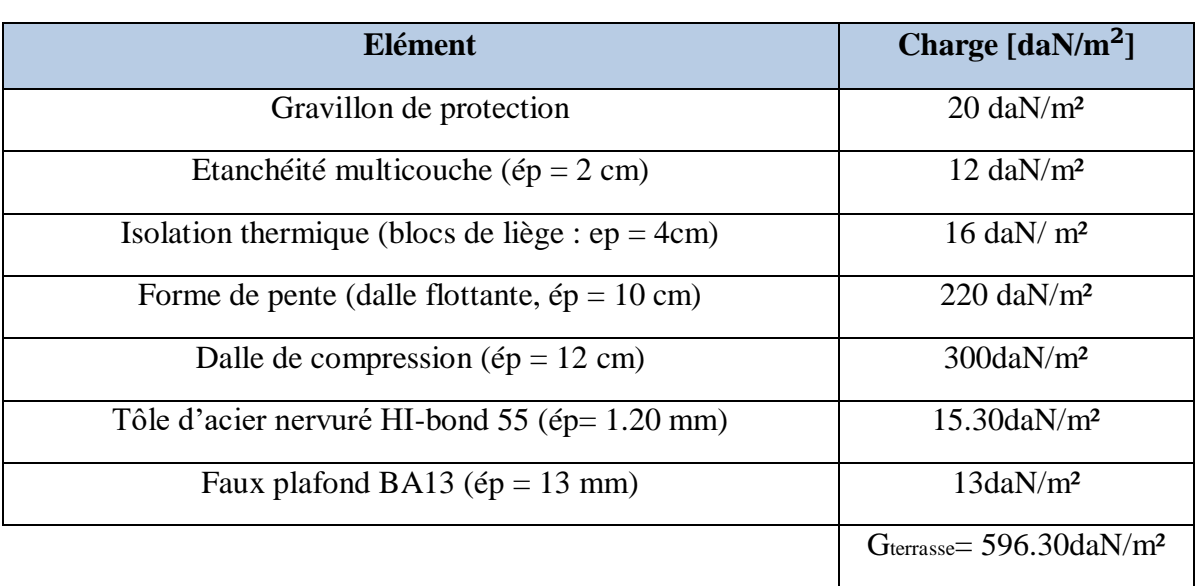

Tableau II.2 : Charge permanente pour plancher terrasse inaccessible.

Evaluation des charges

### **II. 2.1.3. Plancher de terrasse (accessible)**

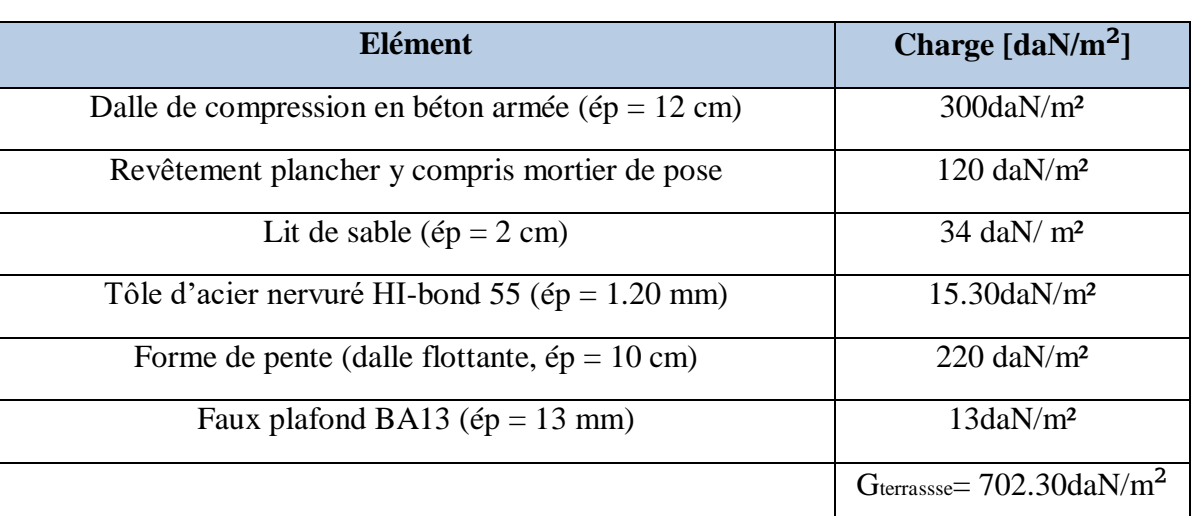

Tableau II.3 : Charge permanente pour plancher terrasse accessible.

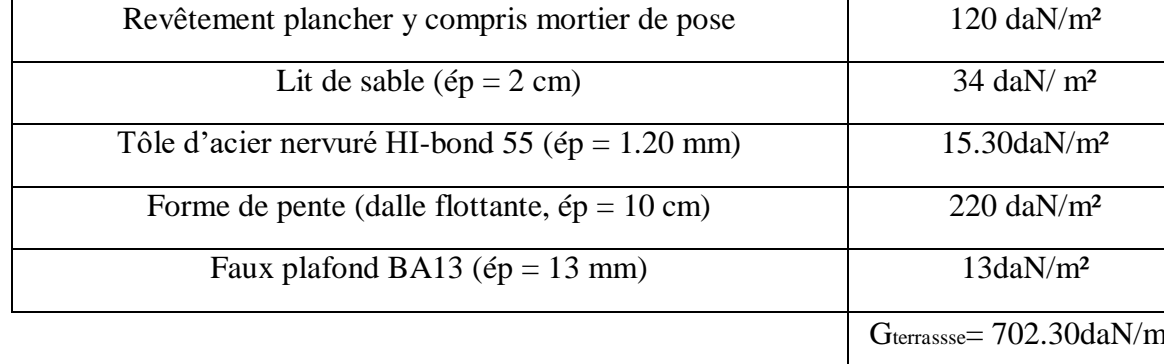

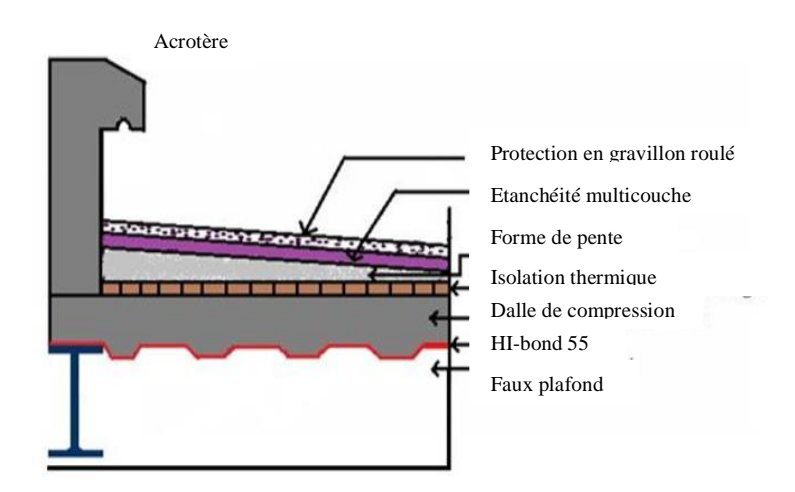

Figure II.2 : Plancher terrasse inaccessible (PFE-TABET-BOUAYED).

#### Evaluation des charges

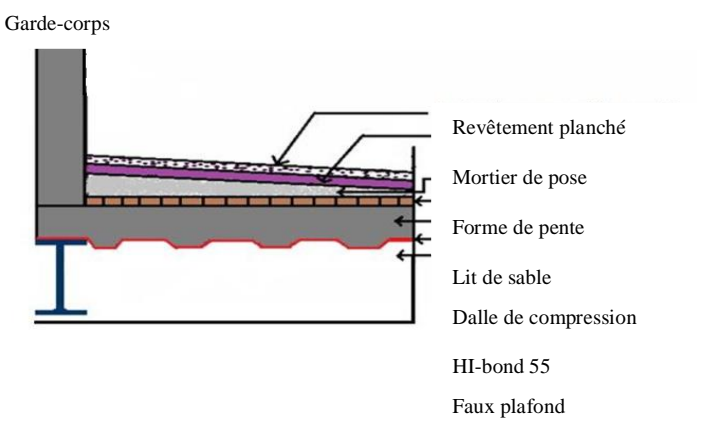

Figure II.3 : Plancher terrasse accessible (PFE-TABET-BOUAYAD)

#### **II. 2.1.4. Plancher parking au sous-sol**

Tableau II.4 : Charge permanente pour plancher sous-sol.

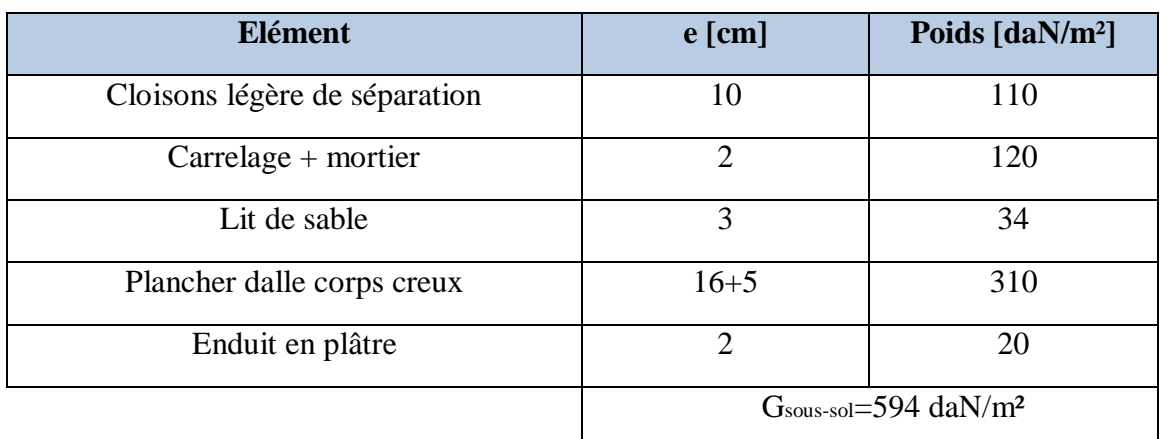

## **II. 2.2. Les cloisons**

#### **II. 2.2.1 Cloisons extérieurs**

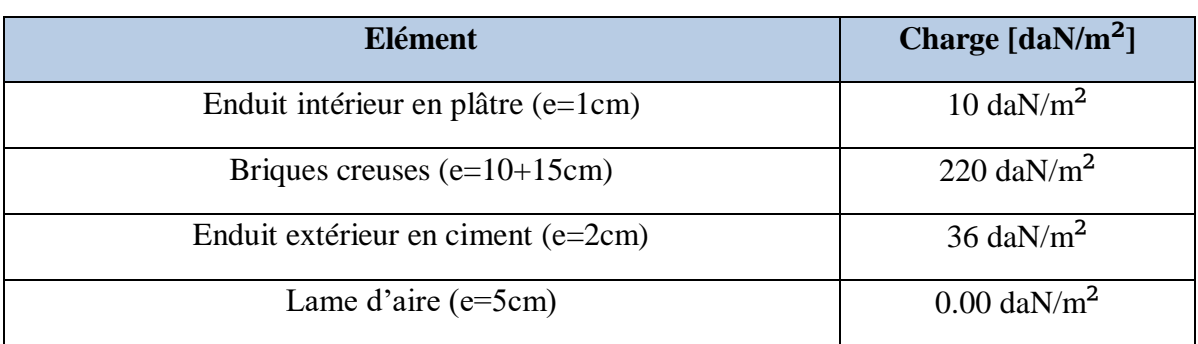

#### Tableau II.5 : Charge permanente cloisons extérieurs.

Evaluation des charges

Gce=266 daN/m2

#### **II. 2.2.2 Cloisons intérieurs**

Tableau II.6 : Charge permanente cloisons intérieurs.

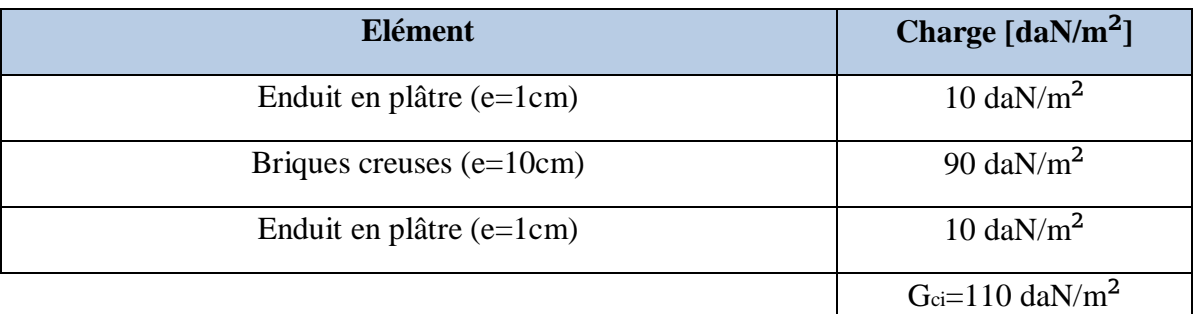

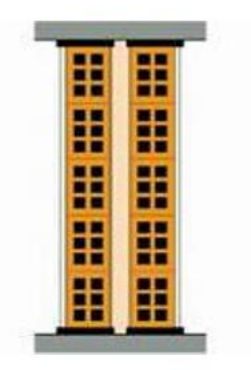

Cloison de façade

Cloison de répartition

Figure II.4 : Les cloisons (PFE-TABET-BOUAYED).

## **II. 2.3. Les escaliers**

## **II. 2.3.1. Volée**

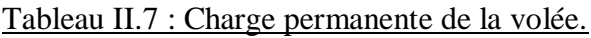

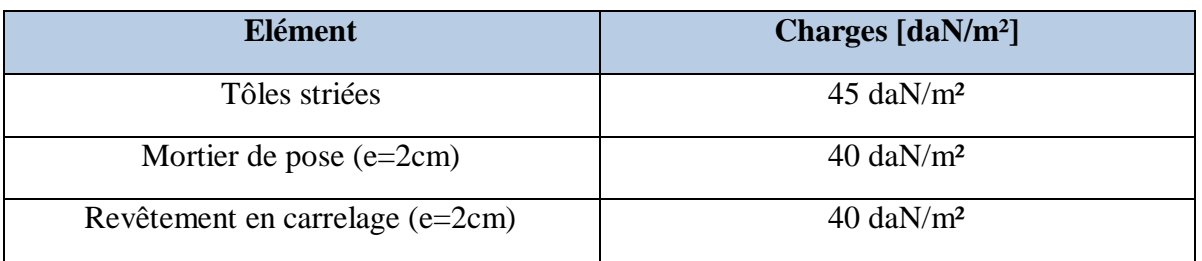

Evaluation des charges

Gvolée=125 daN/m<sup>2</sup>

### **II. 2.3.2. Palier**

.

Tableau II.8 : Charge permanente du palier.

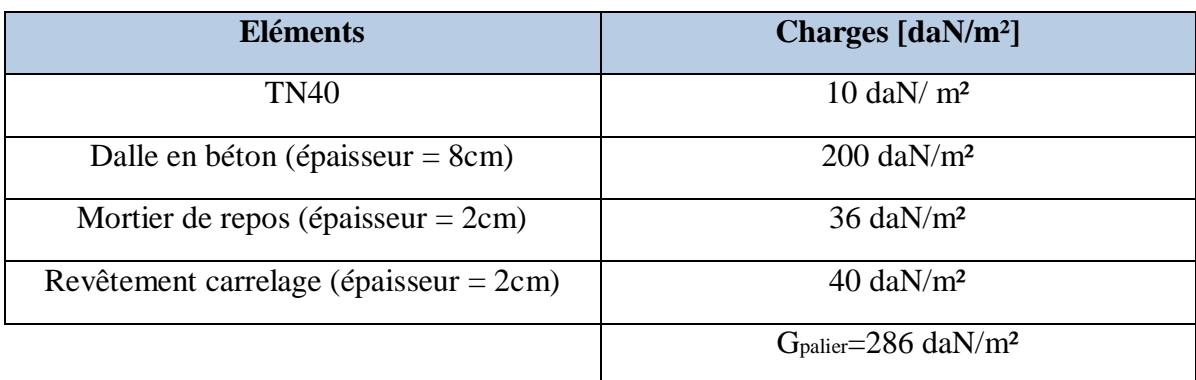

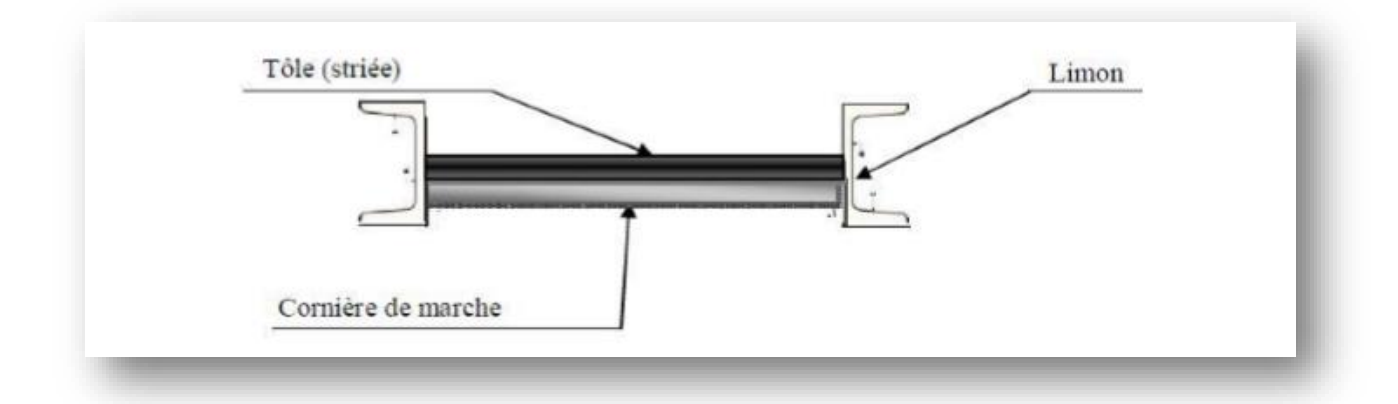

Figure II.5 : Composition de la marche (PFE-TABET-BOUAYED).

## **II. 2.4. Acrotère (terrasse inaccessible)**

 $Surface = (0.02 \times 0.1)/2 + (0.08 \times 0.1) + (0.1 \times 0.6) = 0.069 m^2$ 

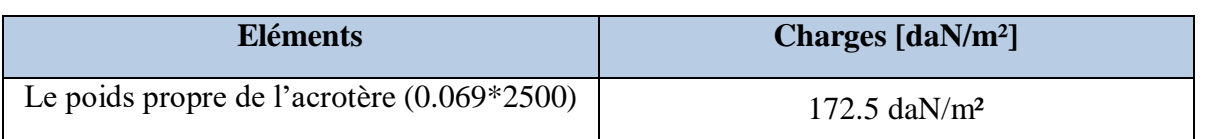
## **II. 2.5. Garde-corps (terrasse accessible)**

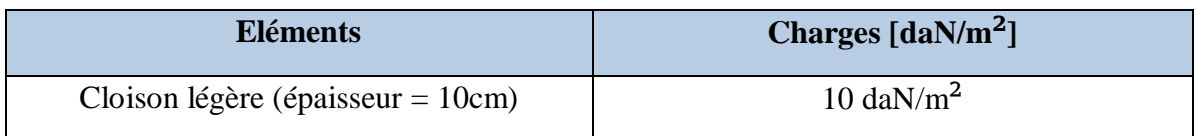

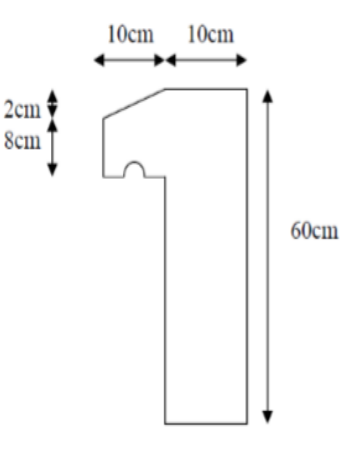

Figure II.6 : Schéma de l'acrotère (PFE-TABET-BOUAYED).

## **II. 3. CHARGES D'EXPLOITATIONS**

Dans les bâtiments, les charges d'exploitation (notée Q dans la règlementation) est une charge qui varie dans le temps correspondent aux mobiliers, au matériel, et aux personnes qui fréquentent ou habitent cet ouvrage. Elles varient selon l'affectation des locaux, ne tient pas compte des équipements lourds particuliers.

Ces charges sont déterminées à partir du document technique règlementaire DTR B.C 2.2

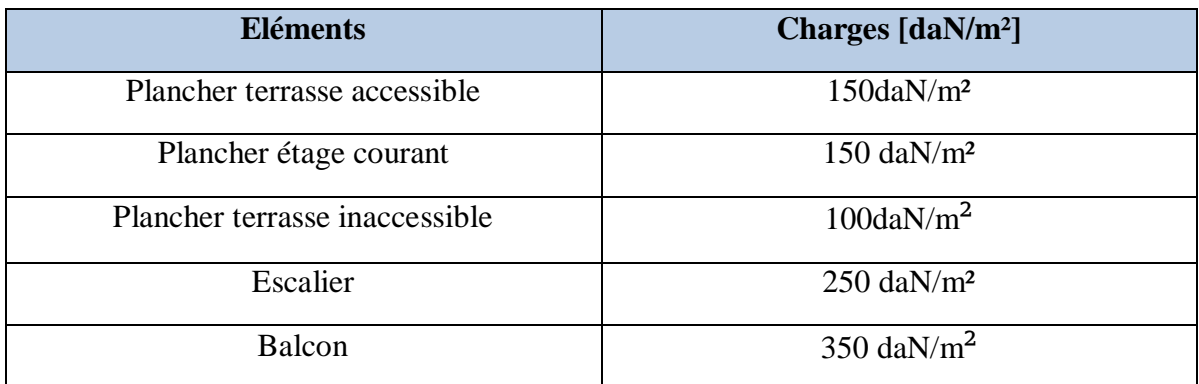

Tableau II.9 : Charges d'exploitations pour les différents éléments de la structure.

## **II. 4. CHARGES CLIMATIQUES**

Dans cette étape, les différentes sollicitations climatiques appliquées sur notre structure produites par la neige et les vents doivent être prise en considération afin d'être déterminé.

Le règlement RNV99 comprend des règles et des normes bien précisent pour déterminé ces sollicitations.

## **II. 4.1. Charge de neige**

Le règlement RNV version 2013 s'applique à l'ensemble des constructions en Algérie situées à une altitude inférieure à 2000 mètres. La charge caractéristique de neige S par unité de surface en projection horizontale de toitures ou de toute autre surface soumise à l'accumulation de la neige s'obtient par la formule suivante :

$$
S = \mu \, Sk[KN/m^2]
$$

- $\frac{1}{2}$  Sk : est la charge de neige sur le sol, donnée au paragraphe 4 (RNV version 2013), en fonction de l'altitude et la zone de neige.
- $\mu$ : est un coefficient d'ajustement des charges, en fonction de la forme de la toiture, appelé coefficient de forme et donnée au paragraphe 6 (RNV version 2013).

## **II. 4.1.1. Charge de neige au sol (Sk)**

Notre structure se situe à Maghnia wilaya de TLEMCEN-Algérie :

D'après l'annexe 1 : zone de neige par commune (RNV version 2013)

Zone de neige : zone A avec une altitude de 400 m

D'après le RNV version 2013

$$
Sk = \frac{0.07 \times H + 15}{100} = \frac{0.07 \times 400 + 15}{100} = 0.43 \, \text{K} \, \text{N} \, \text{/m}^2
$$

#### **II. 4.1.2. Coefficient d'ajustement (μ)**

L'inclinaison de la toiture est  $\alpha = 0^{\circ}$ . Et d'après le tableau 6.1. (RNV version 2013) on a :

$$
0^{\circ} \leq \alpha \leq 30^{\circ} \rightarrow \mu = 0.8
$$

## **II. 4.1.3. Charge de neige (S)**

$$
S = 0.8 \times 0.43 = 0.344 \, KN/m^2
$$
\n
$$
S \approx 34.40 \, daN/m^2
$$

## **II. 4.2. Charge du vent**

L'effet du vent sur les structures à une influence majeure sur leurs stabilités. Pour cette partie, il y a lieu d'élaborée une analyse approfondie ; dans les directions possibles ; afin de

déterminer les différentes sollicitations dû au vent sur les éléments constructifs. Le calcul sera mené conformément au Règlement Neige et Vent version2013 (RNV version 2013), qui fournit les procédures et principes généraux pour la détermination des actions dû au vent sur l'ensemble d'une construction et sur ses différentes parties.

Les actions du vent appliquées aux parois dépendent de :

- La direction.
- L'intensité.
- La région.
- Le site d'implantation de la structure et leur environnement.
- La forme géométrique et les ouvertures de la structure

#### **II. 4.2.1. Données relatives au site**

La géo-localisation de notre projet se situe dans la commune de Maghnia, Wilaya de Tlemcen dont :

- Zone de vent II (annexe 1) :  $q_{ref} = 43.5 \text{ daN/m}^2$
- Catégorie du terrain IV (chapitre2, tableau 2.4) :

$$
K_T = 0.234 ; Z_0 = 1 m ; Z_{min} = 10 m ; \xi = 0.67
$$

• Nature du site : Plat  $C_T = 1$ 

#### **II. 4.2.2. Détermination de la pression due au vent**

Selon le RNV99 version 2013 la pression due au vent est calculée par la formule :

$$
q_j = C_d \times q_{dyn}(zj) \times (C_{pe} - C_{pi}) \qquad [d\mathbf{a}N/\mathbf{m}^2]
$$

- $\bullet$   $Ca$ : le coefficient dynamique.
- $\bullet$   $q_{dyn}$ : la pression dynamique du vent calculée à la hauteur zj.
- $\bullet$   $C_{pe}$ : le coefficient pression extérieure.
- $\bullet$   $C_{pi}$ : le coefficient de pression intérieure.

#### **II. 4.2.2.1. Coefficient dynamique**

Le coefficient dynamique Cdtient compte de la mise en vibration de la structure engendré par la turbulence, il en fonction de la hauteur et la distance horizontale perpendiculaire à la direction de vent.

Du fait qu'il s'agit d'un bâtiment à ossature est comportant des murs, et dont la hauteur h est inferieure a 100 m et à 4 fois la dimension du bâtiment mesurée dans la direction perpendiculaire à la direction du vent, la valeur simplifiée est conservative Cd = 1 peut être considérée (cf. chapitre 3 § 3.2).

Evaluation des charges

Le tableau si dessous figure les différentes étapes de calcule du coefficient Cd afin de prouvé l'applicabilité de la procédure.

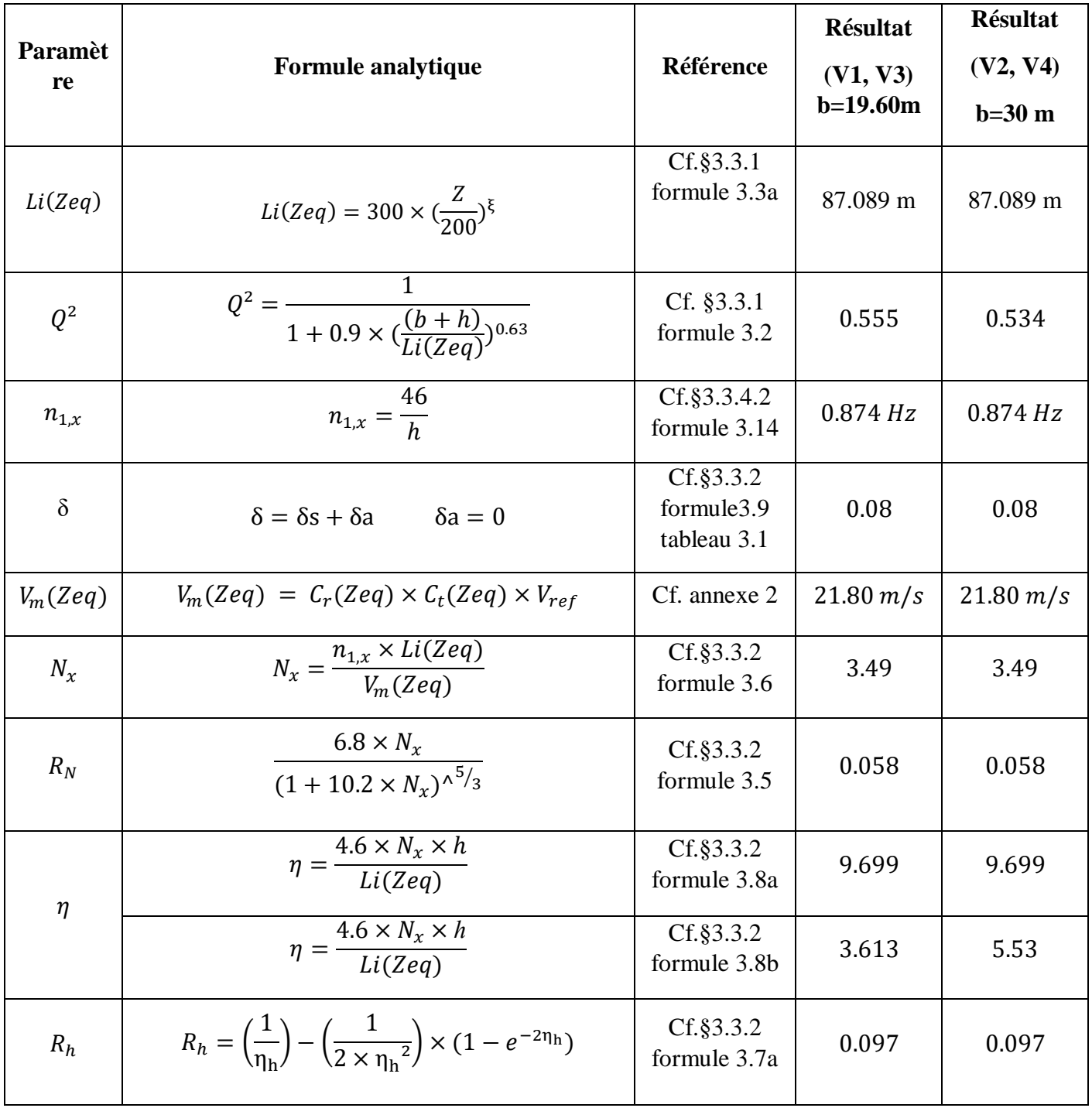

Evaluation des charges

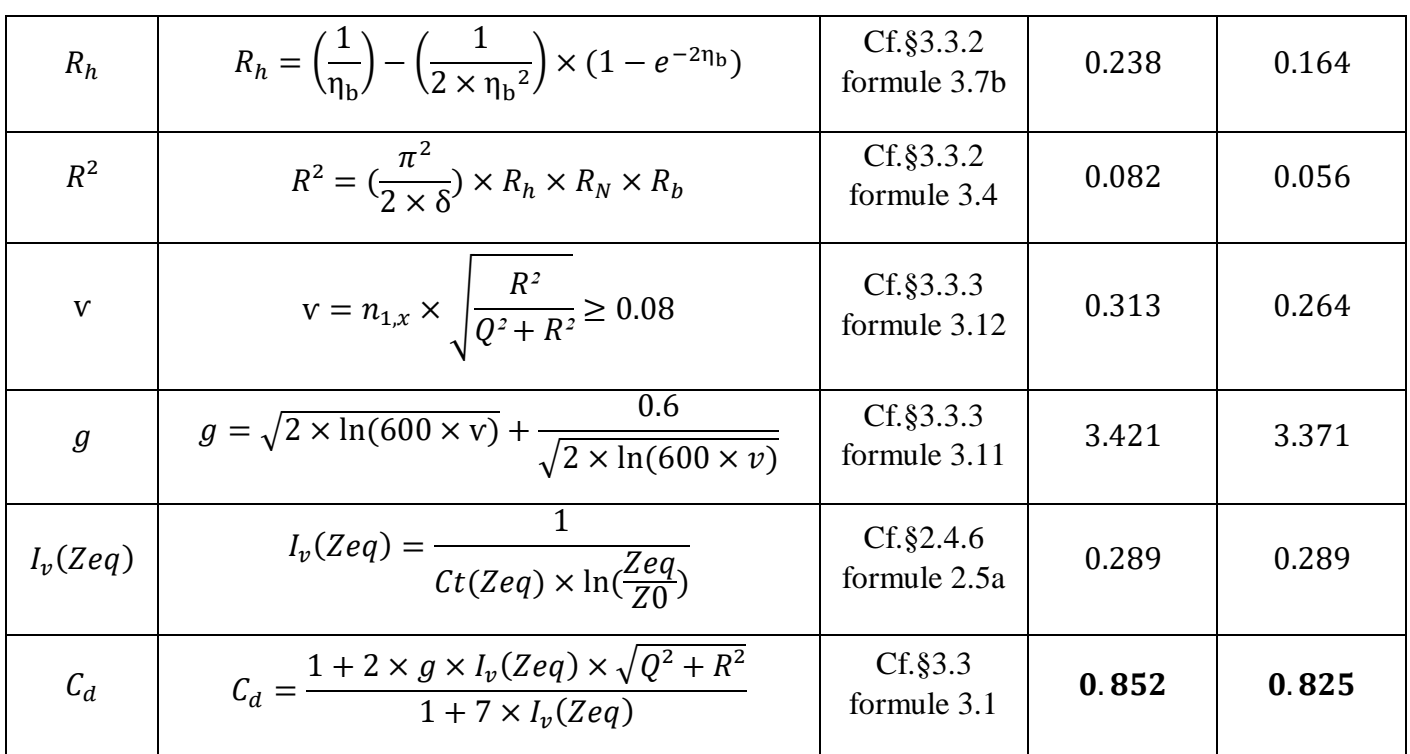

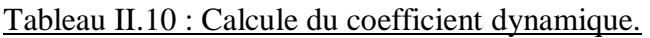

#### **II. 4.2.2.2. Pression dynamique**

La pression due au vent est calculée au centre de chaque surface pour les parois verticales et à la hauteur de référence du bâtiment pour la toiture, par la formule suivante :

 $q_{dyn}(ze) = q_{ref} \times C_e (ze)$  [daN/m<sup>2</sup>]

- qréf : La pression dynamique de référence pour les constructions permanentes, donnée en fonction de la zone du vent.
- C<sup>e</sup> : Coefficient d'exposition au vent.

#### **II. 4.2.2.2.1. Hauteur de référence (Ze)**

Selon le RNV99 version 2003 (cf. chapitre 2 § 2.3.2)

-Pour les parois verticales  $Z_e$  est déterminé en fonction de la hauteur maximale h du bâtiment, et la dimension du bâtiment mesurée dans la direction perpendiculaire à la direction du vent.

- Pour les murs sous le vent et parallèles au vent, Z<sup>e</sup> est pris égal à la hauteur maximale du bâtiment.

- Pour les toitures Z<sup>e</sup> est pris égal à la hauteur maximale du bâtiment.

#### Evaluation des charges

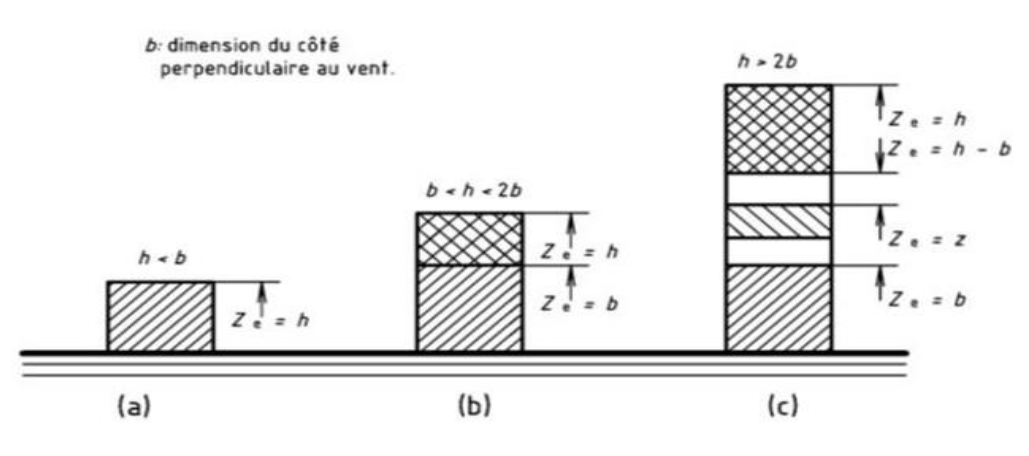

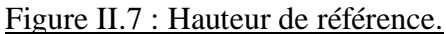

- La direction V1, V3 du vent (b = 19.60 m) : h =  $52.62 \ge 2 \times b = 2 \times 19.60 = 39.20$ **(cas c)** La hauteur h est supérieure à 2b, donc la paroi doit être considérée comme étant constitués de plusieurs parties :
	- Une partie inférieure s'élevant du sol jusqu'à une hauteur égale à b.

- Une partie supérieure s'étendant vers le bas, depuis le sommet, sur une hauteur égale à b.

- Une partie intermédiaire, entre la partie inférieure et la partie supérieure, divisée en un nombre suffisant de bandes horizontales de hauteur maximale b.

• La direction V2, V4 du vent  $(b = 30 \text{ m}) : b = 30 < h = 52.62 < 2 \times b = 2 \times 30 = 60$ **(cas b)** La hauteur h est supérieure à la longueur b du côté, mais inférieure à 2b, donc la paroi doit être considérée comme étant constitués de deux parties :

- Une partie inférieure s'élevant du sol jusqu'à une hauteur égale à b.

- Une partie supérieure du reste de la hauteur jusqu'au sommet.

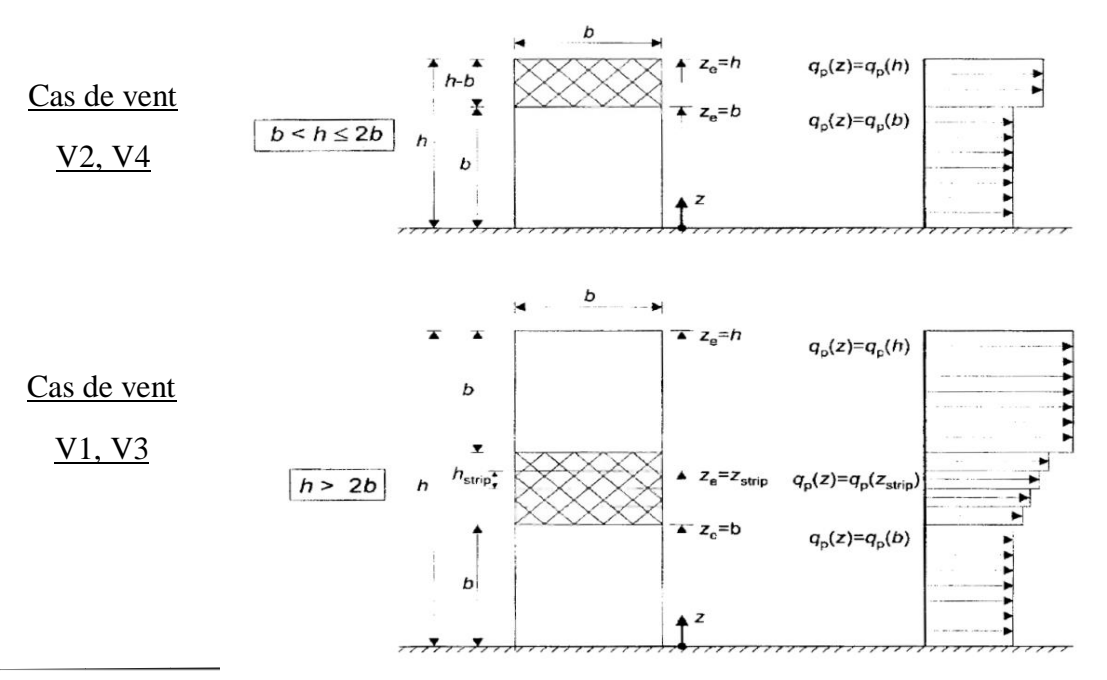

Evaluation des charges

Figure II.8 : Hauteur de référence et profil correspondant de la pression dynamique.

#### **II. 4.2.2.2.2 Coefficient de rugosité**  $(C_r)$

Le coefficient de rugosité  $C_r(z)$  tient compte de l'état de surface du site ainsi que la hauteur, au-dessus de sol, de la facette recevant le vent. Il est donné par la loi logarithmique comme suit (cf. chapitre 2 § 2.4.4) :

$$
C_r(ze) = \begin{cases} K_t \times ln(\frac{z_{min}}{z_0}) & \text{Pour } Z_e \le Z_{min} \\ K_t \times ln(\frac{z_e}{z_0}) & \text{Pour } Z_{min} \le Z_e \le 200 \, m \end{cases}
$$

Les valeurs de Cr sont obtenues dans les tableaux suivants :

| <b>Tronçons</b>   | Hauteur de référence $(Z_e)$ | Coefficient de rugosité $(C_r)$ |
|-------------------|------------------------------|---------------------------------|
| $0$ à 19.60 m     | $19.60 \text{ m}$            | 0.696                           |
| 19.60 m à 33.02 m | $33.02 \text{ m}$            | 0.818                           |
| 33.02 m à 52.62 m | 52.62 m                      | 0.927                           |

Tableau II.11 : Valeur du coefficient de rugosité pour V1, V3.

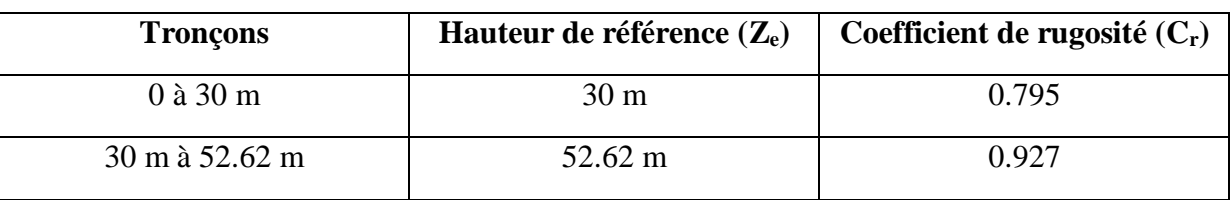

Tableau II.12 : Valeur du coefficient de rugosité pour V2, V4.

**II. 4.2.2.2.3. Intensité de turbulence (Iv)**

Evaluation des charges

L'intensité de la turbulence est définie comme étant l'écart type de la turbulence divisé par la vitesse moyenne du vent et est donnée par l'équation (cf. chapitre 2 § 2.4.4) :

$$
I_{v}(Ze) = \begin{cases} \frac{1}{Ct(Ze) \times ln(\frac{Ze}{Z0})} & \text{Pour} \\ \frac{1}{Ct(Ze) \times ln(\frac{Zmin}{Z0})} & \text{Pour} \end{cases} \quad Z_{e} \ge Z_{min}
$$

Les valeurs de  $I_v$  sont obtenues dans les tableaux suivant :

| <b>Tronçons</b>   | Hauteur de référence $(Z_e)$ | Intensité de turbulence $(I_v)$ |
|-------------------|------------------------------|---------------------------------|
| $0$ à 19.60 m     | $19.60 \text{ m}$            | 0.336                           |
| 19.60 m à 33.02 m | $33.02 \text{ m}$            | 0.285                           |
| 33.02 m à 52.62 m | 52.62 m                      | 0.252                           |

Tableau II.13 : Valeur de l'intensité de turbulence sur V1, V3.

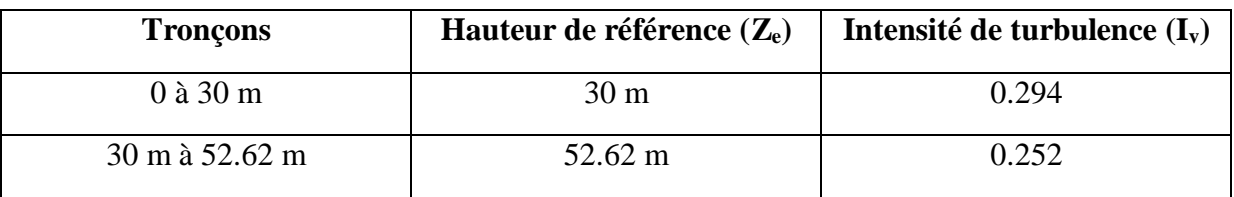

Tableau II.14 : Valeur de l'intensité de turbulence sur V2, V4.

## **II. 4.2.2.2.4. Coefficient d'exposition (Ce)**

Le coefficient d'exposition au vent Ce tient en compte des effets de la rugosité du terrain (Cr) et de la topographie du site (Ct) et de la nature turbulente du vent (Iv)(cf. chapitre 2 § 2.4.2).

$$
C_e(Ze) = C_t^2(Ze) \times C_r^2(Ze) \times [1 + 7 \times I_v(Ze)]
$$

Les valeurs de Ce sont obtenus dans les tableaux suivants :

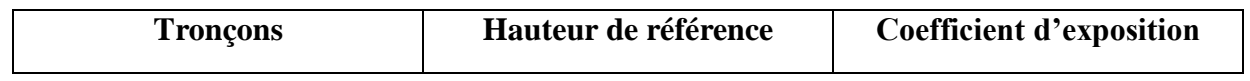

Evaluation des charges

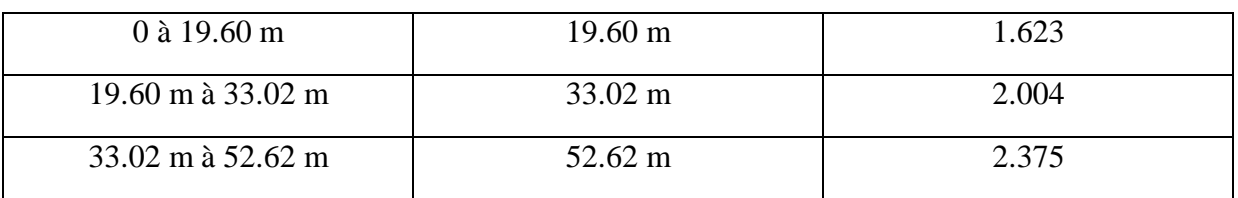

Tableau II.15 : Valeur du coefficient d'exposition sur V1, V3.

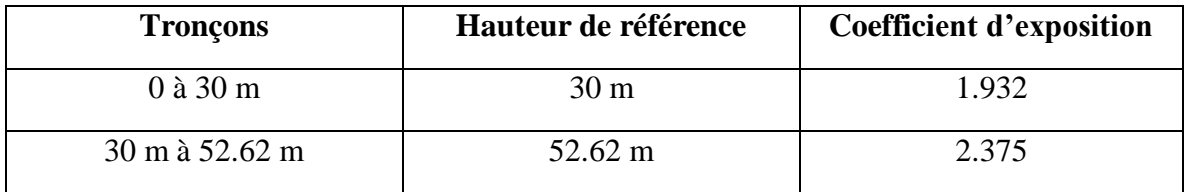

Tableau II.16 : Valeur du coefficient d'exposition sur V2, V4.

### **II. 4.2.2.2.5. Valeur de la pression dynamique (qdyn)**

Les valeurs de  $q_{dyn}$  sont obtenues dans les tableaux suivants :

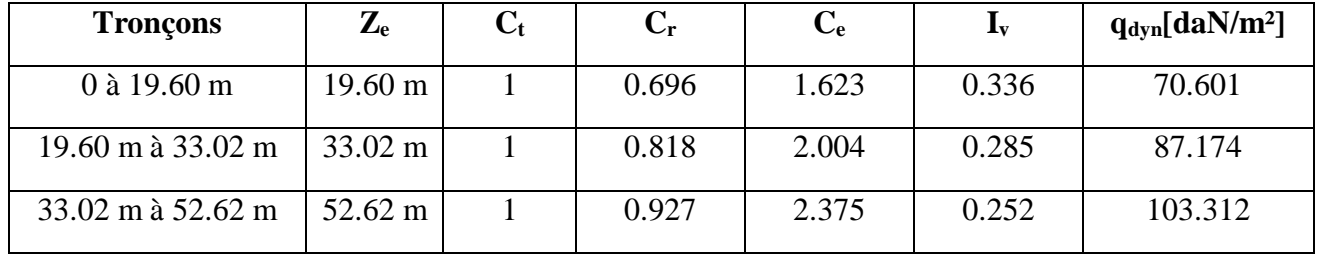

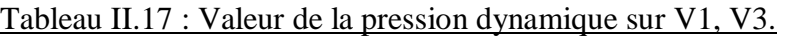

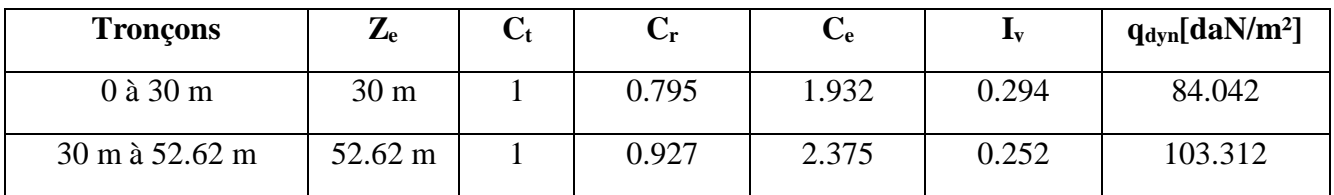

Evaluation des charges

Tableau II.18 : Valeur du coefficient d'exposition sur V2, V4.

#### **II. 4.2.2.3. Coefficient de pression extérieur (Cpe)**

Le coefficient de pression extérieur Cpe dépend de la forme géométrique de la base de la structure, et de la dimension de la surface chargée(cf. chapitre 5 §5.1) . Avec :

- b : la dimension perpendiculaire à la direction du vent.
- d : la dimension parallèle à la direction du vent.

On détermine le coefficient à partir des conditions suivantes :

 = . 1 … … … … … … … … … … … … . . … … … ≤ 1 ² = . 1 + (. 10 − . 1) × 10 ()… … … … … … . . 1 ² ≤ ≤ 10 ² = . 10 … … … … … … … … … … … . … … … . . . ≥ 10 ²

Avec S désigne la surface chargée de la paroi considérée.

Toutes les surfaces exposées au vent sont supérieurs à 10 m² donc :

$$
Cpe = Cpe.10
$$

la forme qui suit est une sipmlification de notre structure qui montre les differents directions du vent **:** 

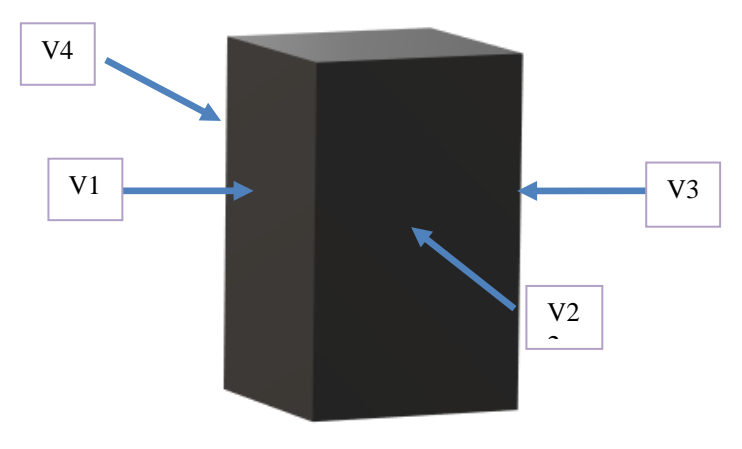

Figure II.9 : Forme simplifié de la structure.

Les valeurs du Cpe pour la structure sont les suivantes :

## **II. 4.2.2.3.1. direction V1, V3 du vent (b = 19.60 m, d=30 m, h=52.62m)**

Pour un vent dont la direction V1 et V3, les coefficients de pression du vent sont présentés ci-dessous.

#### Evaluation des charges

#### • Parois vertical

Il convient de diviser les parois comme l'indique la figure 5.1 (RNV99 version 2013). Les valeurs de Cpe sont données dans le tableau 5.1 (RNV99 version 2013).

 $b = 19.60 m$  $d = 30 m$   $e_{min} = min [b, 2h] = min [19.60, 105.24] \longrightarrow e_{min} = 19.60 m$  $h = 52.62 m$ 

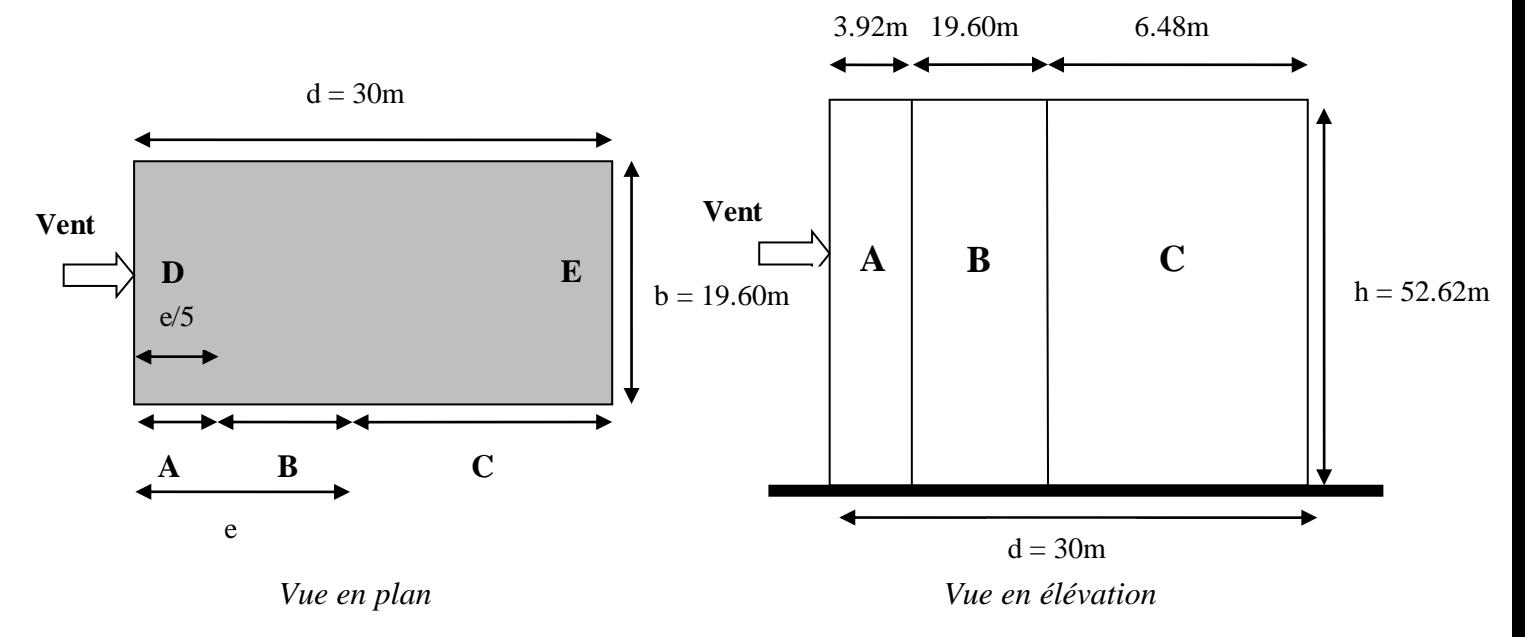

Figure II.10 : Division de la paroi verticale selon le chargement du vent (direction V1, V3).

## • Dans ce cas  $S = 1031.352 m^2 > 10 m^2$   $\longrightarrow$   $Cpe = Cpe.10$

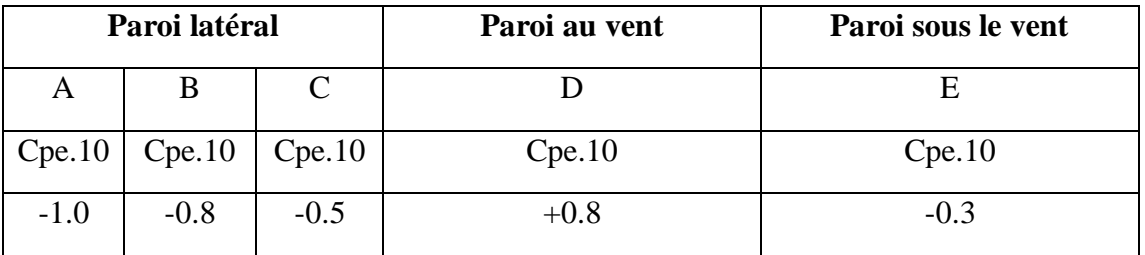

#### Evaluation des charges

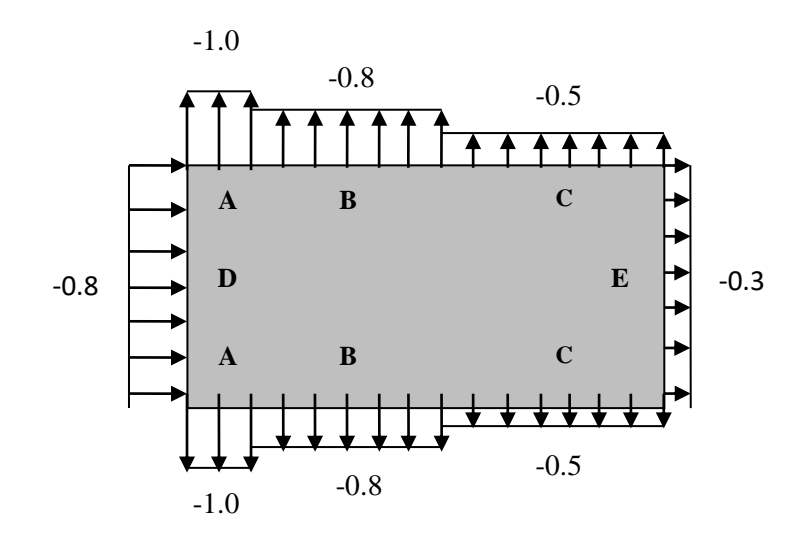

Tableau II.19 : Valeurs de Cpe.10 suivant les zones de la paroi verticale (direction V1, V3).

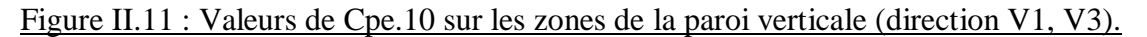

• Toiture

On considéré une toiture comme plate si sa pente est inférieure à 5°.

Il convient de diviser les parois comme l'indique la figure 5.2 (RNV99 version 2013). Les valeurs de Cpe sont données dans le tableau 5.2 (RNV99 version 2013).

Dans notre cas : 
$$
\frac{hp}{h} = \frac{0.6}{52.02} = 0.012
$$

*hp* : Hauteur de l'acrotère

Les valeurs de Cpe.10sont obtenus par l'interpolation linéaire entre les valeurs :<sup>*hp*</sup>  $\frac{d\mathbf{p}}{h}$  = 0 (sans acrotère) et  $\frac{hp}{h}$  = 0.012 (avec acrotère) sont données dans le tableau qui suit :

$$
e_{min} = min [b, 2h] = min [19.60, 105.24] \longrightarrow e_{min} = 19.60 m
$$

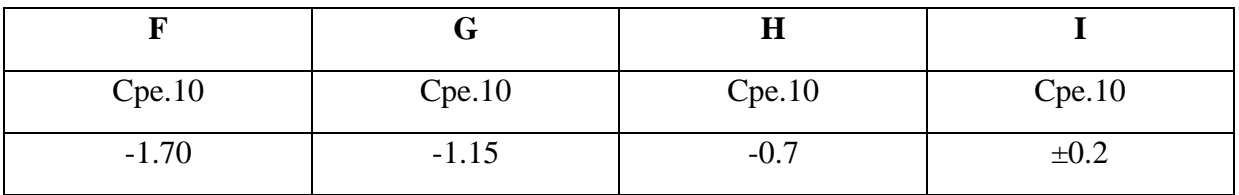

Tableau II.20 : Valeurs de Cpe.10 suivant les zones de la toiture (direction V1, V3).

Evaluation des charges

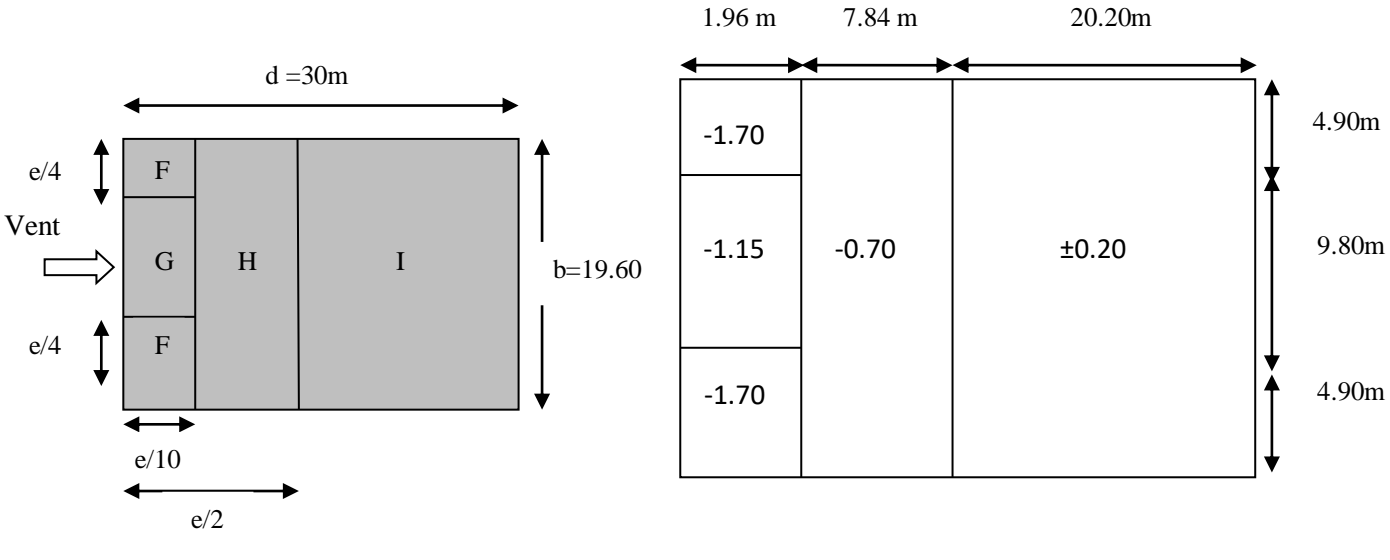

Figure II.12 : Valeurs de Cpe.10 sur les zones de toiture (direction V1, V3).

#### **II. 4.2.2.3.2. direction V2, V4du vent (b = 30 m, d=19.60 m, h=52.62m)**

Pour un vent dont la direction V2 et V4, les coefficients de pression du vent sont présentés ci-dessus.

• Parois vertical

Il convient de diviser les parois comme l'indique la figure 5.1 (RNV99 version 2013). Les valeurs de Cpe sont données dans le tableau 5.1 (RNV99 version 2013).

 $b = 30 \, m$  $d = 19.60 \, m$   $e_{min} = min[b, 2h] = min[30, 105.24] \rightarrow e_{min} = 30 \, m$  $h = 52.62 m$ 

Evaluation des charges

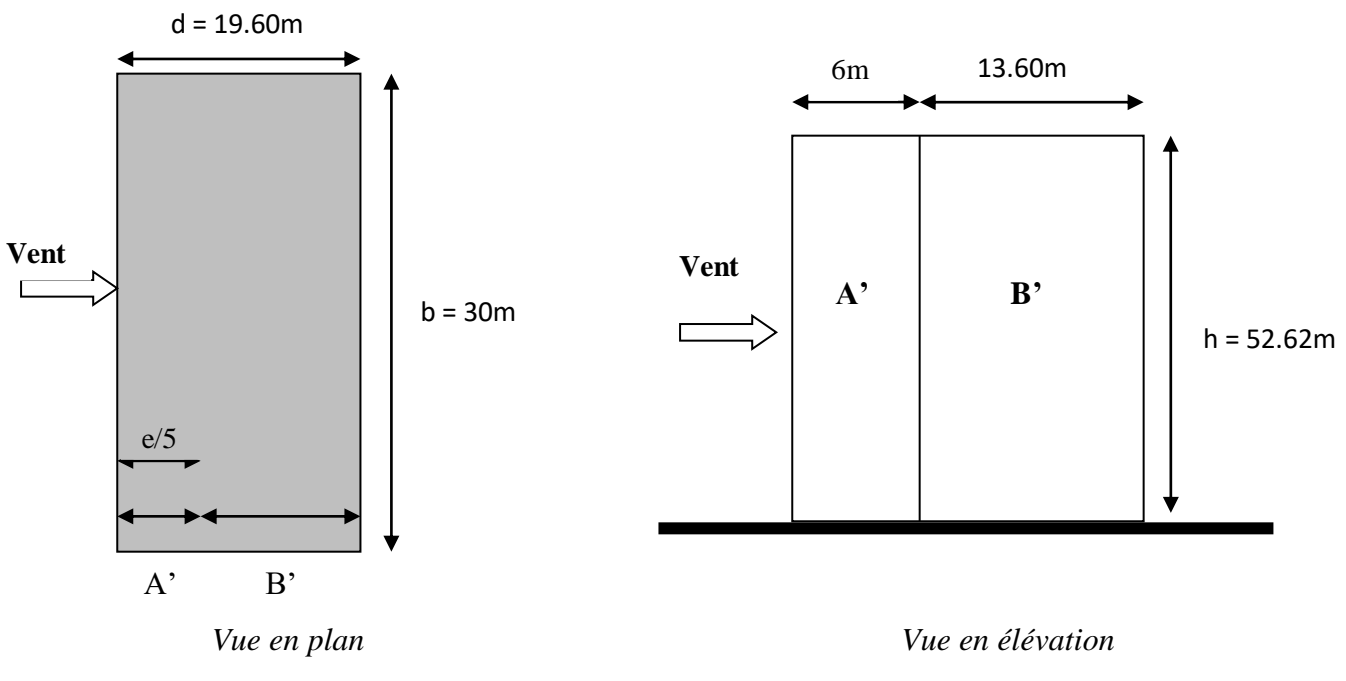

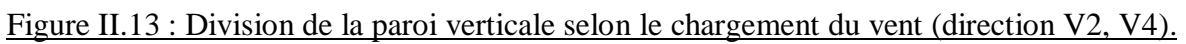

 Dans ce cas: 
$$
S = 1578.6 \, m^2 > 10 \, m^2
$$

\n—  $Cpe = Cpe. 10$ 

| A          | B'         | ∩,<br>◡    |            |
|------------|------------|------------|------------|
| $Cp_{e10}$ | $Cp_{e10}$ | $Cp_{e10}$ | $Cp_{e10}$ |
| $-1.0$     | $-0.8$     | $+0.8$     | $-0.5$     |

Tableau II.21 : Valeurs de Cpe.10 suivant les zones de la paroi verticale (direction V2, V4).

Evaluation des charges

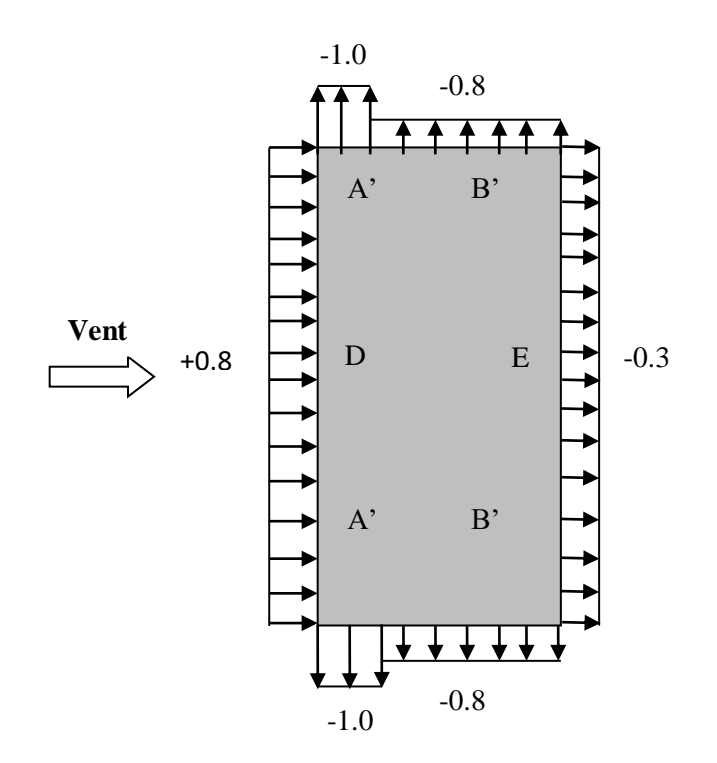

Figure II.14 : Valeurs de Cpe.10 sur les zones de la paroi verticale (direction V2, V4).

• Toiture

La pente de notre toiture est inférieure à 5°, donc notre toiture est considérée comme toiture plate.

Il convient de diviser les parois comme l'indique la figure 5.2 (RNV99 version 2013). Les valeurs de Cpe sont données dans le tableau 5.2 (RNV99 version 2013).

Dans notre cas  $hp/h = 0.6/50 = 0.012$ ou hp La hauteur de l'acrotère (hp= 0.6m). Les valeurs de Cpe.10 sont obtenus par l'interpolation linéaire entre les valeurs  $hp/h =$ 0(sans acrotère) et  $hp/h = 0.025$ et représentées dans le tableau II.13.

$$
e = min[b, 2h] \Rightarrow e = min[30; 101.20] = 30 m
$$

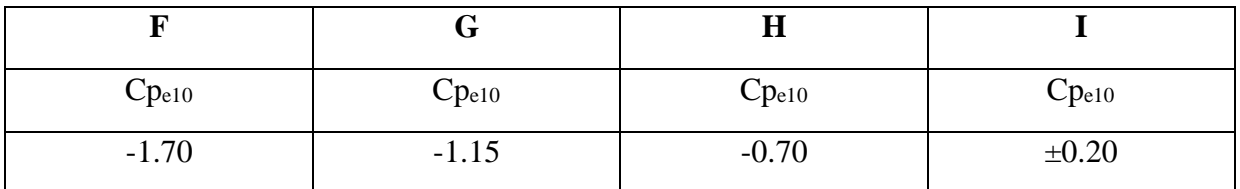

Evaluation des charges

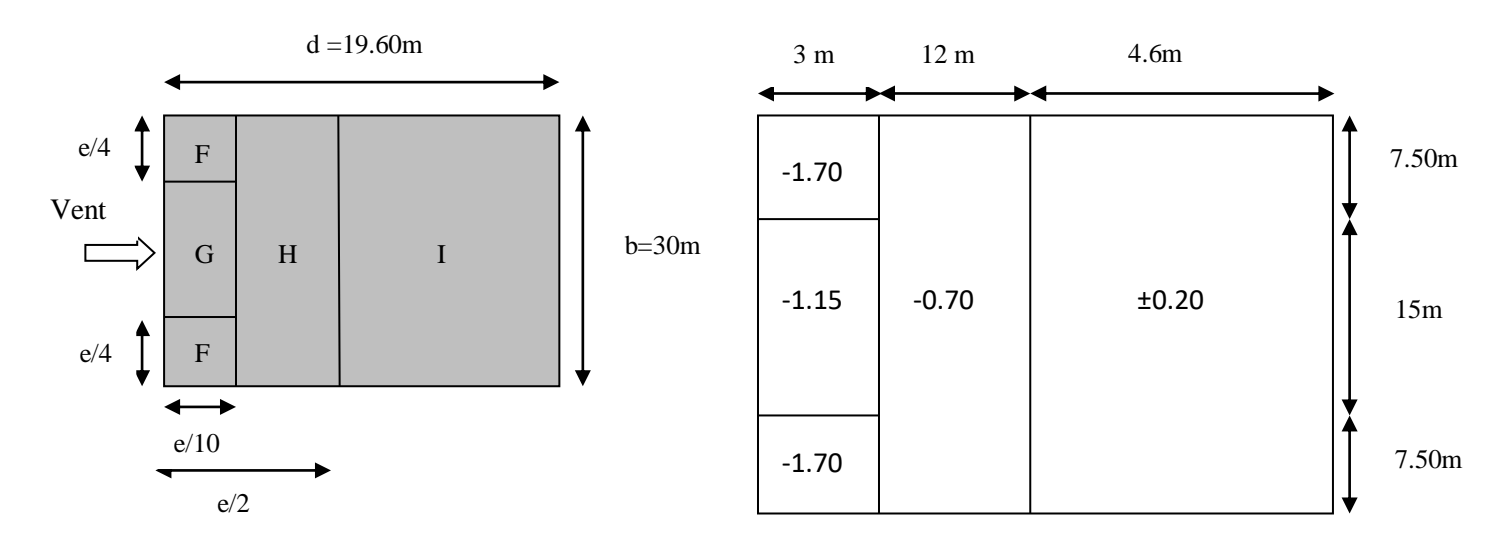

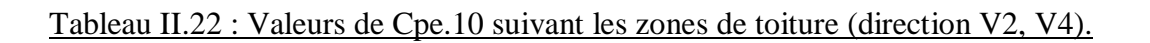

Figure II.15: Valeurs de Cpe.10 sur les zones de la toiture (direction V2, V4).

## **II. 4.2.2.4. Coefficient de pression intérieur (Cpi)**

Le coefficient de pression intérieur Cpi prend en considération l'influence des ouvertures sur la charge du vent appliqué sur la structure, il est en fonction de l'indice de perméabilité µp et du rapport h/d.

Dans ce cas il s'agit d'un bâtiment résidentiel (bâtiment cloisonné) donc l'indice de perméabilité doit être nul, mais d'après la figure 5.14 du (RNV99 version 2013) ce dernier est pris au minimum  $\mu p = 0.3 \Rightarrow Cpi = 0.35$ 

Evaluation des charges

#### **II. 4.2.2.5. Valeurs de la pression due au vent (qj)**

Après avoir défini tous les coefficients, il possible donc de calculer la pression due au vent :

#### **II. 4.2.2.5.1. direction V1, V3 du vent (b = 19.60 m, d=30 m, h=52.62m)**

#### **Paroi verticale**

1<sup>er</sup> tronçon : De 0 à 19.60 m

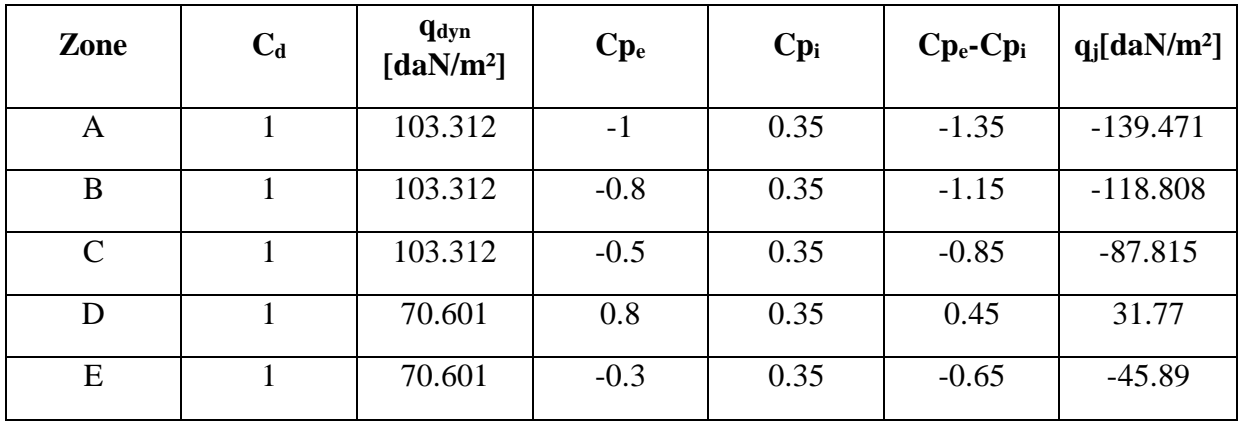

Tableau II.23 : Valeurs de qj suivant les zones de la paroi verticale (direction V1, V3) pour le 1<sup>er</sup> tronçon.

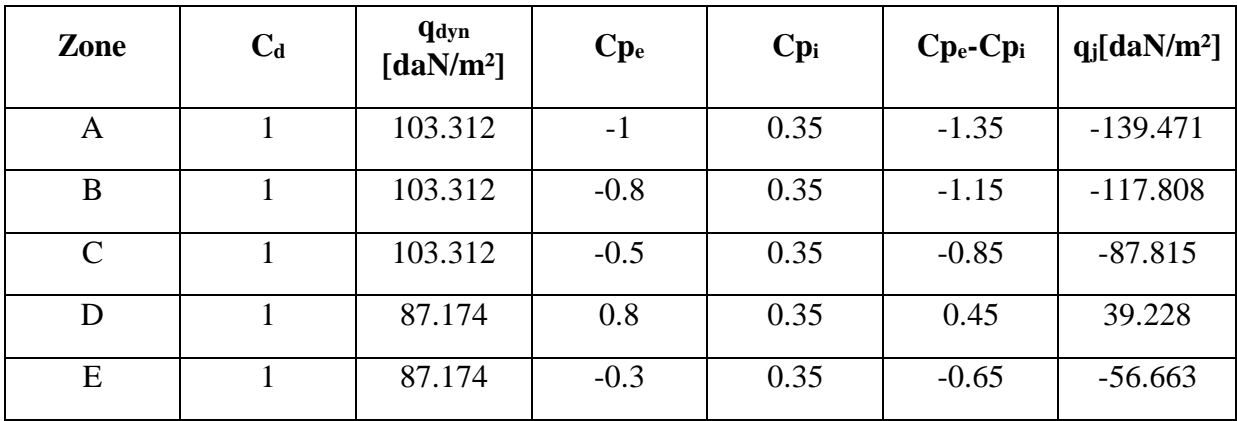

 $2^{\text{ème}}$  tronçon : de 19.60 m à 33.02 m

Tableau II.24 : Valeurs de qj suivant les zones de la paroi verticale (direction V1, V3) pour le  $2^{\text{éme}}$  tronçon.

Evaluation des charges

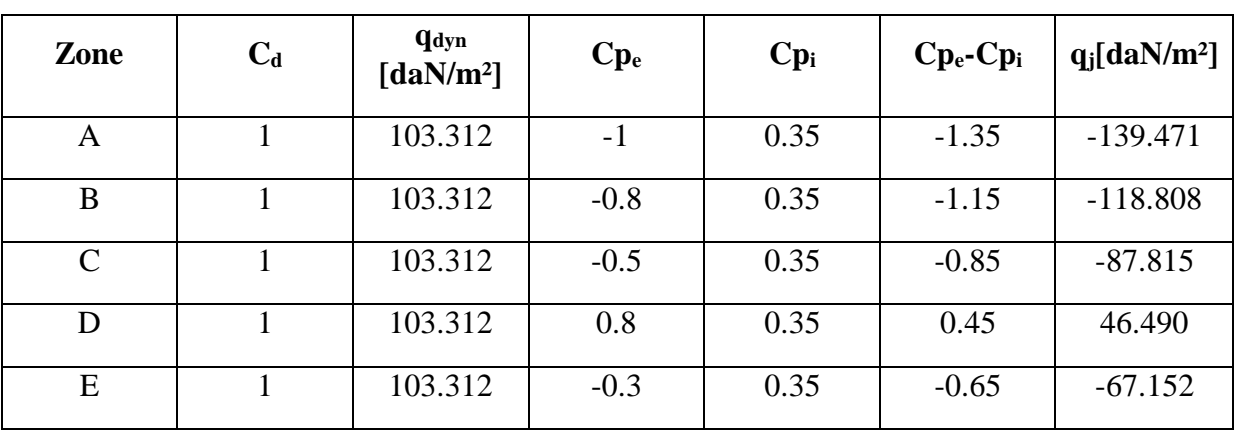

 $3<sup>ème</sup> tronçon : de 33.02 m à 52.62 m$ 

Tableau II.25 : Valeurs de qj suivant les zones de la paroi verticale (direction V1, V3) pour le 3<sup>éme</sup> tronçon.

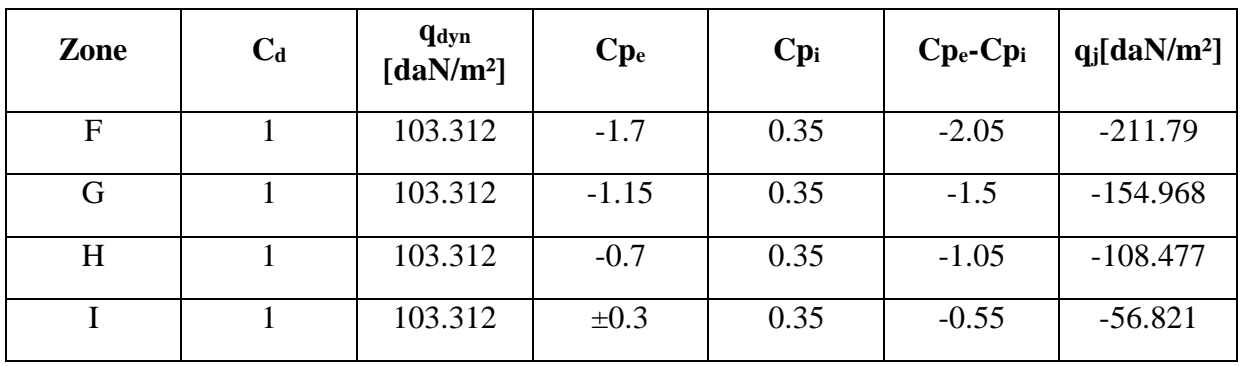

#### **Toiture**

Tableau II.26 : Valeurs de qj suivant les zones de la toiture (direction V1, V3).

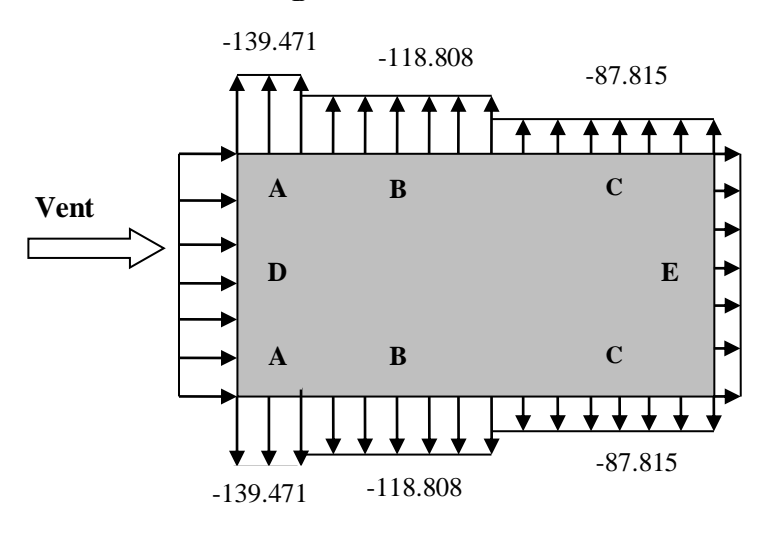

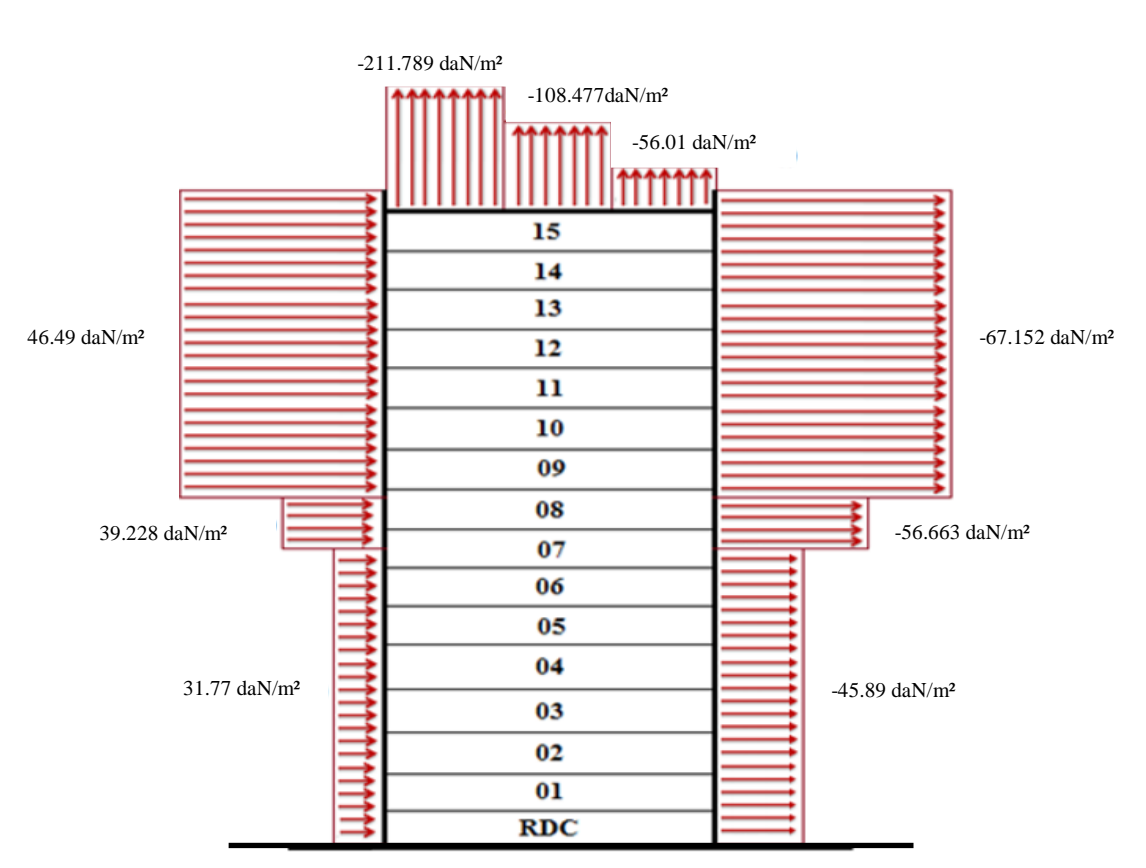

Figure II.16 : Pression du vent (V1, V3) sur A, B et C.

Figure II.17 Pression du vent (V1, V3) sur D, E, F, G, H et I

## **II. 4.2.2.5.2. direction V2, V4 du vent (b = 30 m, d=19.60 m, h=52.62m)**

## **Paroi verticale**

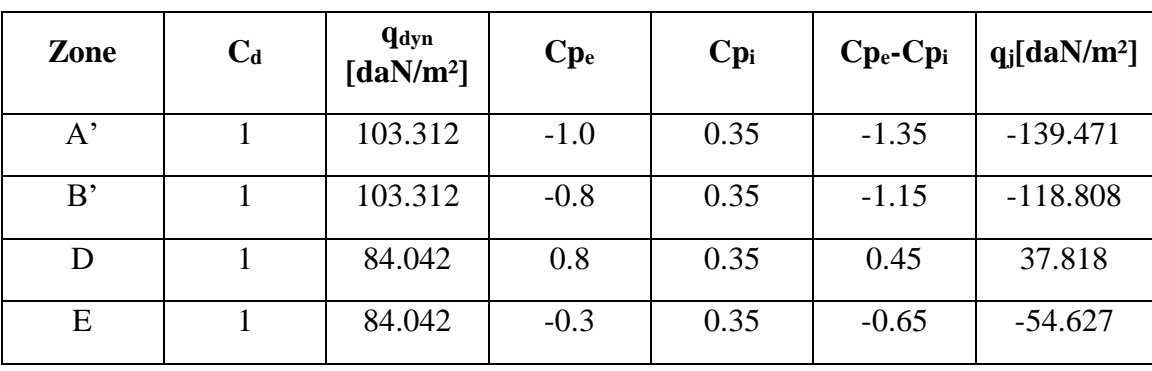

1<sup>er</sup> tronçon: De 0 à 30 m

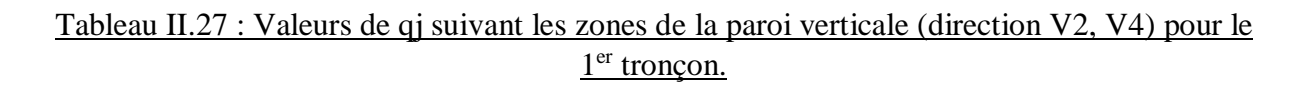

Evaluation des charges

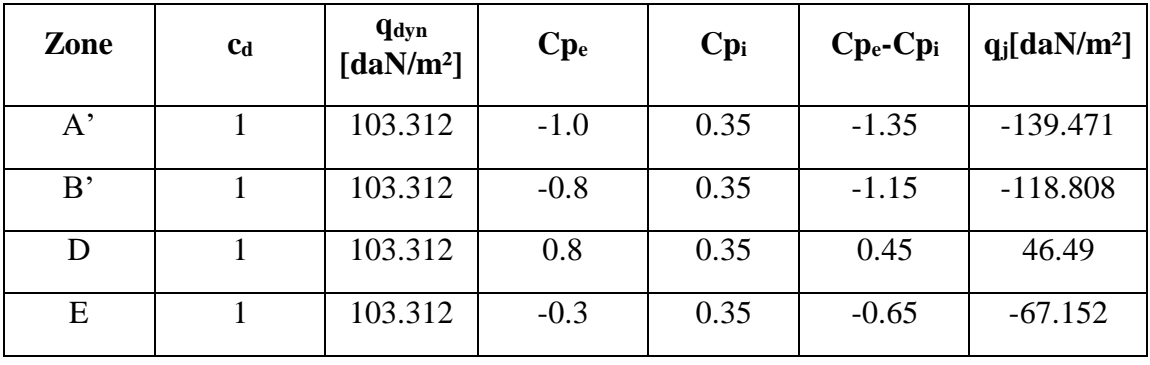

 $2^{\text{éme}}$  tronçon : de 30 m à 52.62 m

Tableau II.28 : Valeurs de qj suivant les zones de la paroi verticale (direction V2, V4) pour le  $2^{\text{éme}}$  tronçon.

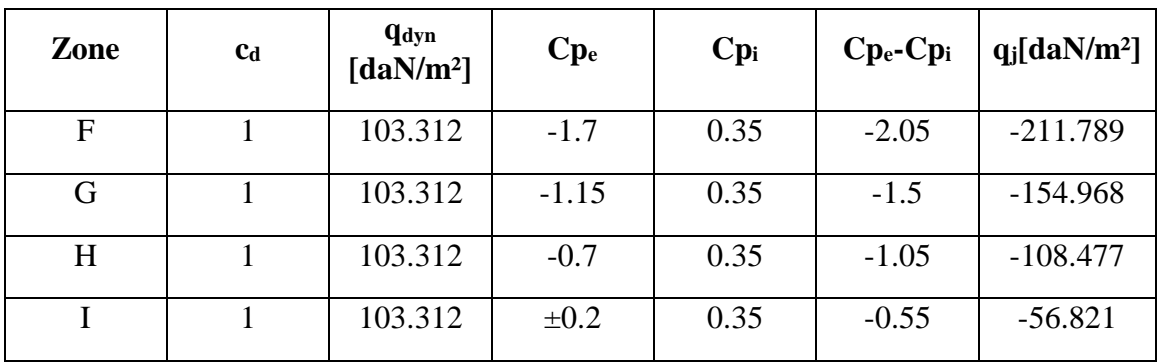

#### **Toiture**

Tableau II.29 : Valeurs de qj suivant les zones de la toiture (direction V1, V3).

## Evaluation des charges

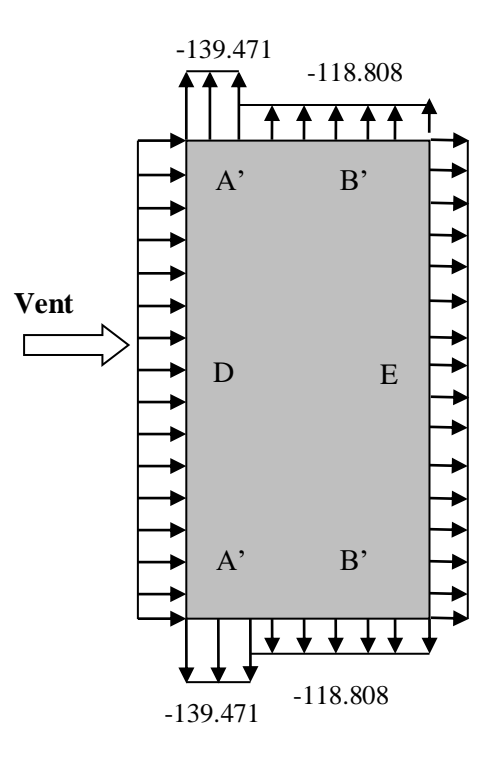

Figure II.18 : Pression du vent (V2, V4) sur A, B et C.

#### Evaluation des charges

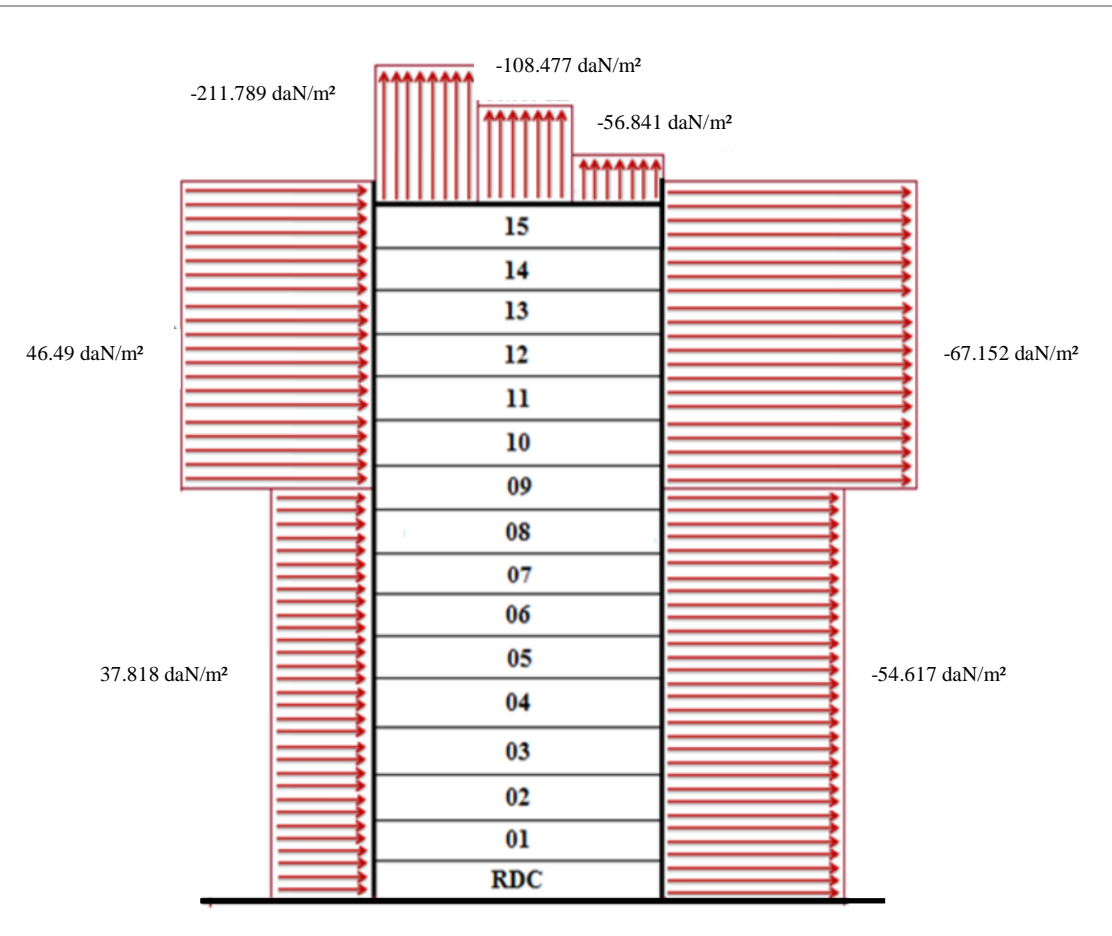

Figure II.19: Pression du vent (V2, V4) sur D, E, F, G, H et I.

#### **II. 4.2.3. Détermination des forces de frottement du vent**

Les effets de frottement du vent sur la surface peuvent être négligés lorsque l'aire totale de toutes les surfaces parallèles au vent (ou faiblement inclinées par rapport à la direction du vent) est inférieure ou égale à 4 fois l'aire totale de toutes les surfaces extérieures perpendiculaires au vent et sous le vent.

Condition à vérifier :

$$
2(d \times h) \le 4(2b \times h)
$$

• Direction V1, V3 ( $b = 19.60$  m, d=30 m, h=52.62m)

 $2 \times (30 \times 52.62) \leq 4 \times (2 \times 19.60 \times 52.62)$ 

3157.2 ≤ 8250.816 Condition vérifiée**.**

Direction V2, V4 ( $b = 30$  m, d=19.60 m, h=52.62m)

 $2 \times (19.60 \times 52.62) \le 4 \times (2 \times 30 \times 52.62)$ 2062.704 ≤ 12628.8 Condition vérifiée.

Les conditions sont vérifiées. Donc les forces de frottement sont négligées.

## **II. 5. Conclusion**

Dans ce présent chapitre, nous avons défini les charges et surcharges agissantes sur notre structure en se basent sur les règlements (RNV v2003, DTR) (charges permanentes, surcharges d'exploitation et surcharges climatiques). Ces contraintes trouvées seront utilisés dans les prochains chapitres pour le dimensionnement des éléments de la structure (solives, poutres, poteaux…).

Université Abou Baker Belkaid

# CHAPITRE III

## Pré dimensionnement des éléments structuraux

Pré dimensionnement des éléments structuraux

## **III. 1. INTRODUCTION**

Après avoir fait le choix de la structure porteuse (Poutres, Poteaux, Solives), on passe dans ce chapitre au pré-dimensionnement de ses derniers et cela en vue des trois conditions suivantes :

- Vérification de la condition de flèche.
- Vérification de la condition de résistance.
- Vérification de la condition de cisaillement.

Pour les besoins de calcul le CCM97 a proposé quatre classes de sections transversales qui sont définies comme suit :

• Classe 1

Sections transversales pouvant former une rotule plastique avec la capacité de rotation requise pour une analyse plastique.

• Classe 2

Sections transversales pouvant développer leur moment de résistance plastique, mais avec une capacité de rotation limitée.

• Classe 3

Sections transversales dont la contrainte calculée dans la fibre extrême comprimée de l'élément en acier peut atteindre la limite d'élasticité, mais dont le voilement local est susceptible d'empêcher le développement du moment de résistance plastique.

• Classe 4

Sections transversales dont la résistance au moment fléchissant ou à la compression doit être déterminée avec prise en compte explicite des effets de voilement local.

## **Coefficient partiel de sécurité**

Le coefficient partiel de sécurité  $\gamma_M$  pour les matériaux doit être prise égal aux valeurs suivantes :

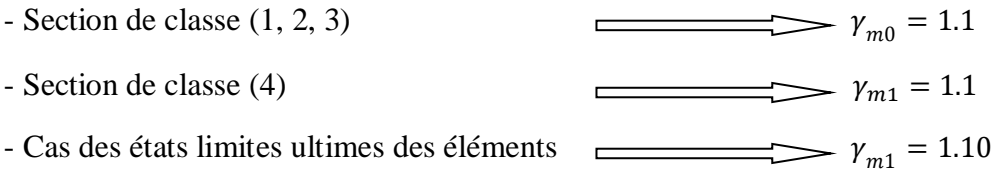

Pré dimensionnement des éléments structuraux

#### **Valeurs limites des flèches**

Les structures en acier doivent êtres dimensionnées de manière que les flèches restent dans les limites appropriées à l'usage et à l'occupation envisagés du bâtiment et à la nature des matériaux de remplissage devant être supportés.

Les valeurs limites recommandé de flèches verticales sont indiqués dans le tableau 4.1 (CCM 97).

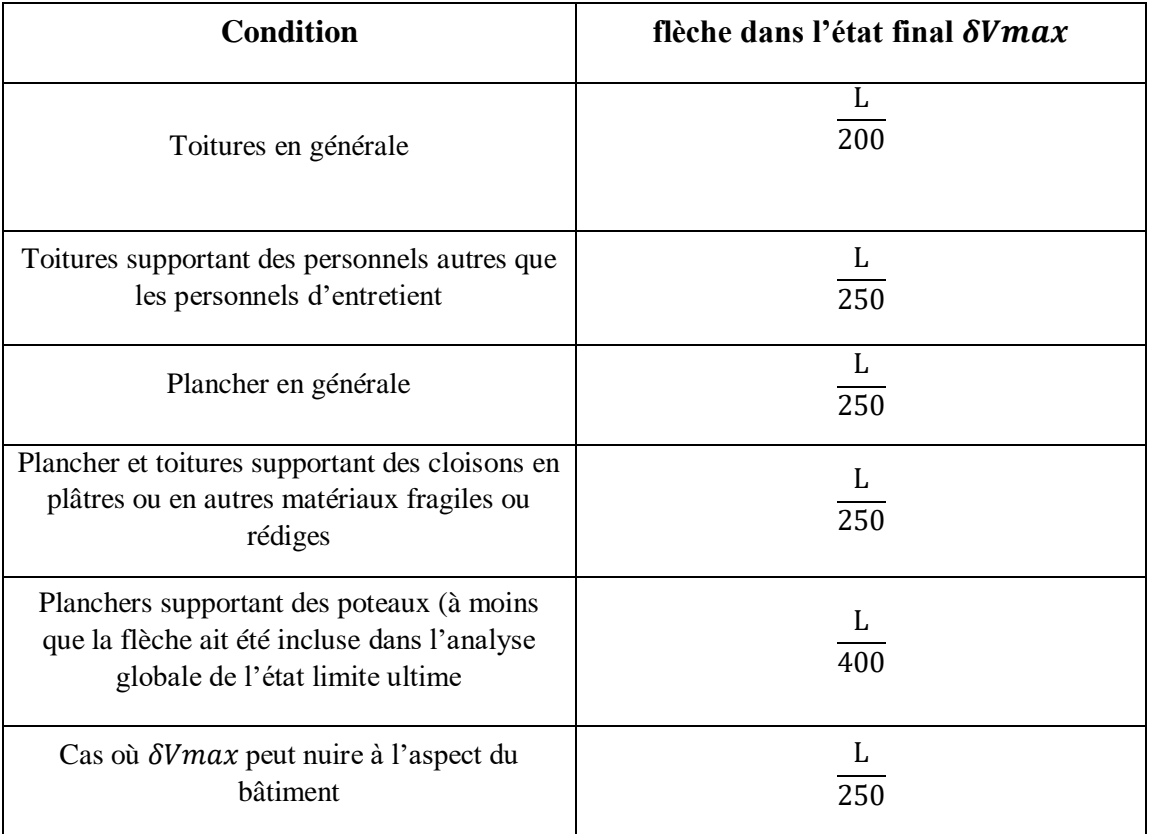

Tableau III.1 : Limites recommandées pour les flèches verticales

## **III. 2. PRE DIMENSIONNEMENT**

## **III. 2.1. Les solives**

Les solives sont des poutrelles continues sur 10 appuis qui reposent sur les poutres principales et qui travaillent à la flexion simple.

#### **III. 2.1.1 Entraxe des solives**

L'entraxe des solives est déterminé par l'équation suivante :

$$
Entrace = \frac{L_{max}}{4}
$$

Pré dimensionnement des éléments structuraux

Longueur de la poutre principale  $L_{max} = 6.90$  m

 $Donc$ :

$$
Entraxe = \frac{6.90}{4} = 1.725 m
$$

Avec le nombre de solive égale à 3

Comme les longueurs ne sont pas les mêmes on va prendre le cas le plus défavorable, C'est-à-dire la plus longue portée  $L = 3,70$  m

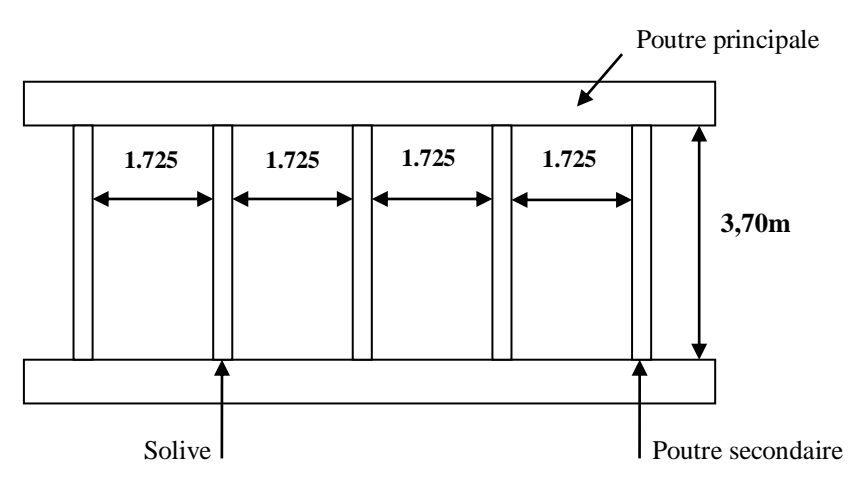

Figure III.1 : Espacement et langueur des solives.

## **III. 2.1.2. Solives terrasse inaccessible**

## **III. 2.1.2.1. Vérification de la condition de flèche (ELS)**

La flèche doit satisfaire la condition suivante :  $f \leq \delta_{v,max}$  avec :  $\delta_{v,max} = L/200$ 

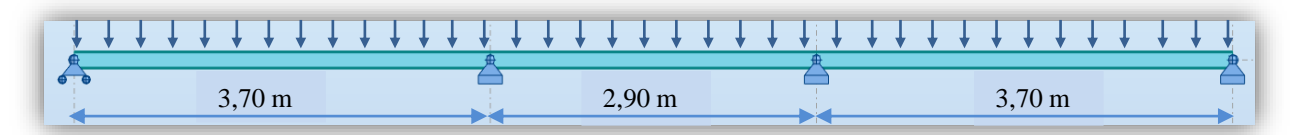

Figure III.2 : Solive uniformément chargée sur plusieurs appuis.

Selon l'abaque de MAQUART la flèche la plus défavorable est de :

$$
f = 0.519 \times f_0 = 0.519 \times \frac{5 Q L^4}{384 E Iy}
$$

Avec  $\int f_0$ : La flèche d'une poutre simplement appuyée

∶ La longueur de la travée la plus longue de la poutre

Pré dimensionnement des éléments structuraux

La charge est de :

$$
Q_{ELS} = (G + Q) \times 1,725 = (596.30 + 100) \times 1.725 = 1197.636 \text{ daN/m}^2
$$

$$
\delta_{v,max} = \frac{L}{200} = \frac{3.70}{200} = 0.0185 \text{ m}
$$

$$
I_y \ge \frac{0.519 \times 5 \times 1197.636 \times 3.70^3 \times 200}{384 \times 21 \times 10^9} = 3.904 \times 10^{-6} m^4 \longrightarrow Iy \ge 390.433 \text{ cm}^4
$$

Donc on choisit : IPE160 avec  $Iy = 869$  cm<sup>4</sup>

#### **Vérification de la flèche (poids propre inclus)**

On ajoute le poids propre du profilé choisit :  $Pp = 15.8 Kg/m = 15.8 daN/ml$ 

La charge sera : 
$$
Q_{ELS} = q + p = 1197.636 + 15.8 = 1213.436 \text{ daN/ml}
$$

$$
f = \frac{0.519 \times 5 \times 1213.436 \times 3.7^4}{384 \times 21 \times 10^9 \times 8.69 \times 10^{-6}} = 0.008 \, m \le 0.00185 \, m
$$
 Condition vérifiée.

#### **III. 2.1.2.2. Vérification de la condition de résistance (ELU)**

- **Classe du profilé IPE160**
	- **Classe de l'âme fléchie**

Selon le CCM 97 :

$$
\frac{d}{dw} \le 72 \, \varepsilon \qquad \text{Avec} \qquad \varepsilon = \frac{\sqrt{235}}{fy} = 1
$$
\n
$$
\frac{127.3}{5} = 25.44 \le 72 \qquad \qquad \text{L'âme est de classe I}
$$

**Classe de la semelle comprimée** 

$$
\frac{c}{tf} = \frac{b/2}{tf} \le 10 \ \varepsilon
$$
\n
$$
\frac{82/2}{7.4} = 5.54 \le 10 \qquad \longrightarrow \text{ La semelle est de classe I}
$$

Donc la section du profilé global est de classe I.

#### **Vérification au moment fléchissant**

Selon le CCM 97 (cf. § 5.4.8) :

On doit vérifier que :  $M_{sd} \leq M_{pl, Rd}$ 

Selon l'abaque de MAQUART le moment le plus défavorable est de :

$$
M_{sd} = 0.64 \times M_0 = 0.64 \times \frac{Q_{ELU} \times L^2}{8}
$$

Pré dimensionnement des éléments structuraux

Avec :  $\mid M_0$  : Le moment d'une poutre simplement appuyée ∶ La longueur de la travée la plus longue de la poutre Donc:

$$
Q_{ELU} = 1.35(G + PP) + 1.5Q
$$
  
\n
$$
Q_{ELU} = 1.35 [(596.30 \times 1.295) + 15.8] + 1.5(100 \times 1.295)
$$
  
\n
$$
Q_{ELU} = 1663.938 \text{ daN/ml}
$$
  
\n
$$
M_{sd} = \frac{0.64 \times 1663.938 \times 3.7^2}{8} = 1822.344 \text{ daN}.ml
$$
  
\n
$$
M_{pl,Rd} = \frac{W_{pl,y} \times f_y}{\gamma_{m0}} = \frac{124 \times 10^3 \times 235}{1.1} = 26490909.09 \text{ N} . \text{mm}
$$

 $M_{nl, Rd} = 2649.954 \text{ d}aN \cdot m > M_{sd} = 1822.344 \text{ d}aN \cdot m$  Condition vérifiée.

#### **Vérification au cisaillement**

Selon le CCM 97 :

On doit vérifier que :  $V_{sd} \leq 0.5 V_{pl,Rd}$ 

$$
V_{sd} = \frac{Q_{ELU} \times L}{2} = \frac{1663.938 \times 3.7}{2} = 3078.285 \text{ dan}
$$
  
\n
$$
V_{pLRd} = \frac{0.58 \times f_y \times Av}{\gamma_{mo}}
$$
 Ave:  $Av = A - 2.b. tf + (tw + 2.r)tf = 966 \text{ mm}^2$   
\n
$$
V_{pLRd} = \frac{0.58 \times 235 \times 966}{1.1} = 119696.181 \text{ N}
$$
  
\n
$$
0.5 V_{pLRd} = 5984.809 \text{ dan} > V_{sd} = 2436.72 \text{ dan}
$$
 Condition vérifiée.

Le profilé IPE160 répond à toutes les conditions de CCM97 concernant la vérification de résistance et la vérification de la flèche.

**Remarque** : la procédure de calcul de la solive si dessous est la même pour les autres solives. Le calcul des autres solives est récapitulé dans les tableaux suivant :

Pré dimensionnement des éléments structuraux

| <b>Eléments</b>                          | Profilé               | Longueur<br>(m) | <b>Entre axe</b><br>(m) | <b>QELS</b><br>(daN/ml) | Q <sub>ELU</sub><br>(daN/ml) | Fléche<br>(m) | $\delta v_{\rm max}$<br>(m) |  |
|------------------------------------------|-----------------------|-----------------|-------------------------|-------------------------|------------------------------|---------------|-----------------------------|--|
| Solives étage<br>courant                 | <b>IPE180</b>         | 3.70            | 1.725                   | 1299.26                 | 1792.813                     | 0.0055        | 0.0148                      |  |
| Solives console<br>étage courant         | <b>IPE160</b>         | 1.55            | 1.02                    | 976.946                 | 1372.427                     | 0.0038        | 0.006                       |  |
| Solive<br>terrasse                       | <b>IPE180</b><br>3.70 |                 | 1.725                   | 1489.01                 | 2048.976                     | 0.0063        | 0.0148                      |  |
| Solive console<br>terrasse<br>accessible | <b>IPE160</b>         | 1.55            | 1.02                    | 869.346                 | 1217.897                     | 0.0035        | 0.006                       |  |
| Solive terrasse<br>inaccessible          | <b>IPE160</b>         | 3.70            | 1.725                   | 1213.436                | 1663.938                     | 0.008         | 0.0185                      |  |

Tableau III.2 : Vérification de la flèche des solives.

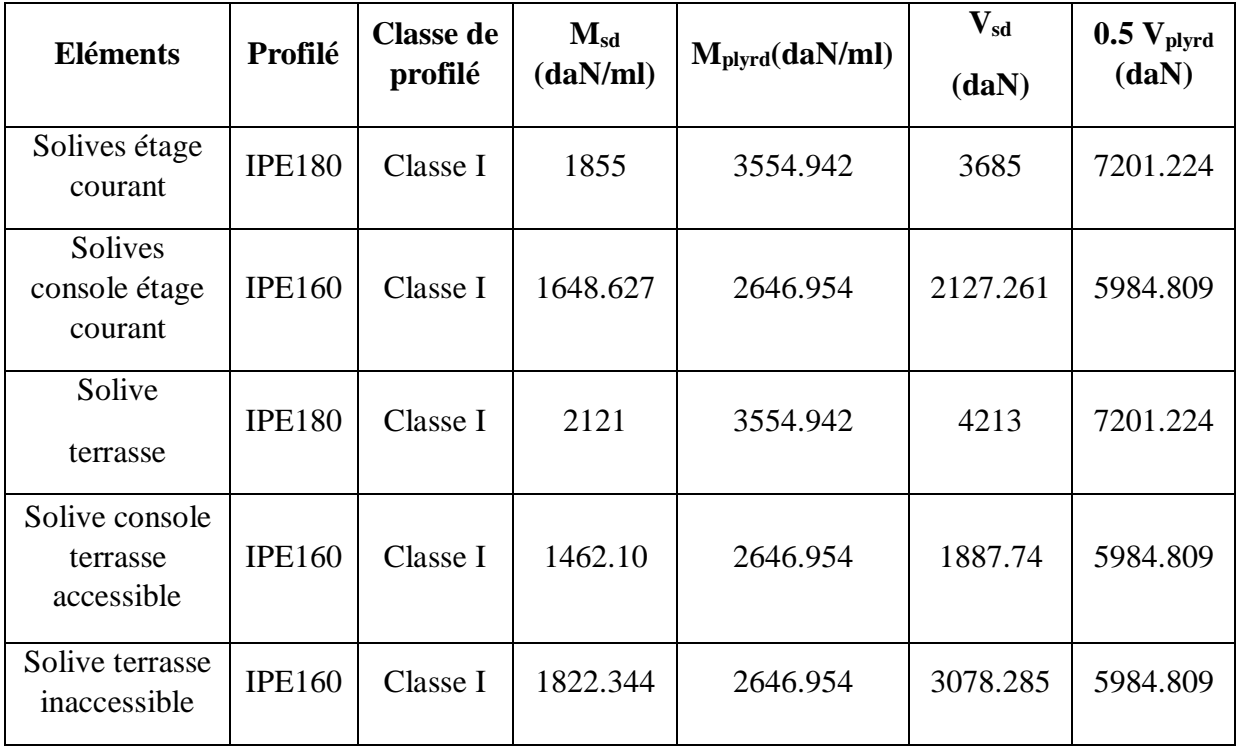

Tableau III.3 : Vérification des sollicitations sur les solives.

Pré dimensionnement des éléments structuraux

|               | <b>Poids</b> | <b>Section</b>  | <b>Dimension</b> |             |     |         |       | Caractéristiques |               |                |                |      |          |
|---------------|--------------|-----------------|------------------|-------------|-----|---------|-------|------------------|---------------|----------------|----------------|------|----------|
| Profilé       | P            | A               | h                | $\mathbf b$ | tf  | $t_{w}$ | d     | $I_{\rm V}$      | $I_z$         | $\rm W_{pl-y}$ | $W_{\rm pl-z}$ | 1y   | $_{1z}$  |
|               | Kg/m         | mm <sup>2</sup> | mm               | mm          | mm  | mm      | mm    | $\text{cm}^4$    | $\text{cm}^4$ | $\text{cm}^3$  | $\text{cm}^3$  | cm   | $\rm cm$ |
| <b>IPE160</b> | 15.8         | 20.1            | 160              | 82          | 7.4 | 5.0     | 127.2 | 869              | 68.3          | 124            | 26.1           | 6.58 | 1.84     |

Tableau III.4 : Caractéristique du profilé IPE160.

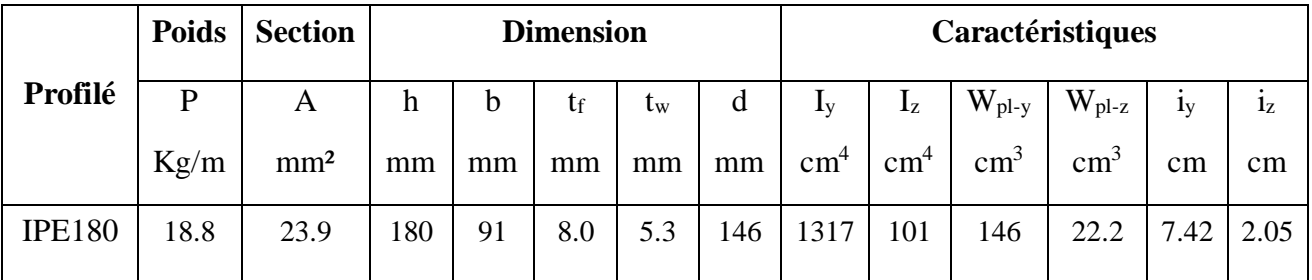

Tableau III.5 : Caractéristique du profilé IPE180.

## **III. 2.2. Poutres principales**

Les poutres principales sont des poutres continues sur 5 appuis qui reposent sur les poteaux, considérés comme éléments porteurs et qui travaillent à la flexion simple avec un entraxe de 3,65 m.

#### **III. 2.2.1. Poutre intermédiaire pour étage courant**

#### **III. 2.2.1.1. Chargement**

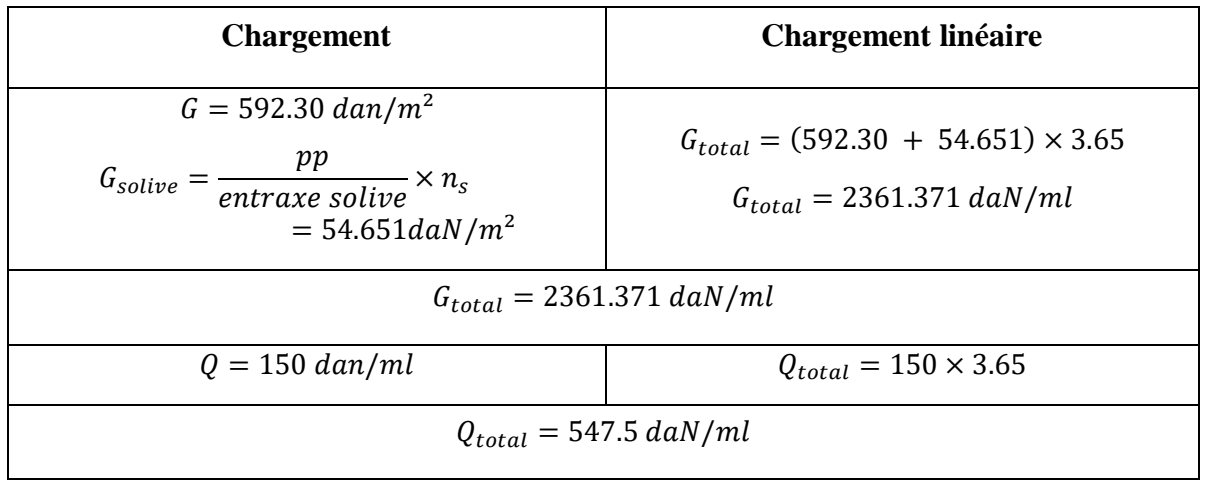

Pré dimensionnement des éléments structuraux

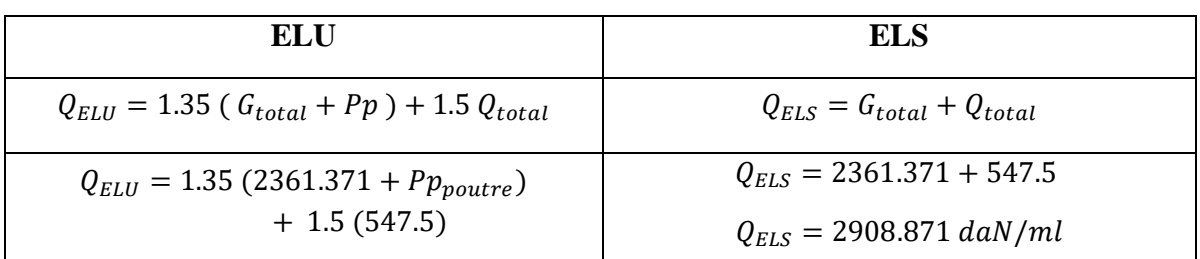

Tableau III.6 : Charges permanentes et d'exploitations.

#### **III. 2.2.1.2. Vérification de la condition de flèche (ELS)**

La flèche doit satisfaire la condition suivante :  $f \leq \delta v_{max}$  avec  $\delta v_{max} = \frac{1}{25}$ 250

$$
f = 0.485 \times f_0 = 0.485 \times \frac{5 \, Q_{ELS} L^4}{384 \times E \times I_y} \le \frac{L}{250}
$$

Avec :  $\int f_0$  : la flèche d'une poutre simplement appuyée † L: la longueur de la travée la plus longue de la poutre  $I_y \geq \frac{0.485 \times 5 \times Q_{ELS} \times L^3 \times 250}{384 \times F}$  $\frac{\lambda Q_{ELS} \times L^3 \times 250}{384 \times E}$   $I_y \ge \frac{0.485 \times 5 \times 2908.871 \times 6.9^3 \times 250}{384 \times 21 \times 10^9} = 7.184 \times 10^{-5} \text{m}^4$  $I_v \ge 7184.109$  cm<sup>4</sup>

Donc on choisit : IPE330 avec  $I_v = 11770 \text{ cm}^4$ 

**Vérification de la flèche (Poids propre inclus)**

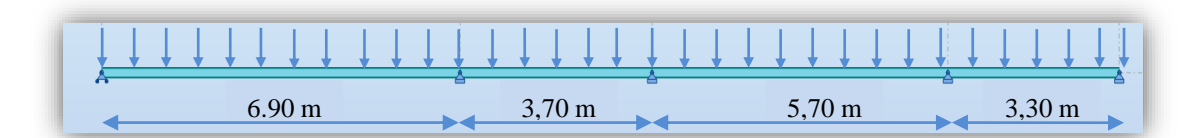

Figure III.3 : Poutre principale uniformément chargée sur plusieurs appuis.

 $f \leq \delta v_{max}$  Avec  $\delta v_{max} = \frac{L}{20}$  $\frac{E}{200}$  = 6.9/250 = 0.0276 m

On ajoute le poids propre du profilé IPE 330 choisit :  $Pp = 49.1 Kg/m = 49.1 dan/ml$ La charge sera :  $Q_{ELS} = Q_{ELS} + P p_{pouter} = 2908.871 + 49.1 = 2957.971$  daN/ml

$$
f = \frac{0.485 \times 5 \times 2957.971 \times 6.9^4}{384 \times 21 \times 10^9 \times 11770} \times 10^8 = 0.0017 \text{ m} \le 0.02716 \text{ m}
$$
 Condition vérifiée.

Pré dimensionnement des éléments structuraux

#### **III. 2.2.2.3. Vérification de la condition de résistance (ELU) Classe du profilé IPE330**

**Classe de l'âme fléchie**

$$
\frac{d}{dw} \le 72 \text{ eAvec } = \frac{\sqrt{235}}{fy} = 1
$$
\n
$$
\frac{271}{7.5} = 36.13 \le 72 \qquad \qquad \text{L'âme est de classe I}
$$

**Classe de la semelle comprimée** 

$$
\frac{c}{tf} = \frac{b/2}{tf} \le 10 \ \varepsilon
$$
\n
$$
\frac{160/2}{11.5} = 6.95 \le 10 \quad \longrightarrow \quad \text{La semelle est de classe I}
$$

Donc la section du profilé global est de classe I.

#### **Vérification au moment fléchissant**

On doit vérifier que :  $M_{sd} \leq M_{pl,Rd}$ 

Selon l'abaque de MAQUART le moment le plus défavorable est de :

$$
M_{sd}=0.617\times M_0=0.617\times\frac{Q_{ELU}\times L^2}{8}
$$

Avec  $\left[ M_0 : \text{le moment } d \text{'une point} \right]$  simplement appuyée

∶ la longueur de la travée la plus longue de la poutre

Donc :

$$
Q_{ELU} = 1.35 (G + PP) + 1.5Q = 1.35 [(646.951 \times 3.65) + 49.1] + 1.5(150 \times 3.65)
$$

$$
Q_{ELU} = 4075.386 \, daN/ml
$$

$$
M_{sd} = \frac{0.617 \times 4075.386 \times 6.9^2}{8} = 14964.496 \, daN. ml
$$

$$
M_{pl.Rd} = \frac{W_{pl.y} \times f_y}{\gamma m0} = \frac{804.3 \times 10^3 \times 235}{1.1} = 171827727.3 \, N. \, mm
$$

 $M_{pl,Rd} = 17182.772 \text{ } d\text{a}N \cdot m > M_{sd} = 14964.496 \text{ } d\text{a}N \cdot m$  Condition vérifiée.

#### **Vérification au cisaillement**

On doit vérifier que :  $V_{sd} \leq 0.5 V_{pl, Rd}$ 

$$
V_{sd} = \frac{Q_{ELU} \times L}{2} = \frac{4075.386 \times 6.9}{2} = 14060.081 \text{ } daN
$$

Pré dimensionnement des éléments structuraux

$$
V_{p1,Rd} = \frac{0.58 \times f_y \times Av}{\gamma_{m0}}
$$
 Avec :  $Av = A - 2$ .  $b. tf + (tw + 2.r)tf = 3080.25 \text{ mm}^2$   

$$
V_{p1,yRd} = \frac{0.58 \times 235 \times 3080.25}{1.1} = 381670.977 \text{ N}
$$

0.5  $V_{p1.Rd} = 19083.548 \text{ } d\text{a}N > V_{sd} = 14060.081 \text{ } d\text{a}N$  Condition vérifiée.

Le profilé IPE330 répond à toutes les conditions de CCM97 concernant la vérification de résistance et la vérification de la flèche.

**Remarque** : la procédure de calcul de la poutre si dessus est la même pour les autres poutres. Le calcul des autres poutres est récapitulé dans les tableaux suivant :

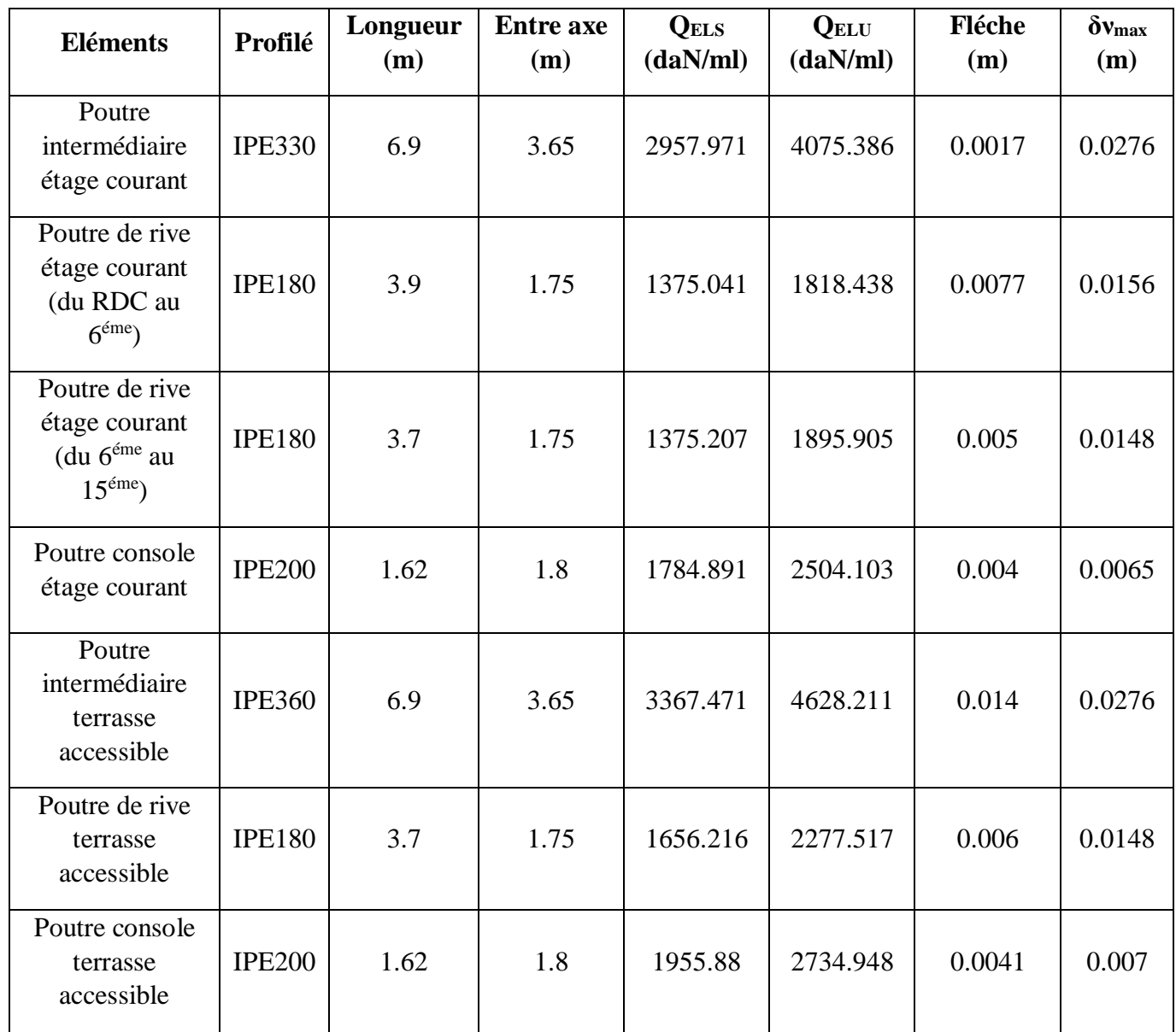

Pré dimensionnement des éléments structuraux

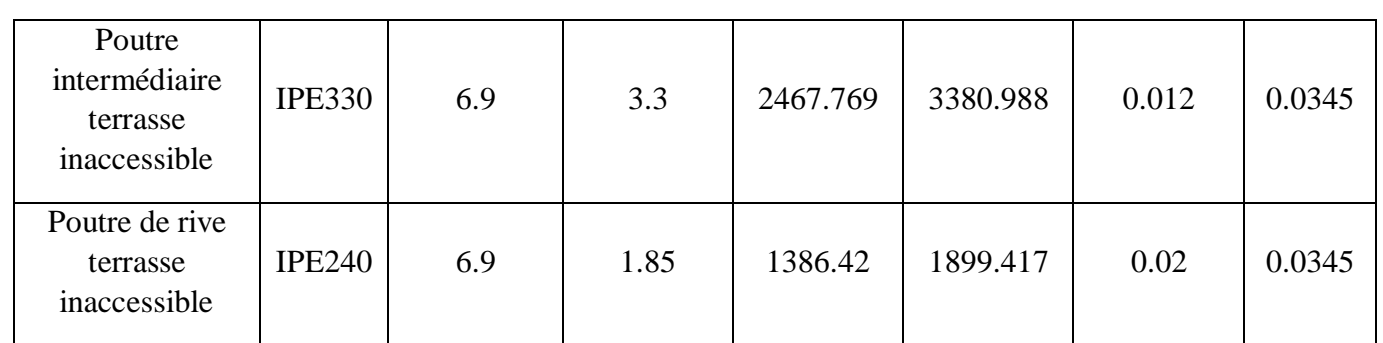

Tableau III.7 : Vérification de la flèche des poutres.

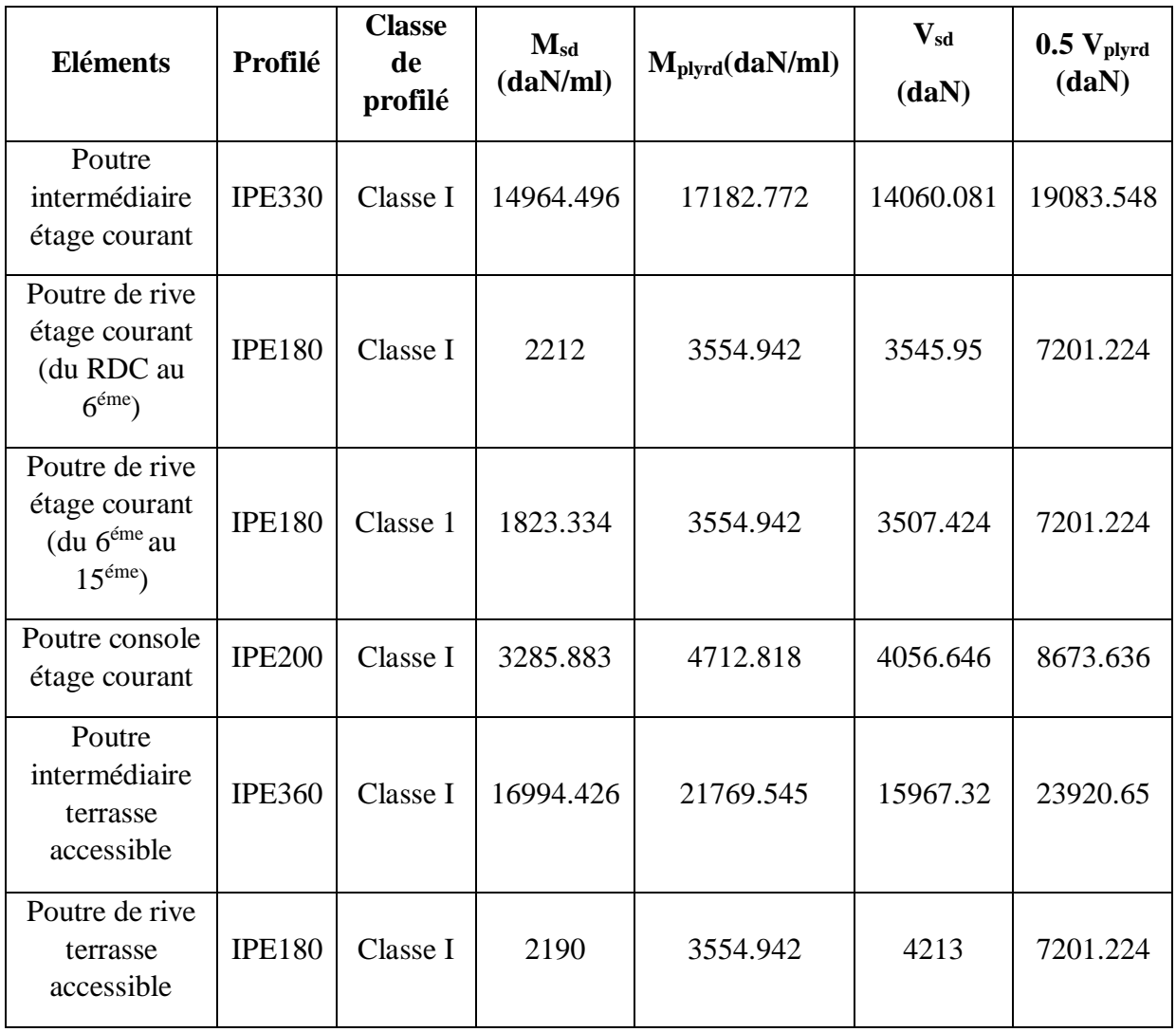

Pré dimensionnement des éléments structuraux

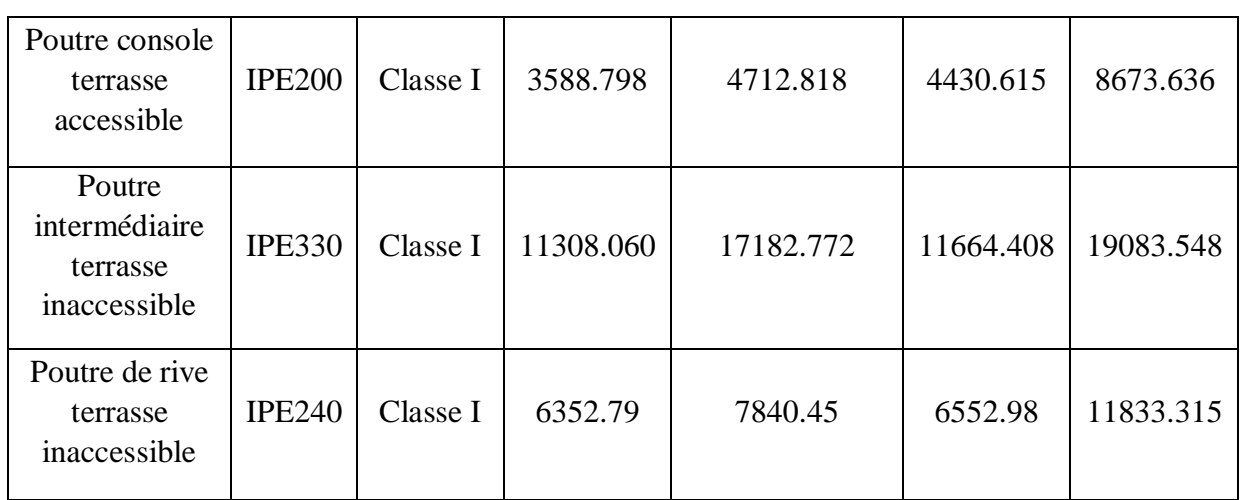

Tableau III.8 : Vérification des sollicitations sur les poutres.

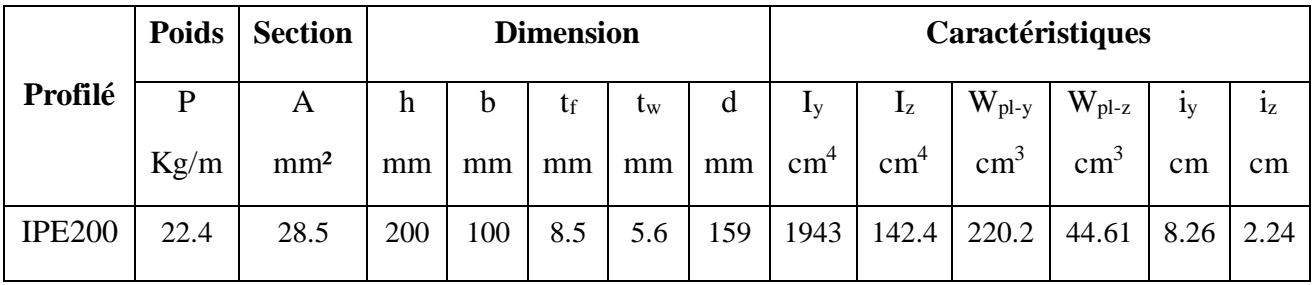

## Tableau III.9 : Caractéristique du profilé IPE 200.

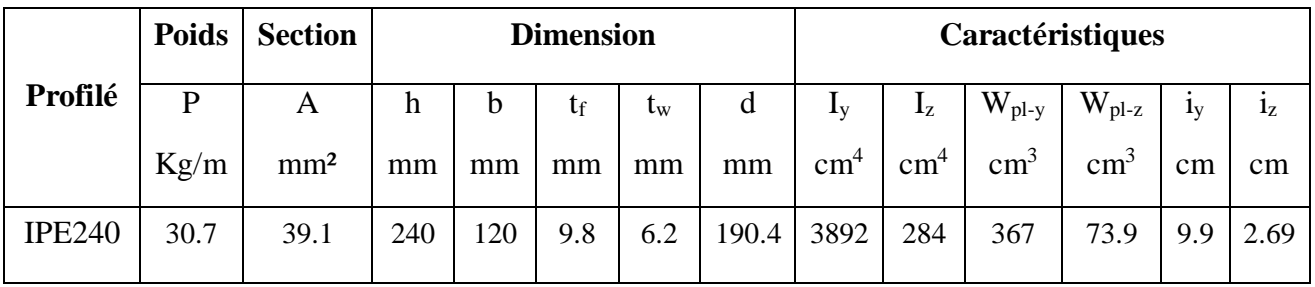

Tableau III.10 : Caractéristiques du profilé IPE240.
Pré dimensionnement des éléments structuraux

|               | <b>Poids</b> | <b>Section</b>  |     |     | <b>Dimension</b> |     |     | Caractéristiques          |                |                |                |             |                |
|---------------|--------------|-----------------|-----|-----|------------------|-----|-----|---------------------------|----------------|----------------|----------------|-------------|----------------|
| Profilé       | P            | A               | h   | b   | tf               | tw  | d   | $\mathbf{I}_{\mathbf{V}}$ | $\mathbf{I}_z$ | $W_{\rm pl-y}$ | $W_{\rm pl-z}$ | $_{\rm 1y}$ | 1 <sub>Z</sub> |
|               | Kg/m         | mm <sup>2</sup> | mm  | mm  | mm               | mm  | mm  | $\text{cm}^4$             | $\text{cm}^4$  | $\text{cm}^3$  | $\text{cm}^3$  | $\rm cm$    | cm             |
| <b>IPE330</b> | 49.1         | 62.6            | 330 | 160 | 11.5             | 7.5 | 271 | 11770                     | 788            | 804            | 154            | 13.7<br>-   | 3.5            |

Tableau III.11 : Caractéristique du profilé IPE 330.

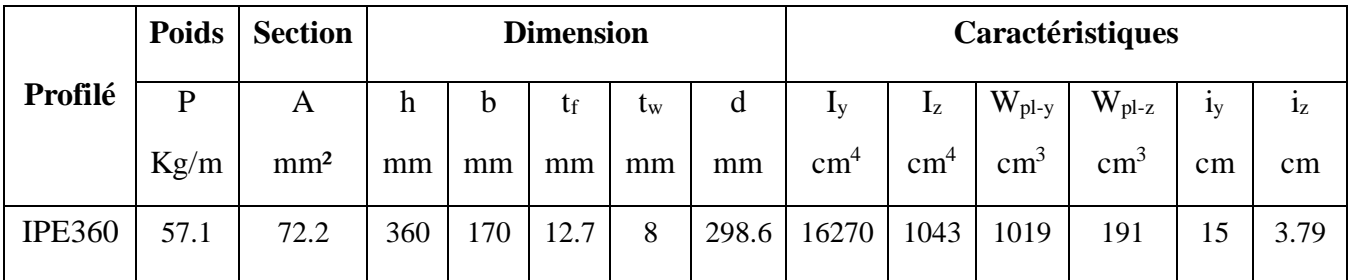

Tableau III.12 : Caractéristique du profilé IPE 360.

# **III. 2.3. Poteaux**

Les poteaux sont des éléments qui travaillent principalement à la compression et à la flexion et cela par les charges du plancher et des efforts horizontaux, donc les poteaux sont dimensionnés à la flexion composée.

On considère que le poteau est encastré à la base et encastré à la tête.

La flèche doit satisfaire la condition suivante :  $f \leq \delta v_{max}$  avec  $\delta v_{max} = L/250$ 

$$
f = \frac{Q L^4}{8 E I y}
$$

Le poteau le plus sollicité c'est celui qui porte la plus grande surface d'action de charge de vent (la direction V1, V3).

Pré dimensionnement des éléments structuraux

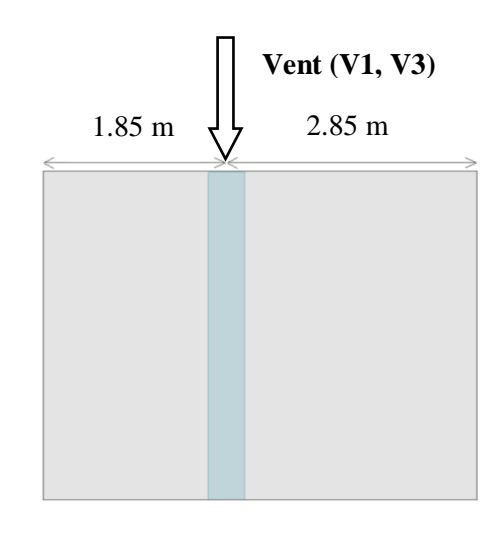

Figure III.4 : Surface reprise par le poteau le plus sollicité.

La charge du vent est de :  $V = 67.152 \text{ da} N/m^2$  $q = 67.152 \times (1.85 + 2.85) = 315.614$  daN/ml  $I_y \geq \frac{315.614 \times 3.06^3 \times 250}{8 \times 21 \times 10^9 \times}$  $\frac{1.614 \times 3.06^3 \times 250}{8 \times 21 \times 10^9 \times}$  = 1.345 × 10<sup>-5</sup>m<sup>4</sup>  $I_y \ge 1345.07$  cm<sup>4</sup> Donc les poteaux doivent être au minimum HEA180 avec :  $I_y = 2510 \text{ cm}^4$ 

#### **III. 2.3.2. Vérification de la condition de résistance (ELU)**

Pour la vérification de résistance de section, on calcule les poteaux à la compression simple. Pour la raison d'économie la hauteur du bâtiment est décomposée en 4 tronçons.

La hauteur des poteaux est de  $h = 3.06$  m.

Le poteau le plus sollicité c'est celui qui porte une surface :

$$
S = (1.80 + 1.85) \times (3.45 + 1.85) = 19.345 m^2
$$

La surface reprise par le poteau au niveau de la terrasse inaccessible :

$$
S = (3.45 + 1.85) \times 1.85 = 9.805 m^2
$$

Pré dimensionnement des éléments structuraux

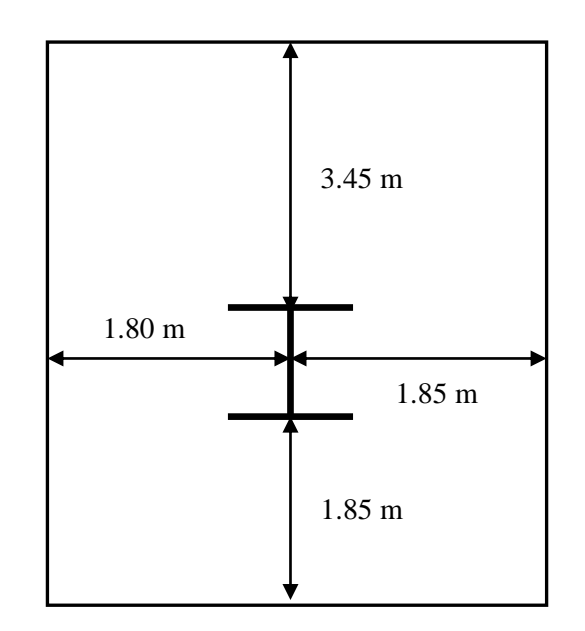

Figure III.5 : Surface reprise par le poteau.

Les charges concentrées appliquées sur les poteaux sont représentées dans le tableau :

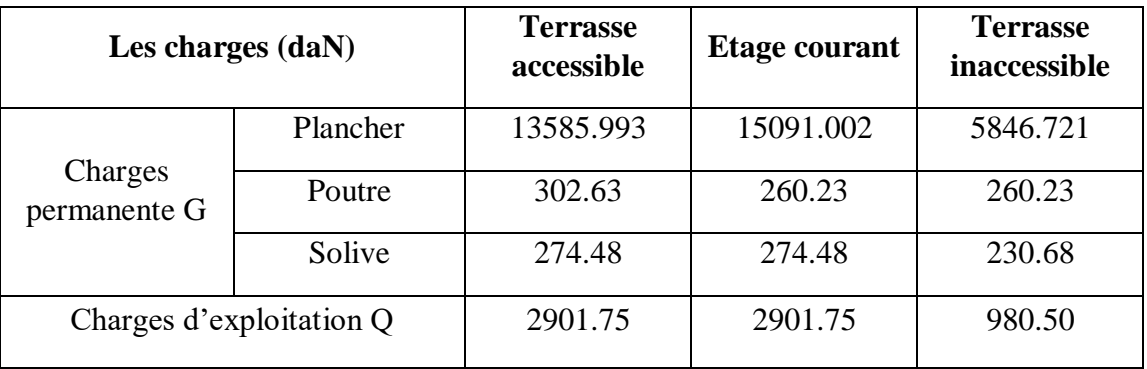

Tableau III.13 : Les charges reprisent par les poteaux.

## **III. 2.3.1. Tronçons du RDC au 3éme étage**

- **III. 2.3.1.1. Chargement**
	- **Charges permanentes**

 $G_{total} = G_{plancher \,ter \,A} + G_{slv \,ter \,A} + G_{pouter \,ter \,A} + G_{plancher \,ter \,I} + G_{slv \,ter \,I} + G_{pouter \,ter \,I}$ +  $15 \times (G_{plancher\ étage} + G_{slv\ étage} + G_{pour\ étage})$ 

 $G_{totale} = 254886.414 \text{ } daN$ 

Pré dimensionnement des éléments structuraux

## **Charges d'exploitation**

$$
Q_{total} = Q_{plancher \, ter \, A} + Q_{plancher \, étage} + Q_{plancher \, ter \, I}
$$

 $Q_{total} = 47408.5 \, daN$ 

#### **III. 2.3.1.2. Section du poteau**

$$
N \leq N_{plrd} = \frac{A \times f_y}{\gamma_{m0}}
$$

 $N = 1.35 G_{total} + 1.5 Q_{total} = 1.35 \times 254886.414 + 1.5 \times 47408.5 = 415209.408 \text{ dan}$ 

$$
A \ge \frac{N_{sd} \times \gamma_{m0}}{fy} = \frac{415209.408 \times 1.1}{235 \times 10^{-1}} = 19435.333 \, mm^2
$$

Donc on choisit : HEA 550 avec :  $A = 21280$   $mm<sup>2</sup>$ 

#### **Effort sollicitant avec poids propre inclus**

On ajoute le poids propre du profilé choisit :  $q_{pp} = 125 \times 3.06 = 507.96$  daN La charge sera :

$$
N_{sd} = N + (1.35 \times q_{pp} \times nbr_{poteau}) = 415209.408 + (1.35 \times 507.96 \times 4)
$$

$$
N_{sd} = 417952.397 \text{ }daN
$$

#### **III. 2.3.1.3. Vérification a la compression**

#### **Classe du profilé HEA 550**

**Classe de l'âme comprimée**

$$
\frac{d}{dw} \le 33 \varepsilon \qquad \text{Avec} \qquad \varepsilon = \frac{\sqrt{235}}{fy} = 1
$$
\n
$$
\frac{438}{12.5} = 35.04 \ge 33
$$
\n
$$
\frac{438}{12.5} = 35.04 \le 38 \qquad \longrightarrow \text{ L'âme est de classe II}
$$

**Classe de la semelle comprimée** 

$$
\frac{c}{tf} = \frac{b/2}{tf} \le 10 \ \varepsilon
$$
\n
$$
\frac{300/2}{24} = 6.25 \le 10 \quad \longrightarrow \text{ La semelle est de classe I}
$$

Donc la section du profilé global est de classe II.

Pré dimensionnement des éléments structuraux

#### **Calcul de l'effort résistant**

Selon le CCM 97 (cf. § 5.5.1)

$$
N_{sd} \le \chi \times \beta_A \times A \times \frac{f\gamma}{\gamma_{mo}} \text{Avec}\beta_A = 1
$$

On vérifie le flambement selon l'axe qui correspondant à la plus faible inertie du profilé donc selon l'axe z-z.

$$
\bar{\lambda} = \frac{\lambda}{\lambda_1} \times (\beta_A) \quad \text{Avec:} \quad \begin{cases} \lambda = \frac{l_f}{i_z} = \frac{0.5 \times 3.06}{7.15 \times 10 \times 10^{-3}} = 21.4 & \text{avec} \quad l_f = \frac{l_{poteau}}{2} \quad (\text{Enc} - \text{Enc}) \\ \lambda_1 = 93.9 \times \varepsilon = 93.9 & \text{avec} \quad \varepsilon = (\frac{235}{fy})^{0.5} = 1 \end{cases}
$$
\n
$$
\bar{\lambda} = 0.228 \ge 0.2 \quad \text{Done il y'a risque de flambement du poteau.}
$$

$$
\chi = \frac{1}{\emptyset + [\emptyset^2 - \lambda^2]^{0.5}}
$$
  
 
$$
\emptyset = 0.5 \times [1 + \alpha \times (\lambda - 0.2) + \lambda^2]
$$

Le facteur d'imperfection α correspondant à la courbe de flambement appropriée, il est déterminé dans le (CCM 97 Tableau 55.1 et Tableau 55.3).

$$
\frac{h}{b} = \frac{540}{300} = 1.8 > 1.2
$$
\n
$$
t_f = 9.5 \, \text{mm} < 100 \, \text{mm}
$$

Donc la courbe de flambement est b → α = 0.34

\n
$$
φ = 0.5 \times [1 + 0.34 \times (0.228 - 0.2) + 0.228^{2}] = 0.53
$$
\n
$$
χ = \frac{1}{0.53 + 0.53 + [0.53^{2} - 0.41^{2}]^{0.5}} = 0.99 \le 1
$$
\n
$$
N_{\text{pird}} = 0.99 \times 1 \times 19435.333 \times \frac{235}{1.1} = 394202.16 \text{ } d\text{aN}
$$
\n
$$
N_{\text{sd}} = 417952.397 \text{ } d\text{aN} \leq N_{\text{pird}} = 4479570 \text{ } d\text{aN}
$$
\nCondition vérifiée.

Le profilé HEA 180 répond à toutes les conditions de CCM97 concernant la vérification de la résistance.

Pré dimensionnement des éléments structuraux

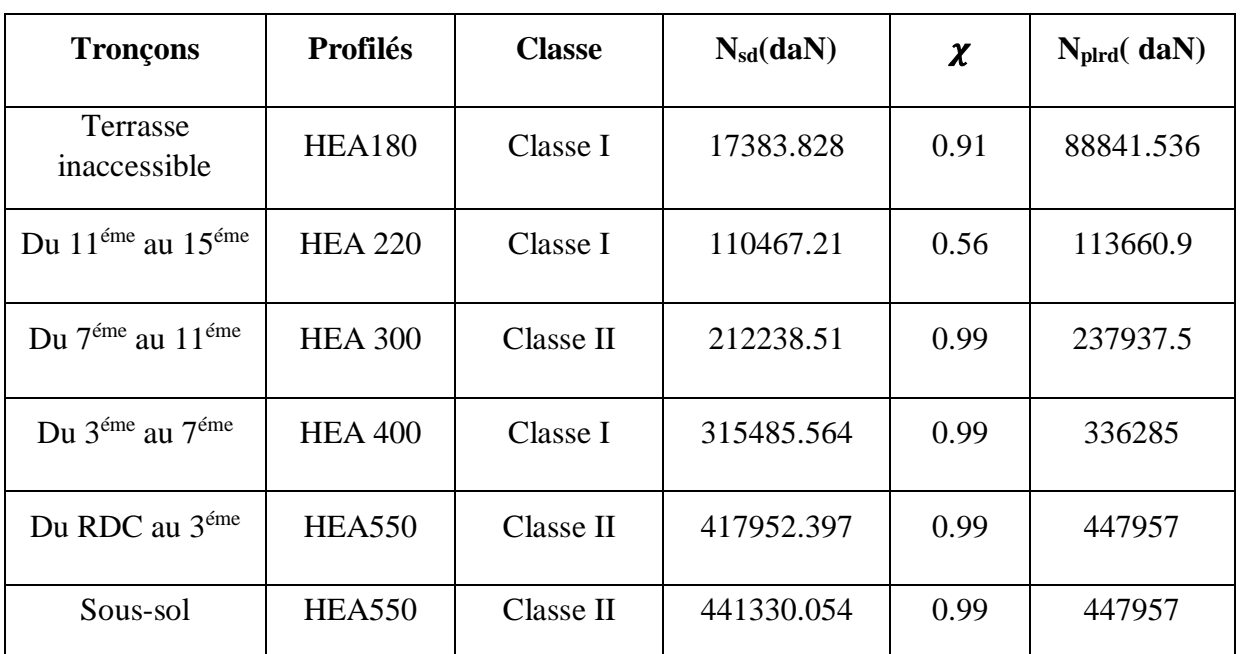

**Remarque** : la procédure de calcul du poteau si dessus est la même pour les autres poteaux. Le calcul des poteaux est récapitulé dans le tableau III.14 :

## Tableau III.14 : Vérification des sollicitations sur les poteaux en tenant compte des effets d'instabilité.

**Remarque :** le poteau de la terrasse inaccessible a était calculé pour une surface reprise par ce poteau de : $S = (3.45 + 1.85) \times (1.85 + 1.45) = 17.49 \, m^2$ .

Les charges appliquées sur ce poteau sont définit dans le tableau suivant :

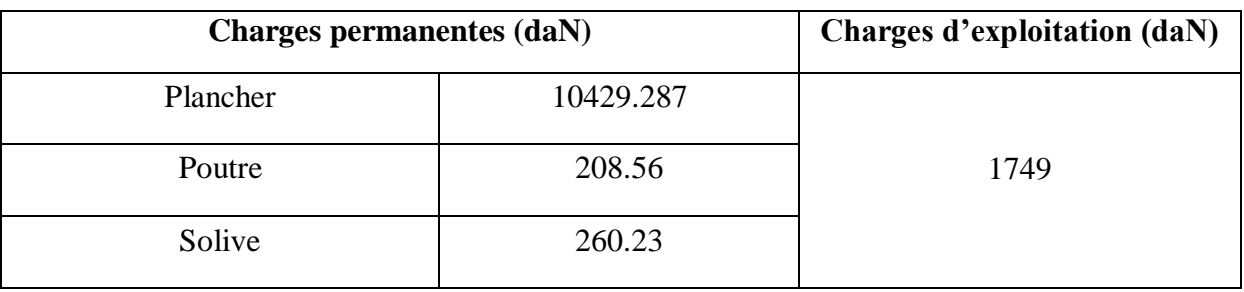

Tableau III.15 : Les charges reprisent par le poteau de la terrasse inaccessible.

Pré dimensionnement des éléments structuraux

|               | <b>Poids</b> | <b>Section</b>  |     |     | <b>Dimension</b> |         |    | Caractéristiques |                |                   |                       |                |                |
|---------------|--------------|-----------------|-----|-----|------------------|---------|----|------------------|----------------|-------------------|-----------------------|----------------|----------------|
| Profilé       | P            | A               | h   | b   | $t_{\rm f}$      | $t_{w}$ | d  | $\mathbf{I}$ y   | $\mathbf{l}_z$ | $W_{\text{pl-y}}$ | $\rm W_{pl\text{-}z}$ | 1 <sub>y</sub> | 1 <sub>Z</sub> |
|               | Kg/m         | mm <sup>2</sup> | mm  | mm  | mm               | mm      | mm | $\text{cm}^4$    | $\text{cm}^4$  | $\text{cm}^3$     | $\text{cm}^3$         | cm             | cm             |
| <b>HEA180</b> | 33.5         | 31.4            | 133 | 140 | 8.5              | 5.5     | 92 | 2510             |                | $924.6$ 324.9     | 156.5                 | 7.45           | 4.52           |

Tableau III.16 : Caractéristique du profilé HEA 180.

|               | <b>Poids</b> | <b>Section</b>  |     |     | <b>Dimension</b> |         |     | Caractéristiques          |                |                   |                |      |         |
|---------------|--------------|-----------------|-----|-----|------------------|---------|-----|---------------------------|----------------|-------------------|----------------|------|---------|
| Profilé       | P            | A               | h   | b   | $t_{\rm f}$      | $t_{w}$ | d   | $\mathbf{I}_{\mathrm{V}}$ | $\mathbf{I}_z$ | $W_{\text{pl-y}}$ | $W_{\rm pl-z}$ | 1y   | $1_{Z}$ |
|               | Kg/m         | mm <sup>2</sup> | mm  | mm  | mm               | mm      | mm  | $\text{cm}^4$             | $\text{cm}^4$  | $\text{cm}^3$     | $\text{cm}^3$  | cm   | cm      |
| <b>HEA220</b> | 64.3         | 28.5            | 200 | 100 | 8.5              | 5.6     | 159 | 1943                      | 142.4          | 220.6             | 44.61          | 8.26 | 2.24    |

Tableau III.17 : Caractéristique du profilé HEA 220.

|               | <b>Poids</b> | <b>Section</b>  |     |     | <b>Dimension</b> |       |     | Caractéristiques |               |                  |               |                |                |  |
|---------------|--------------|-----------------|-----|-----|------------------|-------|-----|------------------|---------------|------------------|---------------|----------------|----------------|--|
| Profilé       | P            | A               | h   | b   | tf               | $t_w$ | d   | $I_{y}$          | $I_{z}$       | $W_{pl}$<br>$-y$ | $W_{pl-z}$    | 1 <sub>y</sub> | 1 <sub>z</sub> |  |
|               | Kg/m         | mm <sup>2</sup> | mm  | mm  | mm               | mm    | mm  | $\text{cm}^4$    | $\text{cm}^4$ | $\text{cm}^3$    | $\text{cm}^3$ | $\rm cm$       | $\rm cm$       |  |
| <b>HEA300</b> | 88.3         | 112.5           | 290 | 300 | 14               | 8.5   | 208 | 18260            | 6310          | 138<br>3         | 641.2         | 12.74          | 7.49           |  |

Tableau III.18 : Caractéristique du profilé HEA 300.

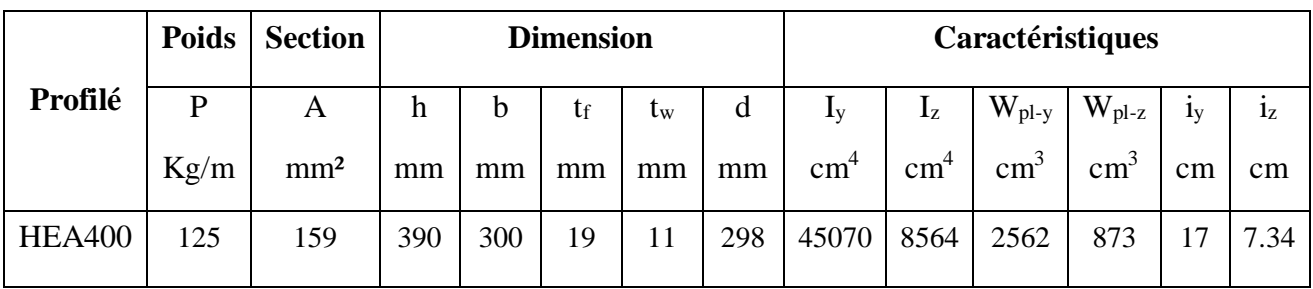

Tableau III.19 : Caractéristique du profilé HEA 500.

Pré dimensionnement des éléments structuraux

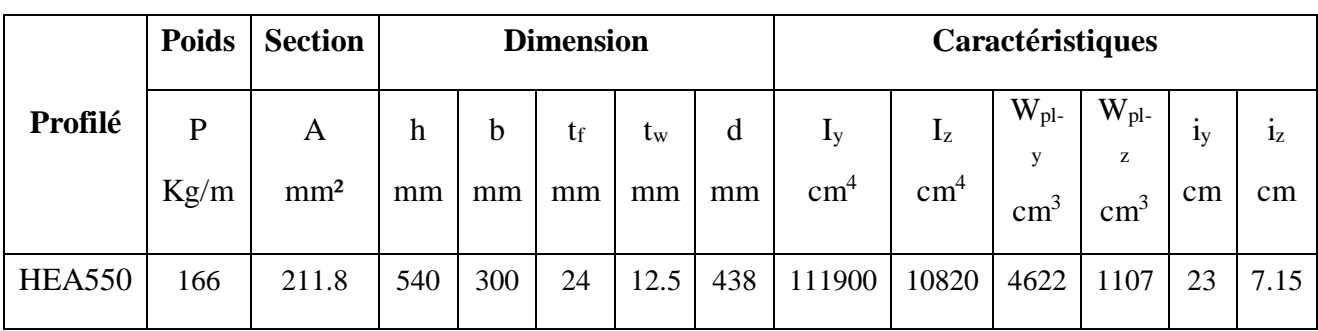

Tableau III.20 : Caractéristique du profilé HEA 550

# **III. 3. PRE DIMENSIONNEMENT DES ELEMENTS EN BETON ARMEE**

# **III. 3.1. Introduction**

Pour assurer une meilleure stabilité de l'ouvrage, il faut que tous les éléments de la structure (Poteaux, Poutres) soient pré dimensionnés de telles manières à reprendre toutes les sollicitations suivantes :

- Sollicitations verticales concernant les charges permanentes et les surcharges.
- $\triangleright$  Sollicitations horizontales concernant le séisme.

Le pré dimensionnement de la structure est calculé conformément aux règles B.A.E.L91 et RPA99 version 2003.

# **III. 3.2. Poteaux**

Le poteau le plus sollicité est le poteau dont, la surface reprise par ce dernier est la plus grande.

On suppose une charge moyenne de 1 (t/m²) par étage.

Les sections transversales des poteaux doivent satisfaire les conditions du R.P.A 99 V2003

Pour la zone I : 

\n
$$
\begin{cases}\n\min(a, b) > 25cm \\
\min(a, b) > \frac{h_e}{20} \\
\frac{1}{4} < \frac{b}{a} \le 4\n\end{cases}
$$

La surface reprise par le poteau est de :  $S = 19.345$   $m<sup>2</sup>$ 

La charge appliqué par les étages supérieure est de :  $Nu = 415209.408$  daN

Pré dimensionnement des éléments structuraux

 $N_{u_{total}} = N_u + (P_u \times S \times n)$  Avec :  $P_u = 1t/m^2 = 1000 \text{ d}aN/m^2$ 

$$
N_{u_{total}} = 415209.408 + (1000 \times 19.345.1) = 434554.408 \, \text{daN}
$$

$$
Done: \t N u_{total} = 4.34 \t MN
$$

- $\triangleright$  N<sub>u</sub>: étant la charge verticale a l'ELU.
- $\triangleright$  P<sub>u</sub> : charge du plancher.
- $\triangleright$  S : surface supporté par le poteau le plus sollicité.
- $\triangleright$  *n* : nombre d'étage.
	- **Section réduite**

$$
B_r \ge \frac{\beta \times N_u}{\frac{f_{be}}{0.9} + \frac{0.85 \times f_e}{100 \times Y_e}}
$$

 $\triangleright$   $\beta$ : Coefficient de correction dépendant de l'élancement mécanique  $\lambda$  des poteaux qui prend les valeurs :

$$
\begin{cases}\n\beta = 1 + 0.2(\lambda/35)^2 & \text{Si} \quad \lambda \le 50. \\
\beta = 0.85(\lambda^2/1000)\text{Si } 50 < \lambda < 70\n\end{cases}
$$

On fixe :  $\lambda = 35$ 

Done: 
$$
β = 1 + 0.2 \times \left(\frac{λ}{35}\right)^2 = 1.2
$$

On a :

$$
f_e = 400 \, Mpa \; ; \; f_{bc} = 14.16 \, Mpa \; ; \; f_{c28} = 25 \, Mpa \; ; \; Y_b = 1.5 \; ; \; \theta = 1 \; ; \; Y_s = 1.15
$$

$$
Br \ge \frac{1.2 \times 4.34}{\frac{14.16}{0.9} + \frac{0.85}{100 \times 1.15}} = 0.2186 m^2
$$

Alors :

 $Br \ge (a - 0.02)^2 \longrightarrow a \ge \sqrt{Br} + 0.02 = 0.547$ 

Donc on prend :  $a = b = 60$ cm

Au final on opte pour un poteau en béton armée de  $(60 \times 60)$  cm<sup>2</sup>.

Pré dimensionnement des éléments structuraux

- **Vérification selon le RPA**
	- $\checkmark$   $a = 60 > 25$  Condition vérifiée.  $\sqrt{a} = 60 > \frac{306}{30}$ 20 Condition vérifiée.  $\sqrt{\frac{1}{4}}$  $\frac{1}{4} < \frac{b}{a}$  $\alpha$ Condition vérifiée.
- **Vérification au flambement**
- o Calcul du moment d'inertie

$$
I_x = I_y = \frac{a \times b^3}{12} = \frac{60 \times 60^3}{12} = 1080000 \, \text{cm}
$$

o Rayon de giration

$$
ix, iy = \sqrt{\frac{ix}{A}} \text{Avec } A = a \times b = 60 \times 60 = 3600 \text{ cm}^2
$$
\n
$$
\implies i_x = i_y = \frac{1080000}{3600} = 17.32 \text{ cm}
$$

o Calcul de l'élancement

$$
\lambda x = \lambda y = \frac{l_f}{i_y} \text{Avec} \qquad l_f = 0.7 \times l_0 = 0.7 \times 3.06 = 2.142 \, m
$$
\n
$$
\lambda_x = \lambda_y = 12.36 < 50 \text{ Condition verify}
$$

## **III. 3.3. Poutres**

## **III. 3.3.1. Poutres principales**

D'après le B.A.E.L91 :

$$
\frac{L}{15} < h < \frac{L}{10} \qquad \text{Avec} \qquad \text{if } L = 6.9 \, m
$$

Avec :

- $\triangleright$  *L*: distance entre les axes des poteaux et on choisit la plus grande portée.
- $\triangleright$  h: hauteur de la poutre.

Donc :

$$
46 \text{ cm} < h < 69 \text{ cm}
$$
\nOn prend

\n $\therefore h = 50 \text{ cm}$ 

On a aussi :

$$
\frac{h}{5}
$$

 $\triangleright$  *b* : base de la poutre.

Pré dimensionnement des éléments structuraux

Donc :

$$
10 \text{ cm} < b < 25 \text{ cm}
$$
 On prend :  $b = 30 \text{ cm}$ 

D'après le RPA99 :

 $b \geq 20 \, \text{cm}$   $\longrightarrow$  30  $\text{cm} > 20 \, \text{cm}$  Condition vérifiée.  $h \geq 30 \, \text{cm}$   $\longrightarrow$  50  $\text{cm}$  > 30  $\text{cm}$  Condition vérifiée. ℎ  $\frac{h}{b} \leq 41.67 \leq 4 \longrightarrow$  Condition vérifiée.

#### **III. 3.3.2 Poutres secondaire**

Les poutres secondaires sont des éléments qui relient les portiques entre eux pour ne pas basculer.

D'après le CBA93 :

$$
\frac{500}{15} < h \le \frac{100}{10} \qquad \text{Avec} : \quad L = 3.70 \, m
$$

Donc on prend :  $h = 35$  cm

$$
\frac{h}{5} < b \le \frac{h}{2}
$$

$$
7\ cm < b \le 17.5\ cm
$$

Donc on prend le minimum du RPA :  $b = 30$  cm

Université Abou Baker Belkaid

# CHAPITRE IV Etude des plancher

Etude des plancher

#### Etude des plancher

Etude d'un bâtiment en charpente métallique

# **IV. 1. INTRODUCTION**

Le plancher collaborant est un plancher mixte béton-acier. Il est constitué de bacs acier en tôle mince nervurés utilisés en guise de coffrage, d'armatures et d'une [dalle en](https://construction-maison.ooreka.fr/astuce/voir/640405/plancher-collaborant)  [béton](https://construction-maison.ooreka.fr/astuce/voir/640405/plancher-collaborant) coulée sur place.

L'acier et le béton collaborent pour offrir une résistance et une capacité portante élevée. En effet, l'acier particulièrement ductile, offre une excellente résistance à la traction, tandis que le béton bénéfice d'une très bonne résistance à la compression.

L'ossature du plancher est constituée d'une tôle reposant sur une solive, qui fait office de coffrage. De plus, les nervures longitudinales des tôles remplissent déjà le rôle d'[armatures](https://construction-maison.ooreka.fr/astuce/voir/587819/armatures-pour-beton) évitant l'ajout d'armatures supplémentaires.

La conception d'un plancher collaborant comprend deux étapes qui sont :

- o la phase de montage
- o de coulage du béton puis la phase de service.

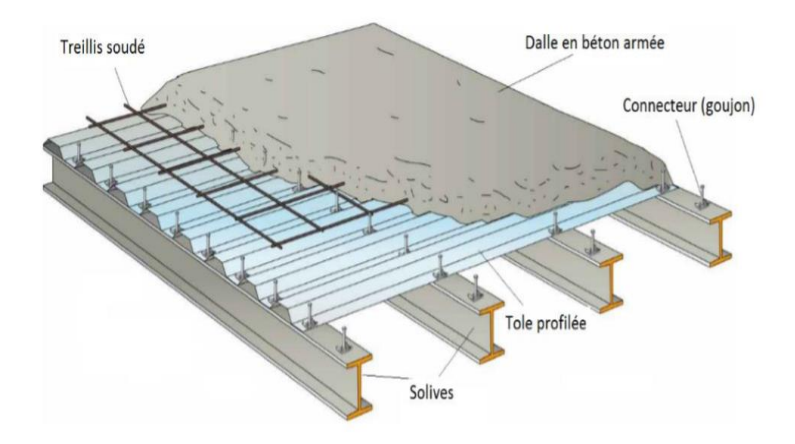

Figure IV.1 : Plancher mixte acier-béton.

# **IV. 2. CALCULE PLANCHER MIXTE**

Pour l'étude du plancher collaborant, on calcule la dalle pour 2 phases :

- **Phase de construction :** vérification de la résistance de la tôle profilée lors du bétonnage
- **Phase final :** vérification de résistance de la dalle mixte après durcissement du béton

## **IV. 2.1. Phase de construction**

Le plancher est soumis aux charges permanentes dues au poids propre de la poutre et du béton (avant durcissement) et à la charge d'exploitation des ouvriers.

Etude des plancher

## **IV. 2.1.1. Caractéristique de la tôle nervurée**

Pour cette structure on a réalisé notre plancher mixte en utilisant la tôle HI-bond 55.750.

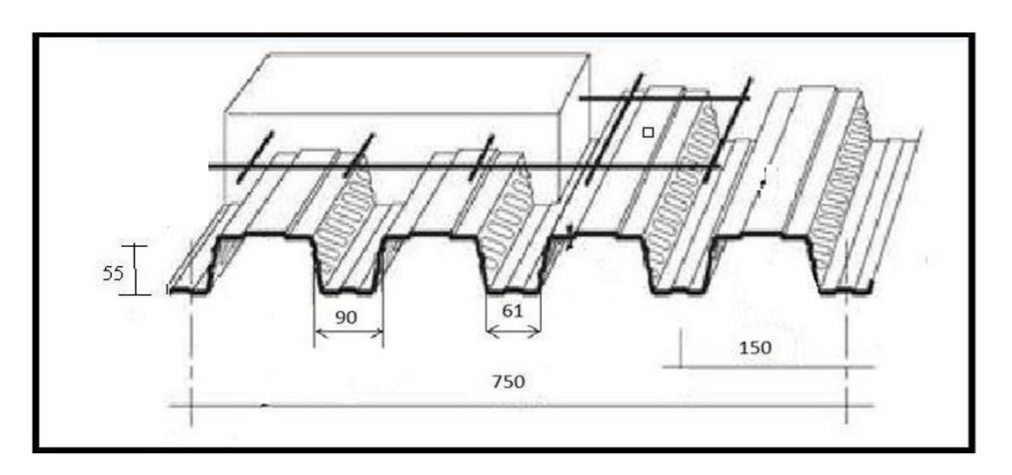

Figure IV.2 : Dimensions de la tôle nervurée.

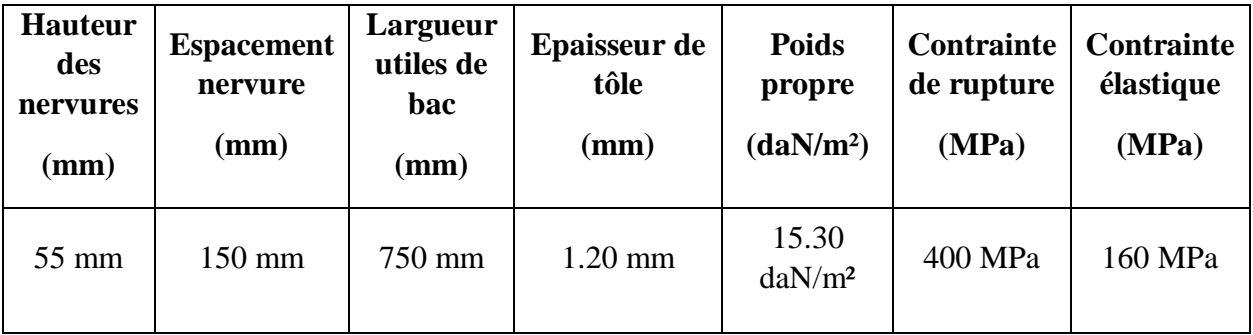

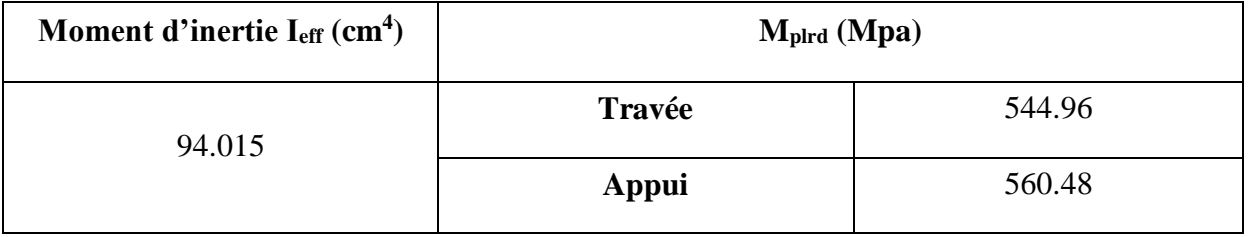

Tableau IV.1 : Caractéristiques du bac d'acier Hi-bond 55.

## **IV. 2.1.2. Chargement**

## **Chargement permanant**

 $G_{\text{Dalle b\'eton}} = 2500 \times 1.725 \times 0.12 = 516 \text{ dan/ml}$ 

 $G_{tole} = 15.30 \text{ dan/ml}$ 

 $G_{total} = 516 + 15.30 = 531.30 \text{ dan/ml}$ 

## **Surcharge d'exploitation**

$$
Q=150\times1.725=258\; dan/ml
$$

## **IV. 2.1.3 Vérification à l'état limite ultime (ELU)**

Le diagramme des moments fléchissant est montré ci-dessous :

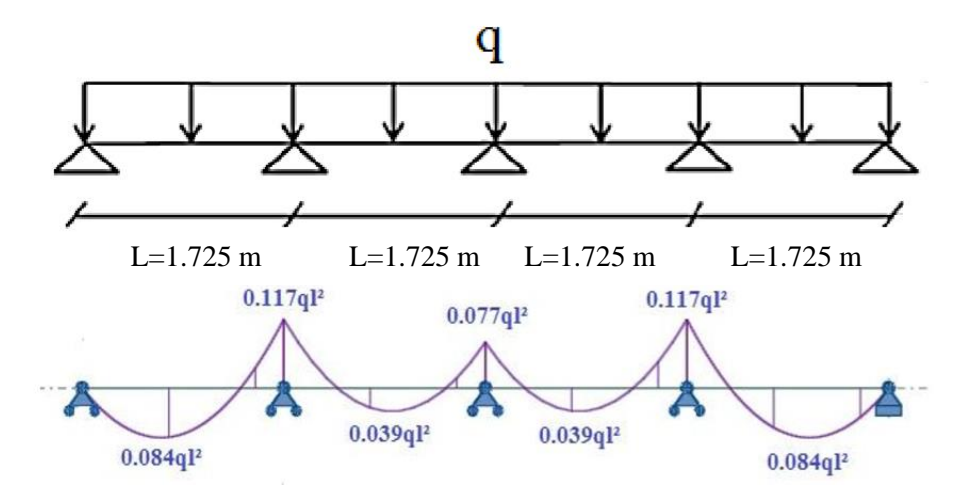

Figure IV.3 : Diagramme de moment fléchissant de la tôle profilée.

On doit vérifier que :  $M_{sd} \leq M_{plrd}$ 

$$
Q_{ELU} = 1.35 G + 1.5 Q
$$

$$
Q_{ELU} = 1.35 \times 531.30 + 1.5 \times 258
$$

$$
Q_{ELU} = 1104.255 \, daN/ml
$$

En travée :

$$
M_{sd} = 0.117 \, q \, l^2 = 0.117 \times 1104.255 \times 1.725^2 = 382.218 \, daN.m
$$
\n
$$
M_{sd} = 384.218 \, daN.m \leq M_{plrd} = 544.96 \, daN.m
$$
\nCondition vérifiée.

En appuis :

$$
M_{sd} = 0.084 \, q \, l^2 = 0.084 \times 1104.255 \times 1.725^2 = 274.413 \, \text{daN} \cdot m
$$
\n
$$
M_{sd} = 384.218 \, \text{daN} \cdot m \leq M_{plrd} = 560.48 \, \text{daN} \cdot m
$$
\nCondition vérifiée.

Etude des plancher

## **IV. 2.1.4. Vérification à l'état limite ultime (ELS)**

Cette vérification consiste à étudier le comportement de la tôle et à vérifier la résistance sous son poids propre et sous le poids du béton frais. Pour cela on doit vérifier que :

 $fmax < fadm$ 

 Pour trouver les flèches d'une poutre continue, on utilise l'abaque de MAQUART (ANNEXE B). On prend la flèche maximum de la travée simple considérée comme isostatique, puis on applique les coefficients donnés ci-dessous pour trouver les flèches de la poutre.

> Avec :  $f_{adm} = \frac{L}{25}$  $\frac{L}{250} = \frac{1.725}{250}$  $\frac{1.723}{250} = 0.007 \ m$  $f = 0.485 f<sub>0</sub> = 0.485$  $5Q_{ELS}L^4$ 384 E I<sub>eff</sub>  $Q_{ELS} = G + Q = 531.30 + 258 = 789.30$  daN/ml  $f = \frac{0.485 \times 5 \times 789.30 \times 1.725^3 \times 250}{384 \times 21 \times 10^9} = 0.0022$   $m \le 0.007$  mCondition vérifiée.

## **IV. 2.2. Phase finale**

Afin d'obtenir une collaboration parfaite entre l'acier et le béton, et limiter les glissements qui se développent à l'interface, il faut que la liaison entre la poutre et la dalle soit réalisée de façon à ce que ces deux dernières condition se réalisent.

Dans les bâtiments, la connexion des poutres mixtes est assurée par des goujons soudés sur l'aile supérieure des poutres métalliques du plancher

- Pour effectuer cette vérification on doit choisir le plancher le plus sollicité.
- La dalle est considérée comme une série de poutres simples et que tout ce calcul se fait pour une largueur efficace ( beff) calculé

## **IV. 2.2.1. Plancher terrasse accessible**

Considéré comme le plancher le plus sollicité avec une dalle de compression de 12 cm et des solives en IPE 180.

## **IV. 2.2.1.1. Vérification de la section mixte Largueur efficace de la dalle**

La largeur efficace de la dalle est donnée par l'expression suivante :

$$
b_{eff} = b_{e1} + b_{e2} \qquad \qquad \text{Avec} \qquad \qquad b_{ei} = \min(\frac{L_0}{8}; b_i)
$$

*L*<sup>0</sup>: La portée de la poutre  $L_0 = 3.70m$ 

Etude des plancher

 $b_i = \frac{Entraxe\, solive}{2}$  $\frac{e \text{ solive}}{2} = \frac{1.725}{2}$ 2  $b1 = b2 = 0.86$  m  $b_{e1} = b_{e2} = min \left(\frac{3.70}{8}\right)$  $\frac{b}{8}$ ; 0.86) = 0.463 m  $\longrightarrow$   $b_{eff} = 2 \times 0.463$  $b_{eff} = 0.926 \text{ m}$ 

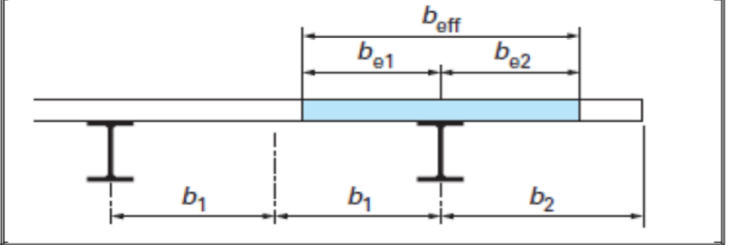

Figure IV.4 : Largeur efficace de la dalle.

#### **Chargement**

**Charges permanentes**

$$
G_{solve} = 18.8\,daN/ml
$$

 $G_{terrasse} = 702.30 \times b_{eff} = 650.329 \text{ d}aN/ml$ 

 $G_{total} = 669.13$  daN/ml

**Surcharge d'exploitation** 

 $Q = 150 \times b_{eff} = 138.90 \text{ }daN/ml$ 

**Position de l'axe neutre** 

$$
Fc = b_{eff} \times h_c \times (0.85 \frac{f_{ck}}{v_c})
$$

$$
F_a = A_a \times \frac{fy}{\gamma_M}
$$

Désignons respectivement par F<sub>c</sub> et F<sub>a</sub> les résistances plastique des profilés en traction et de la dalle en compression.

Avec :

- $h_c = 120$  mm
- $f_{ck} = 25 \text{ MPa}$
- $f_y = 235 \text{ MPa}$

#### Etude des plancher

- $\gamma_c = 1.5$
- $\bullet$   $\gamma_m = 1.1$
- $A_a$ : Section du profilé  $A_a$ = 2390 mm<sup>2</sup>

Donc :

$$
F_c = 926 \times 120 \times \left(0.85 \times \frac{25}{1.5}\right) \times 10^{-1} = 157420 \text{ } daN
$$
\n
$$
F_a = 2390 \times \frac{235}{1.1} \times 10^{-1} = 51059.09 \text{ } daN
$$

 $F_a \leq F_c$  Donc l'axe neutre se situe dans la dalle.

La position de l'axe neutre est calculée à partir de la formule suivante :

$$
z = \frac{F_a}{b_{eff} \times 0.85 \times \frac{F_{ck}}{\gamma_c}} \le h_c
$$

$$
z = \frac{51059.09}{926 \times 0.85 \times \frac{25}{1.5} \times 10^{-1}} = 38.921 \, \text{mm} < 120 \, \text{mm}
$$

## **Vérification au moment fléchissant**

Selon le CCM 97

$$
M_{sd} \le M_{pl,Rd}
$$

$$
M_{pl,Rd} = F_a \left(\frac{h_a}{2} + h_c + h_p - \frac{z}{2}\right)
$$

Avec :

- h<sup>a</sup> : hauteur du profilé IPE 180
- $\bullet$  h<sub>p</sub>: hauteur de nervure
- $h_c$ : épaisseur de la dalle en béton

$$
M_{pl,Rd} = 51059.90 \times \left(\frac{0.18}{2} + 0.12 + 0.055 - \frac{0.0389}{2}\right) = 12537.048 \text{ dan.m}
$$

$$
M_{sd} = \frac{Q_{ELU} \times L^2}{8}
$$

$$
Q_{ELU} = 1.35 \text{ G} + 1.5 \text{ Q} = 1.35 \times 669.13 + 1.5 \times 138.90
$$

$$
Q_{ELU} = 1111.675 \text{ daN/ml}
$$

$$
M_{sd} = \frac{1111.675 \times 3.70^2}{8} = 1902.353 \text{ daN.m}
$$

 $M_{pl,Rd} = 12537.048 \, \text{d}aN.$   $m \geq M_{sd} = 1902.353 \, \text{d}aN.$   $m$  Condition vérifiée.

## **Vérification au cisaillement**

Selon le CCM 97 :

$$
V_{sd} \le 0.5 \, V_{pl,rd}
$$
\n
$$
V_{sd} = \frac{Q_{ELU} \times L}{2} = \frac{1111.675 \times 3.70}{2} = 2056.598 \, \text{daN}
$$
\n
$$
0.5V_{pl,Rd} = 0.5 \times 0.58 \times \frac{f_y A_v}{\gamma_{m0}} \quad \text{Avec} \quad A_v = 1125 \, \text{mm}^2
$$
\n
$$
0.5V_{pl,Rd} = 0.5 \times 0.58 \times \frac{235 \times 1125}{1.1} \times 10^{-1} = 6969.886 \, \text{daN}
$$

 $0.5V_{p1,Rd} = 6969.886$  daN  $>V_{sd} = 2056.598$  daNCondition vérifiée.

#### **Vérification de la condition de flèche**

$$
f_{adm} \le f_{max}
$$
 Avec  $f_{adm} = L/250$  et  $f_{adm} = \frac{5 Q_{ELS}L^4}{384 E I_1}$   
 $I_h = I_a + A_a (z_a - z)^2 + \frac{b_{eff} h_c}{n} (\frac{h_c^2}{12} + (z - \frac{h_c}{2})^2)$ 

- $I_a$ : Moment d'inertie de la poutre  $(I_a = I_y)$ .
- n : Coefficient d'équivalence Avec $n = \frac{E_a}{E_b}$  $E_{IC}$

 $E_a$ : Module d'élasticité de l'acier de construction.  $Ea = 210000 MPa$ 

 $E'_{c}$ : Module d'équivalence du béton avec  $[E'_{c} = E_{cm}/2]$  pour les bâtiments d'habitation :  $E_{cm}$  = 30500 *MPa* Pour un béton de classe C25/30.

$$
n = \frac{210000}{30500/2} = 13.77
$$

$$
z_a = \frac{h_a}{2} + h_p + h_c = \frac{180}{2} + 55 + 120 = 265 \text{ mm}
$$
  

$$
I_h = 1317 \times 10^4 + 2390(265 - 38.92)^2 + \frac{926 \times 120}{13.77} \times \left(\frac{120^2}{12} + \left(38.92 - \frac{120}{2}\right)^2\right)
$$
  

$$
I_h = 148.597 \times 10^{-6} \text{ mm}^4
$$
  

$$
Q_{ELS} = G + Q = 669.13 + 138.90
$$
  

$$
Q_{ELS} = 808.03 \text{ daN/ml}
$$

Etude des plancher

$$
f_{adm} = \frac{5 \times 808.03 \times 3.70^4}{384 \times 21 \times 10^9 \times 148.597 \times 10^{-6}} = 0.0006 m
$$
  

$$
f_{adm} = 0.0006 < f_{max} = \frac{3.70}{250} = 0.0148 m
$$
 Condition vérifiée.

## **IV. 2.2.1.1. Etude des connecteurs Définition**

En l'absence de toute connexion, la dalle et le profilé métallique glissent l'un par rapport à l'autre. Dans la plupart des poutres mixtes, les connecteurs sont répartis le long du profilé et apportent donc leur résistance vis-à-vis du cisaillement longitudinal seulement de manière locale au niveau de la semelle supérieure.

En résumé, la connexion doit être capable de transférer le cisaillement direct à sa base, de résister aux forces de flexion et de créer une liaison extensible au sein du béton.

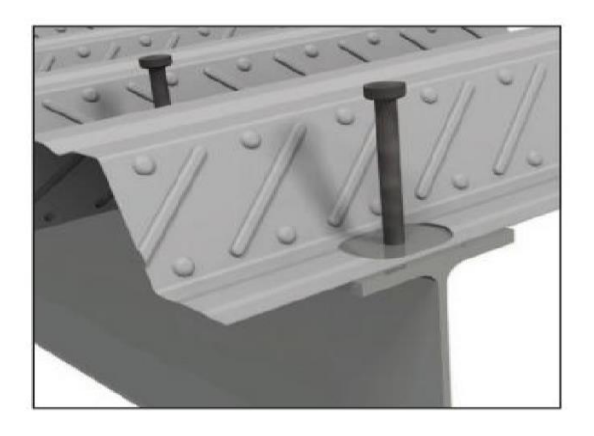

Figure IV.5 : Goujons à tête soudée avec le profilé.

Vérification des connecteurs avec les caractéristiques suivants :

- $\geq d = 16$  mm
- $\geq h = 80$  mm
- $\triangleright$  fy = 275 MPa
- $\triangleright$  fu = 430 MPa

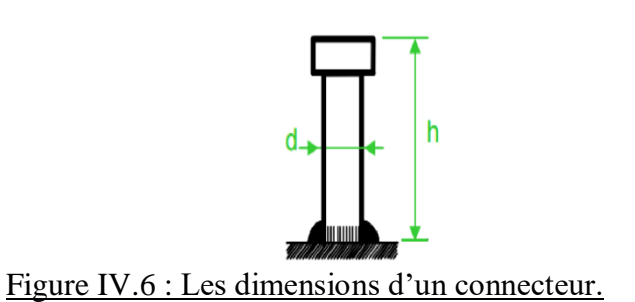

#### Etude des plancher

#### **Résistance du connecteur isolé**

Résistance du goujon en cisaillement :

$$
P_{rd} = min \qquad \left\{ \begin{array}{l} P_1 = \frac{0.8 \times k \times f_u \times \left(\frac{\pi d^2}{4}\right)}{\gamma_v} \\ P_2 = \frac{0.29 \times k \times \propto \times d^2 \times \sqrt{f_{ck} \times E_{cm}}}{\gamma_v} \end{array} \right.
$$

- $\bullet$   $\gamma_v$ : Le coefficient partiel de sécurité pour les connecteurs pris égal à 1,25.
- $\bullet$  d: diamètre du fut du goujon.
- $\bullet$   $fu$ : Résistance ultime en traction de l'acier du goujon égale à 430 MPa.
- $\bullet$   $E_{cm}$ : Valeur du module d'élasticité sécant du béton égale à 30500 MPa.
- $\bullet$   $F_{ck}$ : Résistance caractéristique du béton égale à 25 MPa.
- *a* : Facteur correctif

$$
\alpha = \begin{cases} &0.2 \times \left(\frac{h}{d} + 1\right) \quad pour \quad 3 \leq {h /}_d \leq 4 \\ &1 \quad \quad pour \quad \quad {h /}_d \geq 4 \end{cases}
$$

$$
\frac{h}{d} = \frac{80}{16} = 5 \ge 4 \quad \text{donc} \quad \alpha = 1
$$

 $\bullet$   $\cdot$  *k*: Facteur de réduction pour tenir compte de la présence des nervures, les solives sont perpendiculaire au nervures de la tôle profilé donc il est calculé comme suite :

$$
k = \begin{cases} 0.6. \frac{b_0}{h_p} \left( \frac{h_{sc}}{h_p} - 1 \right) \le 1 & \text{Les nervures sont // à l'effort de cisaillement} \\ \frac{0.7}{\sqrt{N_r}}. \frac{b_0}{h_p}. \left( \frac{h_{sc}}{h_p} - 1 \right) \le k_{t,max} \text{ Les nervures sont } \perp \text{ à l'effort de cisaillement} \end{cases}
$$

- $\triangleright$  k<sub>t,max</sub> : Limite supérieur pour le facteur k pris égal à 1 (ANNEXE B Tableau 6.2)
- $\triangleright$  N<sub>r</sub>: Nombre de goujons dans une nervure pris égal à 1

$$
\triangleright \quad b_0 = \frac{90 + 61}{2} = 75.5 \text{ mm}
$$

- $\ge h_p = 55$  mm
- $\ge h_{\rm sc} = 80$  mm

#### Etude des plancher

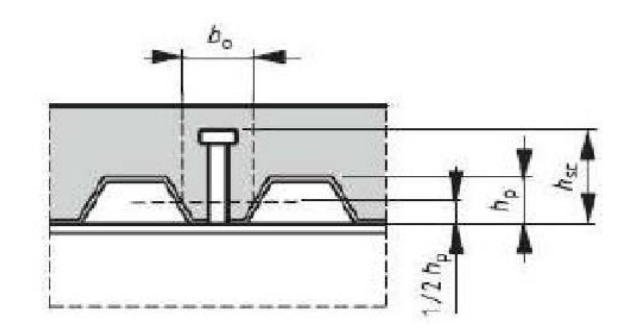

Figure IV.7 : Dimension de la tôle profilée et connecteur.

$$
\begin{cases}\nk = 0.6 \times \frac{75.5}{55} \times \left(\frac{80}{55} - 1\right) = 0.37 \le 1 \\
k = \frac{0.7}{\sqrt{1}} \cdot \frac{75.5}{55} \cdot \left(\frac{80}{55} - 1\right) = 0.43 \le 1\n\end{cases}
$$

Dans ce cas on opte pour le cas le plus défavorable c'est-à-dire, qu'on suppose que les nervures sont ⊥ a l'effort de cisaillement.

Donc: 
$$
k = 0.43
$$

\n
$$
P_{rd} = min \begin{cases}\n\frac{0.8 \times 0.43 \times 430 \times \left(\frac{3.14 \times 16^2}{4}\right)}{1.25} = 2378.08 \, d\text{aN} \\
\frac{0.29 \times 0.43 \times 1 \times 16^2 \times \sqrt{25 \times 30500}}{1.25} = 2230.05 \, d\text{aN} \\
P_{rd} = 2230.05 \, d\text{aN}\n\end{cases}
$$

**nombre de connecteurs**

$$
n = \frac{V_l}{P_{rd}}
$$

Avec :

- $\bullet$  *n* : Le nombre de connecteurs.
- $\bullet$  V<sub>l</sub>: Efforts de cisaillement longitudinal.

$$
V_l = min [Fa; Fc] = min [51059.09; 157420] = 51059.09 \, daN
$$

 $\bullet$   $P_{rd}$ : Résistance d'un connecteur isolé.

$$
n = \frac{51059.09}{2230.05} = 22.89
$$

On prend 23 connecteurs pour chaque solive.

#### **Espacement des connecteurs**

Soit S l'espacement entre les connecteurs calculé comme suit :

$$
S = \frac{l}{n-1} = \frac{370}{23-1} = 16.81 \text{ cm}
$$

#### **IV. 2.2.1.3. Calcule du ferraillage**

Le calcul se fait pour une bande de 1m de longueur, il est sous forme d'un treillis soudé.

$$
\rho = \frac{A_S}{b.h_c} \ge 0.4\% \longrightarrow A_S \ge 0.004 \times b \times h_c = 0.004 \times 1000 \times 120 = 480 \text{ mm}^2
$$

On choisit  $\emptyset$ 8, maillage de 100mm  $\rightarrow$  A<sub>s</sub> = 502.04 mm<sup>2</sup>

# **IV. 3. ETUDE DU PLANCHER A CORPS CREUX**

#### **VI. 3.1. Définition et rôle du plancher à corps creux**

La structure étudiée comporte un seul plancher à corps creux au sous-sol. Ce type de plancher est constitué par des éléments porteurs (poutrelle), et par des éléments de remplissage (corps creux) de 16 cm, avec une dalle de compression de 5 cm d'épaisseur.

Les planchers sont des aires planes limitant les différents étages en assurant la double fonction :

- Celle de résistance : Les planchers supportant leur poids propre et les charges d'exploitations, servent à transmettre les charges verticales aux éléments porteurs verticaux et assurant la compatibilité des déplacements horizontaux. Ils sont infiniment rigides dans leurs plans.
- Celle d'isolation thermique et acoustique : Le calcul d'un plancher se résume au calcul des poutrelles qui sont perpendiculaires aux poutres principales

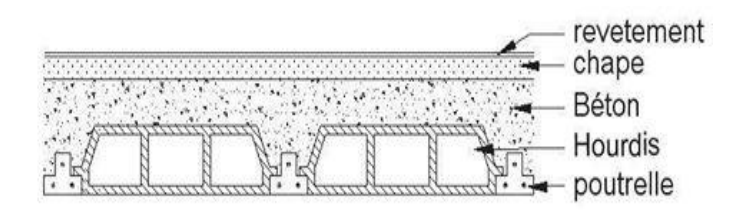

Figure IV.8 : Coupe transversale du plancher a corps creux.

## **IV. 3.2. Vérification des conditions**

D'après le B.A.E.L 91 pour la détermination des efforts tranchants et des moments fléchissant dans le cas des poutrelles, on utilise l'une des trois méthodes :

Méthode forfaitaire.

Etude des plancher

- Méthode de Caquot.
- $\triangleright$  Méthode des trois moments
- **IV. 3.3. Type des poutrelles**
	- **Type 01**

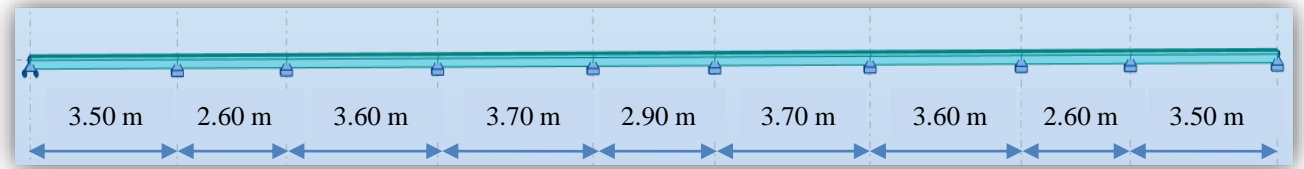

## Figure IV.9 : Poutrelle type 01

# **Type 02**

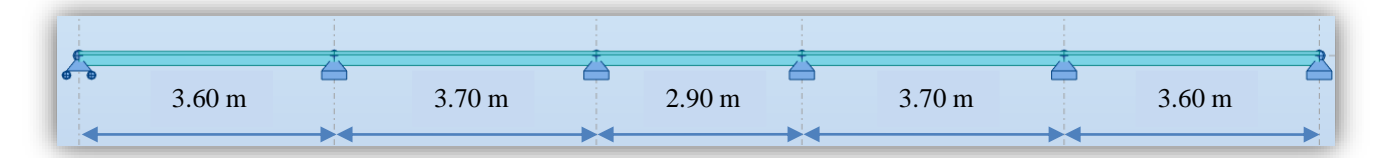

## Figure IV.10 : Poutrelle type 02

# $\triangleright$  Type 03

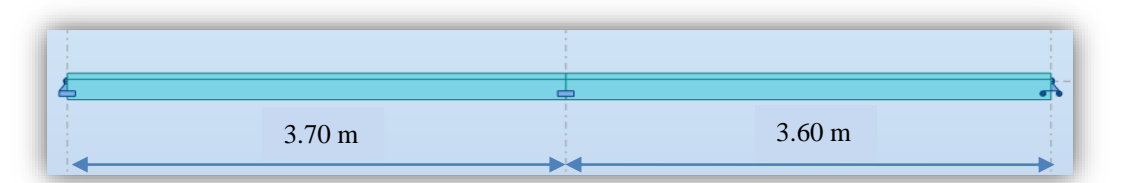

## Figure IV.11 : Poutrelle type 01

## **IV. 3.4. La charge des poutrelles**

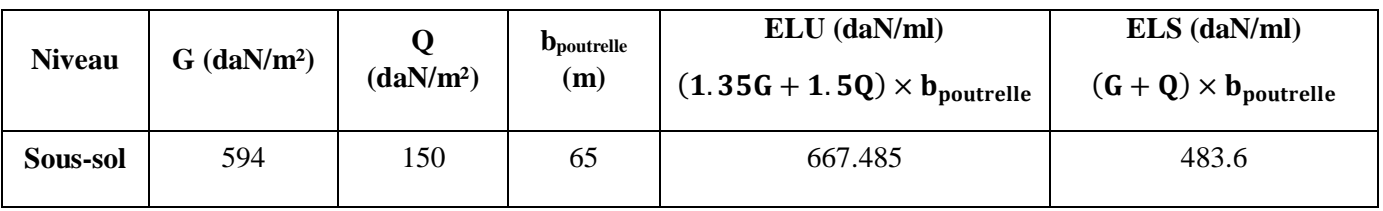

Tableau IV.2 : Charges supportées par les poutrelles.

# **IV. 3.5. Détermination des efforts internes**

## **IV. 3.5.1. Exemple de calcul**

On prend comme exemple la poutrelle type 03 :

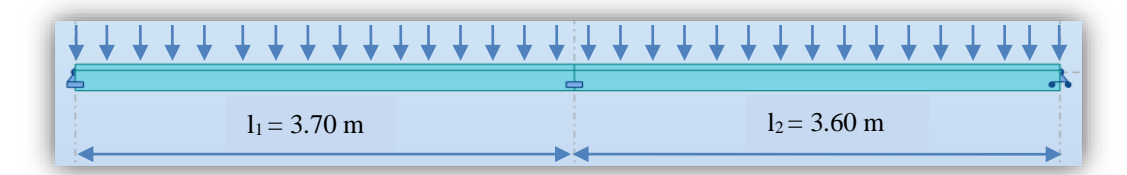

Figure IV.12 : Schéma statique de poutrelle type 3.

## **IV. 3.5.1.1. Méthode des 3 moments ELU**

L'équation des 3 moments :

$$
l_i \times M_{i-1} + 2M_i \times (l_i + l_{i+1}) + l_{i+1} \times M_{i+1} + 6A_i = 0
$$

 Moment en appui  $l_1 \times M_0 + 2M_1 \times (l_1 + l_2) + l_2 \times M_2 + 6A_1 = 0$ Avec :  $M_0$  et  $M_2 = 0$  et  $A_1 = R_{1,d} + R_{1,g}$  $2 \times (3.7 + 3.6) \times M_1 + 6A_1 = 0$ 

Donc :

$$
A_1 = \left(\frac{Q_{ELU} \times l_1^3}{24} + \frac{Q_{ELU} \times l_2^3}{24}\right) = \left(\frac{667.485 \times 3.7^3}{24} + \frac{667.485 \times 3.6^3}{24}\right)
$$

$$
A_1 = 2706.345 \text{ d}aN.m^2
$$

$$
M_1 = \frac{-6A_1}{2 \times (l_1 + l_2)} = \frac{-6 \times 2706.345}{2 \times (3.7 + 3.6)}
$$

$$
M_1 = -1112.196 \text{ d}aN
$$

Moment et effort tranchant en travée

## **Travée 0 - 1**

$$
\Sigma M/1 = 0
$$
  $R_0 \times 3.7 - 667.425 \times \frac{3.7^2}{2} - M_1 = 0$   
\n $\implies R_0 = 934.253 \text{ dan}$   
\n $\Sigma M(x) = 0$   $M(x) = R_0 x - \frac{Q_{ELU} \times x^2}{2} = 934.253 x - 333.742 x^2$ 

Etude des plancher

Pour  $:x = 0$   $\longrightarrow$   $M(0) = 0$  daN.m Pour : $x = 3.70 \, m \longrightarrow M(3.7) = -1112.191 \, \text{daN.m}$  $M'(x) = 0$  934.253 – 667.485  $x = 0$  $x = 1.40 m$  $\implies$   $Mmax = M (1.40) = 653.82$  daN.m  $\Sigma M(x) =$ 

$$
T(x) = R_0 - Q_{ELU} x = 934.253 - 667.485 x
$$
  
\n
$$
T(x) = \begin{cases} \text{Pour } x = 0 & \longrightarrow T(0) = 934.253 \text{ daN} \\ \text{Pour } x = 3.70 \text{ m} & \longrightarrow T(3.7) = -1535.44 \text{ daN} \end{cases}
$$

**Travée 1 - 2**

$$
\Sigma M/2 = 0 R_1 \times 3.6 - 667.485 \times \frac{3.6^2}{2} + M_1 = 0
$$
  
 $R_1 = 1510.416 \text{ }daN$ 

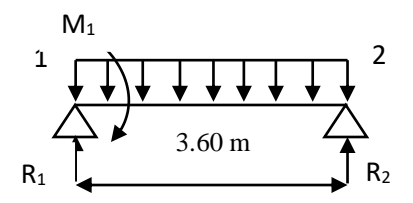

$$
\Sigma M(x) = 0 \qquad M(x) = R_1 x - \frac{Q_{ELU} \times x^2}{2} + M_1 = 1510.416 x - 334.742 x^2 - 1112.196
$$
  
\n
$$
\Sigma M(x) = \begin{cases}\n\text{Pour } x = 0: & \longrightarrow M(0) = -1112.196 \text{ daN.m} \\
\text{Pour } x = 3.60 \text{ m} & \longrightarrow M(3.6) = 0 \text{ daN.m} \\
M'(x) = 0 & 1510.416 - 667.485 x = 0 \\
x = 2.26 \text{ m} & \longrightarrow M \text{ ma}x = M(2.26) = 591.615 \text{ daN.m} \\
T(x) = R_1 - Q_{ELU} \times x = 1510.416 - 667.485 x \\
\text{Four } x = 0: & \longrightarrow T(0) = 1510.416 \text{ daN} & \text{Pour } x = 3.60 \text{ m} : \longrightarrow T(3.6) = -892.53 \text{ daN}\n\end{cases}
$$

#### **ELS**

L'équation des 3 moments :

$$
l_i \times M_{i-1} + 2M_i \times (l_i + l_{i+1}) + l_{i+1} \times M_{i+1} + 6A_i = 0
$$

# Etude des plancher

• Moment en appui

$$
l_1 \times M_0 + 2M_1 \times (l_1 + l_2) + l_2 \times M_2 + 6A_1 = 0
$$
  
avec :  $M_0$  et  $M_2 = 0$  et  $A_1 = R_{1,d} + R_{1,g}$   
 $2 \times (3.7 + 3.6) \times M_1 + 6A_1 = 0$ 

Donc :

$$
A_1 = \left(\frac{Q_{ELS} \times l_1^3}{24} + \frac{Q_{ELS} \times l_2^3}{24}\right) = \left(\frac{483.6 \times 3.7^3}{24} + \frac{483.6 \times 3.6^3}{24}\right)
$$

$$
A_1 = 1960.776 \text{ } d\text{aN. } m^2
$$

$$
M_1 = \frac{-6A_1}{2 \times (l_1 + l_2)} = \frac{-6 \times 1960.776}{2 \times (3.7 + 3.6)}
$$

$$
M_1 = -805.798 \text{ } d\text{aN}
$$

• Moment et effort tranchant en travée

**Travée 0 - 1**

$$
\Sigma M/1 = 0
$$
  $R_0 \times 3.7 - 483.6 \times \frac{3.7^2}{2} - M_1 = 0$   
\n $\implies R_0 = 676.876 \text{ dan}$ 

 $M_1$ 

$$
\Sigma M(x) = 0 \qquad M(x) = R_0 x - \frac{Q_{ELS} \times x^2}{2} = 676.876 x - 241.8 x^2
$$

$$
\Sigma M(x) = \begin{cases} \text{Pour}: x = 0 & \longrightarrow M(0) = 0 \text{ dan. } m \\ \text{Pour}: x = 3.70 m & \longrightarrow M(3.7) = -805.8 \text{ dan. } m \\ M'(x) = 0 & 682.426 - 483.6 x = 0 \end{cases}
$$

$$
x = 1.40 m
$$

$$
\implies \text{Mmax} = M(1.40) = 473.70 \text{ dan. } m
$$

$$
T(x) = R_0 - Q_{ELS} \times x = 682.426 - 483.6 x
$$
  

$$
T(x) = \begin{cases} \text{Pour } x = 0 & \longrightarrow T(0) = 682.426 \text{ } d \text{a}N \\ \text{Pour } x = 3.70 \text{ } m & \longrightarrow T(3.7) = -1106.894 \text{ } d \text{a}N \end{cases}
$$

Etude des plancher

 **Travée 1 - 2**

$$
\Sigma M/2 = 0 R_1 \times 3.6 - 481.498 \times \frac{3.6^2}{2} + M_1 = 1
$$
  
\n $R_1 = 1094.31 \text{ daN}$ 

$$
\Sigma M(x) = 0 \qquad M(x) = R_1 \times x - \frac{Q_{ELS} \times x^2}{2} + M_1 = 1094.31 \ x - 241.8 \ x^2 - 805.798
$$
  
\n
$$
\Sigma M(x) = \begin{cases}\n\text{Pour } x = 0: & \longrightarrow M(0) = -805.798 \text{ daN.m} \\
\text{Pour } x = 3.60 \text{ m} & \longrightarrow M(3.6) = 0 \text{ daN.m} \\
M'(x) = 0 & 1094.31 - 483.6 \ x = 0\n\end{cases}
$$
\n
$$
\implies \text{Mmax} = M(2.26) = 432.324 \text{ daN.m}
$$
\n
$$
T(x) = R_1 - Q_{ELS} \times x = 1094.31 - 483.6 \ x
$$
\n
$$
T(x) = \begin{cases}\n\text{Pour } x = 0: & \longrightarrow T(0) = 1094.31 \text{ daN} \\
\text{Pour } x = 3.60 \text{ m}: & \longrightarrow T(3.6) = -646.65 \text{ daN}\n\end{cases}
$$

 **Diagramme des moments et efforts tranchants à l'ELU et l'ELS obtenues par SAP2000**

- **ELU**
	- o Moment fléchissant

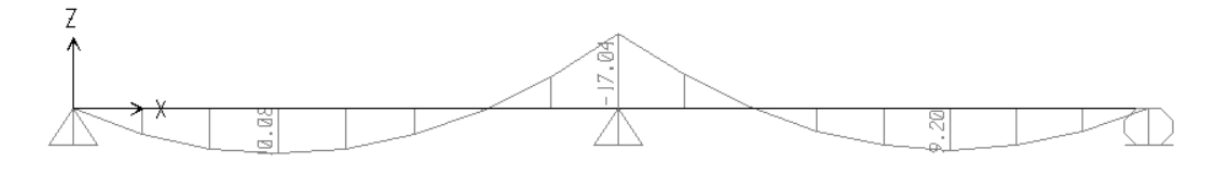

Figure IV.13 : Diagramme des moments a l'ELU au niveau des poutrelles (Type 03).

## o Effort tranchant

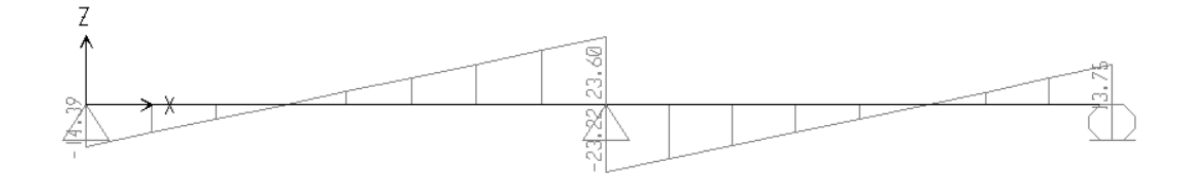

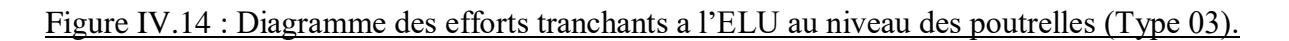

Etude des plancher

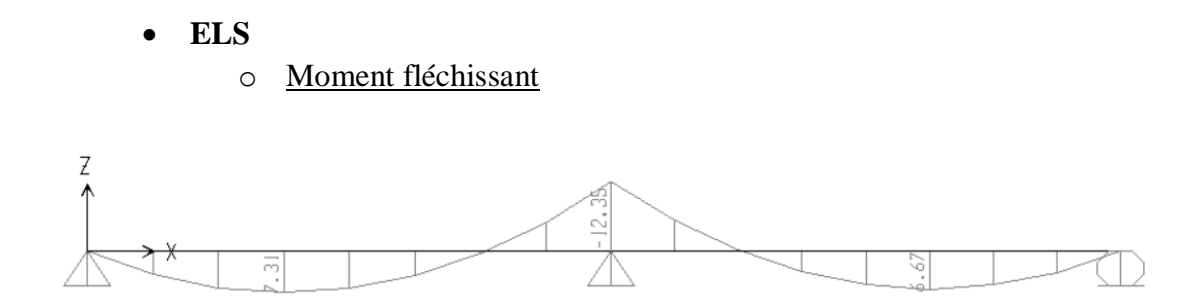

Figure IV.15 : Diagramme des moments a l'ELS au niveau des poutrelles (Type 03).

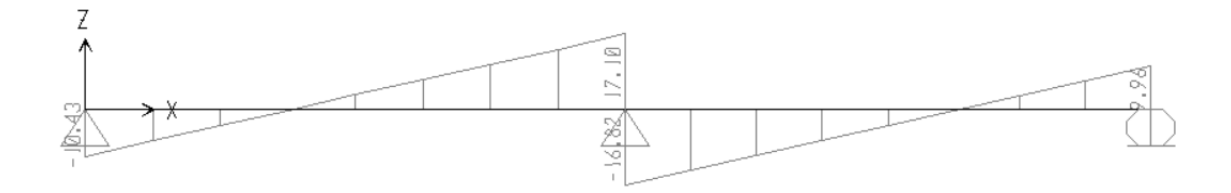

Figure IV.16 : Diagramme des efforts tranchants a l'ELS au niveau des poutrelles (Type 03).

Les résultats suivants sont obtenus par le SAP2000 en considérant les appuis comme semi encastrer, avec poids propre de la poutrelle inclus.

|             | Poutrelle sous-sol | M appuis (KN.m) | M travée (KN.m) | <b>Effort tranchant</b><br>(KN) |
|-------------|--------------------|-----------------|-----------------|---------------------------------|
| <b>Type</b> | <b>ELU</b>         | 15.26           | 11.80           | 24.75                           |
| 01          | <b>ELS</b>         | 11.09           | 8.57            | 18                              |
| <b>Type</b> | ELU                | 17.43           | 11.71           | 26.47                           |
| 02          | <b>ELS</b>         | 12.63           | 8.81            | 19.24                           |
| <b>Type</b> | <b>ELU</b>         | 19.94           | 12.43           | 27.62                           |
| 03          | <b>ELS</b>         | 14.49           | 9.04            | 20.70                           |

Tableau IV.3 : Récapitulatif des sollicitations agissantes sur les poutrelles.

Etude des plancher

# **IV. 3.6. Ferraillage des poutrelles**

- **IV. 3.6.1. Armatures longitudinales** 
	- **ELU** 
		- En travée :

$$
M_{max.u} = 12.43 \, KN.m = 0.01243 \, MN.m
$$
\n
$$
M_t = b \times h_0 \times f_{bc} \times (d - \frac{h_0}{2})
$$

Avec :

$$
b = 0.65 \, m \, ; \, h_0 = 0.05 \, m \, ; \, h = 0.21 \, m \, ; \, d = 0.9 \times h = 0.189
$$
\n
$$
f_{bc} = 14.16 \, Mpa \, ; \, d' = 0.1 \times h = 0.021
$$
\n
$$
M_t = 0.65 \times 0.05 \times 14.16 \times (0.189 - \frac{0.05}{2})
$$
\n
$$
M_t = 0.0754 \, MN.m
$$

 $M_{max.u} = 0.0124$  MN.  $m < M_t = 0.0754$  MN. m

 $\rightarrow$  Section rectangulaire fictive (b.h)

$$
\mu_u = \frac{M_{max.u}}{b \times d^2 \times f_{bc}} = \frac{0.0124}{0.65 \times 0.189^2 \times 14.16} = 0.0377 < \mu_R
$$

Section Simple armature

$$
\alpha = 1.25 \times \left(1 - \sqrt{1 - (2 \times \mu_u)}\right) = 1.25 \times \left(1 - \sqrt{1 - (2 \times 0.037)}\right) = 0.047
$$

$$
Z = d \times \left(1 - 0.4 \times\right) = 0.189 \times \left(1 - 0.4 \times 0.047\right) = 0.185 \text{ m}
$$

$$
Ast = \frac{M_{max.u}}{Z \times \sigma_{st}} = \frac{0.0124}{0.185 \times 348} = 1.926 \text{ cm}^2
$$

o Condition de non fragilité

$$
Ast \ge Max \left(\frac{b \times h}{1000} : \frac{0.23 \times b \times d \times f_{t28}}{f_e}\right)
$$
  

$$
Ast \ge max (1.365 cm^2, 1.48 cm^2)
$$
  

$$
A_{st} = 1.92 cm^2 \ge 1.48 cm^2
$$
 Condition vérifiée.  
Donc on choisit : **2T12**— $\rightarrow A_{st} = 2.26 cm^2$ 

#### Etude des plancher

 $\bullet$  En appuis :

$$
M_{max.u} = 19.94 \text{ KN. m} = 0.01994 \text{ MN. m}
$$
\n
$$
\mu_u = \frac{0.01994}{0.65 \times 0.189^2 \times 14.16} = 0.0606 < \mu_R
$$

Simple armature

$$
\alpha = 1.25 \times \left(1 - \sqrt{1 - (2 \times \mu_u)}\right) = 1.25 \times \left(1 - \sqrt{1 - (2 \times 0.0606)}\right) = 0.0781
$$
  
\n
$$
Z = d \times (1 - 0.4 \times \infty) = 0.189 \times (1 - 0.4 \times 0.0781) = 0.183 \text{ m}
$$
  
\n
$$
Ast = \frac{0.01994}{0.183 \times 384} = 2.83 \text{ cm}^2
$$
  
\n
$$
\text{Condition de non fragilité}
$$

$$
A_{st} \ge \max\left(\frac{b \times h}{1000}; \frac{0.23 \times b \times d \times f_{t28}}{f_e}\right)
$$
  

$$
A_{st} \ge \max\left(1.365 \text{ cm}^2; 1.48 \text{ cm}^2\right)
$$
  
At = 2.83 cm<sup>2</sup>  $\ge$  1.48 cm<sup>2</sup> condition vérifiée

Donc on choisit :  $1T12+1T14$   $\longrightarrow A_{st} = 2.27$  cm<sup>2</sup>

## **ELS**

Ce type de poutrelle est soumis à des fissurations peu nuisibles et par conséquent on ne vérifie que les contraintes dans le béton.

Dans ces conditions, la vérification des contraintes se simplifie comme suite :

$$
\alpha \le \frac{\gamma - 1}{2} + \frac{f_{c28}}{100}
$$
 Avec :  $\gamma = \frac{Mu}{Ms}$   
En travée :  

$$
\begin{cases} M_u = 12.43 \text{ KN.m} \\ M_s = 9.04 \text{ KN.m} \\ \gamma = \frac{1243}{9.04} = 1.375 \implies \alpha \le \frac{1.375 - 1}{2} + \frac{25}{100} \\ \alpha = 0.048 < 0.437 \end{cases}
$$
 Condition vérifiée.

Etude des plancher

**En appuis :** 
$$
\begin{cases} M_u = 19.94 \text{ KN.m} \\ M_s = 14.47 \text{ KN.m} \\ \Upsilon = \frac{19.94}{14.47} = 1.378 \end{cases} \implies \alpha \le \frac{1.378 - 1}{2} + \frac{25}{100}
$$

 $\alpha$  = 0.0781 < 0.44 Condition vérifiée.

#### **IV. 3.6.2 Armatures transversales**

#### **Vérifications au cisaillement**

Fissuration peu nuisible :

$$
\tau_u = \frac{v_u}{b^0 \times d}
$$
 Avec :  $b_0 = 0.12 \, m \, ; \, d = 0.19 \, m \, ; \, V_u = 27.62 \, m$   

$$
\tau_u = \frac{27.62 \times 10^{-3}}{0.12 \times 0.189} = 1.21 \, Mpa
$$

 $\circ$  Pour α=90°:

$$
\overline{\tau_u} = min(\frac{0.20 \times f_{c28}}{\gamma_b}; 5 \text{ Mpa})
$$

$$
\overline{\tau_u} = min(3.33 \text{ Mpa}, 5 \text{ Mpa})
$$

$$
\overline{\tau_u} = 3.33 \text{ Mpa}
$$

 $\overline{\tau_u}$  = 3.33 Mpa <  $\tau_u$  = 1.21 Mpa Condition vérifiée.

**Calcule des armatures transversales**

$$
\emptyset_t \le \min(\frac{h}{35}, \emptyset_{l.min}, \frac{b}{10})
$$
  

$$
\emptyset t = \min(0.6 \text{ cm}, 1.2 \text{ cm}, 1.2 \text{ cm})
$$
  

$$
\implies \emptyset t = 6 \text{ mm}
$$

#### **Calcule de l'espacement des cadres**

On utilise la méthode RPA99 (premier cadre sera disposé à 5 cm)

• Zone nodale

$$
St \le \min(\frac{h}{4}, 12, \emptyset_{l,min}, 30 \, \text{cm})
$$
\n
$$
St \le \min(5.25, 14.4, 30)
$$
\n
$$
\implies St = 5 \, \text{cm}
$$

• Zone courante

$$
St \le \frac{h}{2} = \frac{21}{2} = 10.50cm
$$
  

$$
\implies St = 10 cm
$$

#### **Vérifications au glissement**

En appuis :

$$
V_u - \frac{M_u}{0.9 \times d} = 27.62 - \frac{19.94}{0.9 \times 0.189} = -89.60 \text{ KN} < 0
$$
 Condition vérifiée.

Donc il n'est pas nécessaire de procéder à la vérification des armatures aux niveaux d'appuis.

## **Vérifications de la flèche pour armatures longitudinales (ELS)**

$$
f \le f_{adm} \qquad \text{Avec}: \qquad f_{adm} = \frac{L}{500} = \frac{3.7}{500} = 0.0074 \, m
$$
\n
$$
I_0 = \frac{b \times h^3}{12} + 15 \times A_{st} \times \left(\frac{h}{2} - d'\right)^2
$$
\n
$$
I_0 = \frac{0.65 \times 0.21^3}{12} + 15 \times 2.67 \times 10^{-4} \times \left(\frac{0.21}{2} - 0.021\right)^2
$$
\n
$$
\implies I_0 = 5.3 \times 10^{-4} \, m^4
$$

•  $\lambda_i = \frac{0.05 \times f_{t28}}{0 \times (2 + b_0)}$  $\rho \times (2 + \frac{b_0}{h})$  $\frac{1}{b}$ )

Avec: 
$$
\rho = \frac{A_{st}}{b_0 \times b} = \frac{2.67 \times 10^{-4}}{0.12 \times 0.189} = 0.0117
$$

\n
$$
\implies \lambda_i = 3.51
$$

•  $\mu = 1 - \frac{1.75 \times f_{t28}}{4 \times 0.25 \times 0.15}$  $4\times\rho\times\sigma_s+f_{t28}$ 

$$
Avec: \sigma_s = 348 \, Mpa
$$

$$
\implies \mu = 1 - \frac{1.75 \times 2.1}{4 \times 0.0117 \times 348 + 2.1} = 0.8
$$

• 
$$
I_{fi} = \frac{1.1 \times I_0}{1 + \lambda_i \times \mu} = \frac{1.1 \times 5.3 \times 10^{-4}}{1 + 3.51 \times 0.8}
$$

$$
\implies I_{fi} = 1.53 \times 10^{-4} m^4
$$

 $\bullet$   $\frac{1}{1}$  $\frac{1}{\gamma} = \frac{M_{s. travée}}{E_i \times I_{fi}}$  $\frac{I_{s. travée}}{E_i \times I_{fi}} = \frac{9.04 \times 10^{-3}}{32164.195 \times 1.53}$ 32164.195×1.53×10ˉ 4

Avec :  $E_i = 32164.195 Mpa$ 

#### Etude des plancher

$$
\frac{1}{\gamma} = 0.00183 \text{ m}^{-1}
$$
  
Donc la flèche :  $f = \frac{L^2}{10} \times \frac{1}{\gamma} = \frac{3.7^2}{10} \times 0.00183$   
 $f = 0.0025 < f_{adm} = 0.0074 \text{ m}$  Condition vérifiée.  
▶ **Ancrage des armatures**  
○ Longueur de scellement droit  
 $l_s = \frac{\phi \times f_e}{4 \times \tau_s}$   
avec :  $\tau_s = 0.6 \times \chi^2 \times f_{c28}$   
 $\chi = 1.5$ Pour les barres en HA  
 $\tau_s = 0.6 \times 1.5^2 \times 25 = 33.75 \text{ Mpa}$   
Four les barres en T14 :  $l_s = \frac{14 \times 400}{4 \times 33.75} = 41.50 \text{ mm}$ 

Pour les barres en T12 :  $l_s = \frac{12 \times 400}{4 \times 33.75}$  $\frac{12 \times 400}{4 \times 33.75}$  = 35.55 mm

o Longueur ancrage courbe

$$
l_2 = l_s - \alpha \times l_1 - \beta \times r
$$
  
Avec:  $r = 5.5\phi$  pour les HA

Nous avons un ancrage à 90° donc :  $\alpha = 1.87$ ;  $\beta = 2.19$ ;  $l_1 = 10\emptyset$ Pour les barres en T14 :

$$
l_2 = 41.50 - (1.87 \times 10 \times 14) - (2.19 \times 3 \times 14) = -312.28 < 0
$$
  
On prend:  $l_2 = 0$   
Donc:  $l = l_2 + r + \frac{\emptyset}{2} = 0 + (3 \times 14) + \frac{14}{2} = 49$  mm

Pour les barres en T12 :

$$
l_2 = 41.50 - (1.87 \times 10 \times 12) - (2.19 \times 3 \times 12) = -261.74 < 0
$$
  
On prend :  $l_2 = 0$   
Donc :  $l = l_2 + r + \frac{\emptyset}{2} = 0 + (3 \times 12) + \frac{12}{2} = 42$  mm

Etude des plancher

# **IV. 3.7. Ferraillage de la dalle de compression**

Le calcul se fait pour une bande de 1m de longueur, il est sous forme d'un treillis soudé.

$$
\rho = \frac{As}{b \times h} \ge 0.4\% \longrightarrow As \ge 0.004 \times 1000 \times 50
$$
  

$$
\implies As \ge 200 \text{ mm}^2
$$

On prend donc un treillis soudé∅8, As = 502.4 cm² avec un maillage de 20 cm.

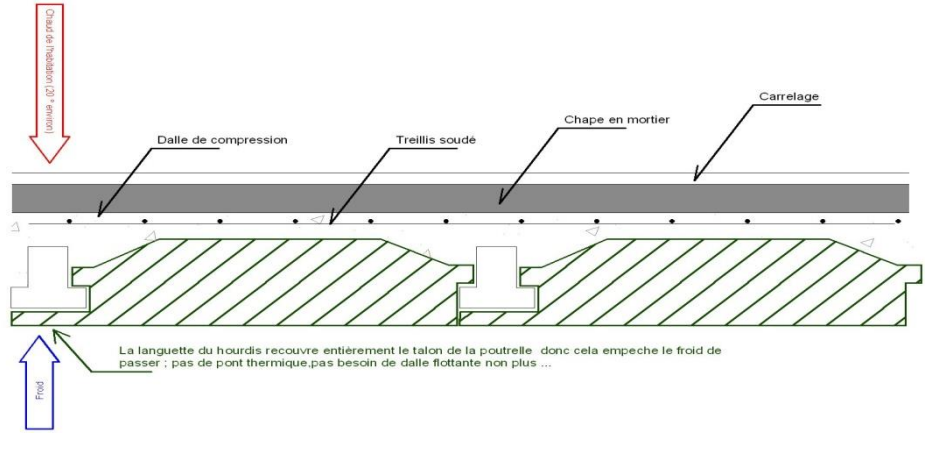

Figure IV.17 : Treillis soudé de la dalle de compression.

# **IV. 4. ETUDE DE L'ASCENSEUR IV. 4.1. Introduction**

Un ascenseur est un appareil mécanique utilisé dans des bâtiments de grande hauteur (de 5 étages et plus), il sert à déplacer verticalement des personnes et des charges d'un étage a un autre .Il est nécessairement utilisé dans ce genre de bâtiments afin d'éviter les escaliers.

Il est constitué de plusieurs éléments comme le montre la photo qui suit :

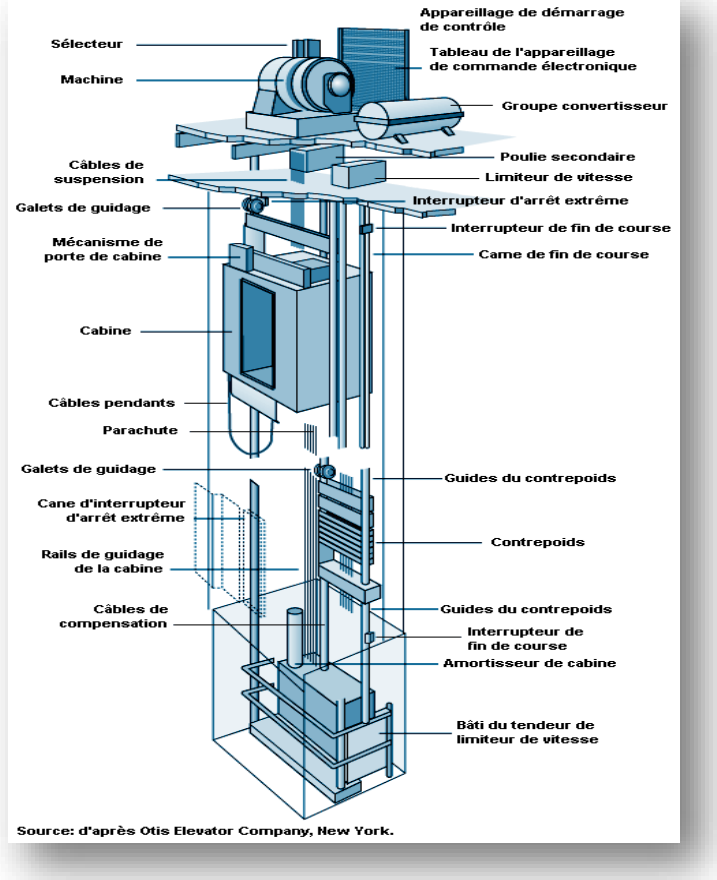

Figure IV.18 : Schéma statique d'un ascenseur.

# **IV. 4.2. Epaisseur de la dalle d'ascenseur**

$$
L_x = 1.6 \text{ m } ; L_y = 1.85 \text{ m}
$$
  
\n
$$
\frac{L_x}{L_y} = \frac{1.6}{1.85} = 0.86 \longrightarrow 0.4 < \frac{L_x}{L_y} < 1
$$
 Dalle portante dans les deux sens.  
\n
$$
\frac{L_x}{40} = \frac{160}{40} = 4 \text{ cm } \longrightarrow \text{ D'après CBA 93 : h = 15 cm}
$$

La dalle reprend des charges très importantes, donc on prend une épaisseur de :  $h = 20$  cm
Etude des plancher

Et on utilise un revêtement (Carrelage) pour que les conditions du poinçonnement soient vérifiées.

# **IV. 4.3. Evaluation des charges**

# **IV. 4.3.1. Charge d'exploitation**

Dans notre cas, on utilise un ascenseur pour quatre (4) personnes, le poids estimatif pour ce nombre de personnes est de 320 Kg.

# **IV. 4.3.2. Charge permanente**

La charge permanente est tirée à partir d'une fiche technique :

 $G = 1447 \text{ Kg}$ 

# **IV. 4.3.3. Combinaison des charges**

**ELU**

$$
Q_u = 1.35G + 1.5Q = 1.35 \times (1447) + 1.5 \times (320) = 2433.45 \, Kg
$$

**ELS**

.

$$
Q_s = G + Q = 1447 + 320 = 1767 Kg
$$

# **IV. 4.4. Evaluation du moment**

# **IV. 4.4.1. Les moments dus aux charges concentrées**

Le moteur mécanique de l'ascenseur est placé sur un châssis, et en absence d'une fiche technique concernant ce dernier, On a supposé que le châssis a une dimension de (80 × 80)  $cm<sup>2</sup>$  placé à l'extrémité de la dalle posé sur quatre appuis de 10 cm de chaque côté.

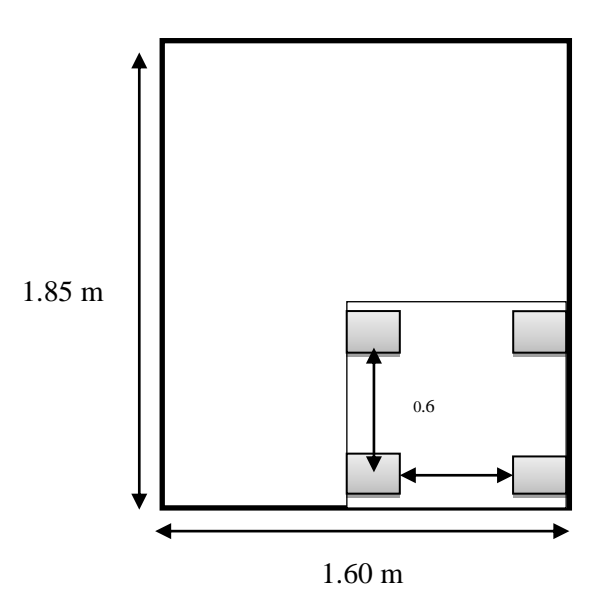

Figure IV.19 : Schéma statique de la dalle d'ascenseur

Etude des plancher

On calcule les moments du aux charges concentrées dans les quatre rectangle de

 $(10 \times 10)$  cm<sup>2</sup> en utilisant la méthode de PIGEAUD.

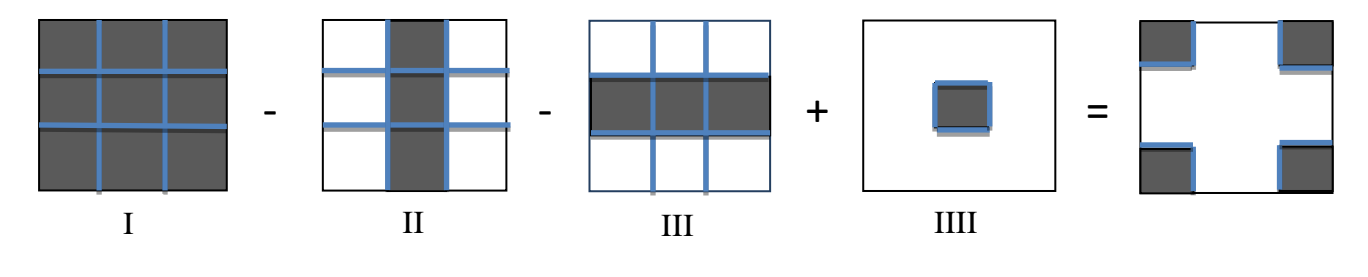

 $M_{xt} = M_I - M_{II} - M_{III} + M_{III}$ 

### **Exemple de calcul**

On prend le premier panneau comme exemple :

**ELU**

$$
U = 0.80 \, m
$$
;  $V = 0.80 \, m$ ;  $h_{dalle} = 0.20 \, m$ ;  $h_{revetement} = 0.02 \, m$   
 $P_u = q_u \times U \times V$ 

Avec :

$$
q_{u(machine)} = \frac{q_u}{S_{4(pieds)}} = \frac{2433.45}{0.1 \times 0.1 \times 4} = 60836.25 \, kg/m^2
$$

$$
P_u = 60836.25 \times 0.8 \times 0.8 = 389.352 \, KN
$$

$$
\begin{cases} U_0 = U + h_{(dalle)} + 2 \times h_{(revetement)} = 0.8 + 0.20 + 2 \times 0.02 = 1.04 \, m\\ V_0 = V + h_{(dalle)} + 2 \times h_{(revetement)} = 0.8 + 0.20 + 2 \times 0.02 = 1.04 \, m \end{cases}
$$

 $L_{\chi}$  $\frac{L_x}{L_y} = \frac{1.6}{1.85}$  $\frac{1.6}{1.85}$  = 0.86  $\approx$  0.9  $\implies$  On utilise l'abaque 3 pour la détermination des moments M<sub>1</sub> M<sub>2</sub>

$$
\begin{cases} \frac{U_0}{L_x} = \frac{1.04}{1.6} = 0.65\\ \frac{V_0}{L_y} = \frac{1.04}{1.85} = 0.56 \end{cases}
$$
 
$$
\begin{cases} M_1 = 9.2 \times 10^{-2} \\ M_2 = 8.1 \times 10^{-2} \end{cases}
$$

o Sens x-x

 $M_{xu1} = (M_1 \times v \cdot M_2) \times P_u \times 1.35 = (0.092 + 0) \times 389.352 \times 1.35$  $M_{xu1} = 48.36$  KN. m

### Etude des plancher

#### o Sens y-y

 $M_{\text{yul}} = (M_1 v \times M_2) \times P_u \times 1.35 = (0 + 0.081) \times 389.352 \times 1.35$ 

 $M_{\text{vu1}} = 42.57 \, KN.\,m$ 

**ELS** 

$$
P_s = q_s \times U \times V
$$

Avec :

$$
q_{s(machine)} = \frac{q_s}{S_{4(pieds)}} = \frac{1767}{0.1 \times 0.1 \times 4} = 44175 \text{ kg/m}^2
$$
  
\n
$$
P_u = 44175 \times 0.8 \times 0.8 = 282.72 \text{ KN}
$$
  
\n
$$
\begin{cases}\nU = U_0 + h_{(dalle)} + 2 \times h_{(revetement)} = 0.8 + 0.20 + 2 \times 0.02 = 1.04 \text{ m} \\
V = V_0 + h_{(dalle)} + 2 \times h_{(revetement)} = 0.8 + 0.20 + 2 \times 0.02 = 1.04 \text{ m} \\
\frac{L_x}{L_y} = \frac{1.6}{1.85} = 0.86 \approx 0.9 \implies \text{On utilise l'abaque 3 pour la détermination des moments M1 M2\n\end{cases}
$$
\n
$$
\begin{cases}\n\frac{U_0}{L_x} = \frac{1.04}{1.6} = 0.65 \\
\frac{V_0}{L_y} = \frac{1.04}{1.85} = 0.56\n\end{cases}
$$
\n
$$
\begin{cases}\nM_1 = 9.2 \times 10^{-2} \\
M_2 = 8.1 \times 10^{-2}\n\end{cases}
$$

o Sens x-x

 $M_{xs1} = (M_1 \times vM_2) \times P_u \times 1.35 = (0.092 + 0.081 \times 0.2) \times 282.72$  $M_{xs1} = 30.59$  KN. m o Sens y-y  $M_{\gamma s1} = (M_1 v \times M_2) \times P_u \times 1.35 = (0.092 \times 0.2 + 0.081) \times 282.72$ 

 $M_{\gamma s1} = 28.10 K N.m$ 

On a récapitulé les cas restants dans le tableau si dessous :

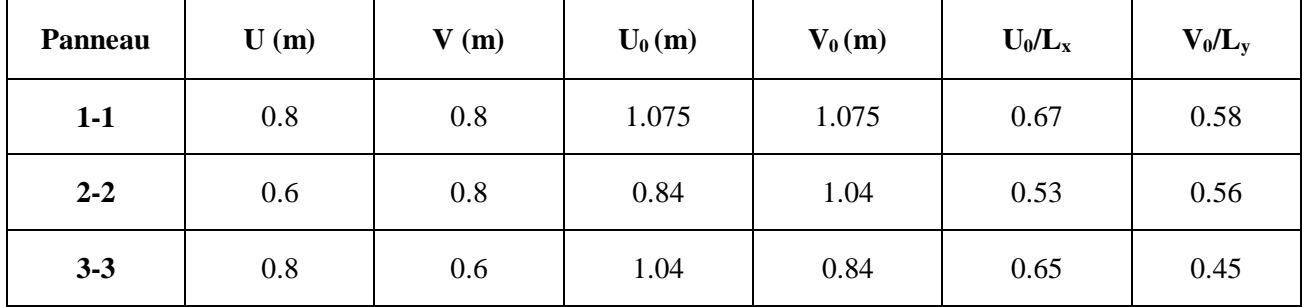

Etude des plancher

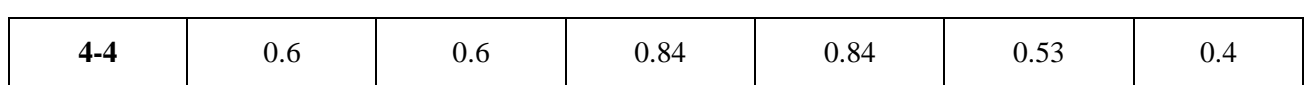

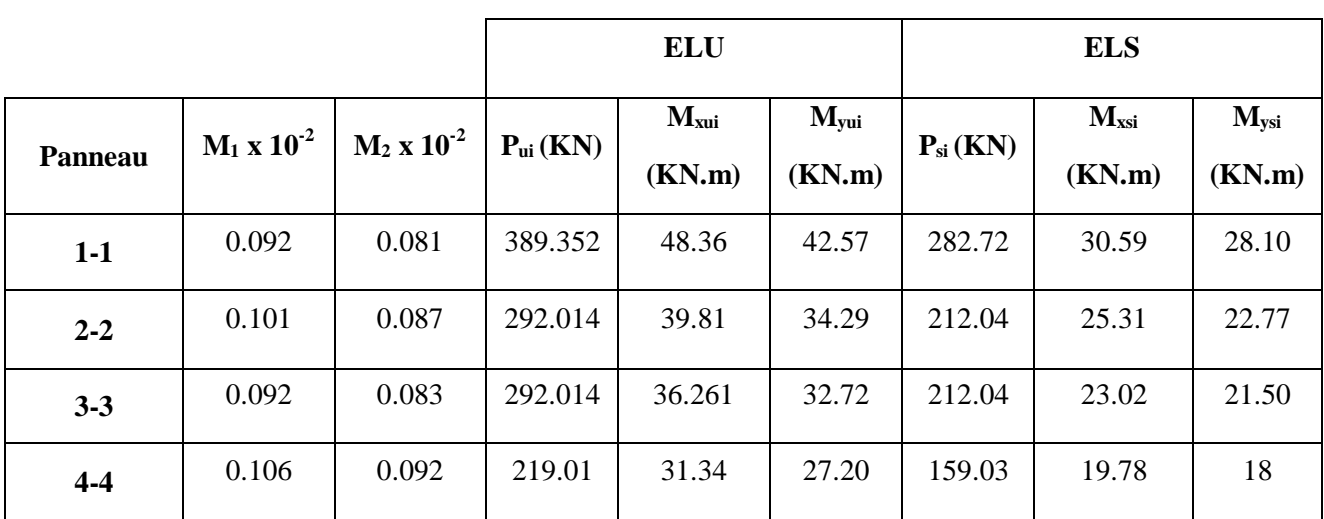

Tableau IV.4 : Résultat de calcul

**ELU**

 $M_{\chi1}$  = 48.360 – 39.81 – 36.261 + 31.34 = 3.629 KN. m  $M_{\nu1}$  = 38.39 – 32.33 – 36.261 + 27.20 = 2.76 KN. m

**ELS**

$$
M_{x1} = 30.59 - 25.31 - 23.02 + 19.78 = 2.04 \, KN.m
$$
\n
$$
M_{y1} = 28.10 - 22.77 - 21.5 - 18 = 1.83 \, KN.m
$$

**IV. 4.4.2 Les moments dus aux charges réparties** D'après le C.B.A 93 :

$$
L_x = 1.6 \text{ m}
$$
;  $L_y = 1.85 \text{ m}$ ;  $h = 0.2 \text{ m}$ 

Charges et surcharges de la dalle :

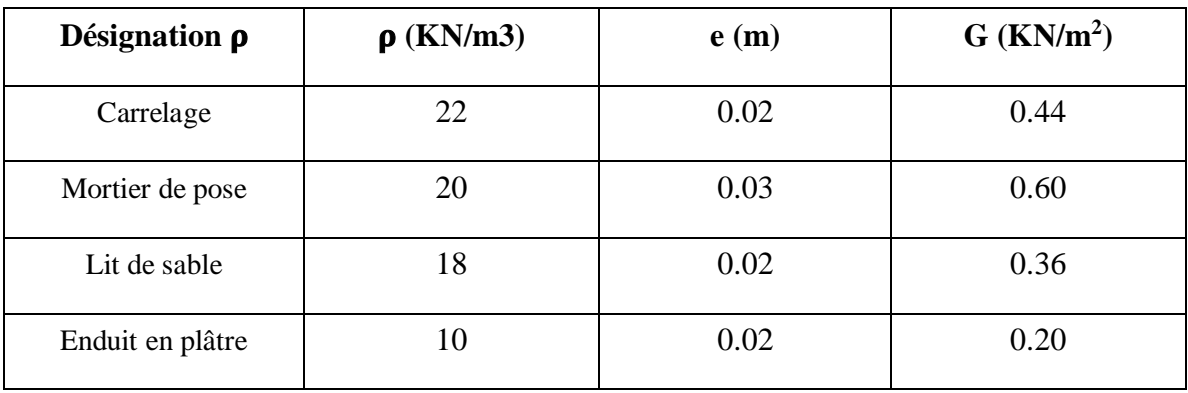

### Etude des plancher

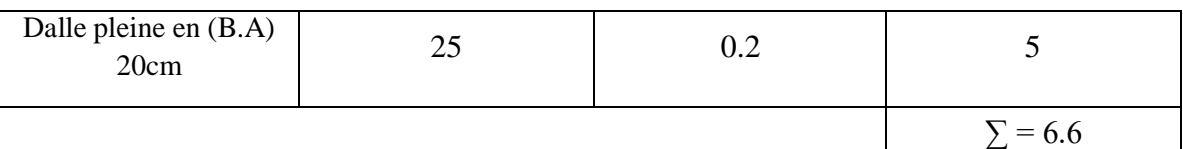

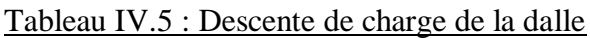

- $\circ$  Charge permanente :  $G = 6.6 \, \text{KN/m}^2$
- o Charge d'exploitation (réparation et travaux d'entretien) :  $Q = 1 K N/m^2$ 
	- **ELU**

$$
Q_u = 1.35G + 1.5Q = 1.35 \times (6.6) + 1.5 \times (1) = 10.41 \, \text{KN/m}^2
$$

**ELS**

$$
Q_s = G + Q = 6.6 + 1 = 7.6 \, \text{KN/m}^2
$$

$$
0.4 < \frac{L_x}{L_y} = 0.86 < 1 \longrightarrow
$$
 Dalle portante dans les 2 sens

**Calcul des moments fléchissant (méthode BAEL 91)**

$$
\begin{cases} M_x = \mu_x \times P \times L_x \\ M_y = M_x \times \mu_y \end{cases}
$$

D'après l'annexe E du C.B.A 93 :

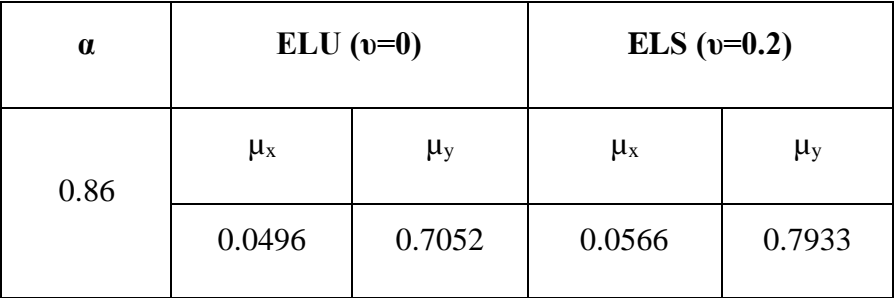

Tableau IV.6 : Les valeurs de  $\mu_{x}\mu_{y}$ .

**ELU**

$$
\begin{cases} M_{x2} = 0.0496 \times 10.41 \times 1.6^2 = 1.32 \text{ KN.m} \\ M_{y2} = 1.04 \times 0.7052 = 0.93 \text{ KN.m} \end{cases}
$$

**ELS**

$$
\begin{cases}\nM_{x2} = 0.0566 \times 7.6 \times 1.6^2 = 1.10 \text{ KN.m} \\
M_{y2} = 1.1 \times 0.7933 = 0.87 \text{ KN.m}\n\end{cases}
$$

Etude des plancher

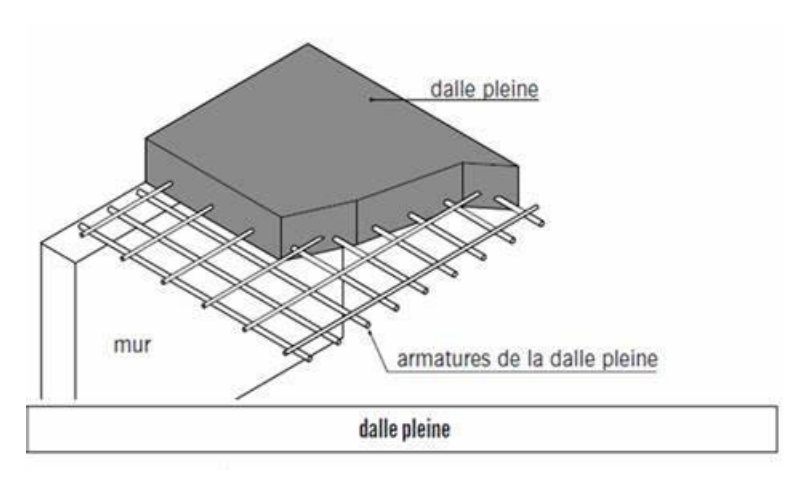

Figure IV.20 : Schéma dalle pleine

# **IV. 4.4.3 Les moments totaux appliqués sur la dalle**

**ELU**

o Sens x-x

 $M_x = M_{x1} + M_{x2} = 3.629 + 1.32 = 4.949$  KN. m

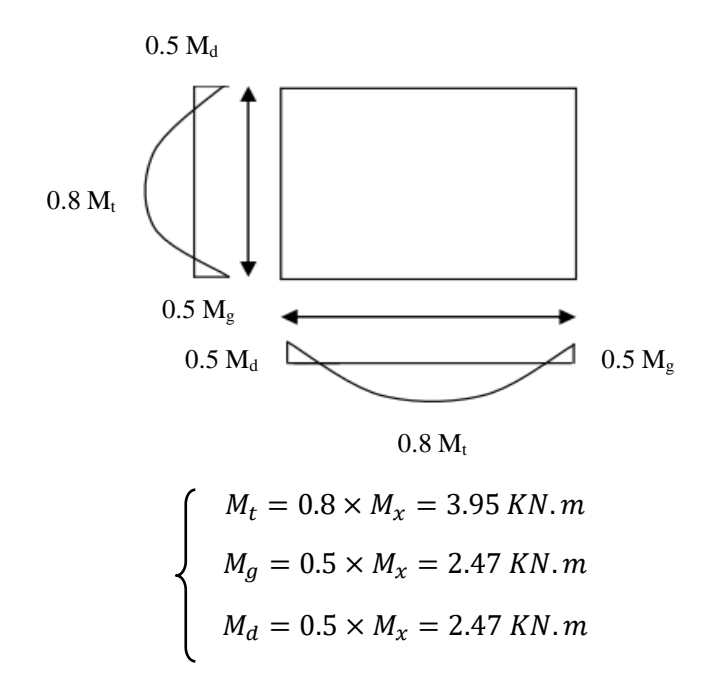

**Condition B.A.E.L 91 (chapitre A.8)**

$$
M_t + \frac{M_g + M_d}{2} \ge 1.25 M_x
$$

# Etude des plancher

$$
3.95 + \frac{2.47 + 2.47}{2} \ge 1.25 \times 4.949
$$
  
6.42 > 6.18 Condition vérifiée.

o Sens y-y

$$
M_x = M_{y1} + M_{y2} = 2.76 + 0.93 = 3.69 \text{ KN} \cdot m
$$

$$
\begin{cases}\nM_t = 0.8 \times M_y = 2.952 \, KN.m \\
M_g = 0.5 \times M_y = 1.845 \, KN.m \\
M_d = 0.5 \times M_y = 1.845 \, KN.m\n\end{cases}
$$

**Condition B.A.E.L 91 (chapitre A.8)**

$$
M_t + \frac{M_g + M_d}{2} \ge 1.25 M_x
$$
  
2.792 +  $\frac{1.745 + 1.745}{2} \ge 1.25 \times 3.69$   
4.797 > 4.61 Condition vérifiée.

# **ELS**

o Sens x-x

$$
M_x = M_{x1} + M_{x2} = 2.04 + 1.10 = 3.14 \, \text{KN} \cdot \text{m}
$$

$$
\begin{cases}\nM_t = 0.8 \times M_x = 2.512 \, KN.m \\
M_g = 0.5 \times M_x = 1.57 \, KN.m \\
M_d = 0.5 \times M_x = 1.57 \, KN.m\n\end{cases}
$$

**Condition B.A.E.L 91(chapitre A.8)**

$$
M_t + \frac{M_g + M_d}{2} \ge 1.25 M_x
$$
  
2.512 +  $\frac{1.57 + 1.57}{2}$   $\ge 1.25 \times 2.9$   
4.082 > 3.925  
Condition vérifiée.

#### Etude des plancher

o Sens y-y

$$
M_x = M_{y1} + M_{y2} = 1.83 + 0.87 = 2.7 \text{ KN. m}
$$
  

$$
M_t = 0.8 \times M_y = 2.16 \text{ KN. m}
$$
  

$$
M_g = 0.5 \times M_y = 1.35 \text{ KN. m}
$$
  

$$
M_d = 0.5 \times M_y = 1.35 \text{ KN. m}
$$

# **Condition B.A.E.L 91**

$$
M_t + \frac{M_g + M_d}{2} \ge 1.25 M_x
$$
  
2.001 +  $\frac{1.255 + 1.255}{2} \ge 1.25 \times 2.7$   
3.51 > 3.375 Condition vérifiée.

# **IV. 4.5. Calcul ferraillage**

#### **IV. 4.5.1. Condition de non fragilité**

D'après le C.B.A 93

Les dalles pleines sont sollicitées en flexion simple, sous un moment fléchissant. On détermine les sections des armatures longitudinales et on prend en compte la condition de non fragilité dans le choix des armatures.

$$
A_{st} \ge b \times d \times 0.23 \times \frac{f_{t28}}{f_e}
$$

Avec :

$$
f_{t28} = 0.6 + 0.06f_{c28} = 2.1 MPa
$$

$$
f_e = 400 MPa
$$

$$
d = 0.9 \times h = 0.9 \times 0.2 = 0.18 m
$$

$$
A_{st} \ge 1 \times 0.18 \times 0.23 \times \frac{2.1}{400} = 2.17 cm^2/ml
$$

#### **IV. 4.5.2. Calcul du ferraillage a l'ELU (armature longitudinale)**

o Sens x-x

$$
\begin{cases} M_t = 3.95 \, KN.m \\ M_a = 2.47 \, KN.m \end{cases}
$$

### Etude des plancher

Le ferraillage est calculé pour une bande de 1 ml :

$$
b = 1 ml ; h = 0.2 m ; d = 0.18 m ; f_{c28} = 25 MPa ; f_e = 400 MPa;
$$
  

$$
\sigma_{st} = \frac{f_e}{r_s} = 347.82 MPa ; \mu_R = 0.392
$$
  

$$
f_{bc} = \frac{0.85 \times f_{c28}}{Y_s} = 14.17 MPa
$$

> En travée:

$$
\mu_u = \frac{M_u}{bd^2 f_{bc}}
$$

 $\mu_u = \frac{3.95 \times 10^{-3}}{1 \times 0.18^2 \times 14}$  $\frac{3.95 \times 10^{-7}}{1 \times 0.18^2 \times 14.17} = 0.0086 < \mu_R = 0.392$  Condition vérifiée.

 $\rightarrow$  Section simple armature

$$
\alpha = 1.25 \times \left(1 - \sqrt{1 - 2 \times \mu_u}\right)
$$

$$
\alpha = 1.25 \times \left(1 - \sqrt{1 - 2 \times 0.0086}\right) = 0.01
$$

$$
Z = d(1 - 0.4\alpha)
$$

$$
Z = 0.18 \times \left(1 - 0.4 \times 0.01\right) = 0.18 \text{ m}
$$

$$
A_{st} = \frac{M_u}{z \times \sigma_{st}}
$$

$$
A_{st} = \frac{3.95 \times 10^{-3}}{0.18 \times 347.82} = 0.63 \text{ cm}^2/\text{ml}
$$

$$
\longrightarrow \text{Choix}: 5T10 = 3.93 \text{ cm}^2
$$

 $\triangleright$  En appui :

$$
\mu_u = \frac{M_u}{bd^2 f_{bc}}
$$

$$
\mu_u = \frac{2.47 \times 10^{-3}}{1 \times 0.18^2 \times 14.17} = 0.0053 < \mu_R = 0.392 \quad \text{Condition } \text{veffi\'ee.}
$$

 $\rightarrow$  Section simple armature

$$
\alpha = 1.25 \times \left(1 - \sqrt{1 - 2 \times \mu_u}\right)
$$

$$
\alpha = 1.25 \times \left(1 - \sqrt{1 - 2 \times 0.0053}\right) = 0.0066
$$

$$
Z = d \times (1 - 0.4\alpha)
$$

$$
Z = 0.18 \times \left(1 - 0.4 \times 0.0066\right) = 0.17 \text{ m}
$$

$$
A_{st} = \frac{M_u}{Z \times \sigma_{st}}
$$

### Etude des plancher

$$
A_{st} = \frac{2.47 \times 10^{-3}}{0.17 \times 347.82} = 0.41 \, \text{cm}^2/\text{ml}
$$

Choix :  $3T12 = 3.39$  cm<sup>2</sup>

o Sens y-y

$$
\begin{cases} \begin{aligned} M_t &= 2.952 \, KN.m \\ M_a &= 1.845 \, KN.m \end{aligned} \end{cases}
$$

 $\triangleright$  En travée :

$$
\mu_u = \frac{M_u}{bd^2 f_{bc}}
$$

$$
\mu_u = \frac{2.952 \times 10^{-3}}{1 \times 0.18^2 \times 14.17} = 0.0064 < \mu_R = 0.392 \quad \text{Condition verify} \quad \text{C}
$$

Section simple armature

$$
\alpha = 1.25 \times \left(1 - \sqrt{1 - 2 \times \mu_u}\right)
$$

$$
\alpha = 1.25 \times \left(1 - \sqrt{1 - 2 \times 0.0064}\right) = 0.008
$$

$$
Z = d \times (1 - 0.4\alpha)
$$

$$
Z = 0.18 \times (1 - 0.4 \times 0.0064) = 0.17 \text{ m}
$$

$$
A_{st} = \frac{M_u}{z \times \sigma_{st}}
$$

$$
A_{st} = \frac{2.952 \times 10^{-3}}{0.17 \times 347.82} = 0.49 \text{ cm}^2/\text{ml}
$$

Choix : 5T10 =3.93 cm²  $\Rightarrow$ 

 $\triangleright$  En appui :

 $\Box$ 

$$
\mu_u = \frac{M_u}{bd^2 f_{bc}}
$$

 $\mu_u = \frac{1.845 \times 10^{-3}}{1 \times 0.18^2 \times 14.1}$  $\frac{1.845 \times 10^{-7}}{1 \times 0.18^{2} \times 14.17}$  = 0.0040 <  $\mu_R$  = 0.392 Condition vérifiée.

Section simple armature

$$
\alpha = 1.25 \times (1 - \sqrt{1 - 2 \times \mu_u})
$$

$$
\alpha = 1.25 \times (1 - \sqrt{1 - 2 \times 0.0040}) = 0.0050
$$

$$
Z = d \times (1 - 0.4\alpha)
$$

Etude des plancher

 $\Box$ 

$$
Z = 0.18 \times (1 - 0.4 \times 0.0050) = 0.17 \, m
$$
\n
$$
A_{st} = \frac{M_u}{z \times \sigma_{st}}
$$
\n
$$
A_{st} = \frac{1.845 \times 10^{-3}}{0.17 \times 347.82} = 0.31 \, cm^2 / ml
$$
\n
$$
\implies \text{Choix : 3T12 = 3.39 cm}^2
$$
\n**IV.** 4.5.3. Verification a l'ELS\n
$$
\triangleright \text{En travée :}
$$
\n
$$
\begin{cases}\nA_{st} = 5T10 = 3.93 \, cm^2 \\
A_c = 0\n\end{cases}
$$

• Position de l'axe neutre

$$
b. \frac{x^2}{2} - n. A_{st}(d - x) = 0
$$
  
50x<sup>2</sup> - 15 × 3.93 × (18 – x) = 0  
 $\sqrt{\Delta}$ = 464.43 cm  $x$  = 4.05 cm

 $n = 15$ 

• Moment d'inertie

$$
I = b\frac{x^3}{3} - nA_{st}(d - x)^2
$$

$$
I = 100 \times \frac{4.05^3}{3} - 15 \times 3.93 \times (18 - 4.05)^2 = 13686.15 \text{ cm}^4
$$

Vérification des contraintes

Sens  $x-x : M_t = 2.512$  KN.m

Sens y-y :  $M_t = 2.16$  KN.m

$$
\sigma_{bc} \leq \overline{\sigma_{bc}}
$$

Avec :

$$
\sigma_{bc} = \frac{M_s \times x}{I}
$$

 $\overline{\sigma_{bc}}$  = 0.6 ×  $f_{c28}$  = 0.6 × 25 = 15 MPa

$$
\sigma_{st} \leq \overline{\sigma_{st}}
$$

# Etude des plancher

Avec :

$$
\sigma_{st} = \frac{n \times M_s \times (d - x)}{I}
$$

$$
\overline{\sigma_{st}} = \min\left(\frac{2}{3} \times f_e, 110 \times \sqrt{\mu \times f_{t28}}\right) = 201.63 MPa
$$

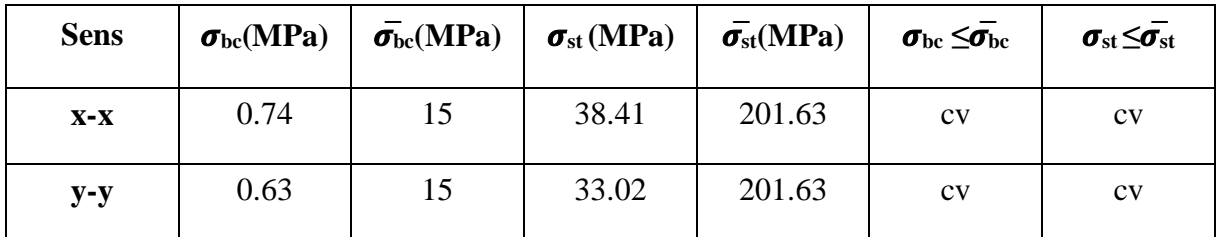

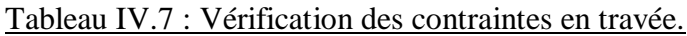

**En appui :**

$$
A_{st} = 3T12 = 3.39 \text{ cm}^2
$$

$$
A_c = 0
$$

$$
n = 15
$$

• Position de l'axe neutre

$$
b\frac{x^2}{2} - nA_{st}(d - x) = 0
$$
  
50x<sup>2</sup> - 15 × 2.36 × (18 - x) = 0  
 $\sqrt{\Delta}$ = 430.86 cm  $\longrightarrow$  x = 3.80 cm

• Moment d'inertie

$$
I = b\frac{x^3}{3} - n.A_{st}(d - x)^2
$$

$$
I = 100 \times \frac{3.80^3}{3} - 15 \times 3.39 \times (18 - 3.80)^2 = 12082.46cm^4
$$

Vérification des contraintes

Sens x-x : Ma=1.57 KN.m

Sens  $y-y$ :  $M_a=1.35$  KN.m

 $\sigma_{bc}\leq\overline{\sigma_{bc}}$ 

#### Etude des plancher

Avec :

$$
\sigma_{bc} = \frac{M_s \times x}{I}
$$

$$
\overline{\sigma_{bc}} = 0.6 \times f_{c28} = 0.6 \times 25 = 15 MPa
$$

$$
\sigma_{st} \le \overline{\sigma_{st}}
$$

Avec :

$$
\sigma_{st} = \frac{n \times M_s \times (d - x)}{I}
$$

$$
\overline{\sigma_{st}} = \min\left(\frac{2}{3} \times f_e, 110 \times \sqrt{\mu \times f_{t28}}\right) = 201.63 \, MPa
$$

| <b>Sens</b> | $\sigma_{bc}(MPa)$ | $\bar{\sigma}_{bc}(\text{MPa})$ | $\sigma_{st}(\text{MPa})$ | $\bar{\sigma_{st}}(MPa)$ | $\sigma_{bc} \leq \bar{\sigma}_{bc}$ | $\sigma_{\rm st} \leq \overline{\sigma_{\rm st}}$ |
|-------------|--------------------|---------------------------------|---------------------------|--------------------------|--------------------------------------|---------------------------------------------------|
| $X-X$       | 0.49               | 15                              | 27.67                     | 201.63                   | CV                                   | CV                                                |
| $y-y$       | 0.42               | 15                              | 23.79                     | 201.63                   | CV                                   | $\rm{cv}$                                         |

Tableau IV.8 : Vérification des contraintes en appuis

# **IV. 4.5.4. Armature de répartition**

D'après le B.A.E.L 91, La quantité d'armatures est égale à Ast/4

On a pris le même ferraillage dans les 2 sens :

En travée :  $A_r = \frac{A_{st}}{A}$  $\frac{a_{st}}{4} = \frac{3.93}{4}$  $\frac{^{.93}}{^{4}}$  = 0.98 cm<sup>2</sup>/ml En appui :  $A_r = \frac{A_{st}}{A}$  $\frac{a_{st}}{4} = \frac{3.39}{4}$  $\frac{^{.39}}{^{4}}$  = 0.84 cm<sup>2</sup>/ml On prend :  $3T8 = 1.51$  cm<sup>2</sup>

## **IV. 4.5.5. Espacement**

D'après le C.B.A 93

Les espacements entre les armatures sont déterminés suivant la condition suivante :

 $S_t$  < min(2*h*, 22 *cm*)  $\longrightarrow$  Suivant x-x

< min(3ℎ, 33 ) Suivant y-y

Etude des plancher

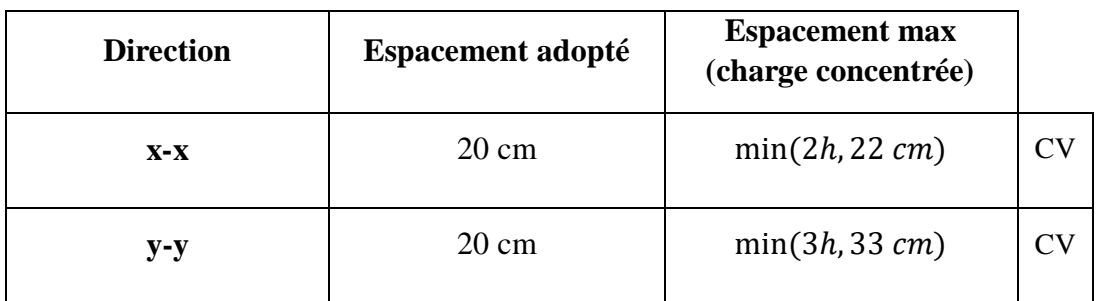

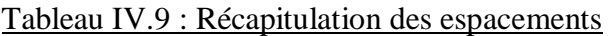

# **IV. 4.6. Vérification au poinçonnement**

Le moteur de l'ascenseur est supposé appuyé sur quatre appuis. Il risque de nous créer le poinçonnement au niveau de la dalle.

Le règlement C.B.A.93 exige la condition suivante :

$$
q_u \leq 0.045 \times P_c \times h \times \frac{f_{c28}}{\gamma_b}
$$

Avec :

- $\bullet$   $q_u$ : la charge appliquée sur chaque appui :  $q_u = \frac{Q_u}{A}$  $\frac{Q_u}{4} = \frac{2433.45}{4}$  $\frac{33.43}{4}$  = 608.36 kg
- $\bullet$  *h* : épaisseur total de la dalle.
- $\bullet$   $P_c$ : Périmètre du contour au niveau du feuillet moyen

La charge concentré est appliquée sur un carrée de  $(10 \times 10)$ cm<sup>2</sup>:

Dans le cas d'un revêtement rigide (carrelage) : $h_{(revetement)} = 0.02$  m

$$
\begin{cases}\nU = U_0 + h_{(dalle)} + 2 \times h_{(revetement)} = 0.10 + 0.20 + 2 \times 0.02 = 0.34 \, m \\
V = V_0 + h_{(dalle)} + 2 \times h_{(revetement)} = 0.10 + 0.20 + 2 \times 0.02 = 0.34 \, m \\
P_c = 2 \times (U_0 + V_0) = 2 \times (0.34 + 0.34) = 1.36 \, m\n\end{cases}
$$

Donc :

$$
0.045 \times 1.36 \times 0.2 \times \frac{2500000}{\gamma_b} = 20400 \text{ kg} > q_u = 608.36 \text{ kg Condition verify.}
$$

Pas de risque de poinçonnement.

Etude des plancher

# **IV. 4.7. Vérification au cisaillement**

$$
\tau_u = \frac{T_u}{b_0 \times d} \le \tau_{u,adm}
$$

$$
\tau_{u,adm} = min\left(\frac{0.2 \times f_{c28}}{\gamma_b}, 5 \, MPa\right)
$$

$$
\tau_{u,adm} = 3.33 \, MPa
$$

Avec :

$$
T_{u,max} = max(T_x, T_y)
$$
  
\n
$$
T_x = \frac{q_u \times l_x \times l_y}{2 \times l_x + l_y}
$$
  
\n
$$
T_x = \frac{10.41 \times 1.6 \times 1.85}{2 \times 1.6 + 1.85} = 6.10 \text{ KN/m}
$$
  
\n
$$
T_y = \frac{q_u \times l_x}{3}
$$
  
\n
$$
T_y = \frac{10.41 \times 1.6}{3} = 5.552 \text{ KN/m}
$$
  
\n
$$
T_{u,max} = 6.10 \text{ KN/m}
$$
  
\n
$$
\tau_u = \frac{6.10 \times 10^{-3}}{1 \times 0.18} = 0.033 \text{ MPa} < \tau_{u,adm} = 3.33 \text{ MPa}
$$
 Condition vérifiée.

Université Abou Baker Belkaid

# CHAPITRE V

# Etude sismique

# **V. 1. INTRODUCTION**

Durant un séisme, la base d'une structure est soumise à de brusques mouvements essentiellement horizontaux dans toutes les directions. Et à la superstructure des forces d'inertie qui s'oppose aux mouvements du sol, ce qui engendre des déplacements assez importants.

L'objectif est de déterminer tout d'abord les efforts sismiques sollicitant chaque étage de la structure, et de vérifier après plusieurs paramètres.

Dans cette partie l'analyse se fera dans les deux sens:

Sens X : perpendiculaire à la façade principale (ossature contreventée par palées)

Sens Y : parallèle à la façade principale (ossature avec contreventement en X).

Le calcul sismique se fait selon le règlement parasismique Algérien RPA99/version 2003 (D.T.R-B.C-2.48), qui met à notre disposition trois méthodes de calcul :

 $\triangleright$  La méthode statique équivalente.

- La méthode d'analyse modale spectrale (spectre de réponse).
- La méthode d'analyse dynamique par accélérogramme.

On va calculer l'effet sismique par les 2 méthodes statiques équivalentes et l'analyse modale spectral pour vérifier à la fin la condition qui suit :

V dynamique  $> 80\%$  V statique

# **V. 2. Principe de la méthode d'analyse modale spectrale**

Le principe de cette méthode réside dans la détermination des modes propres de vibrations de la structure et le maximum des effets engendrées par l'action sismique, celle-ci étant représentée par un spectre de réponse de calcul. Les modes propres dépendent de la masse de la structure.

Le nombre de modes propres à prendre en compte peut être spécifié comme suit :

- par la limite supérieure de la pulsation, fréquence ou période
- par la limite inférieure du total des masses participantes (en pourcentage), ou de façon directe, par le nombre de modes propres exigés

Selon le RPA99, le nombre de modes propres à prendre en compte doit être supérieur ou égale a 90% des masses participantes

# **V. 3. Principe de la méthode statique équivalente**

Le principe de cette méthode est de remplacer les forces sismique qui s'appliquent a la base de la structure par des forces statiques équivalents a ceux de l'action sismique.

Le mouvement du sol peut se faire dans une direction quelconque dans le plan horizontal. Les forces sismiques horizontales équivalentes seront considérées dans le cas général appliquées successivement suivant les axes principaux du plan horizontal de la structure  $(axe X; axe Y)$ 

# **V. 4. CRITERE DE CLASSIFICTION PAR LE RPA99**

# **V. 4.1. Classification de l'ouvrage**

Notre structure se trouve à Maghnia dans la wilaya de Tlemcen qui se situe dans une zone de faible sismicité zone I.

Cet ouvrage représente un bâtiment à usage d'habitation dont la hauteur dépasse les 48m, cela signifie qu'il est considéré comme un ouvrage de grande importance, groupe 1B.

Et selon les données du rapport géotechnique relatif à cet ouvrage, notre sol est un sol meuble S3.

# **V. 5. ANALYSE DYNAMIQUE DE LA STRUCTURE**

L'étude dynamique d'une structure a pour but la détermination des caractéristiques dynamiques propres. Ces caractéristiques sont obtenues en considérant le comportement en vibration libre non amorti. Cela nous permet de calculer les efforts et les déplacements maximums lors d'un séisme.

# **V. 5.1. Modélisation de la structure**

La modélisation est l'établissement d'un modèle à partir de la structure réelle. Ceci sera suivi par certaines modifications afin d'approcher le comportement de la structure d'origine au maximum.

Le logiciel SAP2000, conçu pour le calcul et la conception des structures d'ingénieries, spécialement dans le domaine du bâtiment et des ouvrages de génie civil, permet dans un premier temps de modéliser la structure réelle, mais aussi de déterminer ces déplacements lors d'un chargement.

La modélisation est une étape essentiel avant la conception pour mieux comprendre le comportement de la structure affin de pouvoir dimensionner ces éléments porteurs de façons a résister aux efforts au quels la structure est soumise.

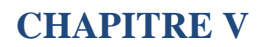

Etude sismique

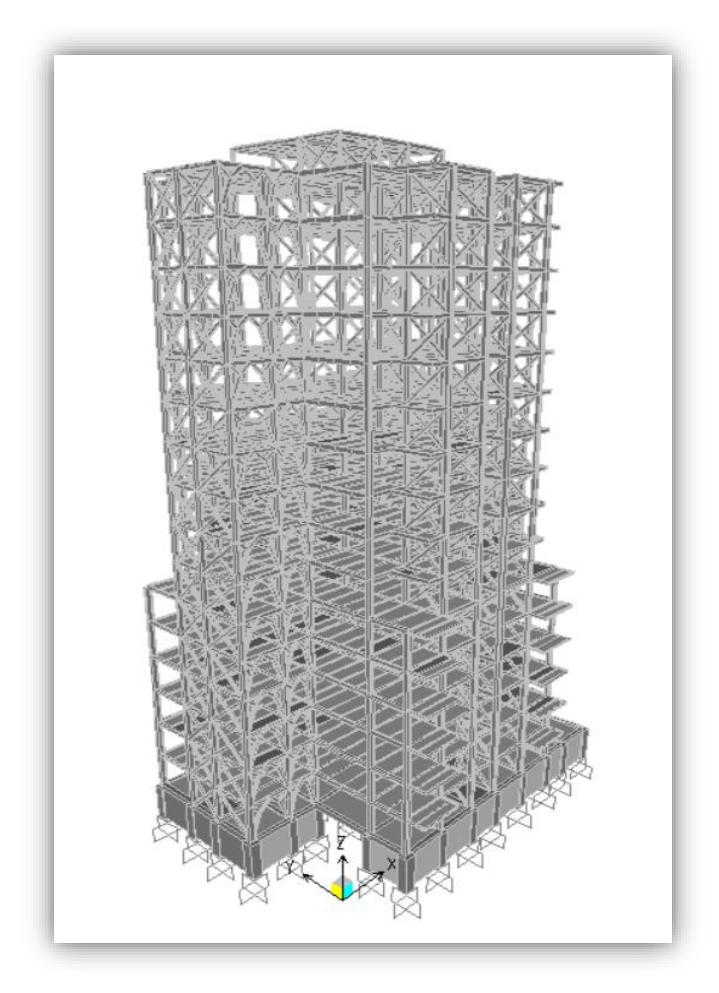

Figure V.1 : Modèle de la structure en 3D.

# **V. 5.2. Spectre de réponse de calcul**

Selon le RPA99 (cf. § 4.3.3)

**e**

L'action sismique est représentée par le spectre de calcul suivant :

$$
\frac{Sa}{g} = \begin{cases}\n1.25 \times A \times (1 + \frac{T}{T_1} \times (2.5 \times \eta \times \frac{Q}{R} - 1)) & 0 \le T < T_1 \\
2.5 \times \eta \times (1.25 \times A) \times \left(\frac{Q}{R}\right) & T_1 \le T \le T_2 \\
2.5 \times \eta \times (1.25 \times A) \times \left(\frac{Q}{R}\right) \times \left(\frac{T^2}{3}\right)^{2/3} & T_2 \le T \le 3.0 \, \text{s} \\
2.5 \times \eta \times (1.25 \times A) \times \left(\frac{Q}{R}\right) \times \left(\frac{T}{3}\right)^{2/3} \times \left(\frac{3}{T}\right)^{5/3} & T \ge 3.0 \, \text{s}\n\end{cases}
$$

#### Etude sismique

- $\triangleright$  A : coefficient d'accélération de zone, donné suivant la zone sismique et le groupe d'usage du bâtiment A=0.10.
- ɳ: facteur de correction d'amortissement, donnée par la formule suivante :

$$
n = \sqrt{\frac{7}{2 + \xi}} \ge 0.7
$$

 $\triangleright$  {:Pourcentaged'amortissement critique en fonction du matériau consécutif, du type de la structure et de l'importance du remplissage.

Quand :  $\xi = 5\%$  (acier dense)  $\longrightarrow$  n=1 (tableau 4.2 valeur de  $\xi$ % RPA99 V2003)

Q : Facteur de qualité donné par la formule suivante :

$$
Q = 1 + \int_1^6 Pq
$$

T1 et T2 Périodes caractéristiques associées à la catégorie du site :

Site meuble S3  $\begin{cases} T^1 = 0.15 \text{ s} \\ T^2 = 0.5 \end{cases}$  $T^2 = 0.5 s$ 

 $\triangleright$  R : coefficient de comportement R=4 (contreventement en X).

Il est donné par le tableau (4.3 RPA99 V2003) en fonction du système de contreventement tel que définie en (§3.4 RPA99 V2003) :

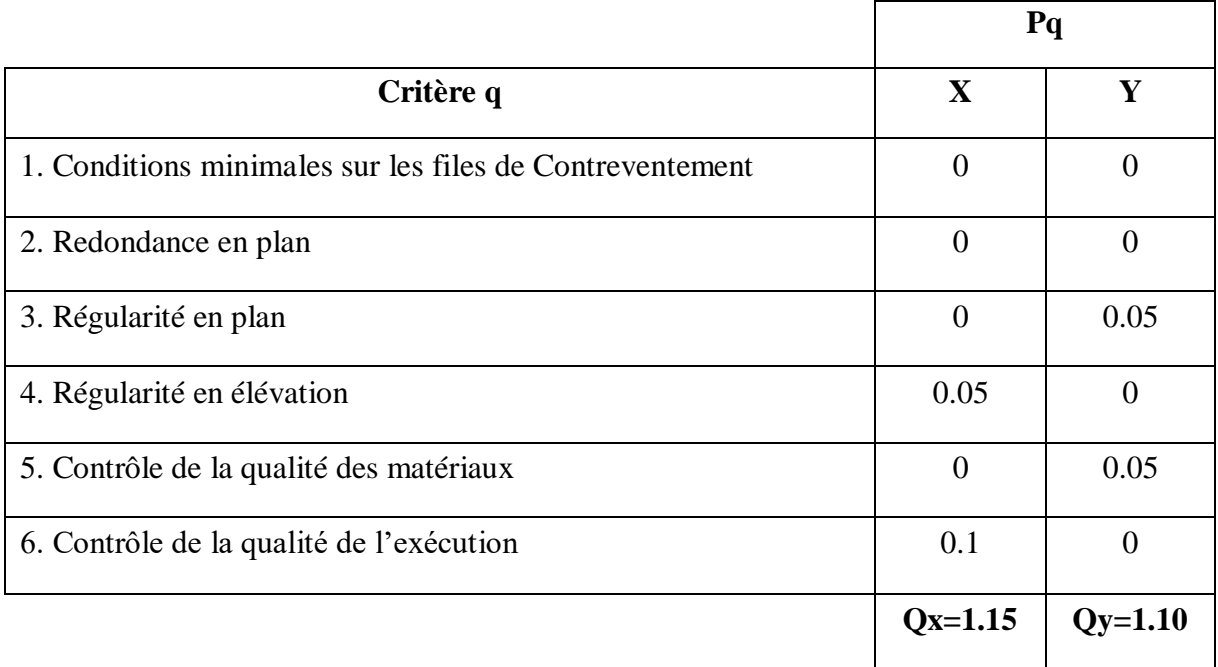

# Tableau V.1 : Valeur du facteur de qualité suivant les deux sens.

Etude sismique

# **VI. 5.3 Analyse modale**

Le spectre de réponse a été calculé par une application du RPA, il est caractérisé par les données suivantes :

- $A = 0.1$
- Zone sismique : 1B
- Coefficient de comportement : 4
- Amortissement :  $\xi = 5\%$
- Facteur de qualité suivant X:  $Q_x = 1.15$
- Facteur de qualité suivant Y : $Q_y = 1.10$
- Site : meuble S3

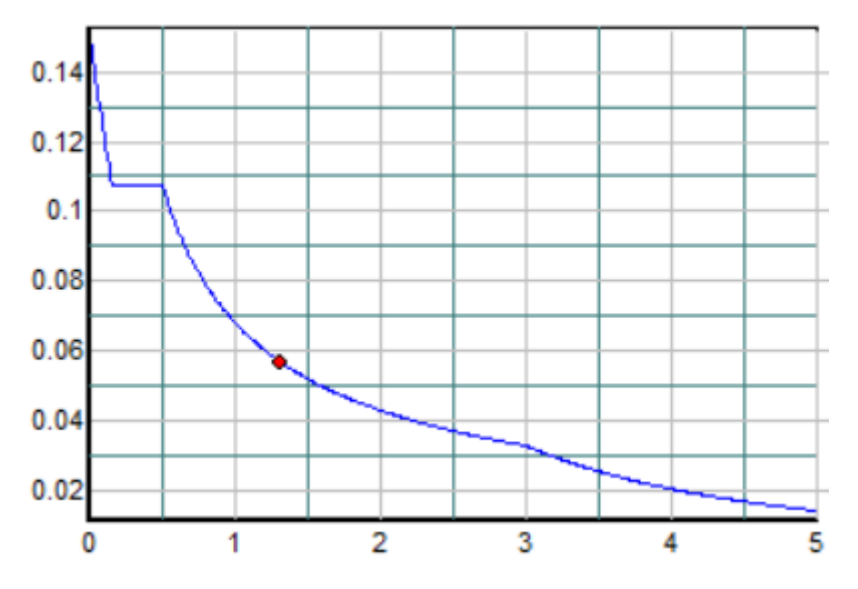

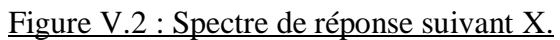

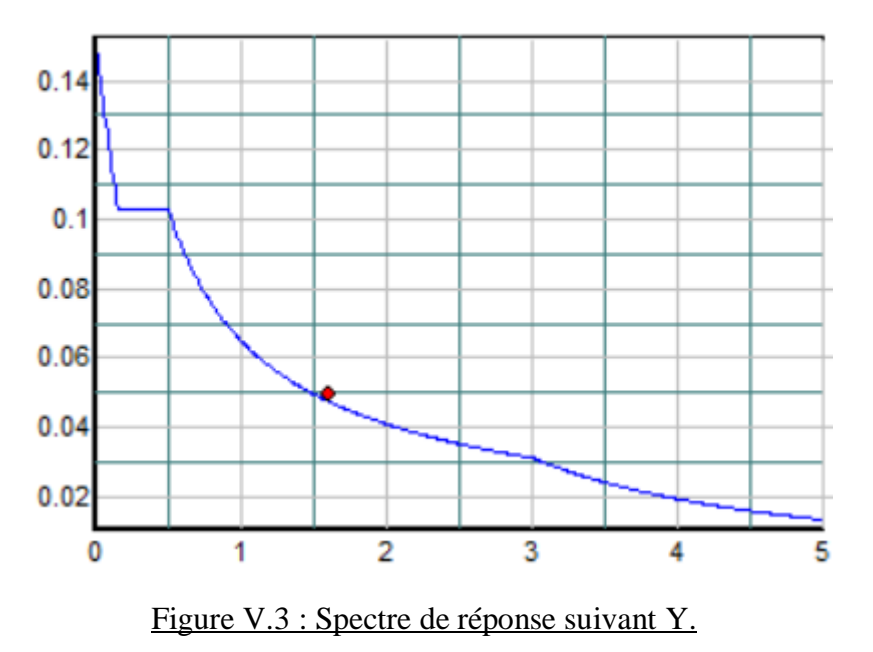

**Remarque :** après introduction du spectre de réponse suivant X et Y dans le logiciel SAP2000, on a pu tirer le poids de chaque diaphragme a partir du ficher (fichier.out)

Le poids de chaque diaphragme va être utilisé dans l'application MSE99 du RPA99 pour la détermination du l'effort sismique a la base.

# **V. 5.4. Statique équivalente**

Le calcul de la réponse sismique suivant les deux directions X et Y ont était déterminer par le programme du RPA99 (MSE99).

Les données introduites :

- $A = 0.1$
- Facteur de qualité :  $Q_x = 1.15$ ;  $Q_y = 1.10$
- Coefficient de comportement  $Rx = 4$ ;  $Ry = 4$
- Facteur d'amortissement :  $\xi$ % x = 5 ;  $\xi$ % y = 5
- $Ctx = 0.05$ ;  $Cty = 0.05$
- $\bullet$  Site : meuble (S3)
- Dimension  $X = 29.70$  et dimension  $Y = 19.60$
- Nombre de diaphragme  $= 18$
- Masse de chaque diaphragme :

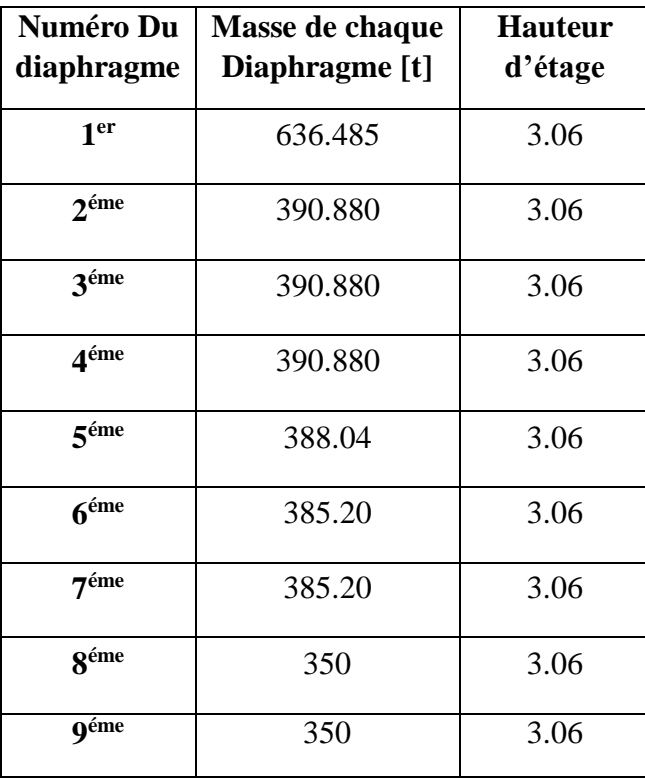

Etude sismique

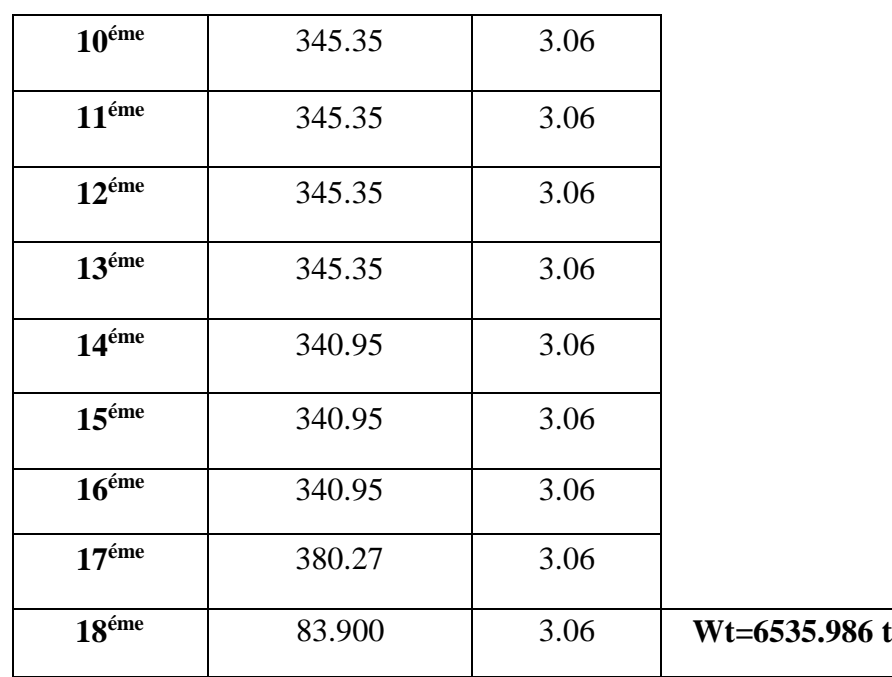

Tableau V.2 : Poids de chaque plancher.

# **Les résultats obtenus par la méthode statique équivalente :**

effort tranchant a la base :

$$
\begin{cases} Vx = 315.232 t \\ Vy = 281.05 t \end{cases}
$$

Effort a chaque étage :

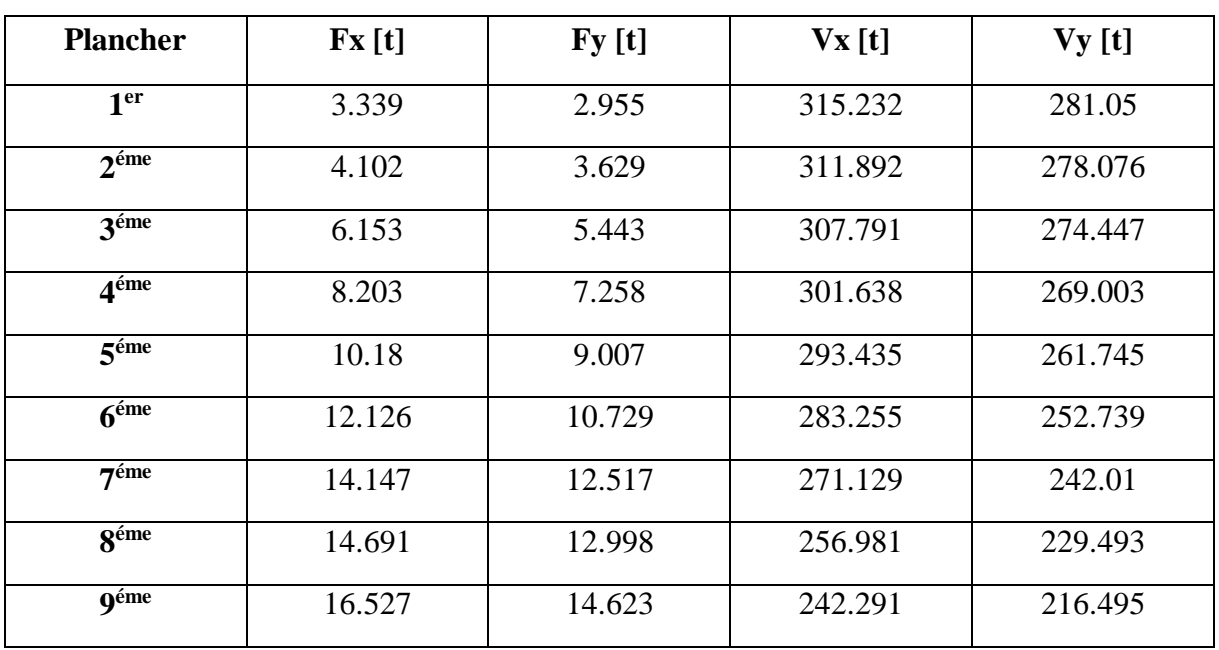

Etude sismique

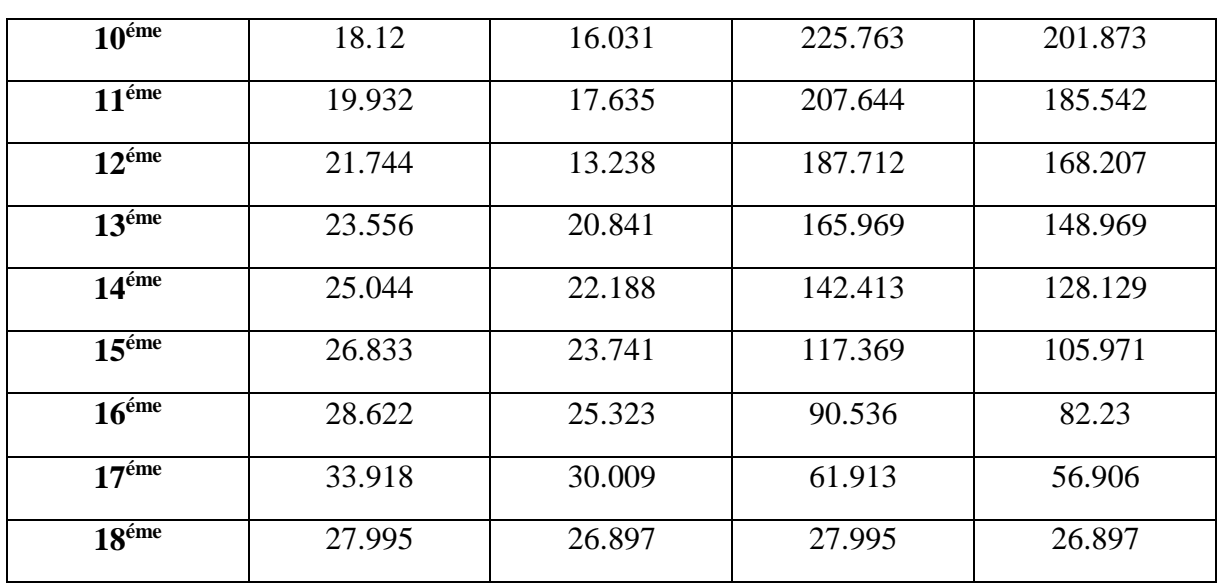

Tableau V.3 : Effort à chaque étage.

# **Les différents modes obtenues par le logiciel SAP2000**

Figure V.4 : Les 3 premiers modes de vibration lors d'un séisme.

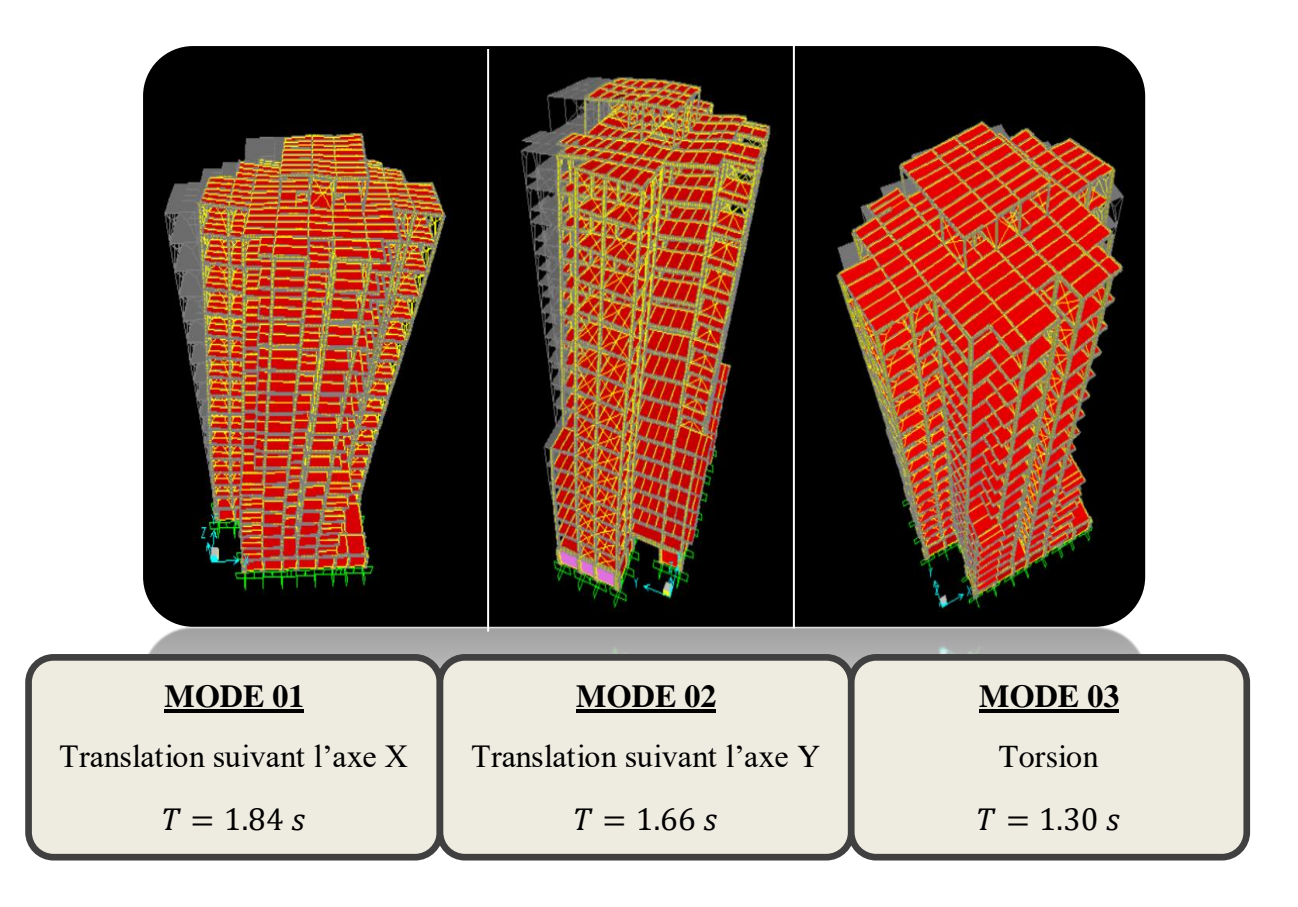

# **V. 6. VERIFICATION DE LA PERIODE FONDAMENTALE DE LA STRUCTURE**

Selon le RPA99, la période fondamentale T obtenue par le logiciel SAP2000, ne doit pas dépasser celle estimée à partir de la formule empirique appropriée de plus de 30%.

La période fondamentale obtenue :  $T = 1.84$  s.

La période empirique :  $T_{\text{emp}} = C \tau \times h_n^{3/4} = 0.05 \times 55.08^{3/4} = 1.011$  s.

- $\triangleright$  h<sub>n</sub>: Hauteur en mètre de la base de la structure au dernier niveau N.
- $\triangleright$   $Cr:$  Coefficient fonction du système de contreventement et du type de remplissage. (tableau 4.6 RPA99 v2003)

Donc :  $T = 1.84$  s > 130%  $T_{\text{emp}} = 1.314$  s  $\longrightarrow$  Condition non vérifié

**Remarque** : Une structure en charpente est flexible donc on peut tolérer une période un peu plus grande que la période empirique.

# **V. 6.1 Vérification de la force sismique à la base**

La force sismique totale V est donnée par la formule suivante : RPA99 (cf. § 4.2.3) :

$$
V = \frac{A \times D \times Q \times W}{R}
$$

- $\triangleright$  A : Coefficient d'accélération de la zone : A = 0.1
- $\triangleright$  D : Coefficient d'amplification dynamique moyen, fonction de la catégorie de site, du facteur de correction d'amortissement (η) et de la période fondamentale de la structure (T).

$$
D = \begin{cases} 2.5 \times \eta T_1 \le T \le T_2 \\ 2.5 \times \eta \times \left(\frac{T^2}{T}\right)^{2/3} T_2 \le T \le 3.0 \, s \\ 2.5 \times \eta \times \left(\frac{T^2}{T}\right)^{2/3} \times \left(\frac{3}{T}\right)^{5/3} T > 3.0 \, s \end{cases}
$$

Avec :  $T = min(Ty. min; Tx. min)$ 

Selon le RPA 99 (cf. § 4.2.4) : **n a**

$$
Tymin = \begin{cases} Ty = C\tau \times h_n^{3/4} = 1.011 \, s \\ Ty = 0.09 \times \frac{h_n}{\sqrt{D}} = 1.12 \, s \end{cases}
$$

Etude sismique

 $Tx = C_T \times h_n^{3/4} = 1.011 s$  $Tx = 0.09 \times$  $h_{\rm n}$  $\sqrt{D}$  $= 0.909 s$ On a:  $T = 0.909 s \longrightarrow T_2 \le T \le 3.0 s$ **.**  $Txmin =$ 

- $\geq$  T2 : période caractéristique, associée à la catégorie du site (T2 = 0.5 s).
- $\triangleright$  η : facteur de correction d'amortissement avec  $\xi$  (%) le pourcentage d'amortissement critique fonction du matériau constitutif.  $(n = 1)$ . **n**

Calcul du facteur d'amplification dynamique suivant X et Y : **a**

• Pour  $Ty = 1.011 s$ 

$$
Dy = 2.5 \times \eta \times \left(\frac{T_2}{T}\right)^{2/3}
$$

$$
Dy = 2.5 \times 1 \times \left(\frac{0.5}{1.011}\right)^{2/3}
$$

$$
Dy = 1.563
$$

• Pour  $Tx = 0.909 s$ 

$$
Dx = 2.5 \times \eta \times \left(\frac{T_2}{T}\right)^{2/3}
$$

$$
Dx = 2.5 \times 1 \times \left(\frac{0.5}{1.011}\right)^{2/3}
$$

$$
Dx = 1.678
$$

- $\triangleright$  Q: Facteur de qualité (Qx = 1.15 ; Qy = 1.10).
- R : Coefficient de comportement global de la structure donnée en fonction du système **o n** de contreventement  $(R = 4)$ .
- $\triangleright$  W : Poids total de la structure (calculée par SAP2000) : W $r = 6535.986 t$ **a l**

Donc:

$$
Vx = \frac{0.1 \times 1.678 \times 1.15}{4} \times 6535986 = 315312.304 \text{ }daN
$$
\n
$$
Vy = \frac{0.1 \times 1.563 \times 1.10}{4} \times 6535986 = 280933.018 \text{ }daN
$$

La résultante des forces sismiques à la base Vt obtenue par combinaison des valeurs modales ne doit pas être inférieure à 80% de la résultante des forces sismiques déterminée par la méthode statique équivalente V pour une valeur de la période fondamentale donnée par la formule empirique appropriée.

Suite à l'application du spectre de calcul dans les deux sens de la structure, et à partir du SAP2000 les résultats sont comme suit :

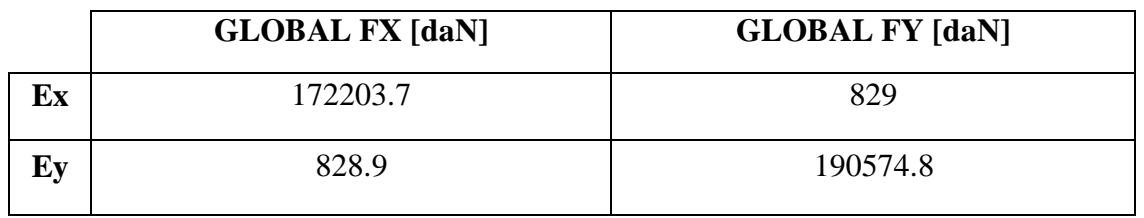

Tableau V.4 : Les forces sismiques suivant les deux sens.

$$
\begin{cases}\nVx \, \text{dynamicque} = \sqrt{Fx^2 + Fy^2} = \sqrt{172203.7^2 + 829^2} = 172205.695 \, \text{d}aN \\
Vy \, \text{dynamicque} = \sqrt{Fx^2 + Fy^2} = \sqrt{828.9^2 + 190574.8^2} = 190576.602 \, \text{d}aN\n\end{cases}
$$

|    | V dynamique | V statique | 80 % Vstatique | V dyn $> 80\%$ V stat |
|----|-------------|------------|----------------|-----------------------|
| Vx | 172205.695  | 351312.304 | 281049.843     | C.N.V                 |
| Vу | 190576.602  | 280933.018 | 224746.414     | C.N.V                 |

Tableau V.5 : Comparaison de V statique avec 80% de Vdynamique.

On remarque que :  $Vdyn < 80\% Vstat$  Alexandrich n'est pas vérifié.

Donc on doit corriger l'effort sismique et le déplacement, en calculant deux coefficient qui sont donnés comme suit, les multiplié par 9.81 (9.81  $\times$  *coef*), et les introduire par la suite au spectre (SAP2000).

$$
\begin{cases}\n0.8 \times \frac{V \, satatque \, X}{V \, dynamiqe \, X} = \frac{281049.843}{172205.695} = 1.30 \le Coef \\
0.8 \times \frac{V \, satatque \, Y}{V \, dynamiqe \, Y} = \frac{280933.018}{190576.602} = 1.12 \le Coef\n\end{cases}
$$

### Etude sismique

On prend donc :

# $Coef_x = 1.70$   $Coef_y = 1.30$

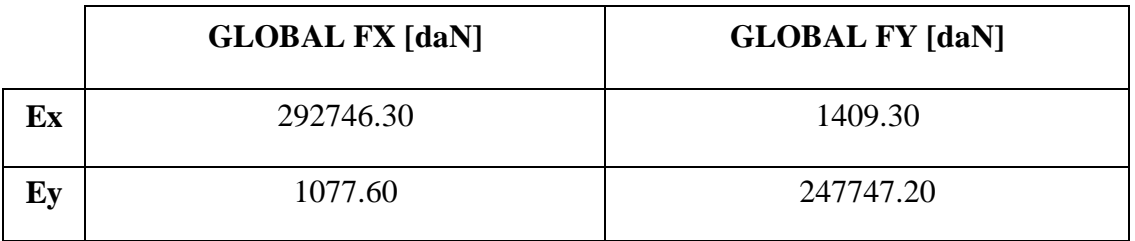

Tableau V.6 : Les forces sismiques après correction suivant les deux sens.

$$
\begin{cases}\nVx \text{ dynamic} = \sqrt{Fx^2 + Fy^2} = \sqrt{292746.3^2 + 1409.3^2} = 292749.692 \text{ } d\text{a}N \\
Vy \text{ dynamic} = \sqrt{Fx^2 + Fy^2} = \sqrt{1077.6^2 + 247747.2^2} = 247749.543 \text{ } d\text{a}N\n\end{cases}
$$

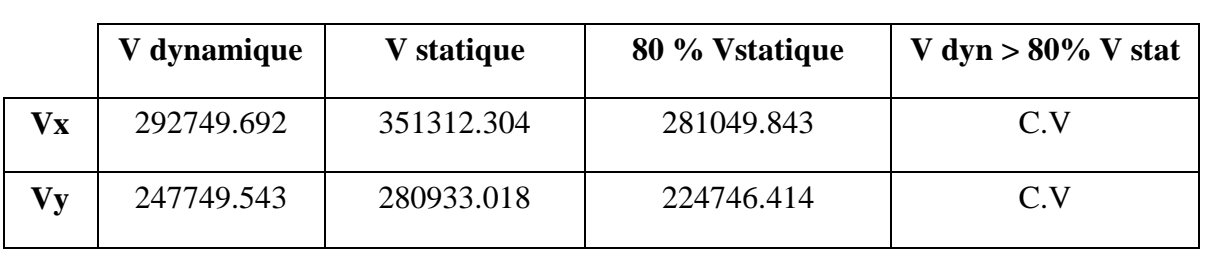

Tableau V.7 : Comparaison de V statique avec 80% de v dynamique. **s**

# **V. 6.2 Vérification des déplacements e**

Selon le RPA99(cf. § 4.4.3) **m**

Le déplacement horizontal à chaque niveau 'K' de la structure est calculé comme suit : **o**

$$
\delta_{\mathbf{k}} = R \times \delta_{\mathbf{ek}}
$$

- $\geq \delta k$ : Déplacement dû aux forces sismiques Fi (y compris l'effet de torsion).
- R : Coefficient de comportement. Le déplacement relative au niveau "k" par rapport **e**au niveau "k-1" est égal à :

$$
\Delta_{\rm k}=\delta_{\rm k}-\delta_{\rm k^{-1}}
$$

Les déplacements relatifs latéraux d'un étage par rapport à l'étage qui lui est adjacent doivent satisfaire à l'article 5.10, c'est-à-dire que ces derniers ne doivent pas dépasser 1% de la hauteur d'étage.

# Etude sismique

| <b>NIVEAUX</b>      | $\boldsymbol{\delta}_{\mathrm{ek}}$ | $\boldsymbol{\delta}_{\rm k}$ | $\Delta_{\mathbf{k}}$ | Hétage<br>1000    | $\Delta_k<\frac{H \text{ étage}}{1000}$ |
|---------------------|-------------------------------------|-------------------------------|-----------------------|-------------------|-----------------------------------------|
| <b>S.SOL</b>        | 0.0077                              | 0.0308                        | 0.03                  | 3.06              | <b>CV</b>                               |
| <b>RDC</b>          | 0.163                               | 0.652                         | 0.612                 | 3.06              | $\overline{\text{CV}}$                  |
| 1er                 | 0.468                               | 1.872                         | 1.22                  | 3.06              | $\overline{\text{CV}}$                  |
| $2$ eme             | 0.878                               | 3.512                         | 1.64                  | 3.06              | <b>CV</b>                               |
| 3eme                | 1.372                               | 5.488                         | 1.976                 | 3.06              | $\overline{\text{CV}}$                  |
| $\mathbf{A}$ eme    | 1.934                               | 7.736                         | 2.248                 | 3.06              | $\overline{\text{CV}}$                  |
| $5$ eme             | 2.561                               | 10.244                        | 2.508                 | $\overline{3.06}$ | $\overline{\text{CV}}$                  |
| 6 <sup>eme</sup>    | 3.161                               | 12.644                        | 2.4                   | 3.06              | $\overline{\text{CV}}$                  |
| 7 <sub>eme</sub>    | 3.906                               | 15.624                        | 2.98                  | 3.06              | $\overline{\text{CV}}$                  |
| geme                | 4.667                               | 18.668                        | 3.04                  | 3.06              | $\overline{\text{CV}}$                  |
| <b>geme</b>         | 5.400                               | 21.6                          | 2.93                  | 3.06              | $\overline{\text{CV}}$                  |
| 10 <sup>eme</sup>   | 6.134                               | 24.536                        | 2.936                 | $\overline{3.06}$ | $\overline{\text{CV}}$                  |
| 11 <sup>eme</sup>   | 6.686                               | 27.472                        | 2.93                  | 3.06              | <b>CV</b>                               |
| $12$ <sup>eme</sup> | 7.582                               | 30.328                        | 2.856                 | 3.06              | <b>CV</b>                               |
| 13 <sup>eme</sup>   | 8.228                               | 32.922                        | 2.594                 | 3.06              | <b>CV</b>                               |
| $14$ <sup>eme</sup> | 8.957                               | 39.828                        | 2.916                 | 3.06              | <b>CV</b>                               |
| 15 <sup>eme</sup>   | 9.606                               | 38.424                        | 2.596                 | 3.06              | <b>CV</b>                               |
| <b>TERRASSE</b>     | 10.128                              | 40.512                        | 2.088                 | 3.06              | <b>CV</b>                               |

Tableau V.8 : Déplacement résultant suivant X.

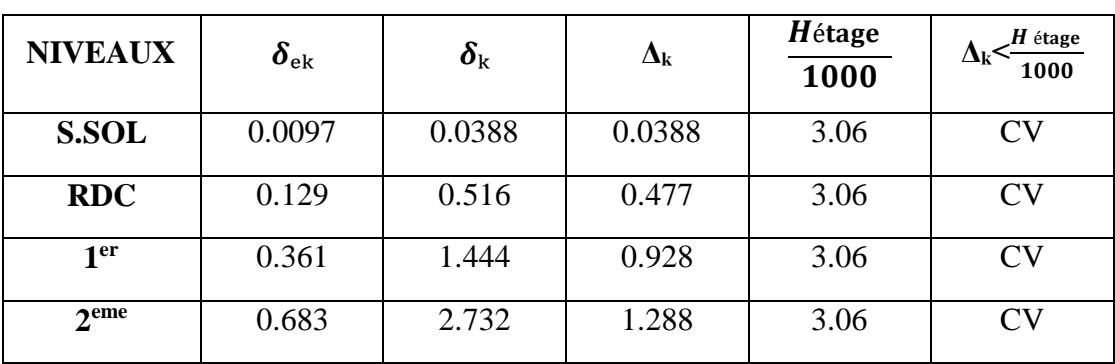

# Etude sismique

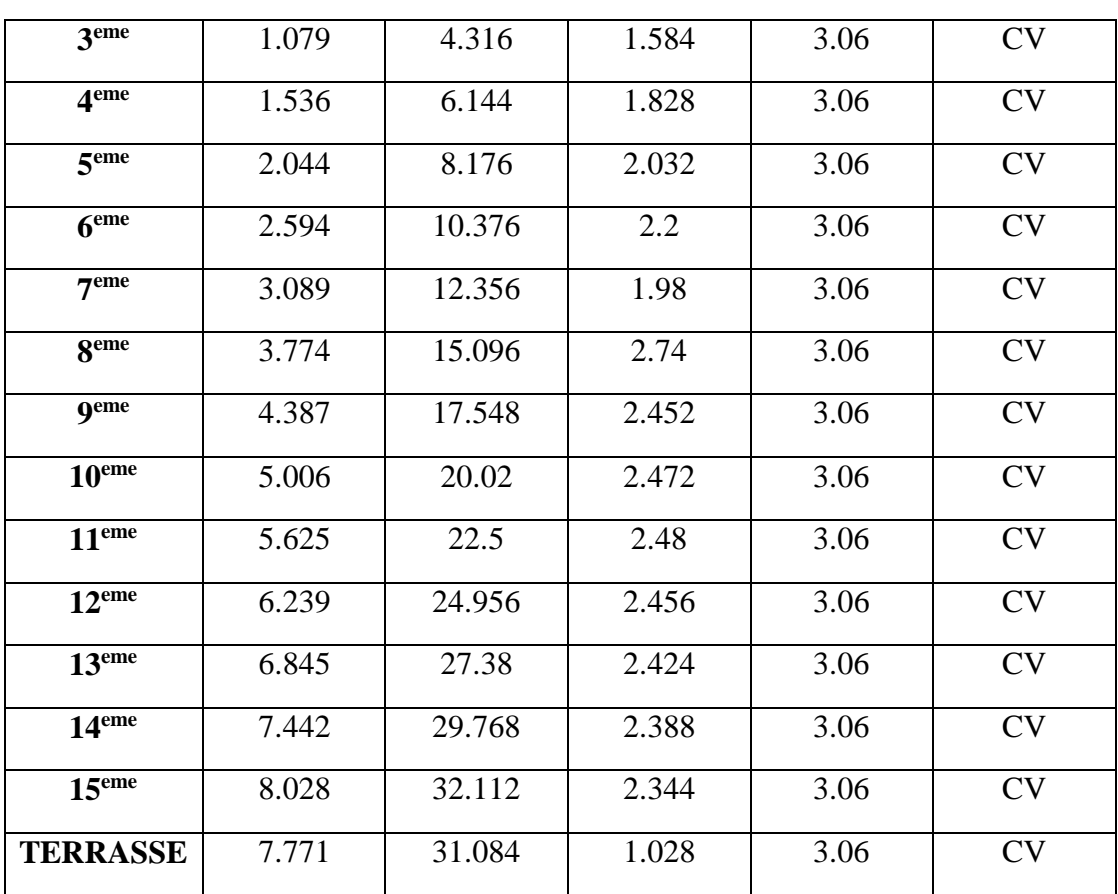

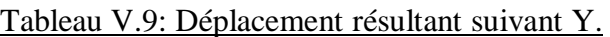

# **V. 6.3 Vérification vis à vis de l'effet P-Δ**

Selon RPA99 (cf. § 5.9)

Les effets du 2éme ordre (ou effet P- **Δ)** peuvent être négligé dans les cas des bâtiments, si la condition suivante est satisfaite a tous les niveaux :

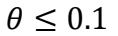

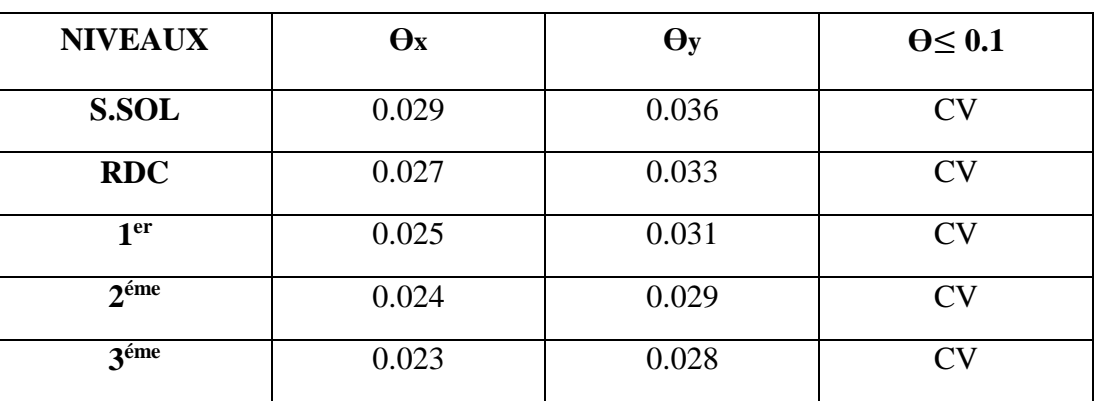

#### Etude sismique

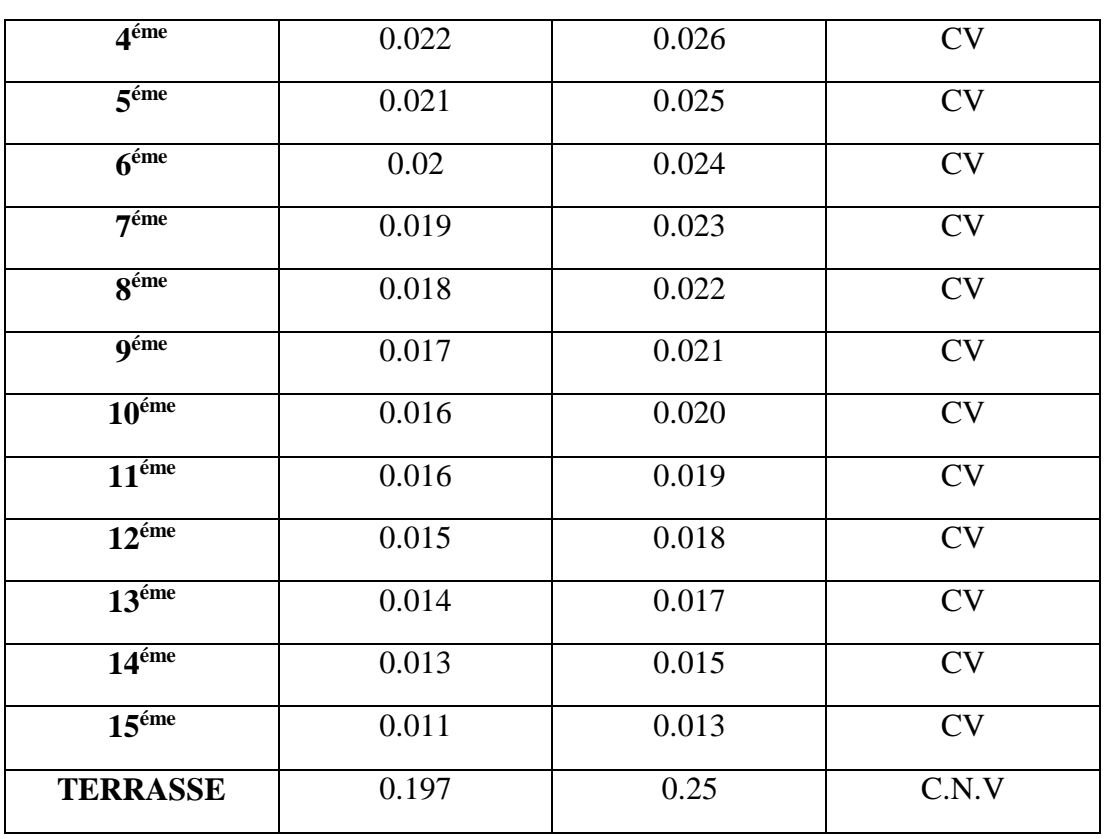

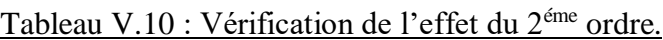

# **Remarque :**

Pour la terrasse l'effet P-Δ n'est pas vérifié mais on peut l'accepter car la buanderie est négligeable vis-à-vis du deuxième ordre.

# **V. 7. JUSTIFICATION VIS-A-VIS DU JUIN SISMIQUE**

Deux blocs voisins doivent être séparés par des joints sismiques dont la largeur minimale  $D_{min}$ satisfait la condition suivante :

$$
D_{\min} = 15 + (\delta^1 + \delta^2) \ge 40 \, m
$$

$$
\delta = \max \delta = 101.28 \, mm
$$

 $\longrightarrow D_{\text{min}} = 15 + 101.28 = 116.28$  mm > 40mm Condition vérifiée.

Université Abou Baker Belkaid

# CHAPITRE VI

# Dimensionnement des éléments structuraux et secondaires

Dimensionnement des éléments structuraux et secondaires

# **VI. 1. INTRODUCTION**

La solution structurelle la plus économique pour les bâtiments à étages multiples est donnée par les ossatures en acier simples, contreventées, rigides.

La structure est composée de poutres principales et de poteaux et les éléments secondaires sont les poutres secondaires et les contreventements.

Tous les éléments de la structure doivent être déterminés et vérifiés de sorte à résister aux charges appliquées et cela en passant par la règlementation du CCM97.

# **VI. 2. DIMENSIONNEMENT DES POUTRES**

Les poutres principales et secondaires sont des éléments structuraux, qui permettent de supporter les charges des planchers et les transmettent aux poteaux, elles sont sollicitées principalement par un moment de flexion.

Selon de CCM97 :

# **VI. 2.1. Poutre de rive terrasse inaccessible**

Pour les poutres de rives de terrasse inaccessible, on a choisi des profilés en IPE 270.

D'après le logiciel SAP2000, on prend les valeurs de charges les plus importantes sous la combinaison la plus défavorable qui est :  $G + Q + EY$  avec :

$$
M_{sd} = 3846.22 \text{ dan.} m
$$

$$
V_{sd} = 713 \text{ daN.} m
$$

# **VI. 2.1.1. Classe du profilé IPE 270**

**Classe de l'âme fléchie**

 $\boldsymbol{d}$  $\frac{d}{dw} \le 72 \varepsilon$  Avec  $\varepsilon = \frac{\sqrt{235}}{fy}$  $\frac{233}{fy} = 1$ 219.6 6.6  $\longrightarrow$  L'âme est de classe I

# **Classe de la semelle comprimée**

$$
\frac{c}{tf} = \frac{b/2}{tf} \le 10 \ \varepsilon
$$
\n
$$
\frac{135/2}{10.2} = 6.62 \le 10 \qquad \longrightarrow \text{ La semelle est de classe I}
$$

Dimensionnement des éléments structuraux et secondaires

### **VI. 2.1.2. Vérification au cisaillement**

On doit vérifier que :  $V_{sd} \leq 0.5 V_{nl, Rd}$ 

$$
V_{pl,Rd} = \frac{0.58 \times f y \times Av}{\gamma m0} \text{Avec}:
$$
  
\n
$$
Av = A - 2 \text{ btf} + (\text{tw} + 2 \text{ r}) \text{tf} = 2209.32 \text{ mm}^2
$$
  
\n
$$
V_{pl,Rd} = \frac{0.58 \times 235 \times 2209.32}{1.1} = 273754.83 \text{ N}
$$
  
\n
$$
0.5V_{pl,Rd} = 13687.74 \text{ dan} > VSd = 713 \text{ dan}
$$
  
\nCondition vérifiée.

#### **VI. 2.1.3. Vérification du moment fléchissant**

On doit vérifier que :  $M_{sd} \leq M_{pl,Rd}$ 

$$
M_{pl,Rd} = \frac{W_{Pl,y} \; fy}{\gamma m0} = \frac{484 \times 10^3 \times 235}{1.1} = 103400000 \; N. \; mm
$$

$$
M_{pl,Rd} = 10340 \text{ d}aN \cdot m > M_{sd} = 34846.22 \text{ d}aN \cdot m
$$
 Condition vérifiée.

Le profilé IPE270 répond à toutes les conditions de CCM97 concernant la vérification de résistance.

# **VI. 2.2. Poutre intermédiaire terrasse inaccessible**

Pour les poutres intermédiaires de terrasse inaccessible, on a choisit des profilés en IPE 270.

D'après le logiciel SAP2000, on prend les valeurs de charges les plus importantes sous la combinaison la plus défavorable qui est :  $G + Q + EY$  avec :

 $Msd = 4257.60$  daN.  $m$   $Vsd = 5317.30$  daN.  $m$ 

#### **VI. 2.2.1. Classe du profilé IPE 270**

**Classe de l'âme fléchie**

$$
\frac{d}{dw} \le 72 \epsilon \qquad \text{Avec} \qquad \epsilon = \frac{\sqrt{235}}{fy} = 1
$$
\n
$$
\frac{219.6}{6.6} = 33.27 \le 72 \qquad \qquad \text{L'âme est de classe I}
$$

**Classe de la semelle comprimée** 

$$
\frac{c}{tf} = \frac{b/2}{tf} \le 10 \text{ }\epsilon
$$
\n
$$
\frac{135/2}{10.2} = 6.62 \le 10 \qquad \longrightarrow \text{ La semelle est de classe I}
$$

Dimensionnement des éléments structuraux et secondaires

### **VI. 2.2.2. Vérification au cisaillement**

On doit vérifier que :  $V_{sd} \leq 0.5 V_{nl, Rd}$ 

$$
V_{p1.Rd} = \frac{0.58 \times f y \times Av}{\gamma m0}
$$
 Avec :  $Av = A - 2 \text{ b}tf + (tw + 2r)tf = 2209.32 \text{ mm}^2$   

$$
V_{p1.Rd} = \frac{0.58 \times 235 \times 2209.32}{1.1} = 273754.83 \text{ N}
$$

 $0.5V_{nl, Rd} = 13687.74 \text{ } d\text{a}N > V_{sd} = 5317.30 \text{ } d\text{a}N$  Condition vérifiée.

#### **VI. 2.2.3. Vérification du moment fléchissant**

On doit vérifier que :  $M_{sd} \leq M_{pl,Rd}$ 

$$
M_{pl,rd} = \frac{W_{pl,y} \ f\mathcal{Y}}{\gamma m0} = \frac{484 \times 10^3 \times 235}{1.1} = 103400000 \ N.\ mm
$$

 $M_{pl,rd} = 10340 \text{ d}aN \cdot m > M_{sd} = 4257.60 \text{ d}aN \cdot m$  Condition vérifiée.

Le profilé IPE270 répond à toutes les conditions de CCM97 concernant la vérification de résistance.

# **VI. 2.3. Poutre de rive terrasse accessible**

Pour les poutres de rive terrasse accessible, on a choisi des profilés en IPE 240.

D'après le logiciel SAP2000, on prend les valeurs de charges les plus importantes sous la combinaison la plus défavorable qui est :  $G + Q + EY$ 

$$
M_{sd} = 1530.66 \, \text{d} \, \text{a} \, \text{m}
$$
\n
$$
V_{sd} = 2058.40 \, \text{d} \, \text{a} \, \text{m}
$$

# **VI. 2.3.1. Classe du profilé IPE 240**

**Classe de l'âme fléchie**

$$
\frac{d}{dw} \le 72 \epsilon \qquad \text{Avec} \qquad \epsilon = \frac{\sqrt{235}}{fy} = 1
$$
\n
$$
\frac{190.4}{6.2} = 30.70 \le 72 \qquad \longrightarrow \qquad \text{L'âme est de classe I}
$$

**Classe de la semelle comprimée** 

$$
\frac{c}{tf} = \frac{b/2}{tf} \le 10 \text{ }\epsilon
$$
\n
$$
\frac{120/2}{9.8} = 6.12 \le 10 \qquad \longrightarrow \text{ La semelle est de classe I}
$$

Dimensionnement des éléments structuraux et secondaires

### **VI. 2.3.2. Vérification au cisaillement**

On doit vérifier que :  $V_{sd} \leq 0.5 V_{nl, Rd}$ 

$$
V_{pl,Rd} = \frac{0.58 \times f y \times Av}{\gamma m0} \text{Avec} : Av = A - 2 \text{ btf} + (tw + 2 \text{ r}) \text{tf} = 1912.76 \text{ mm}^2
$$
\n
$$
V_{pl,Rd} = \frac{0.58 \times 235 \times 1912.76}{1.1} = 237008.35 \text{ N}
$$

 $0.5V_{nl, Rd} = 11850.41 \text{ dan} > V_{sd} = 2058.40 \text{ da}N$  Condition vérifiée.

#### **VI. 2.3.3. Vérification du moment fléchissant**

On doit vérifier que :  $M_{sd} \leq M_{pl,Rd}$ 

$$
M_{pl.Rd} = \frac{W_{pl.y}}{\gamma m0} = \frac{356.6 \times 10^3 \times 235}{1.1} = 76182727.27 \text{ N} \cdot \text{mm}
$$
  

$$
M_{pl.Rd} = 7618.27 \text{ d}aN \cdot m > M_{sd} = 1530.66 \text{ d}aN \cdot m
$$
 Condition vérifiée.

Le profilé IPE240 répond à toutes les conditions de CCM97 concernant la vérification de résistance.

# **VI. 2.4. Poutre intermédiaire terrasse accessible**

Pour les poutres intermédiaires de terrasse accessible, on a choisi des profilés en IPE 360.

D'après le logiciel SAP2000, on prend les valeurs de charges les plus importantes sous la combinaison la plus défavorable qui est :  $G + Q + Ey$ 

$$
M_{sd} = 14529.81 \, \text{d}aN.m
$$
\n
$$
V_{sd} = 12064.20 \, \text{d}aN.m
$$

# **VI. 2.4.1. Classe du profilé IPE 360**

**Classe de l'âme fléchie**

d  $\frac{d}{dw} \le 72 \epsilon$  Avec  $\epsilon = \frac{\sqrt{235}}{fy}$  $\frac{255}{fy} = 1$ 298.6  $\frac{8.6}{8}$  = 37.32  $\leq$  72  $\qquad \qquad \longrightarrow \qquad$  L'âme est de classe I

# **Classe de la semelle comprimée**

$$
\frac{c}{\text{tf}} = \frac{b/2}{\text{tf}} \le 10 \text{ }\epsilon
$$
\n
$$
\frac{170/2}{12.7} = 6.69 \le 10 \qquad \longrightarrow \text{ La semelle est de classe I}
$$
Dimensionnement des éléments structuraux et secondaires

### **VI. 2.4.2. Vérification au cisaillement**

On doit vérifier que :  $V_{sd} \leq 0.5 V_{nl, Rd}$ 

$$
V_{p1.Rd} = \frac{0.58 \times f y \times Av}{\gamma m0}
$$
 Avec :  $Av = A - 2 \text{ btf} + (tw + 2 \text{ r}) \text{ tf} = 3510.80 \text{ mm}^2$   

$$
V_{p1.Rd} = \frac{0.58 \times 235 \times 3510.80}{1.1} = 435020.03 \text{ N}
$$

 $0.5V_{nl, Rd} = 21751 \text{ } d\text{ } aN > V_{sd} = 12064.20 \text{ } d\text{ } aN$  Condition vérifiée.

#### **VI. 2.4.3. Vérification du moment fléchissant**

On doit vérifier que :  $M_{sd} \leq M_{pl,Rd}$ 

$$
M_{pl,Rd} = \frac{WPL \cdot y \cdot fy}{\gamma m0} = \frac{1019 \times 10^3 \times 235}{1.1} = 217695454.5 \text{ N} \cdot \text{mm}
$$

 $M_{pl,Rd} = 21769.54 \text{ d}aN \cdot m > M_{sd} = 14529.81 \text{ d}aN \cdot m$  Condition vérifiée.

Le profilé IPE360 répond à toutes les conditions de CCM97 concernant la vérification de résistance.

### **VI. 2.5. Poutre principale en console terrasse accessible**

Pour les poutres principales en console de terrasse accessible, on a choisi des profilés en IPE220.

D'après le logiciel SAP2000, on prend les valeurs de charges les plus importantes sous la combinaison la plus défavorable qui est :  $1.35G + 1.5Q$ 

> $M_{sd} = 4745$  daN. m  $V_{sd} = 4630 \text{ d}aN.$

#### **VI. 2.5.1. Classe du profilé IPE 220**

**Classe de l'âme fléchie**

$$
\frac{d}{dw} \le 72 \epsilon \qquad \text{Avec} \qquad \varepsilon = \frac{\sqrt{235}}{fy} = 1
$$
\n
$$
\frac{177.6}{5.9} = 30.10 \le 72 \qquad \qquad \longrightarrow \qquad \text{L'âme est de classe I}
$$

**Classe de la semelle comprimée** 

$$
\frac{c}{tf} = \frac{b/2}{tf} \le 10 \text{ }\epsilon
$$
\n
$$
\frac{110/2}{9.2} = 5.97 \le 10 \qquad \longrightarrow \text{ La semelle est de classe I}
$$

Dimensionnement des éléments structuraux et secondaires

### **VI. 2.5.2. Vérification au cisaillement**

On doit vérifier que :  $V_{sd} \leq 0.5 V_{nl, Rd}$ 

$$
V_{p1.Rd} = \frac{0.58 \times f y \times Av}{\gamma m0}
$$
 Avec :  $Av = A - 2 \text{ btf} + (\text{tw} + 2 \text{ r}) \text{tf} = 1591.08 \text{ mm}^2$   

$$
V_{p1.Rd} = \frac{0.58 \times 235 \times 1591.08}{1.1} = 197149.27 \text{ N}
$$

 $0.5 V_{nl, Rd} = 9857.46 \text{ } d\text{ } dN > V_{sd} = 4630 \text{ } d\text{ } aN$  Condition vérifiée.

### **VI. 2.5.3. Vérification du moment fléchissant**

On doit vérifier que :  $M_{sd} \leq M_{pl,Rd}$ 

$$
M_{pl,Rd} = \frac{W_{Pl,y} \ f\mathbf{y}}{\gamma m0} = \frac{285.4 \times 10^3 \times 235}{1.1} = 60971818.18 \ N.\ mm
$$

 $M_{pl,Rd} = 6097.18$  daN.  $m > M_{sd} = 4745$  daN.  $m$  Condition vérifiée.

Le profilé IPE220 répond à toutes les conditions de CCM97 concernant la vérification de résistance.

### **VI. 2.6. Poutre de rive étage courant**

Pour les poutres principales de rive étage courant, on a choisi des profilés en IPE270.

D'après le logiciel SAP2000, on prend les valeurs de charges les plus importantes sous la combinaison la plus défavorable qui est :  $G + Q + EY$  avec :

$$
M_{sd} = 6837.06 \, \text{daN.m} \qquad V_{sd} = 5085.80 \, \text{daN.m}
$$

### **VI. 2.6.1. Classe du profilé IPE 270**

**Classe de l'âme fléchie**

d  $\frac{d}{dw} \le 72 \epsilon$  Avec  $\epsilon = \frac{\sqrt{235}}{fy}$  $\frac{233}{fy} = 1$ 219.6  $\frac{19.6}{6.6} = 33.27 \le 72$  L'âme est de classe I

**Classe de la semelle comprimée** 

$$
\frac{c}{\text{tf}} = \frac{b/2}{\text{tf}} \le 10 \text{ }\epsilon
$$
\n
$$
\frac{135/2}{10.2} = 6.62 \le 10 \qquad \longrightarrow \text{ La semelle est de classe I}
$$

Dimensionnement des éléments structuraux et secondaires

### **VI. 2.6.2. Vérification au cisaillement**

On doit vérifier que :  $V_{sd} \leq 0.5 V_{nl, Rd}$ 

$$
V_{p1,Rd} = \frac{0.58 \times f y \times Av}{\gamma m0}
$$
 Avec :  $Av = A - 2 \text{ b}tf + (tw + 2r)tf = 2209.32 \text{ mm}^2$   

$$
V_{p1,Rd} = \frac{0.58 \times 235 \times 2209.32}{1.1} = 273754.83 \text{ N}
$$

 $0.5V_{p1,Rd} = 13687.74 \text{ }daN > V_{sd} = 5085.80 \text{ }daN$  Condition vérifiée.

### **VI. 2.6.3. Vérification du moment fléchissant**

On doit vérifier que :  $M_{sd} \leq M_{pl,Rd}$ 

$$
M_{pl,Rd} = \frac{W_{pl,y} \ f\mathit{y}}{\gamma m0} = \frac{285.4 \times 10^3 \times 235}{1.1} = 103400000 \text{N} \cdot \text{mm}
$$

 $M_{pl,Rd} = 10340$  daN.  $m > M_{sd} = 6837.06$  daN.  $m$  Condition vérifiée.

Le profilé IPE270 répond à toutes les conditions de CCM97 concernant la vérification de résistance.

### **VI. 2.7. Poutre intermédiaire étage courant**

Pour les poutres intermédiaires d'étage courant, on a choisi des profilés en IPE 360.

D'après le logiciel SAP2000, on prend les valeurs de charges les plus importantes sous la combinaison la plus défavorable qui est :  $G + Q + EY$ 

$$
V_{sd} = 15603.94 \, \text{d}aN \, m
$$
\n
$$
V_{sd} = 11184.60 \, \text{d}aN \, m
$$

- **VI. 2.7.1. Classe du profilé IPE 360**
	- **Classe de l'âme fléchie**

$$
\frac{d}{dw} \le 72 \epsilon \qquad \text{Avec} \qquad \varepsilon = \frac{\sqrt{235}}{fy} = 1
$$
\n
$$
\frac{298.6}{8} = 37.32 \le 72 \qquad \longrightarrow \qquad \text{L'âme est de classe I}
$$

**Classe de la semelle comprimée** 

$$
\frac{c}{\text{tf}} = \frac{b/2}{\text{tf}} \le 10 \text{ }\epsilon
$$
\n
$$
\frac{170/2}{12.7} = 6.69 \le 10 \qquad \longrightarrow \text{ La semelle est de classe I}
$$

Dimensionnement des éléments structuraux et secondaires

### **VI. 2.7.2. Vérification au cisaillement**

On doit vérifier que :  $V_{sd} \leq 0.5 V_{nl, Rd}$ 

$$
V_{p1.Rd} = \frac{0.58 \times f y \times Av}{\gamma m0}
$$
      Avec:    Av = A - 2 btf + (tw + 2 r)tf = 3510.80 mm<sup>2</sup>  
\n
$$
V_{p1.Rd} = \frac{0.58 \times 235 \times 3510.80}{1.1} = 435020.03 N
$$

 $0.5 V_{nl, Rd} = 21751 \text{ } d\text{a}N > V_{sd} = 11184.60 \text{ } d\text{a}N$  Condition vérifiée.

### **VI. 2.7.3. Vérification du moment fléchissant**

On doit vérifier que :  $M_{sd} \leq M_{pl,Rd}$ 

$$
M_{pl,Rd} = \frac{W_{Ply} \; fy}{\gamma m0} = \frac{1019 \times 10^3 \times 235}{1.1} = 217695454.5 \; N. \; mm
$$

 $M_{nl, Rd} = 21769.54 \text{ dan.} m > M_{sd} = 15603.94 \text{ da} N. m$  Condition vérifiée.

Le profilé IPE360 répond à toutes les conditions de CCM97 concernant la vérification de résistance.

### **VI. 2.8. Poutre principale en console étage courant**

Pour les poutres principales en console d'étage courant, on a choisi des profilés en IPE200.

D'après le logiciel SAP2000, on prend les valeurs de charges les plus importantes sous la combinaison la plus défavorable qui est :  $1.35G + 1.5Q$ 

$$
M_{sd} = 3890 \text{ daN. m}
$$

$$
V_{sd} = 3841 \text{ daN. m}
$$

### **VI. 2.8.1. Classe du profilé IPE 200**

**Classe de l'âme fléchie**

d  $\frac{d}{dw} \le 72 \epsilon$  Avec  $\epsilon = \frac{\sqrt{235}}{fy}$  $\frac{233}{fy} = 1$ 159  $\frac{159}{5.6} = 28.39 \le 72$  L'âme est de classe I

### **Classe de la semelle comprimée**

$$
\frac{c}{\text{tf}} = \frac{b/2}{\text{tf}} \le 10 \text{ }\epsilon
$$
\n
$$
\frac{100/2}{9.2} = 5.88 \le 10 \qquad \longrightarrow \text{ La semelle est de classe I}
$$

Dimensionnement des éléments structuraux et secondaires

### **VI. 2.8.2. Vérification au cisaillement**

On doit vérifier que :  $V_{sd} \leq 0.5 V_{nl, Rd}$ 

$$
V_{p1,Rd} = \frac{0.58 \times f y \times Av}{\gamma m0}
$$
 Avec :  $Av = A - 2 \text{ b}tf + (\text{tw} + 2 \text{ r})tf = 1401.60 \text{ mm}^2$   

$$
V_{p1,Rd} = \frac{0.58 \times 235 \times 1401.60}{1.1} = 17367.09 \text{ N}
$$

 $0.5 V_{p1, Rd} = 8683.54 daN > V_{sd} = 3841 daN$  Condition vérifiée.

### **VI. 2.8.3. Vérification du moment fléchissant**

On doit vérifier que :  $M_{sd} \leq M_{pl,Rd}$ 

$$
M_{p1,Rd} = \frac{W_{P1,y} \; fy}{\gamma m0} = \frac{220.6 \times 10^3 \times 235}{1.1} = 47128181.82 \; N. \; mm
$$
\n
$$
M_{p1,Rd} = 4712.81 \; daN. \; m > M_{sd} = 3890 \; daN. \; m \qquad \text{Condition vérifiée.}
$$

Le profilé IPE200 répond à toutes les conditions de CCM97 concernant la vérification de résistance.

### **VI. 2.9. Poutre secondaire**

Pour les poutres secondaires, on a choisi des profilés en IPE 270.

D'après le logiciel SAP2000, on prend les valeurs de charges les plus importantes sous la combinaison la plus défavorable qui est :  $G + Q + EX$ 

$$
M_{sd} = 8856.32 \text{ dan.} m
$$

$$
V_{sd} = 5971.60 \text{ daN.} m
$$

### **VI. 2.9.1. Classe du profilé IPE 270**

**Classe de l'âme fléchie**

$$
\frac{d}{dw} \le 72 \epsilon \qquad \text{Avec} \qquad \epsilon = \frac{\sqrt{235}}{fy} = 1
$$
\n
$$
\frac{219.6}{6.6} = 33.27 \le 72 \qquad \qquad \longrightarrow \qquad \text{L'âme est de classe I}
$$

**Classe de la semelle comprimée** 

$$
\frac{c}{\text{tf}} = \frac{b/2}{\text{tf}} \le 10 \text{ }\epsilon
$$
\n
$$
\frac{135/2}{10.2} = 6.62 \le 10 \qquad \longrightarrow \text{ La semelle est de classe I}
$$

Dimensionnement des éléments structuraux et secondaires

### **VI. 2.9.2. Vérification au cisaillement**

On doit vérifier que :  $V_{sd} \leq 0.5 V_{nl, Rd}$ 

$$
V_{p1,Rd} = \frac{0.58 \times f y \times Av}{\gamma m0}
$$
 Ave:  $Av = A - 2 \text{ b}tf + (\text{tw} + 2 \text{ r})tf = 2209.32 \text{ mm}^2$   

$$
V_{p1,Rd} = \frac{0.58 \times 235 \times 2209.32}{1.1} = 273754.83 \text{ N}
$$

 $0.5 V_{pl, Rd} = 13687.74 \text{ } d\text{ } aN > V_{sd} = 5971.60 \text{ } d\text{ } aN$  Condition vérifiée.

### **VI. 2.9.3. Vérification du moment fléchissant**

On doit vérifier que :  $M_{sd} \leq M_{nl, Rd}$ 

$$
M_{pl,Rd} = \frac{W_{Pl,y} \; fy}{\gamma m0} = \frac{484 \times 10^3 \times 235}{1.1} = 103400000 \; N. \; mm
$$

 $M_{nl, Rd} = 10340 \text{ d}aN \cdot m > M_{sd} = 8856.32 \text{ d}aN \cdot m$  Condition vérifiée.

Le profilé IPE270 répond à toutes les conditions de CCM97 concernant la vérification de résistance.

## **VI. 3. DIMENSIONNEMENT DES POTEAUX**

Les poteaux sont des éléments qui travaillent principalement à la compression et la flexion, et cela par les charges du plancher et des efforts horizontaux, donc les poteaux sont dimensionnés à la flexion composée.

## **VI. 3.1. Tronçons du RDC au 3éme étage**

Pour ce tronçon on a tiré des profilés en HEA 450. D'après le Logiciel SAP2000, on prend les valeurs de charges les plus importantes sous la combinaison la plus défavorable qui est :

$$
G\ +\ Q\ +\ EX
$$

Avec :

 $Nsd = 223798.40$  daN

 $My. sd = 7860.44$  daN. m

 $Mz$ , sd = 3743.52 daN, m

 $Vsd = 2229.80 \, daN$ 

Dimensionnement des éléments structuraux et secondaires

#### **VI. 3.1.1. Classe du profilé HEB 450**

**Classe de l'âme fléchie et comprimée**

Dans ce cas  $\alpha = 0.24 < 0.5$  (Annexe C).

d  $\frac{d}{tw}$  ≤  $\frac{36}{α}$  $\frac{6 \epsilon}{\alpha}$  Avec  $\epsilon = \frac{\sqrt{235}}{fy}$  $\frac{233}{fy} = 1$ 219.6  $\frac{19.6}{6.6} = 24.53 \le 72$   $\longrightarrow$  L'âme est de classe I.

**Classe de la semelle comprimée** 

$$
\frac{c}{\text{tf}} = \frac{b/2}{\text{tf}} \le 10 \text{ }\epsilon
$$
\n
$$
\frac{300/2}{26} = 5.76 \le 10 \qquad \longrightarrow \text{ La semelle est de classe I.}
$$

Donc la section du profilé global est de classe I.

#### **VI. 3.1.2. Vérification de la résistance à la flexion composée**

Comme il y a la flexion composée sur les poteaux, il y a donc un risque de déversement à vérifier. Le déversement est pris en considération que si :

$$
\bar{\lambda}_{LT} > 0.4
$$

$$
\bar{\lambda}_{LT} = \frac{\lambda_{LT}}{\lambda_1} \times \sqrt{\beta_w}
$$

Section transversales de classe I  $\longrightarrow \beta_w = 1$ 

$$
\lambda
$$
1 = 93.9 $\epsilon$  = 93.9 avec  $\epsilon = (\frac{235}{\text{fy}})^{0.5} = 1 \longrightarrow \lambda_1 = 93.9$ 

Puisque les poteaux sont encastrés des deux extrémités, les facteurs de longueur effective K et K<sub>W</sub> sont pris égale à 0.5 et donc la formule de  $\lambda_{\text{Lt}}$  est de forme :

$$
\lambda_{LT} = \frac{K.L.(\frac{W_{ply}^2}{I_w. I_z})^{0.25}}{\sqrt{C1} \times [(\frac{K}{K_w})^2 + \frac{(K.L)^2. G. I_t}{\pi^2.E. I_w}]^{0.25}}
$$

$$
\lambda_{LT} = \frac{0.5 \times 3060 \times (\frac{(3982 \times 10^3)^2}{(5258 \times 10^9) \times (11720 \times 10^4)})^{0.25}}{\sqrt{3.093} \times [(\frac{0.5}{0.5})^2 + \frac{(0.5 \times 3060)^2 \times 81000 \times 440.6 \times 10^4}{3.14^2 \times 210000 \times 5258 \times 10^9}]^{0.25}} = 12.88
$$

Avec  $C_1 = 3.093$  selon le diagramme de moment et le facteur de longueur effective K.

$$
\bar{\lambda}_{LT} = \frac{12.88}{93.9} = 0.137 < 0.4
$$

Dimensionnement des éléments structuraux et secondaires

 $\bar{\lambda}_{\rm LT}$  $\leq$  0.4, donc il est inutile de prendre en compte le déversement.

Donc la formule de vérification de la section sera comme suite :

$$
\frac{N_{sd}}{\chi_{min}.A.\frac{f_y}{\gamma_{m1}}}+\frac{K_y.M_{y.sd}}{W_{pLy}.\frac{f_y}{\gamma_{m1}}}+\frac{K_z.M_{z.sd}}{W_{pLz}.\frac{f_y}{\gamma_{m1}}}\leq 1
$$

 $\triangleright$  Calcule de  $\chi_{min}$ 

$$
\begin{cases}\n\bar{\lambda}_y = \frac{\lambda_y}{\lambda_1} = \frac{L_{fy}/i_y}{93.9\varepsilon} = \frac{\frac{0.5 \times 3060}{191.4}}{93.9} = 0.0851 < 0.2 \\
\bar{\lambda}_z = \frac{\lambda_z}{\lambda_1} = \frac{L_{fz}/i_z}{93.9\varepsilon} = \frac{\frac{0.5 \times 3060}{73.3}}{93.9} = 0.222 > 0.2\n\end{cases}
$$

Donc le flambement sera considéré juste dans le sens z-z.

$$
\phi_z = 0.5 \times \left[1 + \alpha(\bar{\lambda}_z - 0.2) + \bar{\lambda}_z^2\right] = 0.5 \times \left[1 + 0.34 \times (0.222 - 0.2) + 0.222^2\right] = 0.528
$$

Avec  $\alpha$  = 0.34 le facteur d'imperfection qui correspond a la courbe de flambement b.

$$
\chi_{min} = \chi_z = \frac{1}{\phi_z + \left[\phi_z^2 - \bar{\lambda}_z^2\right]^{0.5}} = \frac{1}{0.528 + \left[0.528^2 - 0.222^2\right]^{0.5}} = 0.99 < 1
$$

**Calcule de k<sup>y</sup> et k<sup>z</sup>**

$$
k_{y} = 1 - \frac{\mu_{y} \cdot Nsd}{\chi_{y} \cdot A.f_{y}}
$$
  
Area:  $\mu_{y} = \bar{\lambda}_{y} \cdot ((2 \times \beta_{my}) - 4) + \frac{(w_{pLy} - w_{eLy})}{w_{eLy}}$   
 $\mu_{y} = 0.0851 \times (2 \times 2.34 - 4) + \frac{(3982 \times 10^{3}) - (3551 \times 10^{3})}{3551 \times 10^{3}} = 0.179$   
 $k_{y} = 1 - \frac{0.179 \times 2344098}{1 \times 21800 \times 235} = 0.918$   
 $k_{z} = 1 - \frac{\mu_{z} \cdot Nsd}{\chi_{z} \cdot A.f_{y}}$   
Area:  $\mu_{z} = \bar{\lambda}_{z} \cdot ((2 \times \beta_{mz}) - 4) + \frac{(w_{pLz} - w_{eLz})}{w_{eLz}}$   
 $\mu_{z} = 0.222 \times (2 \times 2.48 - 4) + \frac{(1198 \times 10^{3}) - (781.4 \times 10^{3})}{781.4 \times 10^{3}} = 0.74$   
 $k_{y} = 1 - \frac{0.74 \times 2344098}{0.99 \times 21800 \times 235} = 0.657$ 

 $β<sub>My</sub>$ ;  $β<sub>MZ</sub>$ : Facteurs de moment uniforme équivalant (voir ANNEXE C). Après avoir déterminé  $k_y$  et  $k_z$  et  $\chi_{min}$ :

Dimensionnement des éléments structuraux et secondaires

$$
\frac{2237984}{0.99 \times 21800 \times \frac{235}{1.1}} + \frac{0.918 \times (786.44 \times 10^4)}{(3982 \times 10^3) \times \frac{235}{1.1}} + \frac{0.657 \times (3743.52 \times 10^4)}{(1198 \times 10^3) . \frac{235}{1.1}} = 0.666 < 1
$$

### **VI. 3.1.3. Vérification au cisaillement**

On doit vérifier que :  $V_{sd} \leq 0.5 V_{pl, Rd}$ 

$$
V_{p1,Rd} = \frac{0.58 \times f y \times Av}{\gamma m0}
$$
 Ave:  $Av = A - 2 b t f + (tw + 2 r) t f = 7968 mm^2$   

$$
V_{p1,Rd} = \frac{0.58 \times 235 \times 7968}{1.1} = 987307.63 N
$$
  
0.5  $V_{p1,Rd} = 49365.38 \text{ da}N > V_{sd} = 2229.80 \text{ da}N$  Condition vérifiée.

### **VI. 3.1.4. Vérification des déplacements**

Il est nécessaire de vérifier les déplacements en tête de poteaux ∆, afin de se prémunir contre d'éventuels désordres dans les éléments secondaires.

$$
\Delta \le \Delta_{adm} \quad \text{Avec} \quad \Delta_{adm} = \frac{h}{400} = \frac{306}{400} = 0.765 \, \text{cm}
$$
\n
$$
\Delta = \frac{\sigma_f \cdot h^2}{3.10000 \cdot H} \left(1 + \frac{1}{2 \cdot k}\right)
$$

 $\bullet$   $\sigma f$ : La contrainte à la flexion

$$
\sigma f = \frac{M_{y sd}}{W_{ply}} = \frac{5936.24 \times 10^{-5}}{3982 \times 10^{-6}} = 14.90 \, MPa
$$

- $\bullet$  *h* : Hauteur du poteau
- $\bullet$  *H* : Hauteur du profil du poteau

$$
k = \frac{I_{y,poutre}}{L_{poutre}} \times \frac{h_{poteau}}{I_{y,poteau}} = \frac{16270}{6900} \times \frac{3060}{79890} = 0.09
$$

$$
\Delta = \frac{14.90 \times 3.06^2}{3 \times 10000 \times 0.45} \left(1 + \frac{1}{2.0.09}\right) = 0.067 \text{ cm}
$$

$$
\Delta = 0.067 \text{ cm} < \Delta_{\text{adm}} = 0.765 \text{ cm}
$$
Condition verify

**Remarque :** la procédure de calcul du poteau si dessus est la même pour les autres poteaux. Le calcul des poteaux est récapitulé dans les tableaux.

Dimensionnement des éléments structuraux et secondaires

| <b>Tronçons</b>                              | <b>Profilés</b> | classe   | $N_{sd}$<br>(daN) | $M_{v,sd}$<br>(daN.m) | $M_{z,sd}(daN.m)$ | $V_{sd}$<br>(daN) |
|----------------------------------------------|-----------------|----------|-------------------|-----------------------|-------------------|-------------------|
| Terrasse<br>inaccessible                     | <b>HEA 180</b>  | Classe I | 9404.50           | 2706.01               | 1950              | 1468.40           |
| Du $11^{\text{éme}}$ au<br>$15^{\text{eme}}$ | <b>HEB 340</b>  | Classe I | 58219.40          | 5407.23               | 4482.28           | 2997.90           |
| Du 7 <sup>éme</sup> au<br>$11^{\text{éme}}$  | <b>HEB 360</b>  | Classe I | 110670.80         | 4692.79               | 3325.92           | 3325.92           |
| Du 3 <sup>éme</sup> au<br>7 <sup>éme</sup>   | <b>HEB 400</b>  | Classe I | 165395.40         | 4692.83               | 3412.01           | 3412.01           |
| Du RDC au<br>3éme                            | <b>HEB 450</b>  | Classe I | 223798.40         | 7860.44               | 3743.52           | 2229.80           |

Tableau VI.1 : Efforts et moments sollicitant sur les poteaux.

| <b>Tronçons</b>                              | Profilé        | $\bar{\lambda}_{LT}$ | $\bar{\lambda}_z$ | $\chi_{min}$ | <b>Ratio</b> | 0.5 V <sub>plRd</sub><br>(daN) | Δ     | $\Delta_{\text{adm}}$ |
|----------------------------------------------|----------------|----------------------|-------------------|--------------|--------------|--------------------------------|-------|-----------------------|
| <b>Terrasse</b><br>inaccessible              | <b>HEA 180</b> | 0.183                | 0.360             | 0.94         | 8995.80      | 8995.80                        | 0.138 | 0.765                 |
| Du 11 <sup>éme</sup> au<br>$15^{\text{éme}}$ | <b>HEB 340</b> | 0.113                | 0.216             | 0.98         | 34750.30     | 34750.30                       | 0.127 | 0.765                 |
| Du 7 <sup>éme</sup> au<br>$11^{\text{éme}}$  | <b>HEB 360</b> | 0.113                | 0.217             | 0.99         | 37521.22     | 37521.22                       | 0.100 | 0.765                 |
| Du 3 <sup>éme</sup> au<br>$\overline{7}$ éme | <b>HEB400</b>  | 0.114                | 0.220             | 0.99         | 43368.18     | 43368.18                       | 0.053 | 0.765                 |
| Du RDC au<br>3éme                            | <b>HEB 450</b> | 0.137                | 0.222             | 0.99         | 49365.38     | 49365.38                       | 0.067 | 0.765                 |

Tableau VI.2 : Résistance et déplacements des poteaux.

Dimensionnement des éléments structuraux et secondaires

## **VI. 4. DIMENSIONNEMENT DES CONTREVENTEMENTS**

Les contreventements ont la fonction générale de stabilisation de l'ossature. On peut distinguer sous ce terme général trois fonctions principales liées entre elles :

- Transmettre les efforts horizontaux.
- Limiter les déformations.
- Contribuer à augmenter la stabilité de la structure et de ses éléments. Pour ce cas on a deux types de contreventement :
	- Contreventement en X
	- Contreventement en V

La disposition des contreventements (voir ANNEXE A) s'est faite de tels sorte à minimiser la période et le déplacement, bonne répartition de la rigidité tout en respectant la fonctionnalité du bâtiment.

### **VI. 4.1. Contreventement en V (Palée)**

Ce type de contreventement se situe sur le sens X :

 $\geq 2$ UPN 220 avec  $L = 2.46$  m

D'après le Logiciel SAP2000, on prend les valeurs des charges les plus importantes sous la combinaison la plus défavorable qui est :  $G + Q + EX$ 

$$
Nsd = 54621.40\,daN
$$

### **VI. 4.1.1. Vérification a la compression**

$$
N_{sd} \le N_{plRd}
$$

$$
N_{plRd} = \frac{\chi \cdot \beta_A \cdot A \cdot f \cdot y}{\gamma_{m1}}
$$

On a le profil de classe I lorsque il est soumis à la compression :  $\beta_A = 1$ 

**Calcule de l'élancement** 

$$
\lambda_y = \frac{L_{fy}}{i_z} = \frac{2.46 \times 10^3}{8.48 \times 10} = 29
$$

$$
\lambda_z = \frac{L_{fz}}{i_z} = \frac{2.46 \times 10^3}{12.30 \times 10} = 20
$$

$$
\lambda = \max(\lambda_y; \lambda_z) = 29
$$

 $L_f$ : Langueur de flambement art – art  $(L_f = L)$ .

Dimensionnement des éléments structuraux et secondaires

$$
\bar{\lambda} = \frac{\lambda}{\lambda_1} \times \beta_A^{0.5}
$$
  

$$
\lambda_1 = 93.9 \varepsilon = 93.9 \text{ avec } \varepsilon = (\frac{235}{\text{fy}})^{0.5} = 1 \longrightarrow \lambda_1 = 93.9
$$

Alors :

$$
\bar{\lambda} = \frac{29}{93.9} = 0.31 > 0.2
$$

On peut dire qu'il y'a risque de flambement.

$$
\chi = \frac{1}{\phi + \left[\phi^2 - \bar{\lambda}^2\right]^{0.5}}
$$

$$
\phi = 0.5 \times \left[1 + \alpha(\bar{\lambda} - 0.2) + \bar{\lambda}^2\right] = 0.5 \times \left[1 + 0.49 \times (0.31 - 0.2) + 0.31^2\right] = 0.575
$$

Avec  $\alpha$  = 0.49 le facteur d'imperfection qui correspond a la courbe de flambement c pour une section en U.

$$
\chi = \frac{1}{0.575 + [0.575^2 - 0.31^2]^{0.5}} = 0.814 < 1
$$

Donc :

 $N_{plRd}$ 

$$
N_{plRd} = \frac{0.814 \times 1 \times 3740 \times 235}{1.1} \times 10^{-1} = 65038.60 \text{ } d\text{aN}
$$

$$
= 65038.60 \text{ } d\text{aN} > N_{sd} = \frac{54621.40}{2} = 27310.70 \text{ } d\text{aN}
$$
Condition vérifée.

#### **VI. 4.1.2. Vérification a la traction**

$$
N_{sd} \le N_{plRd} = \frac{A \times f_y}{\gamma_{m0}}
$$
  

$$
N_{plRd} = \frac{A \times f_y}{\gamma_{m0}} = \frac{2 \times 2740 \times 235}{1.1} \times 10^{-1} = 159800 \text{ d}aN
$$
  

$$
N_{plRd} = 159800 \text{ d}aN > N_{sd} = 54621.40 \text{ d}aN
$$
 Condition vérifée.

### **VI. 4.2. Contreventement en X**

Ce type de contreventement se situe sur le sens Y :

 $\geq$  2UPN 220 avec L = 4.95 m

D'après le Logiciel SAP2000, on prend les valeurs des charges les plus importantes sous la combinaison la plus défavorable qui est :  $G + Q + EY$ 

$$
N_{sd} = 62477.10\;daN
$$

Dimensionnement des éléments structuraux et secondaires

#### **VI. 4.2.1. Vérification a la compression**

$$
N_{sd} \le N_{plRd}
$$

$$
N_{plRd} = \frac{\chi \cdot \beta_A \cdot A \cdot f \cdot y}{\gamma_{m1}}
$$

On a le profil de classe I lorsque il est soumis à la compression :  $\beta_A = 1$ 

### **Calcule de l'élancement**

$$
\begin{cases}\n\lambda_y = \frac{L_{fy}}{i_z} = \frac{4.95 \times 10^3}{8.48 \times 10} = 58.37 \\
\lambda_z = \frac{L_{fz}}{i_z} = \frac{4.95 \times 10^3}{12.30 \times 10} = 40.24 \\
\lambda = \max(\lambda_y; \lambda_z) = 58.37\n\end{cases}
$$

 $L_f$ : Langueur de flambement art – art  $(L_f = L)$ .

$$
\bar{\lambda} = \frac{\lambda}{\lambda_1} \times \beta_A^{0.5}
$$
  

$$
\lambda_1 = 93.9 \epsilon = 93.9 \text{ avec } \epsilon = (\frac{235}{\text{fy}})^{0.5} = 1 \longrightarrow \lambda_1 = 93.9
$$

Alors :

$$
\bar{\lambda} = \frac{58.37}{93.9} = 0.62 > 0.2
$$

On peut dire qu'il y'a risque de flambement.

$$
\chi = \frac{1}{\phi + \left[\phi^2 - \bar{\lambda}^2\right]^{0.5}}
$$

$$
\varphi = 0.5 \times \left[1+\alpha \big(\bar{\lambda} - 0.2 \big) + \bar{\lambda}^2 \right] = 0.5 \times \left[1+0.49 \times (0.62-0.2) + 0.62^2 \right] = 0.79
$$

Avec  $\alpha$  = 0.49 le facteur d'imperfection qui correspond a la courbe de flambement c pour une section en U.

$$
\chi = \frac{1}{0.79 + [0.79^2 - 0.62^2]^{0.5}} = 0.78 < 1
$$

Donc :

$$
N_{plRd} = \frac{0.78 \times 1 \times 3740 \times 235}{1.1} \times 10^{-1} = 62322 \text{ dan}
$$
  

$$
N_{plRd} = 62322 \text{ dan} > N_{sd} = \frac{62477.10}{2} = 31238.55 \text{ dan}
$$
 Condition vérifée.

Dimensionnement des éléments structuraux et secondaires

## **VI. 4.2.2. Vérification a la traction**

 $Nsd \leq N_{plRd}$  $N_{plRd} =$  $A \times f_{y}$  $\frac{y}{\gamma_{m0}} =$  $2 \times 2740 \times 235$  $\frac{10 \times 255}{1.1}$  × 10<sup>-1</sup> = 159800 daN  $N_{plRd} = 159800$   $d\alpha N > N_{sd} = 62477.10$   $d\alpha N$  Condition vérifée.

# **VI. 5. DIMENSIONNEMENT DES ELEMENTS EN BETON ARMEE**

## **VI. 5.1. Introduction**

Notre structure souterraine est un ensemble tridimensionnel de poteaux, poutres et voiles, liés rigidement et capables de reprendre la totalité des forces verticales et horizontales. Pour la détermination du ferraillage on considère le cas le plus défavorable.

On a utilisé l'outil informatique à travers le logiciel d'analyse des structures (SAP2000), qui permet la détermination des différents efforts internes de chaque section des éléments, pour les différentes combinaisons de calcul.

- Les poutres seront calculées en flexion simple.
- Les poteaux seront calculés en flexion déviée.

## **VI. 5.2. Les poteaux**

## **VI. 5.2.1. combinaison spécifique de calcul :**

Combinaisons fondamentales : «  $1<sup>er</sup>$ genre » BAEL 91

$$
\left\{ \begin{aligned} &1.35\text{ }G+1.5\text{ }Q.....(\text{ELU}) \\ &G+Q.....(\text{ELS}) \end{aligned} \right.
$$

Combinaisons accidentelles : « 2ème genre » RPA 99

$$
\begin{cases}\n0.8 G + E \\
G + Q + E\n\end{cases}
$$

## **VI. 5.2.2. Vérification spécifique sous sollicitations normales (coffrage de poteau)**

Avant de calculer le ferraillage il faut d'abord faire la vérification prescrite par le RPA 99, dans le but d'éviter ou limiter le risque de rupture fragile sous sollicitation d'ensemble dues au séisme, l'effort normal de compression est limité par la condition suivante :

Dimensionnement des éléments structuraux et secondaires

Selon le RPA99 (cf. chapitre 7 § 7.4.3) :

$$
\nu = \frac{N_d}{B_c \times f_{c28}} \le 0.3
$$

Avec :

 $N_d$ : L'effort normal de calcul qui s'exerce sur une section du béton. (Séisme)

B<sub>c</sub>: Section de poteau.

Fc28 : La résistance caractéristique du béton à 28 jours.

La Vérification des poteaux sous sollicitations normales pour une combinaison sismique (G+Q+ Ex) est représenté dans le tableau suivant :

$$
\begin{cases}\nN_d = 2439.19 \, KN = 2.439 \, MN \\
B_c = a \cdot b = 0.7 \times 0.7 = 0.722 \, m^2 \\
f_{c28} = 25 \, Mpa\n\end{cases}
$$
\n
$$
\nu = \frac{2.439}{0.722 \times 25} = 0.135 < 0.3
$$
\nCondition vérifiée.

### **VI. 5.2.3. Vérification spécifique sous sollicitations tangentes**

La contrainte de cisaillement conventionnelle de calcul dans le béton sous combinaison sismique doit être inférieure ou égale à la valeur limite suivante :

$$
\tau_u \leq \tau_{bu}
$$

 $\tau_u$ : La contrainte de cisaillement de calcul sous combinaison sismique.

$$
\tau u = V/b. d_0
$$

$$
V = 24.253 \, KN
$$

V: Effort de cisaillement tiré par la combinaison la plus défavorable  $(G + Q + EX)$ .

$$
\tau u = \frac{24.253 \times 10^{-3}}{0.85 \times (0.9 \times 0.85)} = 0.037 \, Mpa
$$
\n
$$
\tau_{bu} = \rho_d \cdot f_{c28}
$$

$$
\text{Avec}: \qquad \qquad \left\{ \begin{array}{ll} \rho_d = 0.075 & \longrightarrow & \text{si } \lambda_g \ge 5 \\ \rho_d = 0.04 & \longrightarrow & \text{si } \lambda_g \le 5 \end{array} \right.
$$

 $\lambda_a$ : Élancement géométrique du poteau.

 $\lambda_g = 0$  $L_f$  $\frac{L_f}{a}$  ou  $\frac{L_f}{b}$  $\frac{1}{b}$ )

Dimensionnement des éléments structuraux et secondaires

Avec a et b, dimensions de la section droite du poteau dans la direction de déformation considérée, et l<sup>f</sup> longueur de flambement du poteau.

$$
L_f = 0.7 \times L_0 = 0.7 \times 3.06 = 2.14 \, m
$$
\n
$$
\lambda_g = \frac{2.14}{0.85} = 2.51 < 5 \qquad \longrightarrow \quad \rho_d = 0.04
$$
\n
$$
\tau_{bu} = 0.04 \times 25 = 1 \, Mpa
$$

Donc :

 $\tau_{bu} = 1 Mpa > \tau_u = 0.037 Mpa$  Condition vérifiée.

### **VI. 5.2.4. Calcul du ferraillage longitudinal**

D'après le RPA 99 (article 7.5.2.1)

- Les armatures longitudinales doivent être à haute adhérence droites et sans crochets
- Leur pourcentage minimal sera de 0.7 % (zone I).
- Leur pourcentage maximal sera de 4% en zone courante et de 6% en zone de recouvrement.
- Le diamètre minimum est de 12 mm.
- La longueur minimale de recouvrement est de 40  $\Phi$  (zone I)
- La distance entre les barres verticales dans une surface du poteau ne doit pas dépasser 25 cm (zone I).
- Le moment max suivant la combinaison :  $G+Q+1.2E$ .
- On va prendre un seul type de poteau et on fait le calcul en flexion composée et les autres sont calculés par le SAP 2000.

Soit le poteau du Sous-sol (80x80) :

$$
\begin{cases}\nN = 2439.19 \, KN \\
V = 24.25 \, KN \\
M = 63.50 \, KN.m\n\end{cases}
$$
\n
$$
b = 0.80 \, m \qquad d = 0,9. h = 0.72 \, m \qquad d' = 0,1. h = 0.08 \, m
$$
\n
$$
e = \frac{M}{N} = \frac{63.50}{2439.19} = 0.026 \, m
$$
\n
$$
e_a = e + \frac{h}{2} - d' = 2.6 + 40 - 8 = 34.6 \, cm
$$

 $\triangleright$  Moment fictive(M<sub>a</sub>)

$$
M_a = N \cdot e_a = 2.439 \times 0.346
$$

Dimensionnement des éléments structuraux et secondaires

 = 0.843 . . ( − ′) − = 0.717……………….. **(1)** (0.337 − 0.81. ′ ) . . ². = 1.45………….. **(2)** 0.717 < 1.45 . ( − ′) − = 0.717 < (0.337 − 0.81. ′ ) . . ². = 1.45 Condition vérifiée.

Donc la section est partiellement comprimée.  $A_{sc} = 0$ .

#### **Moment réduit**

$$
\mu = \frac{M_a}{b \times d^2 \times f_{bc}} = \frac{0.843}{0.8 \times 0.72^2 \times 14.16} = 0.143 < \mu_r = 0.392
$$

Section simple armature

$$
\begin{cases}\n\alpha = 0.193 \\
z = 0.664 \, m \\
A_{st} = \frac{1}{\sigma_{st}} \left( \frac{M_a}{z} - N \right)\n\end{cases}
$$

Dans le cas accidentel :

$$
A_{st} = \frac{1}{400} \times \left(\frac{1.307}{0.686} - 2.439\right) \times 10^4 = -29.23 \text{ cm}^2
$$

 $\frac{1}{1}$  = 400 Mpa

 $f_e$  $\frac{f_e}{\sigma_s} = \frac{400}{1}$ 

Le béton seul a la possibilité de résister sans ferraillage.

Donc on va ferrailler avec  $A_{min}$ :

$$
\begin{cases}\nA_{min} = 0.7\% \, b^2 = \frac{0.7 \times 80^2}{100} = 44.8 \, cm^2 \\
A_{max} = 4\% \, b^2 = \frac{4 \times 80^2}{100} = 256 \, cm^2\n\end{cases}
$$

| <b>Section</b><br>$\text{{\bf (cm²)}}$ | $A_{\min}$<br><b>RPA99</b> | $A_{\text{max}}$<br><b>RPA99</b> | Acal SAP2000<br>$\text{cm}^2$ | Ferraillage<br>longitudinal |       |
|----------------------------------------|----------------------------|----------------------------------|-------------------------------|-----------------------------|-------|
|                                        | $\rm (cm^2)$               | $\rm \left( cm^2 \right)$        |                               | Section $(cm2)$             | choix |
| (80x80)                                | 44.8                       | 256                              | 21.38                         | 48.24                       | 24T16 |

Tableau VI.3 : Ferraillage des poteaux.

Dimensionnement des éléments structuraux et secondaires

### **VI. 5.2.5. Calcul ferraillage transversal**

Selon le RPA99 (article 7.4.2.2)

Les armatures transversales des poteaux sont calculées à l'aide de la formule :

$$
\frac{A_t}{t} = \frac{\rho_a \cdot v_u}{h_1 \cdot f_e}
$$

- $\bullet$   $v_u$ : effort tranchant de calcul
- $\bullet$  h<sub>1</sub> : hauteur total de la section brute
- *f<sup>e</sup>* : contrainte limite élastique de l'acier d'armature transversale.
- $\bullet$   $\rho_a$ : coefficient correcteur (tient compte de la rupture).

$$
\rho_a = 2.5si \lambda_g \ge 5
$$
  

$$
\rho_a = 3.75si \lambda_g \le 5
$$

 $f_e = 400$  Mpa

#### **Diamètre des armatures transversales**

Les armatures transversales des poteaux sont calculées à l'aide de la formule suivante :

D'après le BAEL 91 :

$$
\phi \le \min(\frac{h}{35};\frac{b}{10};\phi_l)
$$

 $φ<sub>l</sub>$ : le diamètre minimal des armatures longitudinales du poteau.

$$
\phi \le \min\left(\frac{80}{35}; \frac{80}{10}; 1.6\right) = \min(2.28 \text{ cm}; 8 \text{ cm}; 1.6 \text{ cm})
$$

 $\phi \leq 16$  mm

### **Espacement des cadres**

t : espacement des armatures transversales

 $t \leq \min(10\phi_1; 15 \, \text{cm}) \dots \dots$ en zone nodale

′ ≤ 15……………………en zone courante

Donc:

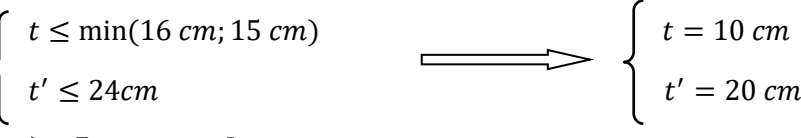

### **Longueur de recouvrement**

D'après de RPA 99, la longueur minimale de recouvrement est de 40 Ф (zone I).

Dimensionnement des éléments structuraux et secondaires

 $\Phi = 1.6$  cm  $\rightarrow L_r = 1.6$  x 40 = 64 cm

Alors on adopte : $L_r = 65$ cm.

### **Longueur zone nodale**

D'après le RPA 99

$$
h' = \max(\frac{h_e}{6}; b_1; h_1; 60)cm
$$

 $h' = \max(51 \text{ cm}; 80 \text{ cm}; 80 \text{ cm}; 60 \text{ cm})$ 

 $h' = 80cm$ 

Finalement la section des armatures transversales est :

$$
A_t = \frac{t \cdot \rho_a \cdot v_u}{h_1 \cdot f_e} = \frac{0.1 \times 3.75 \times 24.25 \times 10^{-3}}{0.80 \times 400} = 0.284 \text{ cm}^2
$$

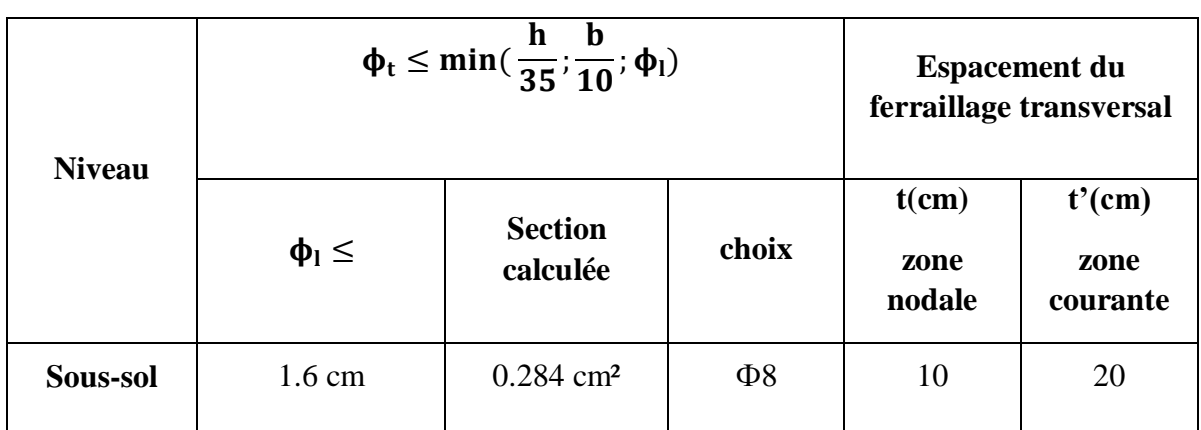

Tableau VI.4 : Ferraillage transversale des poteaux.

### **VI. 5.3. Poutre principal**

### **VI. 5.3.1. Introduction**

Les poutres sont des éléments sollicitées par des moments de flexion et des efforts tranchants. Le calcul se fera en flexion simple avec les sollicitations les plus défavorables en considérant la fissuration comme étant peu nuisible.

Les travées et les appuis des poutres sont sollicitées défavorablement par :

- selon BAEL 91 :  $1,35 \, G + 1,5 \, O$
- selon le R.P.A 99 :  $G + Q \pm E$  $0.8G \pm E$

Dimensionnement des éléments structuraux et secondaires

### **VI. 5.3.2. Calcul du ferraillage longitudinal**

D'après le RPA99 :

- Le pourcentage total minimum des aciers longitudinaux sur toute la longueur de la poutre est de 0,5% en toute section.
- Le pourcentage total maximum des aciers longitudinaux est de :
	- $\geq 4\%$  en zone courante
	- $\geq 6\%$  en zone de recouvrement
- Les poutres supportant de faibles charges verticales et sollicitées principalement par les forces latérales sismiques doivent avoir des armatures symétriques avec une section en travée au moins égale à la moitié de la section sur appui.
- La longueur minimale de recouvrement est de :
	- $\geq 40\phi$  en zone I.

Soit la poutre principale intermédiaire du plancher haut du sous-sol (50x30) :

$$
\begin{cases}\nM_{u,apput} = -167.47 \, KN.m \\
M_{s,apput} = -121.65 \, KN.m\n\end{cases}\n\qquad\n\begin{cases}\nM_{u,trap\acute{e}} = 87.00 \, KN.m \\
M_{s,trap\acute{e}} = 63.20 \, KN.m\n\end{cases}
$$

#### **VI. 5.3.2.1. Ferraillage en travée ELU**

$$
\mu_u = \frac{M_u}{b. d^2. f_{bc}} = \frac{87 \times 10^{-3}}{0.3 \times 0.45^2 \times 14.16} = 0.101 < 0.392
$$

Section simple armature  $A_{\rm sc} = 0$ 

$$
\alpha = 1.25 \times (1 - \sqrt{1 - 2 \times \mu}) = 1.25 \times (1 - \sqrt{1 - 2 \times 0.101}) = 0.133
$$

$$
z = d \times (1 - 0.4 \times \alpha) = 0.45 \times (1 - 0.4 \times 0.133) = 0.426 \, m
$$

En situation durable :

f e  $\frac{fe}{\sigma_S} = \frac{400}{1.15}$  $\frac{400}{1.15} = 348 Mpa$ 

$$
A_{st} = \frac{M_u}{z \cdot \sigma_{st}} = \frac{87 \times 10^{-3}}{0.426 \times 348} \times 10^4 = 5.868 \text{ cm}^2
$$

### **Condition de non fragilité**

$$
A_{st} \ge \max\left(\frac{b \times h}{1000}; 0.23 \times b \times d \times \frac{f_{t28}}{f_e}\right)
$$

$$
A_{st} \ge \max(1.5 \, cm^2 \times 1.63 \, cm^2)
$$

$$
5.868\ cm^2 > 1.63\ cm^2
$$

Condition vérifiée.

Dimensionnement des éléments structuraux et secondaires

### **ELS**

Le moment maximum en travée  $M_{tmax} = 63.20$ KN. m.

Il faut vérifiée que :

$$
\alpha \le \frac{\delta - 1}{2} + \frac{f_{c28}}{100}
$$
  
avec : 
$$
\delta = \frac{M_u}{M_s} = \frac{87}{63.20} = 1.37
$$

$$
\alpha = 0.133 < 0.435
$$
 Condition vérifiée.

Donc il n'est pas nécessaire de vérifier la contrainte du béton ( $\sigma_{bc} \leq \bar{\sigma}_{bc}$ ) L'armature calculée à l'ELU convient pour l'ELS.

#### **Armatures minimales**

Selon le RPA99 :

 $A_{min} = 0.5\%(b \times h) = 0.005 \times 30 \times 50 = 7.5$  cm<sup>2</sup>

#### **Armatures maximales**

Selon le RPA99 :

En zone courante :

$$
A_{max} = 4\%(b \times h) = 0.04 \times 30 \times 50 = 60 \, \text{cm}^2
$$

En zone de recouvrement :

$$
A_{max} = 6\%(b \times h) = 0.06 \times 30 \times 50 = 90 \text{ cm}^2
$$

#### **Choix des armatures**

On opte pour les armatures en travée :

 $A_{st} \implies 3T16 = 6.03 \text{ cm}^2$ 

En plus d'armatures de montage :

$$
A_{st} \quad \Longrightarrow \quad 3T12 = 3.39 \text{ cm}^2
$$

### **VI. 5.3.2.2. Ferraillage en appui ELU**

$$
\mu_u = \frac{M_u}{b \cdot d^2 \cdot f_{bc}} = \frac{167.47 \times 10^{-3}}{0.3 \times 0.45^2 \times 14.16} = 0.188 < 0.392
$$

Section simple armature  $A_{sc} = 0$ 

Dimensionnement des éléments structuraux et secondaires

$$
\alpha = 1.25 \times (1 - \sqrt{1 - 2 \times \mu}) = 1.25 \times (1 - \sqrt{1 - 2 \times 0.188}) = 0.262
$$

$$
z = d \times (1 - 0.4 \times \alpha) = 0.45 \times (1 - 0.4 \times 0.262) = 0.402 \, m
$$

En situation durable :

$$
\sigma_{st} = \frac{fe}{\sigma_s} = \frac{400}{1.15} = 348 \, Mpa
$$

$$
A_{st} = \frac{M_u}{z \cdot \sigma_{st}} = \frac{167.47 \times 10^{-3}}{0.402 \times 348} \times 10^4 = 11.97 \text{ cm}^2
$$

#### **Condition de non fragilité**

$$
A_{st} \ge \max\left(\frac{b \times h}{1000}; 0.23 \times b \times d \times \frac{f_{t28}}{f_e}\right)
$$
  

$$
A_{st} \ge \max(1,5 \text{ cm}^2 \times 1,63 \text{ cm}^2)
$$
  
11.97 cm<sup>2</sup> > 1.63 cm<sup>2</sup> Condition vérifiée.

#### **ELS**

Le moment maximum en appui :  $M_{a,max} = 121.65KN$ . m. Il faut vérifiée que :

$$
\alpha \le \frac{\delta - 1}{2} + \frac{f_{c28}}{100}
$$
  
avec : 
$$
\delta = \frac{M_u}{M_s} = \frac{167.47}{121.65} = 1.376
$$

$$
\alpha = 0.262 < 0.438
$$
 Condition vérifiée.

Donc il n'est pas nécessaire de vérifier la contrainte du béton ( $\sigma_{bc} \leq \bar{\sigma}_{bc}$ )

L'armature calculée à l'ELU convient pour l'ELS.

#### **Armatures minimales**

Selon le RPA99 :

$$
A_{min} = 0.5\%(b \times h) = 0.005 \times 30 \times 50 = 7.5 \, \text{cm}^2
$$

### **Armatures maximales**

Selon le RPA99 :

En zone courante :

$$
A_{max} = 4\%(b \times h) = 0.04 \times 30 \times 50 = 60 \, \text{cm}^2
$$

En zone de recouvrement :

$$
A_{max} = 6\%(b \times h) = 0.06 \times 30 \times 50 = 90 \, \text{cm}^2
$$

Dimensionnement des éléments structuraux et secondaires

### **Choix des armatures**

On opte pour les armatures en travée :

A<sub>st</sub>  $\leftarrow$  6T16 = 12.06 cm<sup>2</sup>

#### **VI. 5.3.2.3. Diamètre des armatures transversales**

 $\phi_t \leq min($ ℎ  $rac{1}{35}$ ;  $\boldsymbol{b}$  $\frac{1}{10}$ ;  $\phi_{lmin}$ )  $\phi_t \leq min(1, 42 \text{ cm}; 3 \text{ cm}; 1.2 \text{ cm})$ On opte pour : $\phi_t = \phi$ 8

#### **Longueur de recouvrement**

Selon le RPA99, la longueur minimale de recouvrement est de 40 Ф (zone I)

 $\Phi = 1.6$  cm $\rightarrow$ Lr = 1.6  $\times$  40 = 64 cm, alors on adopte :L<sub>r</sub> = 65 cm.

 $\Phi = 1.2$  cm  $\rightarrow$  Lr = 1.2  $\times$  40 = 48 cm, alors on adopte :L<sub>r</sub> = 50cm.

La jonction par recouvrement doit être faite si possible, à l'extérieure des zones nodales (zones critiques).

### **Longueur zone nodale**

Les longueurs à prendre en considération pour chaque barre sont :

$$
l'=2\times h=2\times 50=100\;cm
$$

### **VI. 5.3.2.4. Espacement des armatures transversales**

D'après le RPA99 :

En zone nodale :

$$
St \leq min(\frac{h}{4}; 12\Phi_{Lmin}; 30 \; cm)
$$

En zone courante :

$$
St\leq \frac{h}{2}
$$

Dimensionnement des éléments structuraux et secondaires

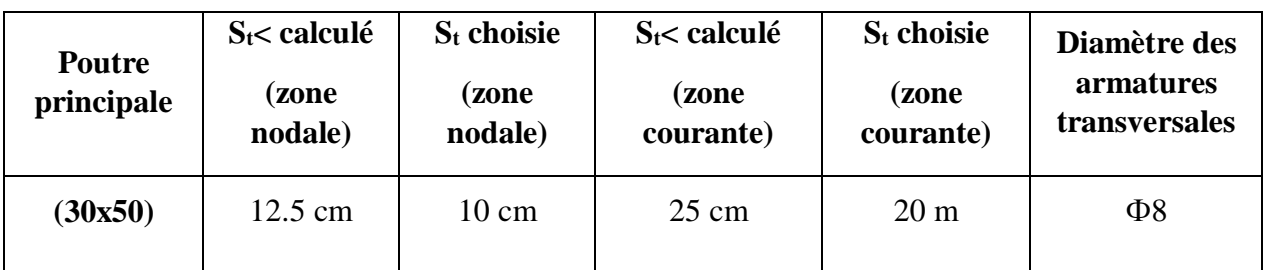

### Tableau VI.5 : L'espacement des armatures transversales et leurs diamètres

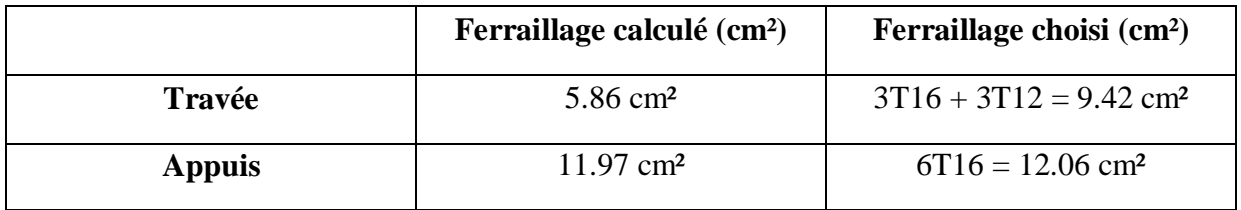

### Tableau VI.6 : Récapitulatif des résultats de ferraillage de la poutre principale

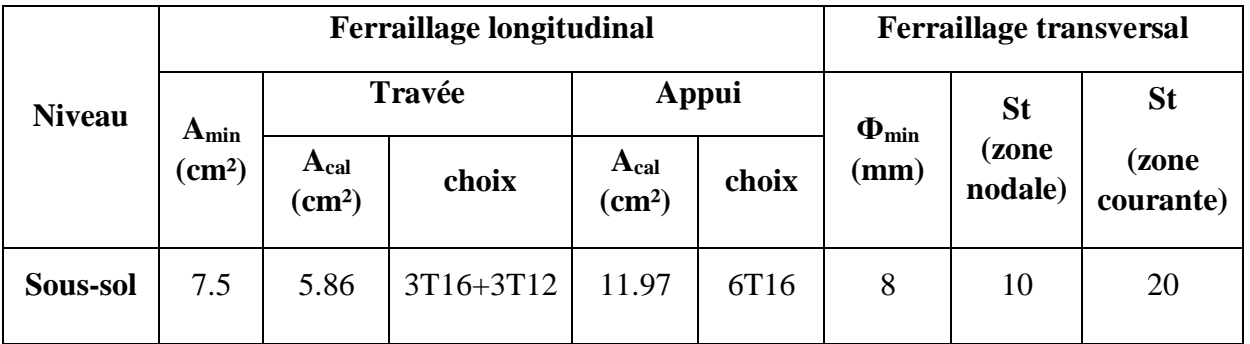

Tableau VI.7 : Ferraillage de poutre principale (30x50)

## **VI. 5.4. Poutre secondaire**

## **VI. 5.4.1. Calcul du ferraillage longitudinal**

Soit la poutre secondaire du plancher haut du sous-sol (35x30)

$$
M_{u,appuit} = 8.73 \, KN.m
$$
\n
$$
M_{s,appuit} = 6.46 \, KN.m
$$
\n
$$
M_{s,trapput} = 6.46 \, KN.m
$$
\n
$$
M_{s,trapput} = 6.46 \, KN.m
$$
\n
$$
M_{s,trapput} = 6.46 \, KN.m
$$

Dimensionnement des éléments structuraux et secondaires

### **VI. 5.4.1.1. Ferraillage en travée**

**ELU**

$$
\mu_u = \frac{M_u}{b \cdot d^2 \cdot f_{bc}} = \frac{4.21 \times 10^{-3}}{0.3 \times 0.315^2 \times 14.16} = 0.01 < 0.392
$$

Section simple armature  $A_{sc} = 0$ 

$$
\alpha = 1.25 \times (1 - \sqrt{1 - 2 \times \mu}) = 1.25 \times (1 - \sqrt{1 - 2 \times 0.01}) = 0.012
$$

$$
z = d \times (1 - 0.4 \times \alpha) = 0.45 \times (1 - 0.4 \times 0.012) = 0.312 m
$$

En situation durable :  $\sigma_{st} = \frac{fe}{\sigma}$  $\frac{fe}{\sigma_S} = \frac{400}{1.15}$ 

$$
\sigma_{st} = \frac{76}{\sigma_s} = \frac{400}{1.15} = 348 \, Mpa
$$

$$
A_{st} = \frac{M_u}{z \cdot \sigma_{st}} = \frac{4.21 \times 10^{-3}}{0.312 \times 348} \times 10^4 = 0.387 \text{ cm}^2
$$

**Condition de non fragilité**

$$
A_{st} \ge \max\left(\frac{b \times h}{1000}; 0.23 \times b \times d \times \frac{f_{t28}}{f_e}\right)
$$

$$
A_{st} \ge \max(1,05 \, \text{cm}^2 \times 1,34 \, \text{cm}^2)
$$

0.387  $cm^2$  < 1.34  $cm^2$  Condition non vérifiée.

### **ELS**

Le moment maximum en travée :  $M_{tmax} = 3.12KN$ . m. Il faut vérifiée que :

$$
\alpha \leq \frac{\delta - 1}{2} + \frac{f_{c28}}{100}
$$
  
avec : 
$$
\delta = \frac{M_u}{M_s} = \frac{4.21}{3.12} = 1.35
$$

$$
\alpha = 0.012 < 0.425
$$
 Condition vérifiée.

Donc il n'est pas nécessaire de vérifier la contrainte du béton ( $\sigma_{bc} \leq \bar{\sigma}_{bc}$ ) L'armature calculée à l'ELU convient pour l'ELS.

#### **Armatures minimales**

Selon le RPA99 :

$$
A_{min} = 0.5\%(b \times h) = 0.005 \times 30 \times 35 = 5.25 \, \text{cm}^2
$$

Dimensionnement des éléments structuraux et secondaires

#### **Armatures maximales**

Selon le RPA99 :

En zone courante :

$$
A_{max} = 4\%(b \times h) = 0.04 \times 30 \times 35 = 42 \, \text{cm}^2
$$

En zone de recouvrement :

$$
A_{max} = 6\%(b \times h) = 0.06 \times 30 \times 35 = 63 \, \text{cm}^2
$$

### **Choix des armatures**

On opte pour les armatures en travée :

$$
A_{st} \xrightarrow{q}
$$
 4T14 = 6.16 cm<sup>2</sup>

**VI. 5.4.1.2. Ferraillage en appui**

**ELU**

$$
\mu_u = \frac{M_u}{b \cdot d^2 \cdot f_{bc}} = \frac{8.73 \times 10^{-3}}{0.3 \times 0.315^2 \times 14.16} = 0.02 < 0.392
$$

Section simple armature  $A_{sc} = 0$ 

$$
\alpha = 1.25 \times (1 - \sqrt{1 - 2 \times \mu}) = 1.25 \times (1 - \sqrt{1 - 2 \times 0.02}) = 0.025
$$

$$
z = d \times (1 - 0.4 \times \alpha) = 0.45 \times (1 - 0.4 \times 0.025) = 0.311 m
$$

En situation durable :

$$
\sigma_{st} = \frac{fe}{\sigma_s} = \frac{400}{1.15} = 348 \, Mpa
$$

$$
A_{st} = \frac{M_u}{z.\sigma_{st}} = \frac{8.73 \times 10^{-3}}{0.311 \times 348} \times 10^4 = 0.806 \text{ cm}^2
$$

**Condition de non fragilité**

$$
A_{st} \ge \max\left(\frac{b \times h}{1000}; 0.23 \times b \times d \times \frac{f_{t28}}{f_e}\right)
$$

$$
A_{st} \ge \max(1.05 \, \text{cm}^2 \times 1.34 \, \text{cm}^2)
$$

0.806  $cm^2$  < 1.34  $cm^2$  Condition non vérifiée.

#### **ELS**

Il faut vérifiée que :

$$
\alpha \le \frac{\delta - 1}{2} + \frac{f_{c28}}{100}
$$
  
avec : 
$$
\delta = \frac{M_u}{M_s} = \frac{8.73}{6.46} = 1.351
$$

Dimensionnement des éléments structuraux et secondaires

 $\alpha = 0.025 < 0.425$  Condition vérifiée.

Donc il n'est pas nécessaire de vérifier la contrainte du béton ( $\sigma_{bc} \leq \bar{\sigma}_{bc}$ )

L'armature calculée à l'ELU convient pour l'ELS.

#### **Armatures minimales**

Selon le RPA99 :

$$
A_{min} = 0.5\%(b \times h) = 0.005 \times 30 \times 35 = 5.25 \, \text{cm}^2
$$

#### **Armatures maximales**

Selon le RPA99 :

En zone courante :

$$
A_{max} = 4\%(b \times h) = 0.04 \times 30 \times 35 = 42 \, \text{cm}^2
$$

En zone de recouvrement :

$$
A_{max} = 6\%(b \times h) = 0.06 \times 30 \times 35 = 63 \, \text{cm}^2
$$

#### **Choix des armatures**

On opte pour les armatures en travée :

A<sub>st</sub>  $\implies$  4T14 = 6.16 cm<sup>2</sup>

### **VI. 5.4.1.3. Diamètre des armatures transversales**

 $\phi_t \leq \min($ h  $\frac{1}{35}$ ; b  $\frac{1}{10}$ ;  $\phi$ <sub>lmin</sub>)  $\phi_t \le \min(1.42 \text{ cm}; 3 \text{ cm}; 1.2 \text{ cm})$ On opte pour :  $\phi_t = \phi \theta$ 

#### **Longueur de recouvrement**

Selon le RPA99, la longueur minimale de recouvrement est de 40 Ф (zone I)

 $\Phi = 1,4$  cm  $\rightarrow L_r = 1,4 \times 40 = 56$ cm, alors on adopte : $L_r = 60$ cm.

La jonction par recouvrement doit être faite si possible, à l'extérieure des zones nodales (zones critiques).

#### **Longueur zone nodale**

Les longueurs à prendre en considération pour chaque barre sont :

Dimensionnement des éléments structuraux et secondaires

 $l' = 2 \times h = 2 \times 35 = 70 \, \text{cm}$ 

### **VI. 5.4.1.4. Espacement des armatures transversales**

D'après le RPA99 :

En zone nodale :

$$
St \leq min(\frac{h}{4}; 12\Phi_{Lmin}; 30 \; cm)
$$

En zone courante :

$$
St \leq \frac{h}{2}
$$

| <b>Poutre</b><br>secondaire | $S_t$ calculé<br><b>zone</b><br>nodale) | $S_t$ choisie<br>(zone<br>nodale) | $S_t$ calculé<br>(zone<br>courante) | $S_t$ choisie<br>(zone<br>courante) | Diamètre des<br>armatures<br>transversales |
|-----------------------------|-----------------------------------------|-----------------------------------|-------------------------------------|-------------------------------------|--------------------------------------------|
| (30x35)                     | 8.75                                    | 7 cm                              | 17.5 cm                             | $15 \text{ m}$                      | $\Phi$ 8                                   |

Tableau VI.8 : L'espacement des armatures transversales et leurs diamètres.

|               | Ferraillage calculé (cm <sup>2</sup> ) | Ferraillage choisi (cm <sup>2</sup> ) |
|---------------|----------------------------------------|---------------------------------------|
| Travée        | $0.387$ cm <sup>2</sup>                | $4T14 = 6.16$ cm <sup>2</sup>         |
| <b>Appuis</b> | $0.806$ cm <sup>2</sup>                | $4T14 = 6.16$ cm <sup>2</sup>         |

Tableau VI.9 : Récapitulatif des résultats de ferraillage de la poutre secondaire.

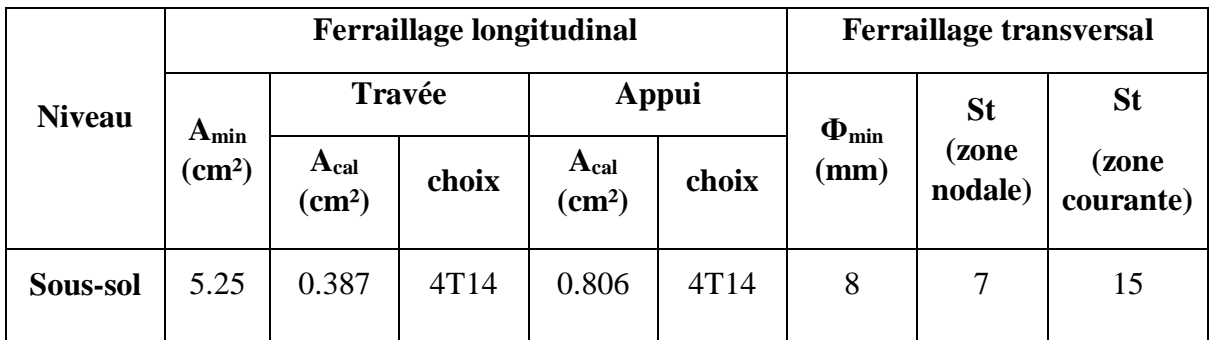

Tableau VI.10 : Ferraillage de poutre secondaire (30x35).

Dimensionnement des éléments structuraux et secondaires

### **VI. 5.5. Voiles VI. 5.5.1. Introduction**

Le voile est un élément structural de contreventement qui doit reprendre les forces horizontales dues au vent ou aux séismes, soumis à des forces verticales du au poids repris.

Les voiles seront calculés dans les deux directions, horizontalement pour résister à l'effort tranchant et verticalement à la flexion composée sous un effort normal et un moment de flexion, Ces derniers données par logicielle de calcul SAP2000, en tenant compte des sollicitations les plus défavorables qui résultent des combinaisons présentées par le : RPA99/V2003 et du (B.A.E.L.91).

### **VI. 5.5.2. Combinaison spécifique de calcul :**

Combinaisons fondamentales : «  $1<sup>er</sup>$ genre » B.A.E.L 91

1.35  $G + 1.5$   $Q$ .....(ELU)

Combinaisons accidentelles : « 2ème genre » RPA 99

$$
\begin{cases}\nG + Q \pm E \\
0.8G \pm E\n\end{cases}
$$

### **VI. 5.5.3. Recommandation du RPA99/v2003**

Selon le RPA99 :

 Le pourcentage minimum des armatures verticales sur toute la zone tendue sous l'action des forces verticales et horizontales est :

> $A_{min} = 0.2\% \times lt \times e$ Avec :  $l_t$  : La longueur de la zone tendue. e : L'épaisseur du voile.

- Les barres verticales des zones extrêmes doivent être ligaturés avec des cadres horizontaux dont l'espacement (St < e).
- A chaque extrémité du voile, l'espacement des barres doit être réduit de moitié sur 1/10 de la longueur du voile. Cet espacement d'extrémité doit être au plus égal à 15 cm.
- Le pourcentage minimum d'armatures (verticales et horizontales) est donné comme suite :

 $A (Min) = 0.15 \% (e \times l)$   $\longleftarrow$  Dans la section globale de voile.  $A (Min) = 0.10 \% (e \times l)$  Dans la zone courante.

L'espacement des barres horizontales et verticales doit être :

 $St < Min (1.5e : 30 cm)$ 

Dimensionnement des éléments structuraux et secondaires

- Les longueurs de recouvrement doivent être égales à :
	- 40 Ø : Pour les barres situées dans les zones où le renversement de signe des efforts est possible.

20 Ø : Pour les barres situées dans les zones comprimées sous l'action de toutes les combinaisons possibles de charge

 Le diamètre des barres verticales et horizontales (à l'exception des zones d'about) ne doit pas dépasser (1/10) de l'épaisseur du voile

$$
\Phi l \leq e/10
$$

### **VI. 5.5.4. Calcul des armatures**

### **VI. 5.5.4.1. Armatures verticales**

Ils sont disposés on deux nappes parallèles servant à répondre les contraintes de flexion composée, le RPA 99 (version 2003) exige un pourcentage minimal égal à 0,15% de la section du béton.

D'après SAP2000, les sollicitations les plus défavorables sont résumées dans les tableaux suivants :

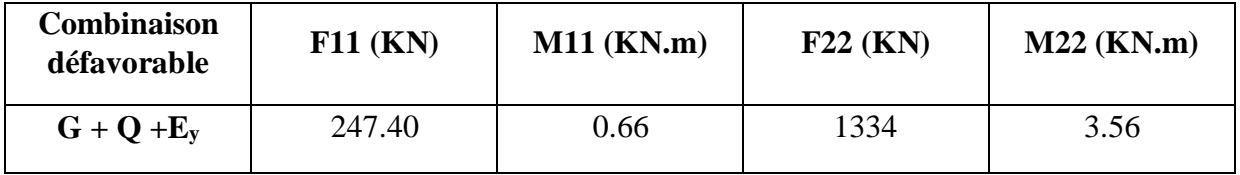

### Tableau VI.11 : Sollicitation dans le voile.

Le voile le plus sollicité as les dimensions suivantes :

$$
\begin{cases}\ne = 0.2 m \\
l = 3.30 m \\
h = 3.06 m\n\end{cases}
$$

### **Méthode de calcul**

On détermine les contraintes par la méthode de NAVIER-BERNOULLIE :

Dimensionnement des éléments structuraux et secondaires

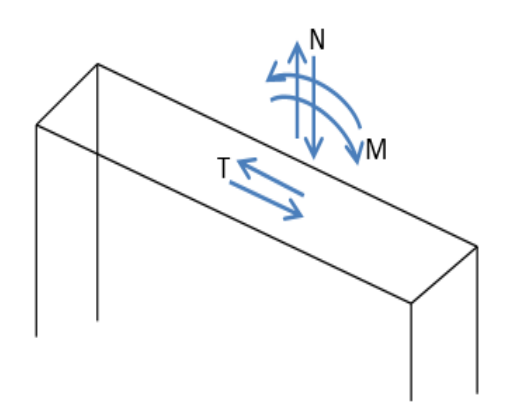

Figure VI.1 : Voile soumis a la flexion.

$$
\sigma_a = \frac{N}{A} + \frac{M \times V}{I} \quad et \quad \sigma_b = \frac{N}{A} - \frac{M \times V}{I}
$$

- N : L'effort normal appliqué.
- A : La section transversale du voile.
- M : Le moment fléchissant appliqué.

V : Le centre de gravité de la section du voile dans le sens du plan moyen.

- I : Le moment d'inertie du voile.
- **Remarque**

On distingue trois cas :

 $\bullet$  1<sup>er</sup> cas

Si  $(\sigma_a; \sigma_b) > 0$   $\longrightarrow$  La section du voile est entièrement comprimée (SEC) (Pas de zone tendue) la zone courante est armée par le minimum exigé par le RPA99/Version2003 ( $Amin = 0,20\% \times e \times L$ ).

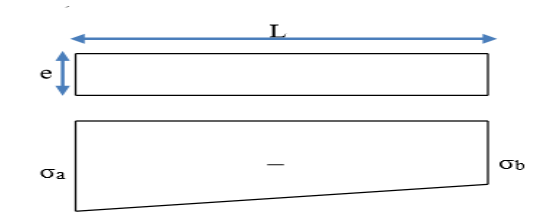

**2 éme cas**

Si  $(\sigma_a; \sigma_b)$  < 0  $\longrightarrow$  La section du voile est entièrement tendue, (SET) (pas de Zone comprimée).

Dimensionnement des éléments structuraux et secondaires

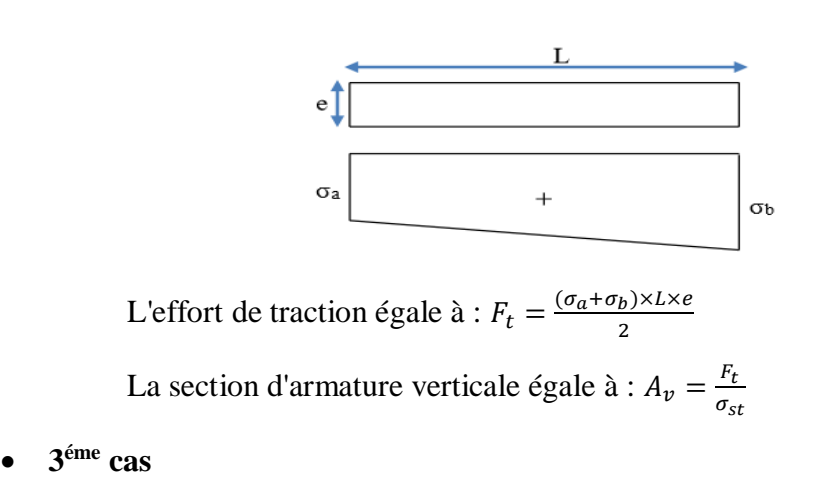

Si  $(\sigma_a; \sigma_b)$  sont des signes différent  $\longrightarrow$  La section du voile est partiellement comprimée (SPC). On calcul le volume des contraintes pour la zone tendue.

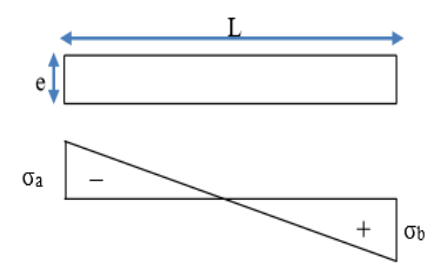

2

La longueur de la zone tendue :  $\mu = \frac{L}{c^2 a}$  $\frac{\sigma_a}{\sigma_a}$  $\frac{\sigma_a}{\sigma_b}$ +1) L'effort de traction égale à :  $F_t = \frac{\sigma_b \times L \times e}{2}$ 

La section d'armature verticale égale à :  $A_v = \frac{F_t}{\sigma}$  $\sigma_{st}$ 

### **Exemple de calcul**

Avec :

$$
N = 404.23 \, KN/ml
$$

$$
M = 0.93 \, KN.\frac{m}{ml}
$$

 $e = 0.20 \, m$  ;  $fe = 400 \, MPa$  ;  $\gamma_s = 1.10$  ;  $\sigma_{st} = 400 \, Mpa$ 

Le calcule se fait pour une bande de 1ml  $(L = 1m)$ 

$$
A = e \times L = 0.2 \times 1 = 0.20 m2
$$
  

$$
V = \frac{L}{2} = \frac{1}{2} = 0.5 m
$$

Dimensionnement des éléments structuraux et secondaires

$$
I = \frac{e \times L^3}{12} = \frac{0.2 \times 1^3}{12} = 0.0166 \, m^4
$$
  
Donc :  

$$
\sigma_a = \frac{N}{A} + \frac{M \times V}{I} = \frac{404.23 \times 10^{-3}}{0.2} + \frac{0.93 \times 10^{-3} \times 0.5}{0.0166} = 2.05 \, Mpa > 0
$$
  

$$
\sigma_b = \frac{N}{A} - \frac{M \times V}{I} = \frac{404.23 \times 10^{-3}}{0.2} - \frac{0.93 \times 10^{-3} \times 0.5}{0.0166} = 2 \, Mpa > 0
$$

Les contraintes  $(\sigma_a)$  et  $(\sigma_b)$  sont des signes positifs  $\longrightarrow$  La section du voile est entièrement comprimé, (SEC).

Alors la zone courante est armée par le minimum exigé par le R.P.A 99/V 2003 :

$$
A_{min} = 0.20\%.\,e.\,L = \frac{0.2 \times 20 \times 100}{100} = 4\,cm^2
$$

On opte pour un ferraillage de **5T14 = 7.70 cm²/ml**

#### **Espacement**

$$
S_t \le \min(1.5. e; 30 cm)
$$

 $S_t \leq 30$  cm

### **VI. 5.5.4.2. Armatures horizontales Vérification sous sollicitions tangentes**

La contrainte de cisaillement dans le béton est limitée comme suite :

$$
\tau_u \le \overline{\tau_u} = 0.2 \times f_{c28}
$$

$$
\tau_u = \frac{\overline{V}}{b_0 \cdot d} \qquad ; \qquad \overline{V} = 1.4 \times V
$$

V : L'effort tranchant maximum.

b<sub>0</sub> : L'épaisseur du voile.

d : Hauteur utile  $\rightarrow$  d = 0,9 h

$$
f_{C28}=25 \text{ MPa}
$$

On vérifie avec l'effort tranchant maximum tiré du SAP2000 sous combinaison :

$$
G + Q + E
$$

Dimensionnement des éléments structuraux et secondaires

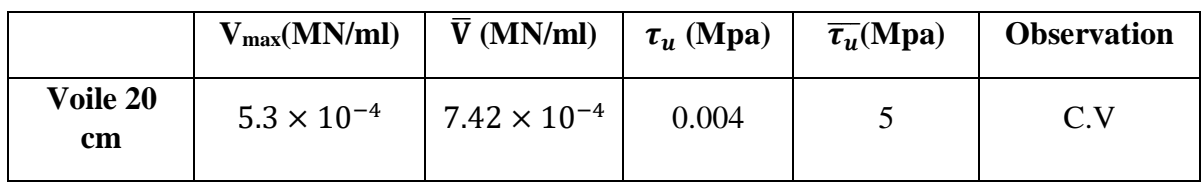

Tableau VI.12 : Vérification de la contrainte de cisaillement.

### **Exemple de calcul**

$$
A_h \geq \frac{e.\gamma_s.S_t.(\tau_u-0.3.K.f_{t'})}{0.9.f_e. (cos\alpha+sin\alpha)}
$$

Avec :

K=0 : cas de reprise de bétonnage

 $\gamma_s$ : 1.1 (Cas accidentel)

 $\alpha = 90^{\circ}$ : Armatures droites

 $\tau_u = 0.004 \, Mpa$ 

Avec un espacement :  $S_t \leq 30$  cm  $\longrightarrow S_t = 25$  cm

$$
A_h \ge \frac{0.2 \times 1.1 \times 0.25 \times 0.004}{0.9 \times 400} \times 10^4 = 0.006 \text{ cm}^2
$$

$$
A_h \ge 0.006 \text{ cm}^2
$$

Le ferraillage minimum du RPA :

$$
A_{h,min} = 0.15\% \times e \times L = \frac{0.15 \times 20 \times 100}{100} = 3 \, \text{cm}^2
$$

On adopte pour le même ferraillage que les armatures verticales soit **5T12 = 5.65 cm2/ml** avec un espacement de 20 cm.

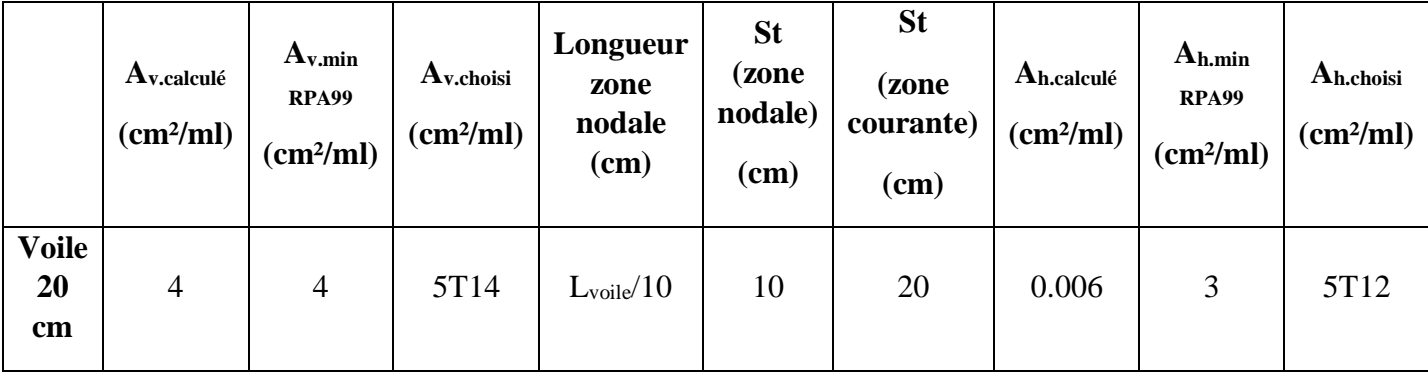

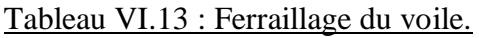

Dimensionnement des éléments structuraux et secondaires

# **VI. 6. MUR DE SOUTENEMENT (VOILE PERIFERIQUE)**

Afin de donner plus de rigidité à la partie entrée de la construction (sous-sol) et une capacité de reprendre les efforts de poussées des terres, il est nécessaire de prévoir un voile périphérique en béton armé.

Notre structure comporte un voile périphérique de soutènement qui s'élève du niveau de fondation jusqu'au niveau du plancher de RDC.

### **VI. 6.1. Dimensionnement**

Selon le RPA99V2003 ; le voile périphérique doit avoir les caractéristiques minimales suivantes :

- L'épaisseur minimale est de 15 cm, On adopte une épaisseur : e=20cm.
- Il doit contenir deux nappes d'armatures.
- Le pourcentage minimal d'armature est de 0,1 % dans les deux sens.
- Les ouvertures dans le voile ne doivent pas réduire sa rigidité d'une manière importante.

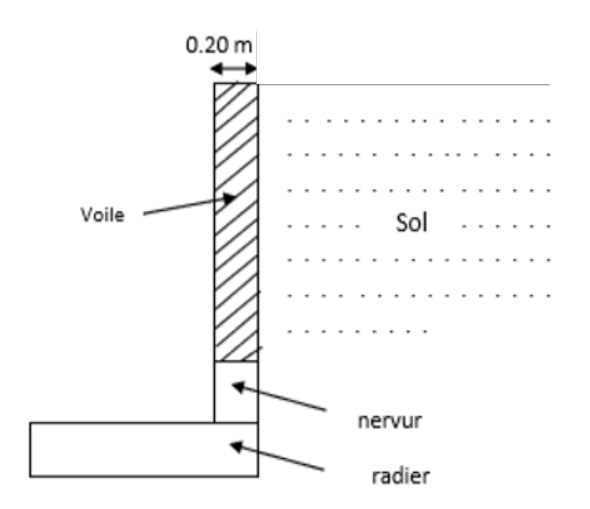

Figure VI.2 : Schéma statique du voile périphérique.

### **VI. 6.2. Evaluation des charges**

Le voile est soumis à une contrainte permanente due à la poussée des terres

$$
P = \frac{1}{2} \times \gamma \times h^2 \times tg(\frac{\pi}{4} - \frac{\varphi}{2})
$$

Avec :

 $\gamma$ : Poids volumique des remblais.

Dimensionnement des éléments structuraux et secondaires

 $h:$  Hauteur du voile.

∶ L'angle de frottement des remblais.

### **Caractéristiques du sol**

Selon le rapport géotechnique :

-Poids volumique des remblais :  $\gamma = 1.82t/m^3$ 

-L'angle de frottement des remblais :  $\varphi = 25.41$  °

-Hauteur du voile périphérique :  $h = 3.06$  m

$$
P = \frac{1}{2} \times 1820 \times 3.06^2 \times tg \left(\frac{180}{4} - \frac{25.41}{2}\right) = 5385.633 \frac{daN}{ml}
$$

Donc :

ELU: 
$$
Q_{ELU} = 1.35 \times P = 1.35 \times 5385.633 = 7270.605 \text{ daN/ml}
$$

<u>ELS:</u>  $Q_{ELS} = P = 5385.633 \text{ daN/ml}$ 

## **VI. 6.3. Détermination du ferraillage du voile**

Le calcul du voile d'infrastructure se fera comme le calcul des dalles simplement appuyées sur leur contour. Nous effectuons ce calcul pour le panneau ayant la plus grande portée dans l'une de ses deux dimensions en fissuration préjudiciable (Méthode BAEL).

On prend le panneau le plus défavorable :

$$
\begin{cases}\n l_x = 3.06 \, m \\
 l_y = 5.70 \, m\n\end{cases}
$$

On doit vérifier que :

 $0 < \alpha < 0.4$  Dalle portant sur un seul sens  $0.4 < \alpha < 1$  Dalle portant sur les deux sens Avec :  $\alpha = \frac{l_x}{l_x}$  $\frac{l_x}{l_y} = \frac{3.06}{5.70}$  $\frac{3.06}{5.70} = 0.536$ 

Donc la dalle du voile porte sur les deux sens.

Les moments fléchissant développés au centre du panneau ont pour valeurs :

- Dans le sens de la petite portée :  $Mx = \mu_x \times q \times l_x^2$
- Dans le sens de la grande portée :  $My = \mu_y \times M_x$
Dimensionnement des éléments structuraux et secondaires

Pour  $\alpha = 0.536$   $\qquad \qquad$   $ELU: \qquad \mu_x = 0.0908$  ;  $\mu_y = 0.25$ *ELS*:  $\mu_x = 0.0908$  ;  $\mu_y = 0.405$ 

## **VI. 6.3.1. Pour une bande de 1m parallèle à lx :**  $\triangleright$  **ELU** :  $d = 0.9 \times e = 0.9 \times 0.2 = 0.18$  m

$$
Mx = 0.0908 \times 7270.605 \times 3.06^2 = 6181.576 \, daN.m
$$

**En travée :**

 $M_{t.x} = 0.75 \times M_x = 0.75 \times 6181.576 = 4636.182$  daN. m

$$
\mu_u = \frac{M_{t.x}}{b. d^2. f_{bc}} = \frac{0.0463}{1 \times 0.18^2 \times 14.16} = 0.10 < 0.392
$$

Section simple armature  $A_{sc} = 0$ 

$$
\alpha = 1.25 \times (1 - \sqrt{1 - 2 \times \mu}) = 1.25 \times (1 - \sqrt{1 - 2 \times 0.1}) = 0.132
$$
  

$$
z = d \times (1 - 0.4 \times \alpha) = 0.18 \times (1 - 0.4 \times 0.132) = 0.17 \, m
$$

En situation durable :

$$
\sigma_{st} = \frac{fe}{\sigma_s} = \frac{400}{1.15} = 348 \, Mpa
$$
  
M 0.0463

 $\epsilon$ .

$$
A_{st} = \frac{M_{t.x}}{z \cdot \sigma_{st}} = \frac{0.0463}{0.17 \times 348} \times 10^4 = 7.70 \text{ cm}^2/\text{ml}
$$

La section d'armature minimale :

$$
A_{min} = 0.1\%B_{volle} = 0.001 \times 100 \times 20 = 2 \, \text{cm}^2/\text{ml}
$$

On opte donc pour 5T14 avec  $\text{Ast} = 10.05 \text{ cm}^2/\text{ml}$ 

**En appuis**

 $M_{a.x} = 0.5 \times M_x = 0.5 \times 6181.576 = 3090.788$  daN. m

$$
\mu_u = \frac{M_{a.x}}{b. d^2. f_{bc}} = \frac{0.0309}{1 \times 0.18^2 \times 14.16} = 0.067 < 0.392
$$

Section simple armature  $A_{sc} = 0$ 

$$
\alpha = 1.25 \times (1 - \sqrt{1 - 2 \times \mu}) = 1.25 \times (1 - \sqrt{1 - 2 \times 0.067}) = 0.086
$$
  

$$
z = d \times (1 - 0.4 \times \alpha) = 0.18 \times (1 - 0.4 \times 0.086) = 0.173 \, m
$$

En situation durable : f e  $\frac{fe}{\sigma_S} = \frac{400}{1.15}$  $\frac{400}{1.15}$  = 348 Mpa

$$
A_{st} = \frac{M_{a.x}}{z.\,\sigma_{st}} = \frac{0.0309}{0.173 \times 348} \times 10^4 = 5.13 \, \text{cm}^2/\text{ml}
$$

La section d'armature minimale :

$$
A_{min} = 0.1\%B_{volle} = 0.001 \times 100 \times 20 = 2 \, \text{cm}^2/\text{ml}
$$

Dimensionnement des éléments structuraux et secondaires

On opte donc pour 4T14 avec  $\text{Ast} = 6.16 \text{ cm}^2/\text{ml}$ 

## **ELS**

$$
M_x = 0.0948 \times 5385.633 \times 3.06^2 = 4780.66 \, \text{daN.m}
$$

**En travée** 

$$
M_{t.x} = 0.75 \times M_x = 0.75 \times 4780.66 = 3585.495 \text{ dan. m}
$$
\n
$$
\mu_u = \frac{M_{t.x}}{b. d^2 f_{bc}} = \frac{0.0358}{1 \times 0.18^2 \times 14.16} = 0.08 < 0.392
$$

Section simple armature  $A_{sc} = 0$ 

$$
\alpha = 1.25 \times (1 - \sqrt{1 - 2 \times \mu}) = 1.25 \times (1 - \sqrt{1 - 2 \times 0.08}) = 0.103
$$

$$
z = d \times (1 - 0.4 \times \alpha) = 0.18 \times (1 - 0.4 \times 0.103) = 0.172 m
$$

En situation durable :  $\epsilon$ .

$$
\sigma_{st} = \frac{fe}{\sigma_s} = \frac{400}{1.15} = 348 \, Mpa
$$

$$
A_{st} = \frac{M_{t.x}}{z \cdot \sigma_{st}} = \frac{0.0358}{0.172 \times 348} \times 10^4 = 5.98 \, \text{cm}^2/\text{ml}
$$

La section d'armature minimale :

$$
A_{min} = 0.1\%B_{volle} = 0.001 \times 100 \times 20 = 2 \, \text{cm}^2/\text{ml}
$$

On opte donc pour 5T14 avec  $\text{Ast} = 7.70 \text{ cm}^2/\text{ml}$ 

**En appuis**

$$
M_{a.x} = 0.5 \times M_x = 0.5 \times 4780.66 = 2390.33 \text{ d}aN.m
$$

$$
\mu_u = \frac{M_{a.x}}{b \cdot d^2 \cdot f_{bc}} = \frac{0.0239}{1 \times 0.18^2 \times 14.16} = 0.052 < 0.392
$$

Section simple armature  $A_{sc} = 0$ 

$$
\alpha = 1.25 \times (1 - \sqrt{1 - 2 \times \mu}) = 1.25 \times (1 - \sqrt{1 - 2 \times 0.052}) = 0.067
$$

$$
z = d \times (1 - 0.4 \times \alpha) = 0.18 \times (1 - 0.4 \times 0.067) = 0.175 m
$$

En situation durable :  $\;$ f e  $\frac{fe}{\sigma_S} = \frac{400}{1.15}$  $\frac{400}{1.15} = 348 Mpa$ 

$$
A_{st} = \frac{M_{a.x}}{z.\,\sigma_{st}} = \frac{0.0239}{0.175 \times 348} \times 10^4 = 3.92 \, \text{cm}^2/\text{ml}
$$

La section d'armature minimale :

$$
A_{min} = 0.1\%B_{volle} = 0.001 \times 100 \times 20 = 2 \, \text{cm}^2/\text{ml}
$$

Dimensionnement des éléments structuraux et secondaires

On opte donc pour 5T12 avec  $\text{Ast} = 5.65 \text{ cm}^2/\text{ml}$ 

#### **VI. 6.3.2. Pour une bande parallèle à ly : ELU**

 $My = 0.25 \times 6181.576 = 1545.392$  daN.m

**En travée** 

$$
M_{t,y} = 0.75 \times M_y = 0.75 \times 1545.392 = 1159.045 \text{ d}aN.m
$$

$$
\mu_u = \frac{M_{t,y}}{b.d^2.f_{bc}} = \frac{0.0115}{1 \times 0.18^2 \times 14.16} = 0.025 < 0.392
$$

Section simple armature  $A_{sc} = 0$ 

$$
\alpha = 1.25 \times (1 - \sqrt{1 - 2 \times \mu}) = 1.25 \times (1 - \sqrt{1 - 2 \times 0.025}) = 0.032
$$

$$
z = d \times (1 - 0.4 \times \alpha) = 0.18 \times (1 - 0.4 \times 0.032) = 0.177 \, m
$$

En situation durable :

$$
\sigma_{st} = \frac{fe}{\sigma_s} = \frac{400}{1.15} = 348 \, Mpa
$$

$$
A_{st} = \frac{M_{t,y}}{z \sigma_{st}} = \frac{0.0115}{0.177 \times 348} \times 10^4 = 1.86 \, \text{cm}^2/\text{ml}
$$

La section d'armature minimale :

$$
A_{min} = 0.1\%B_{volle} = 0.001 \times 100 \times 20 = 2 \, \text{cm}^2/\text{ml}
$$

On opte donc pour 4T12 avec  $\text{Ast} = 4.52 \text{ cm}^2/\text{ml}$ 

**En appuis** 

$$
M_{a,y} = 0.5 \times M_y = 0.5 \times 1545.394 = 772.697 \text{ }daN.m
$$
\n
$$
\mu_u = \frac{M_{a,y}}{b.d^2.f_{bc}} = \frac{0.00772}{1 \times 0.18^2 \times 14.16} = 0.017 < 0.392
$$
\nSection simple armature A<sub>sc</sub> = 0

$$
\alpha = 1.25 \times (1 - \sqrt{1 - 2 \times \mu}) = 1.25 \times (1 - \sqrt{1 - 2 \times 0.017}) = 0.0214
$$
  

$$
z = d \times (1 - 0.4 \times \alpha) = 0.18 \times (1 - 0.4 \times 0.0214) = 0.1784 \, m
$$

En situation durable : f e  $\frac{fe}{\sigma_S} = \frac{400}{1.15}$  $\frac{400}{1.15} = 348 Mpa$ 

$$
A_{st} = \frac{M_{a,y}}{z \cdot \sigma_{st}} = \frac{0.00772}{0.1784 \times 348} \times 10^4 = 1.24 \text{ cm}^2/\text{ml}
$$

La section d'armature minimale :

$$
A_{min} = 0.1\%B_{volle} = 0.001 \times 100 \times 20 = 2 \, \text{cm}^2/\text{ml}
$$

Dimensionnement des éléments structuraux et secondaires

On opte donc pour 4T12 avec  $\text{Ast} = 4.52 \text{ cm}^2/\text{ml}$ 

**ELS**

 $M_v = 0.405 \times 4780.66 = 1936.167$  daN. m

**En travée** 

$$
M_{t,y} = 0.75 \times M_y = 0.75 \times 1936.167 = 1452.125 \text{ d}aN.m
$$

$$
\mu_u = \frac{M_{t,y}}{b \cdot d^2 \cdot f_{bc}} = \frac{0.0145}{1 \times 0.18^2 \times 14.16} = 0.032 < 0.392
$$

Section simple armature  $A_{sc} = 0$ 

$$
\alpha = 1.25 \times (1 - \sqrt{1 - 2 \times \mu}) = 1.25 \times (1 - \sqrt{1 - 2 \times 0.032}) = 0.04
$$
  

$$
z = d \times (1 - 0.4 \times \alpha) = 0.18 \times (1 - 0.4 \times 0.103) = 0.1771 \, m
$$

En situation durable :

$$
\sigma_{st} = \frac{fe}{\sigma_s} = \frac{400}{1.15} = 348 \, Mpa
$$

$$
A_{st} = \frac{M_{t,y}}{z \cdot \sigma_{st}} = \frac{0.0145}{0.1771 \times 348} \times 10^4 = 2.35 \, \text{cm}^2/\text{ml}
$$

La section d'armature minimale :

$$
A_{min} = 0.1\%B_{volle} = 0.001 \times 100 \times 20 = 2 \, \text{cm}^2/\text{ml}
$$

On opte donc pour 5T12 avec  $\text{Ast} = 5.65 \text{ cm}^2/\text{ml}$ 

#### **En appuis**

$$
M_{a,y} = 0.5 \times M_y = 0.5 \times 4780.66 = 2390.33 \text{ d}aN.m
$$

$$
\mu_u = \frac{M_{a,y}}{b \cdot d^2 \cdot f_{bc}} = \frac{0.0239}{1 \times 0.18^2 \times 14.16} = 0.052 < 0.392
$$

Section simple armature  $A_{sc} = 0$ 

$$
\alpha = 1.25 \times (1 - \sqrt{1 - 2 \times \mu}) = 1.25 \times (1 - \sqrt{1 - 2 \times 0.052}) = 0.067
$$
  

$$
z = d \times (1 - 0.4 \times \alpha) = 0.18 \times (1 - 0.4 \times 0.067) = 0.175 \, m
$$

En situation durable :  $\qquad \qquad \sigma$ 

$$
\sigma_{st} = \frac{fe}{\sigma_s} = \frac{400}{1.15} = 348 \, Mpa
$$

$$
A_{st} = \frac{M_{a,y}}{z \cdot \sigma_{st}} = \frac{0.0239}{0.175 \times 348} \times 10^4 = 3.92 \, \text{cm}^2/\text{ml}
$$

La section d'armature minimale :

$$
A_{min} = 0.1\%B_{volle} = 0.001 \times 100 \times 20 = 2 \, \text{cm}^2/\text{ml}
$$

On opte donc pour 5T12 avec  $\text{Ast} = 5.65 \text{ cm}^2/\text{ml}$ 

Dimensionnement des éléments structuraux et secondaires

# **VI. 7. DIMENSIONNEMENT DES ESCALIERS**

Les escaliers sont en charpente métallique, ils sont constitués de deux volées et d'un palier intermédiaire.

Il se compose d'un certain nombre de marches dont la marche s'appelle l'emmarchement et la longueur de marche s'appelle giron (g), la hauteur de marche s'appelle contre marche.

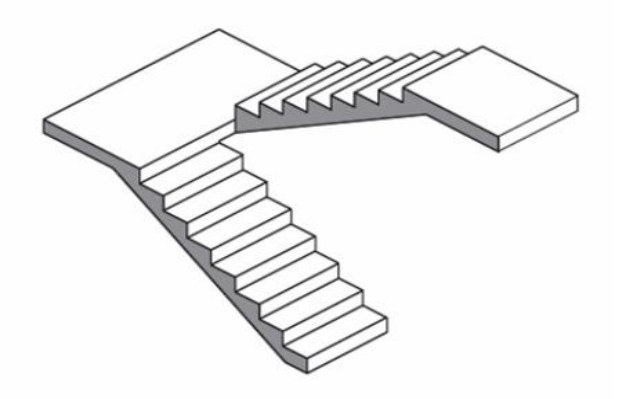

Figure VI.3 : Escaliers à deux volées parallèles et un palier intermédiaire.

Pour le dimensionnement des marches (g : Giron) et contre marche (h), on utilise la formule de BLONDEL :

$$
59 \, \text{cm} \le (g + 2 \, \text{h}) \le 66 \, \text{cm}
$$

Dont h Varie de 14 cm à 20 cm et g Varie de 22 cm à 30 cm.

Hauteur d'étage 3,06 m  $\rightarrow$  On prend : h = 17 cm et g = 30 cm.  $\rightarrow$  30+2×17 = 64 cm

$$
59\ cm \le 64\ cm \le 66cm
$$

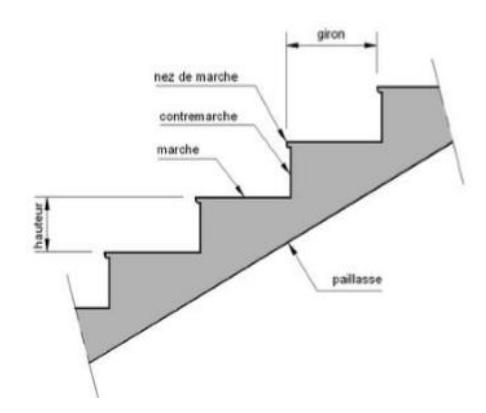

Figure VI.4 : Constituants d'un escalier.

Dimensionnement des éléments structuraux et secondaires

## **VI. 7.1. Nombre de marches (m)**

Pour calculer le nombre de marches (m) il faut d'abord déterminer le nombre de contre marche (n) on devisant la hauteur total des escaliers sur la hauteur de la contre marche.

$$
n = \frac{H}{h} = \frac{170}{17} = 10
$$
  

$$
m = n - 1 = 10 - 1 = 9
$$

On a donc 9 marches pour la première volé et 7 marches pour la deuxième

La longueur totale de l'escalier sera donc :

$$
L = g \times m = 30 \times 9 = 270 \, \text{cm}
$$

## **VI. 7.2. Longueur de la volée (Lv)**

$$
\alpha = \tan^{-1}\left(\frac{H}{L}\right) = \tan^{-1}\left(\frac{170}{270}\right) = 32.19
$$

$$
L_v = \left(\frac{H}{\sin(\alpha)}\right) = \left(\frac{170}{\sin(32.19)}\right) = 320 \text{ cm}
$$

## **VI. 7.3. Dimensionnement des éléments porteurs**

#### **VI. 7.3.1. cornière de marche**

Les marches sont fabriquées par des tôles striées et des cornières dont  $L = 1.25$  m. On modélise la marche comme une poutre simplement appuyée, soumis aux efforts suivants :

$$
G_{vol\acute{e}s} = 125 \text{ }daN/m^2
$$
  

$$
Q = 250 \text{ }daN/m^2
$$

#### **VI. 7.3.1.1. Condition de flèche**

La flèche doit satisfaire la condition suivante :

$$
f \leq \delta v \max
$$
 avec  $\delta v \max = L/250 = 1.25/250 = 0.005 m$   

$$
f = \frac{5 Q L^4}{384 E Iy}
$$

La charge est de :

$$
Q_{ELS} = (G + Q) \times g = (125 + 250) \times 0.30 = 112.5 \, \text{daN/m}
$$
\n
$$
Iy \ge \frac{5 \times 112.5 \times 1.25^3 \times 250}{384 \times 21 \times 10^9} = 3.406 \times 10^{-8} m^4 \longrightarrow Iy \ge 3.406 \, \text{cm}^4
$$

On prend *L* 45 × 45 × 4.5 avec  $I_y = 7.15$   $cm^4$ 

Dimensionnement des éléments structuraux et secondaires

#### **Vérification de la flèche (poids propre inclus)**

La charge sera :

$$
Q_{ELS} = q + Pp = 112.5 + 3.06 = 115.56 \, \text{daN/ml}
$$

 $f = \frac{5 \times 115.56 \times 1.25^4}{384 \times 21 \times 10^9 \times 7.15 \times 10^{-8}} = 0.002 \ m < 0.005 \ m$  Condition vérifiée.

#### **Classe de la cornière**

$$
\frac{h}{t} \le 15\varepsilon \longrightarrow \frac{45}{4.5} = 10 < 15
$$
\n
$$
\frac{b+h}{2t} < 11.5\varepsilon \longrightarrow \frac{45+45}{2 \times 4.5} = 10 < 11.5
$$

Donc la cornière est de classe 03

## **VI. 7.3.1.2. Vérification de la condition de résistance Vérification au moment fléchissant**

On doit vérifier que :  $M_{sd} \leq M_{pl,Rd}$ 

$$
Q_{ELU} = 1.35(G + Pp) + 1.5Q
$$
  
\n
$$
QELU = 1.35 [(125 \times 0.3) + 3.06] + 1.5(250 \times 0.3)
$$
  
\n
$$
\rightarrow Q_{ELU} = 167.256 \text{ daN/ml}
$$
  
\n
$$
M_{sd} = \frac{Q_{ELU} \times L^2}{8} = \frac{167.256 \times 1.25^2}{8} = 32.667 \text{ daN} \cdot ml
$$
  
\n
$$
M_{ply.RD} = \frac{WPL.y \text{ fy}}{ym0} = \frac{2.2 \times 10^3 \times 235}{1.1} = 470000 \text{ N} \cdot mm
$$
  
\n
$$
M_{ply.Rd} 47.00 \text{ daN} \cdot m > M_{sd} = 32.67 \text{ daN} \cdot m
$$
 Condition vérifiée.

#### **Vérification au cisaillement**

On doit vérifier que : 
$$
V_{sd} \le 0.5V_{pl,Rd}
$$
  
\n
$$
V_{sd} = \frac{Q_{ELU} \times L}{2} = \frac{167.256 \times 1.25}{2} = 104.535 \text{ dan}
$$
\n
$$
V_{ply,Rd} = \frac{0.58 \times f y \times Av}{\gamma m0} \text{Avec} : \qquad Av = L \times t = 45 \times 4.5 = 202.5 \text{ mm}^2
$$
\n
$$
V_{ply,Rd} = \frac{0.58 \times 235 \times 202.5}{1.1} = 25091.59 \text{ N}
$$
\n
$$
0.5 V_{ply,Rd} = 1254.579 \text{ dan} > V_{sd} = 104.535 \text{ dan}
$$
\nCondition vérifiée.

Dimensionnement des éléments structuraux et secondaires

#### **VI. 7.3.2. Limon**

#### **VI. 7.3.2.1. Chargement**

Charge permanente :

$$
G_{vol\acute{e}} = 125 \, daN/m^2
$$

$$
G_{palier} = 286 \, daN/m^2
$$

Charge d'exploitation :

$$
Q=250\;daN/m^2
$$

Chargement à l'ELS :

Charge des cornières de marches  $(L45 \times 45 \times 4.5)/m$ l :

$$
Q_c = \frac{Pp \times L_{macro} \times n_{macro}}{L_{vol\acute{e}}} = \frac{3.06 \times 1.25 \times 9}{3.20} = 10.75 \text{ daN/ml}
$$

Sur volé : $Q_1 = (1.25 \times (125 + 250) + 10.75) \times \cos(32.19) = 405.80 \text{ daN/ml}$ Sur palier :  $Q_2 = 1.25 \times (125 + 250) = 468.75 \text{ daN/ml}$ 

Chargement à l'ELU :

Sur volé :

$$
Q_1 = [1.35 \times ((125 \times 1.25) + 10.75) + 1.5 \times (250 \times 1.25)] \times \cos(32.19)
$$
  

$$
Q_1 = 587.49 \text{ }daN/ml
$$

Sur palier :

$$
Q_2 = [1.35 \times (125 \times 1.25) + 1.5 \times (250 \times 1.25)]
$$

$$
Q_2 = 679.68 \text{ daN/ml}
$$

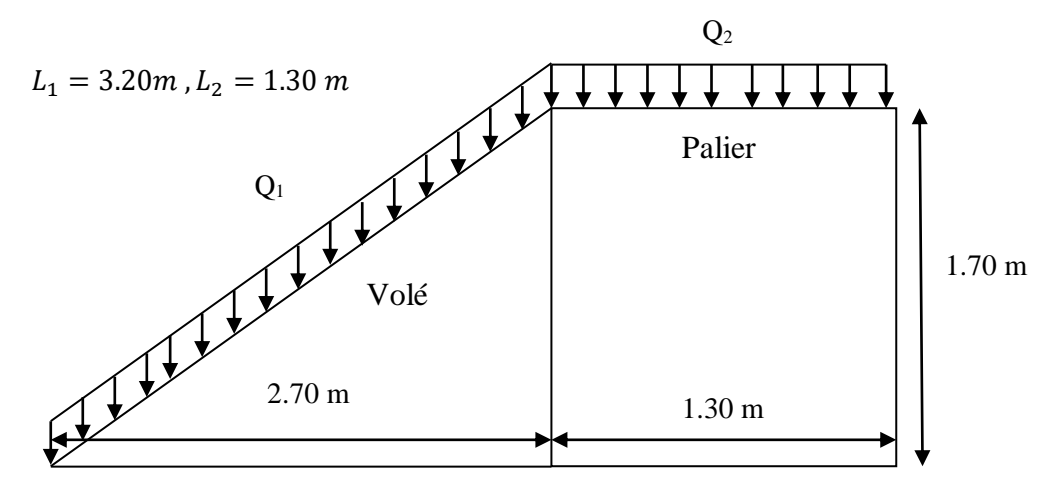

Figure VI.5 : Descente des charges sur escalier.

Dimensionnement des éléments structuraux et secondaires

**Charge équivalente** 

$$
Q_{eq-ELS} = \frac{(Q_1 \times L_1) + (Q_2 \times L_2)}{(L_1 + L_2)} = \frac{(405.80 \times 3.20) + (468.75 \times 1.30)}{(3.20 + 1.30)}
$$
  
\n
$$
Q_{eq-ELS} = 414.51 \text{ } \frac{d\text{a}N}{m}
$$
  
\n
$$
Q_{eq-ELU} = \frac{(Q_1 \times L_1) + (Q_2 \times L_2)}{(L_1 + L_2)} = \frac{(587.49 \times 3.20) + (679.68 \times 1.30)}{(3.20 + 1.30)}
$$
  
\n
$$
Q_{eq-ELU} = 638.50 \text{ } \frac{d\text{a}N}{m}
$$
  
\n
$$
Q_1
$$
  
\n
$$
Q_2
$$
  
\n
$$
Q_{eq}
$$

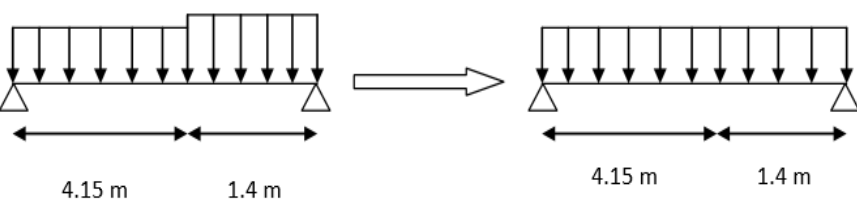

Figure VI.6 : Charge équivalente.

## **VI. 7.3.2.2. Condition de flèche**

La flèche doit satisfaire la condition suivante :

$$
f \leq \delta v \max
$$
 avec  $\delta v \max = L/250 = 4.50/250 = 0.018 m$   

$$
f = \frac{5 Q L^4}{384 E Iy}
$$

La charge est de :

$$
Q_{eq-ELS} = 424 \text{ daN/m}
$$

$$
Iy \ge \frac{5 \times 4244.5^3 \times 250}{384 \times 21 \times 10^9} = 5.98 \times 10^{-6} m^4 \longrightarrow Iy \ge 598.91 cm4
$$

On prend UPN160 avec  $I_v = 925$  cm4

## **Vérification de la flèche (poids propre inclus)**

La charge sera :

$$
Q_{eq-ELS,pp} = Q_{eq-ELS} + Pp = 424 + 18.8 = 442.8 \text{ daN/ml}
$$

$$
f = \frac{5 \times 442.8 \times 4.5^4}{384 \times 21 \times 10^9 \times 925 \times 10^{-8}} = 0.012 \text{ m} < 0.018 \text{ m}
$$
Condition vérifiée.

Dimensionnement des éléments structuraux et secondaires

**Classe de la cornière** 

$$
\frac{d}{t_w} \le 15\varepsilon \qquad \longrightarrow \qquad \frac{115}{7.5} = 15.33 < 15
$$
\n
$$
\frac{b/2}{t_f} < 11.5 \qquad \longrightarrow \qquad \frac{65/2}{10.5} = 3.10 < 11.5
$$

Donc la cornière est de classe 01.

## **VI. 7.3.2.3. Vérification de la condition de résistance Vérification au moment fléchissant**

On doit vérifier que :  $M_{sd} \leq M_{nl, Rd}$ 

$$
M_{sd} = \frac{Q_{eq-ELU} \times L^2}{8} = \frac{616.12 \times 4.5^2}{8} = 1559.55 \text{ daN. ml}
$$

$$
M_{pl,Rd} = \frac{WPLy \, fy}{\gamma m0} = \frac{138 \times 10^3 \times 235}{1.1} = 29481818.18 \text{ N. mm}
$$

 $M_{ply, Rd} = 2948.18 \text{ d}aN \cdot m > M_{sd} = 1559.55 \text{ d}aN \cdot m$  Condition vérifiée.

## **Vérification au cisaillement**

On doit vérifier que :  $V_{sd} \leq 0.5 V_{pl, Rd}$ 

$$
V_{sd} = \frac{Q_{eq-ELU} \times L}{2} = \frac{616.12 \times 4.5}{2} = 1386.27 \text{ } d \text{aN}
$$
\n
$$
V_{ply, Rd} = \frac{0.58 \times f \times A \nu}{\gamma m0} \qquad \text{Avec} : Av = A - 2 \text{ } b \text{ } tf + (tw + r) \text{ } tf = 1171.50 \text{ } mm^2
$$
\n
$$
V_{ply, Rd} = \frac{0.58 \times 235 \times 1171.50}{1.1} = 145159.5 \text{ } N
$$

 $0.5V_{nlv, Rd} = 7257.97 \text{ } d\text{ } dN > V_{sd} = 1386.27 \text{ } d\text{ } dN$  Condition vérifiée.

# **VI. 8. CALCUL DE L'ACROTERE**

## **VI. 8.1 Introduction**

L'acrotère est un élément secondaire en béton armé dont la réalisation est nécessaire pour assurer l'étanchéité des terrasses inaccessibles.

L'acrotère est une console encastrée au plancher terrasse. Le calcul se fait à la flexion composée, pour une bande de 1 m de longueur. L'effort normal provoqué par le poids propre et le moment de flexion provoqué par la main courante.

Dimensionnement des éléments structuraux et secondaires

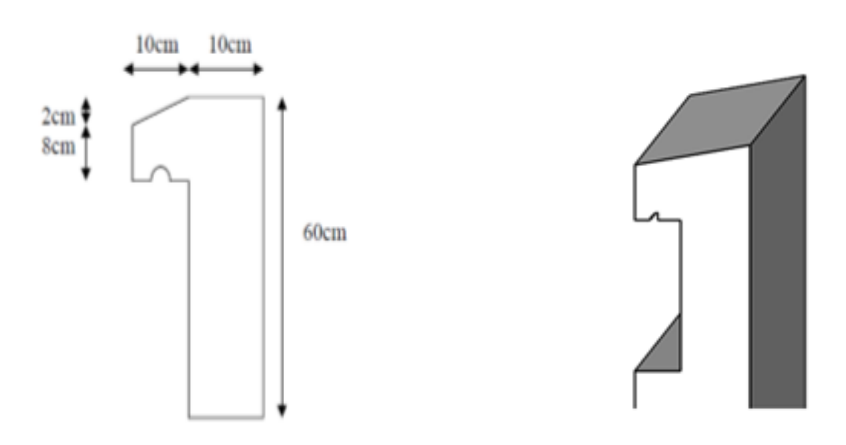

Figure VI.7 : Shema statique de lacrotére. Figure VI.8 : Acrotére en 3D.

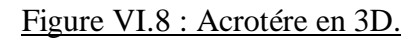

## **VI. 8.2. Calcul séisme**

Selon le [RPA 99 version 2003, art 6-2-3] l'acrotère est considéré comme étant un élément non structurel sur lequel agit une force horizontale "FP" due au séisme calculé suivant la formule :

$$
F\mathfrak{p} = 4 \times A \times C\mathfrak{p} \times W\mathfrak{p}
$$

Avec :

 A = 0.10 : coefficient d'accélération (zone I, groupe 1B selon le tableau 4.1 du RPA)  $\bigcup$  C<sub>p</sub> = 0.8 : coefficient d'accélération (selon le tableau 6.1 du RPA). W<sub>p</sub>= 172.5 daN/ml : poids propre de l'acrotère.

 $\rightarrow$   $Fp = 4 \times 0.1 \times 0.8 \times 172.5 = 55.2$  daN/ml  $\lt Q = 100$  daN/ml

La charge d'exploitation Q de l'acrotère (due à une main courante) est donc plus prépondérante que l'action de la force due au séisme donc on prend : Q = 100 daN/ml

## **VI. 8.3. Sollicitations agissantes sur l'acrotère**

Les sollicitations qui agissent sur l'élément secondaire non structural acrotère sont :

- Charge permanente (poids propre) Gacrotère = 172.5 kg/ml.
- Charge d'exploitation (main courante)  $Q = 100$  kg/ml.

Dimensionnement des éléments structuraux et secondaires

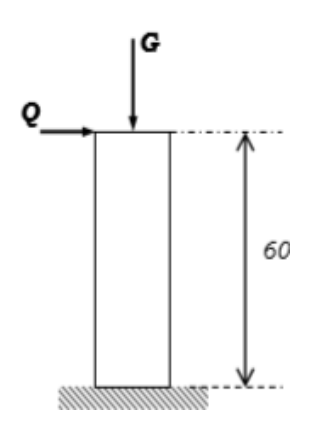

Figure VI.9 : Charges agissantes sur l'acrotère.

**ELU :**

$$
N_{\rm u} = 1.35 \times G = 1.35 \times 172.5 = 232.875 \, \text{daN/ml}
$$
\n
$$
M_{\rm u} = 1.35 \times Q \times h = 1.5 \times 100 \times 0.6 = 90 \, \text{daN/ml}
$$

## **Excentricité du 1er ordre**

$$
e_1 = \frac{Mu}{Nu} + e_0 = \frac{90}{232.8} + 0.02 = 0.41 m
$$

Avec :

$$
e_0 = \max\left(2 \text{ cm}; \frac{h}{250}\right) = \left(2 \text{ cm}; \frac{60}{250}\right) = 2 \text{ cm}
$$

**Excentricité du 2éme ordre** 

$$
e_2 = \frac{3 \times l f^2}{10^4 \times b} \times (2 + \alpha \times \rho) = \frac{3 \times 1.2^2}{10^4 \times 0.1} \times (2 + 0.63 \times 0.2) = 0.0092 \, m
$$
\n
$$
\begin{cases}\n\text{Avec}: \quad Lf = 21 = 2 \times 0.6 = 1.2 \, m \\
\rho = 0.2 \\
\alpha = \frac{G}{G + Q} + \frac{172.5}{100 + 172.5} = 0.63\n\end{cases}
$$

## **Sollicitation corrigée pour le calcul en flexion composée :**

$$
N_{\rm u} = 232.875 \, \text{daN/ml}
$$
\n
$$
N_{\rm u} = Nu \times (e1 + e2) = 97.621 \, \text{daN/ml}
$$

Dimensionnement des éléments structuraux et secondaires

**Sollicitations ramenées au centre de gravité des aciers tendus** 

$$
ea = (e_1 + e_2) + \left(d - \frac{b}{2}\right) = (0.41 + 0.0092) + \left(0.09 - \frac{0.1}{2}\right) = 0.459 m
$$

$$
M_u = N_u \times e = 232.875 \times 0.459 = 106.936 \text{ daN} \cdot ml
$$

**ELS** :

$$
N_s = 172.5 \text{ daN/ml}
$$
  

$$
M_s = Q \times h = 100 \times 0.6 = 60 \text{ daN/ml}
$$
  

$$
e_{0s} = \frac{M_s}{N_s} = 0.347 \text{ m}
$$

**Sollicitations ramenées au centre de gravité des aciers tendus :**

$$
eA = e^{0}{}_{s} + \left(d - \frac{b}{2}\right) = 0.347 + \left(0.09 - \frac{0.1}{2}\right) = 0.387m
$$

$$
M_{s}A = N_{s} \times eA
$$

#### **VI. 8.4. Ferraillage de l'acrotère**

Le BAEL 91 (art 5-3-1) préconise de prévoir pour les éléments exposés aux intempéries, le ferraillage est effectué pour des bandes de 1m de largeur.

#### **Moment réduit de référence :**

$$
\mu = \mu_{\rm r} = \frac{0.8h}{d} \left( 1 - 0.4 \frac{h}{d} \right) = \frac{0.8 \times 0.1}{0.09} \left( 1 - 0.4 \times \frac{0.1}{0.09} \right) = 0.493
$$

#### **Moment réduit agissant**

$$
\mu_{\rm u} = \frac{M_{\rm u}A}{b \times d^2 \times fbc} = \frac{0.0011}{1 \times 0.09^2 \times 14.16} = 0.010
$$

Avec :  $\int f_{bc} = \frac{0.86 \times f_{c28}}{v_b}$  $\frac{3 \times 10^{28}}{y} = 14.16$  $d = 0.9h = 0.09 m$ 

Dans ce cas :  $\mu_u < \mu_r = 0.493$   $\longrightarrow$  section simple armature

$$
A_{\rm st} = \frac{M_{\rm uA}}{Z \times \sigma_{\rm st}} = \frac{0.0011}{1 \times 348} 0.351 \, \text{cm}^2/\text{ml}
$$

Avec :

$$
z = d \times (1 - 0.4\alpha) = 0.09 \times (1 - 0.4 \times 0.0012) = 0.090 \, m
$$
\n
$$
\alpha = 1.25 \times (1 - \sqrt{1 - 2\mu_u}) = 1.25 \times (1 - \sqrt{1 - 2 \times 0.010}) = 0.012
$$

Dimensionnement des éléments structuraux et secondaires

$$
\sigma_{\rm st} = \frac{fe}{\gamma_{\rm s}} = \frac{400}{1.15} = 348 \, MPa
$$

La section d'armature minimale :

$$
A_{\min} = \max\left(\frac{4}{\text{périmaitre}}; \frac{0.2B}{100}\right) = \max(3.74; 2) = 3.74 \text{ cm}^2/\text{ml}
$$

Donc on opte pour les armatures longitudinales 5T10 avec  $\text{Ast} = 3.93 \text{ cm}^2/\text{ml}$  Pour les armatures de répartition on a :

$$
A_{\rm r} = \frac{A_{\rm t}}{4} = \frac{3.93}{4} = 0.98 \, \text{cm}^2
$$

Donc on opte pour les armatures de répartition 4T10 avec  $\text{Ast} = 2.01 \text{ cm}$ 

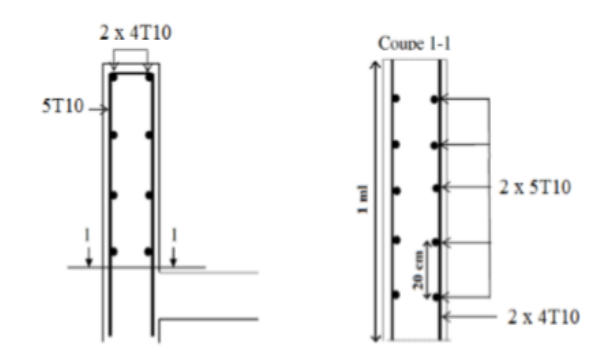

Figure VI.10 : Disposition des armatures dans l'acrotère.

Université Abou Baker Belkaid

# CHAPITRE VII Etude des assemblages

Etude des assemblages

# **VII. 1. INTRODUCTION VII. 1.1 Qu'est-ce qu'un assemblage**

Un assemblage est un procédé permettant de lier plusieurs pièces entre elles pour former un ensemble.

L'importance des assemblages dans une construction métallique est similaire à l'importance du dimensionnement, ils assurent la sécurité de la structure.

Un bon assemblage assure la continuité de la matière, afin de permettre aux nœuds entre les éléments résistante de transmettre les sollicitations d'un profilé à un autre. En parallèle un mauvais assemblage peuvent mettre en cause le fonctionnement global de la structure.

Les assemblages sont des ensembles constitués de plusieurs composants :

- Les abouts des éléments structurels attachés.
- Les pièces accessoires de liaison.
- Les organes de fixation proprement dits assurant la solidarisation effective entre les composants en présence.

# **VII. 2. ROLE DES ASSEMBLAGES**

Un assemblage est un dispositif qui permet de réunir et de solidariser plusieurs pièces entre elles, en assurant la transmission et la réparation des diverses sollicitations entre les pièces.

Pour conduire les calculs selon les schémas classiques de la résistance des matériaux, il ya lieu de distinguer, parmi les assemblages :

- Les assemblages articulés qui transmettent uniquement les efforts normaux et les efforts tranchants.
- Les assemblages rigides qui transmettent en outre les divers moments.

## **Remarque**

Les charges on était déterminé à partir du logiciel SAP2000, sous la combinaison la plus défavorable.

# **VII. 3. CALCUL DES ASSEMBLAGES**

## **VII. 3.1 Assemblage poteau – poutre**

Le principe de l'assemblage est de souder une platine en bout de traverse, elle est percée symétriquement de part et d'autre de la poutre. Les mêmes perçages qui sont effectuées sur l'aile du poteau, permettent de solidariser les deux éléments assemblés.

Etude des assemblages

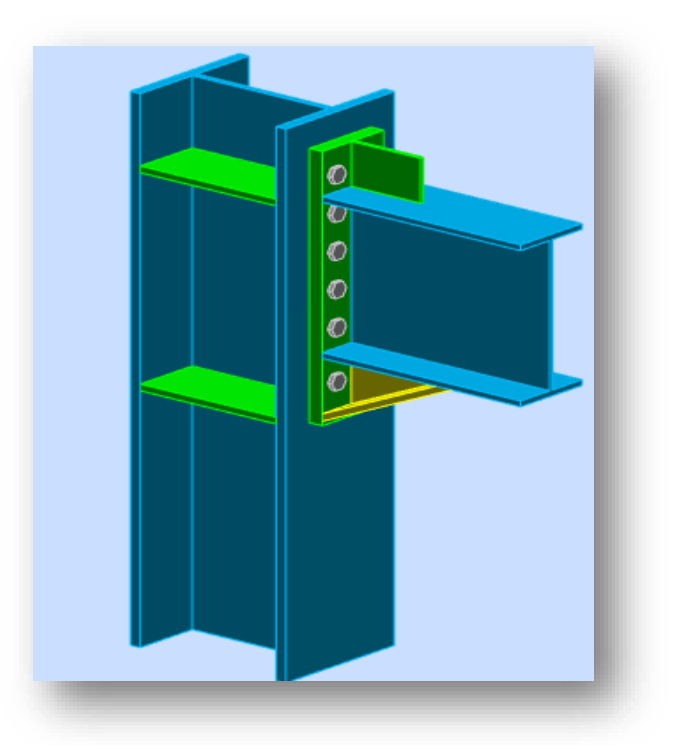

Figure VII.1. Assemblage poteau poutre.

## **VII. 3.1.1 Efforts sollicitant**

Les efforts sollicitant de l'assemblage sous la combinaison :  $G + Q + EY$ 

$$
Vsd = 42468.1 \, daN
$$

$$
Msd = 15412.9 \, daN
$$

## **VII. 3.1.2 Soudure**

## **Cordon de soudure**

Epaisseur de la platine : é $p = 30$  mm  $\longrightarrow a_{min} = 3$  mm  $\le a \le a_{max} = 21$ mm Epaisseur de la semelle IPE 360 :  $tf = 12.7 \, \text{mm} \longrightarrow a_{\text{min}} = 3 \, \text{mm} \le a \le a_{\text{max}} = 9 \, \text{mm}$ Epaisseur d l'âme IPE 360 :  $tw = 8$  mm  $\longrightarrow a_{\min} = 3$  mm  $\le a \le a_{\max} = 6$ mm On prend une valeur commune :  $a = 6$  mm

## **Vérification de la soudure de la semelle a la traction**

$$
N_{sd} \le F_{w,rd}
$$
  

$$
Nsd = \frac{Msd}{h} = \frac{15412.9}{0.360} = 42813.61 \text{ daN}
$$

#### Etude des assemblages

$$
F_{w,rd} = \frac{a \times \Sigma L \times fu}{\sqrt{2} \times \beta_w \times \gamma_{mw}}
$$

- La nuance d'acier utilisé est S 235 donc :  $\beta_w = 0.8$  $\gamma_{mw} = 1.25$
- La longueur totale des cordons de soudure de la semelle  $\Sigma L = 592$  mm

$$
F_{w,rd} = \frac{5 \times 592 \times 360}{\sqrt{2} \times 0.8 \times 1.25} = 90419.15 \, daN
$$

 $\implies$   $N_{sd} = 42813.61 \text{ } d\text{ } d\text{ } N \leq F_{w,rd} = 90419.15 \text{ } d\text{ } a\text{ } N$  Condition vérifiée.

**Vérification de la soudure de l'âme au cisaillement**

$$
V_{sd} \leq F_{v,rd}
$$

$$
F_{v,rd} = \frac{a \times \Sigma L \times fu}{\sqrt{2} \times \beta_w \times \gamma_{mw}}
$$

- La nuance d'acier utilisé est S 235 donc :  $\int \beta_w = 0.8$  $\left(\Upsilon_{mw} = 1.25\right)$
- La longueur totale des cordons de soudure de l'âme  $\Sigma L = 597.2$  mm  $F_{v,rd} =$  $6 \times 597.2 \times 360$  $\sqrt{2} \times 1$  $= 91213.38$  daN

 $V_{sd} = 42468.1$  daN  $\leq F_{v,rd} = 91213.38$  daN Condition vérifiée

## **VII. 3.1.3 Disposition constructive**

Pour des raisons pratiques on évite toujours la mise en œuvre dans un même assemblage des boulons de diamètres différents.

On prend deux files de 6 boulons Ø20 classe 8.8 HR avec :

#### Etude des assemblages

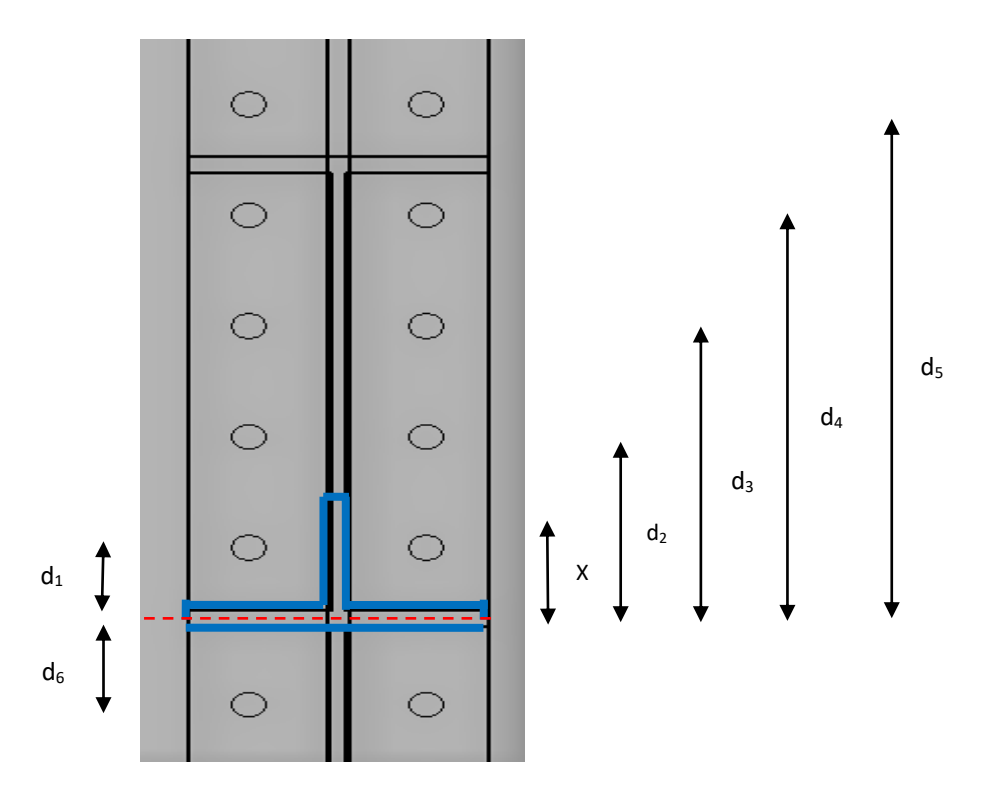

Figure VII.2. Distance entre l'axe de la semelle comprimée et les boulons

 $d_1 = 53.65$  mm  $d_2 = 138.65$  mm  $d_3 = 223.65$  mm  $d_4 = 308.65$  mm  $d_5 = 394.65$  mm  $d_6 = -66.35$  mm

 $\circ$  L'épaisseur la plus mince :  $t = min(t_f; t_{platine}) = min(14; 20) = 14 mm$ 

- $d_0 = \emptyset + 2 = 22$  mm
	- **Entraxes (p1, p2)**

2,2  $d_0 \le p_1 \le 14t$  Alors on prend  $p_1 = 85$ mm.

 $3 d_0 \le p_2 \le 14t$  Alors on prend  $p_2 = 100$  mm.

 $\bullet$  Pinces (e<sub>1</sub>, e<sub>2</sub>)

 $1,2 d_0 \le e_1 \le 12t$  Alors on prend  $e_1 = 60$  mm.  $1,5 d_0 \le e_2 \le 12t$  Alors on prend  $e_1 = 35$  mm.

Etude des assemblages

## **VII. 3.1.4. Calcul de la hauteur de la partie comprimé**

$$
X = tf \times \sqrt{\frac{b}{tw}} = 12.7 \times \sqrt{\frac{170}{8}} = 58.54 \text{ mm}
$$

L'axe neutre se situe au-dessous de la 4éme rangé des boulons (2 ; 3 ; 4 ; 5).

#### **Remarque**

Nous considérons seulement les boulons tendus, c'est-à-dire les 4 boulons qui sont au-dessous de l'axe neutre.

## **VII. 3.1.5. Vérification à la traction**

$$
F_{t,sd} \leq F_{t,Rd}
$$

*Ft,sd* : l'effort du boulon le plus sollicité

$$
F_{t,sd} = \frac{M_{sd \times d_i}}{2 \times \Sigma d_i^2}
$$

Avec :

$$
d2 = 138.65 mm
$$
  
\n
$$
d3 = 223.65 mm
$$
  
\n
$$
d4 = 308.65 mm
$$
  
\n
$$
d5 = 394.65 mm
$$
  
\n
$$
2d2 = 138.652 + 223.652 + 308.652 + 394.652 = 320256.59 mm2
$$

$$
F_{t,sd\ 2} = \frac{15412.9 \times 10^3 \times 138.65}{2 \times 320256.59} = 3264.19 \text{ }d\text{aN}
$$
\n
$$
F_{t,sd\ 3} = \frac{15412.9 \times 10^3 \times 223.65}{2 \times 320256.59} = 5381.77 \text{ }d\text{aN}
$$
\n
$$
F_{t,sd\ 4} = \frac{15412.9 \times 10^3 \times 308.65}{2 \times 320256.59} = 7427.15 \text{ }d\text{aN}
$$
\n
$$
F_{t,sd\ 5} = \frac{15412.9 \times 10^3 \times 394.65}{2 \times 320256.59} = 9496.61 \text{ }d\text{aN}
$$

Les boulons le plus sollicité est le dernier boulon : $F_{t, sd} = F_{t, sd} = 9496.61$  daN  $F_{p, Rd} = F_{t, Rd} = 0.7 \times A_s \times F_{ub} = 0.7 \times 245 \times 800 = 13270 \text{ } daN$ 

 $F_{t, sd} = 9496.61$  daN  $\lt F_{t, Rd} = 13270$  daN Condition vérifiée.

Etude des assemblages

#### **VII. 3.1.6 Vérification au poinçonnement de la platine**

$$
F_{t,sd} \le B_{p,rd}
$$

$$
B_{p,Rd} = \frac{0.6 \times \pi \times d_m \times t_p \times f_u}{\gamma_{mb}}
$$

$$
B_{p,Rd} = \frac{0.6 \times \pi \times 32.4 \times 30 \times 360}{1.25} = 52766.69 \text{ d}aN
$$

 $F_{t, sd} = 9496.61$   $daN \leq B_{p, Rd} = 52766.69$   $daN$  Condition vérifiée.

#### **VII. 3.1.7 Vérification au glissement**

$$
\frac{V_{sd}}{n} \le F_{s, Rd}
$$

$$
F_{s, Rd} = \frac{K_s \times n \times \mu \times F_{p, Rd}}{Y_{ms}}
$$

Avec :

- $ks = 1$  trou nominal
- $\bullet$  *n* = 1un plan de glissement
- $\bullet \mu = 0.3$  coefficient de frottement (brossé)

$$
F_{s, Rd} = \frac{1 \times 1 \times \pi \times 13270}{1.1} = 4627.63 \text{ } daN
$$
\n
$$
\frac{V_{sd}}{n} = \frac{42468.1}{12} = 3539.01 \text{ } daN < F_{s, Rd} = 4627.63 \text{ } daN \qquad \text{Condition verifyi\'ee.}
$$

La résistance au glissement d'un boulon précontraint HR et supérieur à l'effort tranchant Il convient parallèlement de vérifier la résistance de l'âme du poteau :

- dans la zone tendue.
- dans la zone comprimée.
- dans la zone cisaillée.

#### **VII. 3.1.8. Vérification de la résistance de l'âme du poteau dans la zone tendue**

$$
F_v \le F_{t, Rd}
$$
  
\n
$$
F_{t, Rd} = \frac{f_y \times t_{wc} \times b_{eff}}{Y_{m0}}
$$
  
\n
$$
F_{t, Rd} = \frac{235 \times 12.5 \times 85}{1.1} = 22698.86 \text{ d}aN
$$
  
\n
$$
F_v = \frac{M_s}{h - t_f}
$$

Etude des assemblages

$$
F_v = \frac{15412.9 \times 10^3}{360 - 12.7} = 44379.21 \text{ } daN
$$

$$
F_v = 44379.21 \, \text{d}aN > F_{t, Rd} = 22698.86 \, \text{d}aN \qquad \text{Condition non vérifiée.}
$$

## **Remarque**

L'âme du poteau n'a pas pu résister fasse a l'effort de traction, et donc l'ajout d'un raidisseur est obligatoire.

## **VII. 3.1.9. Vérification de la résistance de l'âme du poteau dans la zone comprimé**

$$
N_{sd} \le F_{c, Rd}
$$

$$
F_{c, Rd} = \frac{K_c \times \rho \times b_{eff} \times t_{wc} \times f_y}{\gamma_{m1} \times \sqrt{\left(1 + 1.3 \times \left(\frac{b_{eff}}{h}\right)^2\right)}}
$$

Avec :

• 
$$
b_{eff} = t_{fb} + 2a_p\sqrt{2} + 5(t_{fc} + r_c) + 2t_p
$$

•  $b_{eff} = 12.7 + 2 \times 8 \times \sqrt{2} + 5(22.5 + 27) + 2 \times 30 = 342.82 \text{ mm}$ 

$$
\begin{cases}\n\sigma_{c,sd} \leq 0.7f_y \to k_c = 1 \\
\sigma_{c,sd} \geq 0.7f_y \to k_c = 1.7 \times \frac{\sigma_{c,sd}}{f_y}\n\end{cases}
$$

$$
\sigma_{c,sd} = \frac{V_{sd}}{A} + \frac{M_{sd} \times Z_{max}}{I_y} = \frac{V_{sd}}{A} + \frac{M_{sd}}{W_{ely}}
$$

$$
\sigma_{c,sd} = \frac{424681}{180.6 \times 10^2} + \frac{154129 \times 10^3}{2400 \times 10^3} = 87.73 MPa
$$

$$
\sigma_{c,sd} = 87.73 MPa < 0.7 \times f_y = 165.5 MPa \longrightarrow k = 1
$$

$$
\overline{\lambda_p} \le 0.72 \rightarrow \rho = 1
$$
  

$$
\overline{\lambda_p} > 0.72 \rightarrow \rho = \frac{(\overline{\lambda_p} - 0.2)}{\overline{\lambda_p^2}}
$$
  

$$
\overline{\lambda_p} = 0.932 \times \sqrt{\frac{b_{eff} \times d_{wc} \times f_y}{E \times t_{wc}^2}}
$$
  

$$
\overline{\lambda_p} = 0.932 \times \sqrt{\frac{34.282 \times 26.1 \times 23.5}{2.1 \times 10^4 \times 1.25^2}} = 0.74
$$

#### Etude des assemblages

$$
\overline{\lambda_p} = 0.74 > 0.72 \rightarrow \rho = \frac{(0.74 - 0.2)}{0.74^2} = 0.98
$$
  
\n
$$
F_{c, Rd} = \frac{1 \times 0.98 \times 342.82 \times 12.5 \times 235}{1.1 \times \sqrt{\left(1 + 1.3 \times \left(\frac{342.82}{360}\right)^2\right)}} = 40077.274 \text{ d}aN
$$
  
\n
$$
N_{sd} = \Sigma N_i
$$
  
\n
$$
N_i = \frac{M_{sd} \times h_i}{\Sigma h_i^2}
$$
  
\n
$$
N_1 = \frac{15412.9 \times 10^3 \times 53.65}{327537.235} = 2524.604 \text{ d}aN
$$
  
\n
$$
N_2 = \frac{15412.9 \times 10^3 \times 138.65}{327537.235} = 6524.444 \text{ d}aN
$$
  
\n
$$
N_3 = \frac{15412.9 \times 10^3 \times 223.65}{327537.235} = 10524.284 \text{ d}aN
$$
  
\n
$$
N_4 = \frac{15412.9 \times 10^3 \times 308.65}{327537.235} = 14524.12 \text{ d}aN
$$
  
\n
$$
N_5 = \frac{15412.9 \times 10^3 \times 394.65}{327537.235} = 18571.02 \text{ d}aN
$$
  
\n
$$
N_6 = \frac{15412.9 \times 10^3 \times 66.35}{327537.235} = 3122.22 \text{ d}aN
$$

 $N_{sd} = 2524.604 + 6524.444 + 10524.284 + 14524.12 + 18571.02 + 3122.2 = 55790.694\;daN$  $N_{sd} = 55790.694$   $daN > F_{c, Rd} = 40077.274$   $daN$  Condition non vérifiée.

#### **Remarque**

Il faut prévoir des raidisseurs.

## **VII. 3.1.10. Vérification de la résistance de l'âme du poteau dans la zone cisaillé**

$$
F_v \le V_{Rd}
$$
  

$$
V_{Rd} = 0.58 \times f_y \times h \times \frac{t_{wc}}{\gamma_{m0}}
$$
  

$$
V_{Rd} = 0.58 \times 235 \times 360 \times \frac{8}{1.1} = 35685.81 \text{ daN}
$$
  

$$
F_v = \frac{M_s}{h - t_f}
$$
  

$$
F_v = \frac{15412.9 \times 10^3}{360 - 12.7} = 4437.921 \text{ daN}
$$

Etude des assemblages

 $F_v = 4437.921 \text{ } d\text{ } aN < V_{Rd} = 35685.81 \text{ } d\text{ } aN$  Condition vérifiée.

## **VII. 3.2 Assemblage poteau – poutre secondaire (HEB 360 – IPE 270)**

Cet assemblage est réalisé avec boulonnage de l'âme de la poutre secondaire avec la platine soudée perpendiculairement avec l'âme du poteau.

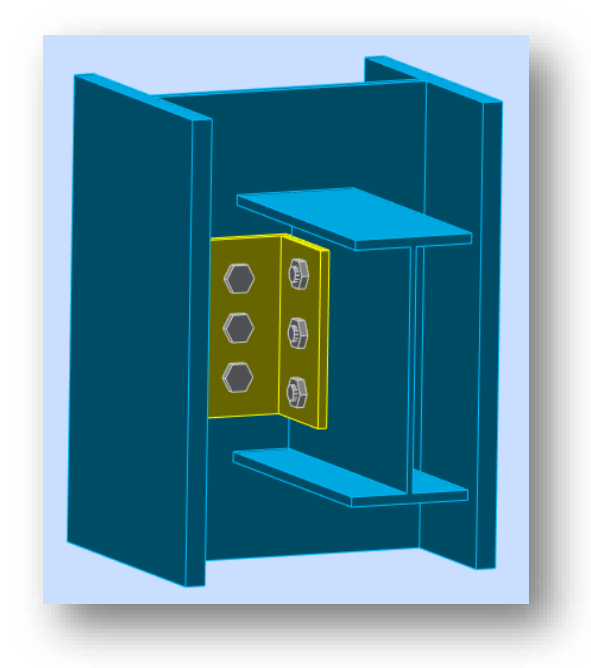

Figure VII.3. Assemblage poteau-poutre secondaire.

## **VII. 3.2.1 Efforts sollicitant**

Les efforts sollicitant de l'assemblage sous la combinaison :  $G + Q + EX$ 

$$
V_{sd} = 6732.3 \text{ }daN
$$

## **VII. 3.2.2 Epaisseur de la cornière**

- La hauteur de la cornière :  $h = 110$  mm
- La cornière est sollicitée en cisaillement
- La langueur du plan de cisaillement  $l = 180$  mm
- Le diamètre de trou  $d_0 = 18$  mm

$$
V_{sd} \le V_{pl, Rd} = \frac{(l - 3 \times d_0) \times t \times (\frac{f_y}{\sqrt{3}})}{\gamma_{m2}}
$$
  

$$
t \ge V_{sd} \times \frac{\gamma_{m2}}{(l - 3 \times d_0) \times (\frac{f_y}{\sqrt{3}})}
$$

#### Etude des assemblages

$$
t \ge 67323 \times \frac{1.25}{(180 - 3 \times 18) \times \left(\frac{235}{\sqrt{3}}\right)} = 4.92 \text{ mm}
$$

On prend :  $110 \times 110 \times 10$  mm

#### **VII. 3.2.3 Disposition constructive**

L'assemblage est réalisé avec une file verticale de 3 boulons ∅16 classe H.R 8.8 dans chaque côté.

- $\circ$  L'épaisseur la plus mince :  $t = min(t_f; t_{coni\acute{e}re}) = min(6.6; 10) = 6.6 \, mm$
- $d_0 = \emptyset + 2 = 18$  mm
	- **Entraxes (p1, p2)**

2,2  $d_0 \le p_1 \le 14t$  Alors on prend  $p_1 = 50$  mm.

 $\bullet$  Pinces ( $e_1$ ,  $e_2$ )

 $1,2 d_0 \le e_1 \le 12t$  Alors on prend  $e_1 = 40$  mm.  $1.5 d_0 \le e_2 \le 12t$  Alors on prend  $e_2 = 60$  mm.

#### **VII. 3.2.4. Vérification au cisaillement**

$$
V_{T,sd} \le F_{v,Rd}
$$

$$
F_{v,Rd} = 0.6 \times \frac{A_s \times F_{ub}}{\gamma_{mb}}
$$

$$
F_{v,Rd} = 0.6 \times \frac{157 \times 800}{1.25} = 6028.8 \text{ daN}
$$

 $\triangleright$  Cisaillement par effort tranchant  $(V'_{sd})$ 

$$
V'_{sd} = \frac{V_{sd}}{4} = \frac{6732.3}{4} = 1683.075 \text{ } daN
$$

**Examplement par moment**  $(V_{m, sd})$ 

$$
V_{m,sd} = \frac{M_{sd}}{p_1} = \frac{\frac{V_{sd}}{2} \times e_2}{p_1}
$$

$$
V_{m,sd} = \frac{\frac{6732.3}{2} \times 60}{50} = 4039.38 \text{ daN}
$$

 $\triangleright$  Cisaillement **totale**  $(V_{T, sd})$ 

$$
V_{T,sd} = \sqrt{(V'_{sd})^2 + (V_{m,sd})^2}
$$

$$
V_{T,sd} = \sqrt{(1683.075)^2 + (4039.38)^2} = 4375.995 da
$$

Etude des assemblages

$$
V_{T,sd} = 4375.995 \, \text{d}aN < F_{\nu, Rd} = 6028.8 \, \text{d}aN \qquad \text{Condition vérifiée.}
$$

#### **VII. 3.2.4. Vérification de la pression diamétrale**

$$
V_{T,sd} \le F_{b, Rd}
$$

$$
F_{b, Rd} = \frac{2.5 \times \alpha \times f_u \times d \times t}{\gamma_{mb}}
$$

Avec :

$$
\alpha = \min\left(\frac{e_1}{3d_0}; \frac{p_1}{3d_0} - \frac{1}{4}; \frac{F_{ub}}{f_u}; 1\right) = \min(0.74; 0.67; 2.22; 1) = 0.67
$$

$$
F_{b, Rd} = \frac{2.5 \times 0.67 \times 360 \times 16 \times 10}{1.2} = 7718.4 \text{ } d\alpha N
$$

$$
V_{T, sd} = 4375.995 \text{ } d\alpha N < F_{b, Rd} = 7718.4 \text{ } d\alpha N \qquad \text{Condition verify the}
$$

## **VII. 3.3 Assemblage poutre – solive (IPE 360 - IPE180)**

L'assemblage est réalisé à l'aide de deux cornières qui relie l'extrémité de la solive IPE180 avec l'âme de la poutre IPE360, avec une file verticale de deux boulons.

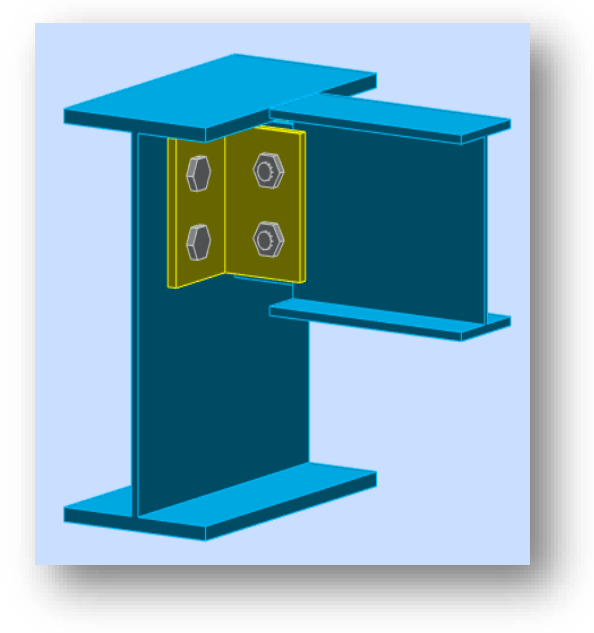

Figure VII.4. Assemblage poutre-solive

## **VII. 3.3.1 Efforts sollicitant**

Les efforts sollicitant de l'assemblage sous la combinaison :  $1.3G + 1.5Q$ 

 $V_{sd} = 2345 \text{ }daN$ 

Etude des assemblages

#### **VII. 3.3.2 Epaisseur de la cornière**

- La hauteur de la cornière :  $h = 100$  mm
- La cornière est sollicitée en cisaillement
- La langueur du plan de cisaillement  $l = 130$  mm
- Le diamètre de trou  $d_0 = 18$  mm

$$
V_{sd} \le \text{Vpl}, \text{Rd} = \frac{(l - 2 \times d_0) \times t \times \left(\frac{f_y}{\sqrt{3}}\right)}{\gamma_{m2}}
$$

 $t \geq Vsd \times \frac{\gamma_{m2}}{2}$  $(l-2\times d_0)\times \left(\frac{f_y}{\sqrt{3}}\right)$  $\frac{y}{\sqrt{3}}$ 

$$
t \ge 67323 \times \frac{1.25}{(130 - 2 \times 18) \times \left(\frac{235}{\sqrt{3}}\right)} = 2.29 \text{ mm}
$$

On prend :  $100 \times 100 \times 10$  mm

#### **VII. 3.3.3 Disposition constructive**

L'assemblage est réalisé avec une file verticale de 2 boulons ∅16 classe 4.8 dans les deux côtés de la cornière.

- $\circ$  L'épaisseur la plus mince :  $t = min(t_f; t_{coni\acute{e}re}) = min(8; 10) = 8 mm$
- $d_0 = \emptyset + 2 = 18$  mm
	- $\bullet$  **Entraxes (p<sub>1</sub>)**

2,2  $d_0 \le p_1 \le 14t$  Alors on prend  $p_1 = 60$  mm.

 $\bullet$  Pinces ( $e_1$ ,  $e_2$ )

1,2 
$$
d_0 \le e_1 \le 12t
$$
 Alors on prend  $e_1 = 35$  mm.

 $1,5 d_0 \le e_2 \le 12t$  Alors on prend  $e_2 = 65$  mm.

#### **VII. 3.3.4. Vérification au cisaillement**

$$
V_{T,sd} \le F_{v,Rd}
$$

$$
F_{v,Rd} = 0.6 \times \frac{A_s \times F_{ub}}{\gamma_{mb}}
$$

$$
F_{v,Rd} = 0.6 \times \frac{157 \times 400}{1.25} = 3014.4 \text{ d}aN
$$

Etude des assemblages

 $\triangleright$  Cisaillement par effort tranchant  $(V'_{sd})$ 

$$
V'_{sd} = \frac{V_{sd}}{4} = \frac{2345}{4} = 586.25 \text{ } daN
$$

**Examplement par moment**  $(V_{m, sd})$ 

$$
V_{m,sd} = \frac{M_{sd}}{p_1} = \frac{\frac{V_{sd}}{2} \times e_2}{p_1}
$$

$$
V_{m,sd} = \frac{\frac{2345}{2} \times 65}{60} = 1270.208 \text{ daN}
$$

 $\triangleright$  Cisaillement **totale**  $(V_{T,sd})$ 

$$
V_{T,sd} = \sqrt{(V'_{sd})^2 + (V_{m,sd})^2}
$$

$$
V_{T,sd} = \sqrt{(586.25)^2 + (1270.208)^2} = 1398.97 \text{ } d\text{aN}
$$

$$
V_{T,sd} = 1398.97 \text{ } d\text{aN} < F_{v, Rd} = 3014.4 \text{ } d\text{aN}
$$
Condition vérifiée.

#### **VII. 3.3.5. Vérification de la pression diamétrale**

$$
F_{v,sd} = \frac{N_{sd}}{n} \le F_{b,kd}
$$

$$
F_{b,kd} = \frac{2.5 \times \alpha \times f_u \times d \times t}{\gamma_{mb}}
$$

Avec :

$$
\alpha = \min\left(\frac{e_1}{3d_0}; \frac{p_1}{3d_0} - \frac{1}{4}; \frac{F_{ub}}{f_u}; 1\right) = \min\left(0.64; 0.86; 1.11; 1\right) = 0.64
$$
  

$$
F_{b, Rd} = \frac{2.5 \times 0.64 \times 360 \times 16 \times 10}{1.25} = 7372.8 \text{ daN}
$$
  

$$
V_{T, sd} = 1398.97 \text{ daN} < F_{b, Rd} = 7372.8 \text{ daN} \qquad \text{Condition vérifiée.}
$$

## **VII. 3.4. Assemblage poteau – poteau (HEB 360 – HEB 360) VII. 3.4.1. Efforts sollicitant**

L'assemblage est fait à l'aide de couvres joints avec deux fils verticaux de boulons. Deux couvre-joints qui assurent la liaison entre les âmes et deux autres qui relient les extrémités des semelles des poteaux successive.

Etude des assemblages

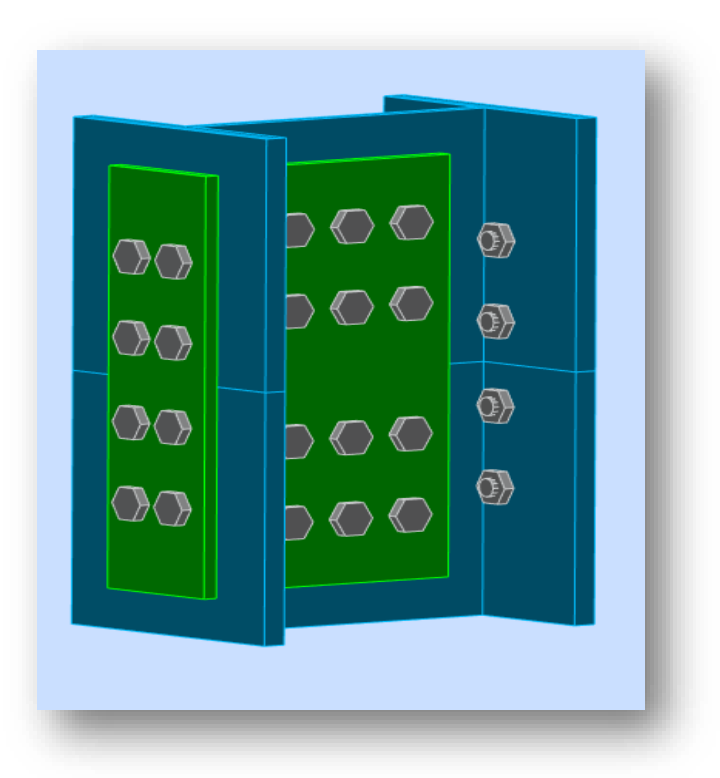

Figure VII.5. Assemblage poteau-poteau.

Les efforts sollicitant de l'assemblage sous la combinaison :  $G + Q + EY$ 

$$
V_{sd} = 1221.4 \text{ } daN
$$
\n
$$
M_{sd} = 1623.1 \text{ } daN
$$

- **VII. 3.4.2. Couvre joint de l'âme**
- **VII. 3.4.2.1. Epaisseur du couvre joint**
	- Dimension du couvre joint :  $500 \times 245$  mm<sup>2</sup>
	- Le couvre joint sollicité en cisaillement
	- La langueur du plan de cisaillement  $l = 245$  mm
	- Le diamètre de trou  $d_0 = 24$  mm

$$
Vsd \le Vpl, Rd = \frac{(l - 2 \times d_0) \times t \times \left(\frac{f_y}{\sqrt{3}}\right)}{\gamma_{m2}}
$$

$$
t \ge Vsd \times \frac{\gamma_{m2}}{(l - 2 \times d_0) \times \left(\frac{f_y}{\sqrt{3}}\right)}
$$

#### Etude des assemblages

$$
t \ge 12214 \times \frac{1.25}{(245 - 2 \times 24) \times \left(\frac{235}{\sqrt{3}}\right)} = 0.57 \, \text{mm}
$$

On prend :  $t = 15$  mm

#### **VII. 3.4.2.2. Disposition constructive**

L'assemblage est réalisé avec 3 files de 4 boulons ∅22 classe 8.8 HR, l'épaisseur la plus mince :

$$
\circ \quad t = \min(t_w; \ t_{\text{cornière}}) = \min(13.5; \ 15) = 13.5 \ mm
$$

- $\circ$   $d_0 = \emptyset + 2 = 24$  mm
	- $\bullet$  **Entraxes (p<sub>1</sub>)**

$$
2.2 d_0 \le p_1 \le 14t
$$
 Alors on prend  $p_1 = 72$  mm.

 $3 d_0 \le p_2 \le 14t$  Alors on prend  $p_2 = 96$  mm.

 $\bullet$  Pinces ( $e_1$ ,  $e_2$ )

 $1,2 d_0 \le e_1 \le 12t$  Alors on prend  $e_1 = 50$  mm.  $1.5 d_0 \le e_2 \le 12t$  Alors on prend  $e_2 = 77$  mm.

#### **VII. 3.4.2.3. Vérification au glissement**

$$
\frac{V_{sd}}{n} \le F_{s, Rd}
$$

$$
F_{s, Rd} = \frac{K_s \times n \times \mu \times F_{p, Rd}}{\gamma_{ms}}
$$

 $F_{p, Rd} = 0.7 \times A_s \times F_{ub} = 0.7 \times 303 \times 800 = 16968 \; d \textit{aN}$ 

Avec :

- $ks = 1$ trou nominal
- $\bullet$  *n* = 1 un plan de glissement
- $\bullet \mu = 0.3$  coefficient de frottement (brossé)

$$
F_{s, Rd} = \frac{1 \times 1 \times 0.3 \times 169680}{1.1} = 4627.63 \text{ d}aN
$$

$$
\frac{V_{sd}}{n} = \frac{1224.1}{18} = 68.005 \text{ d}aN < F_{s, Rd} = 4627.63 \text{ d}aN \qquad \text{Condition verify:}
$$

Etude des assemblages

#### **VII. 3.4.3. Couvre joint de la semelle**

#### **VII. 3.4.3.1. Epaisseur du couvre joint**

- Dimension du couvre joint :  $500 \times 200$   $mm<sup>2</sup>$
- Le couvre joint sollicité a la traction
- La langueur du plan de traction  $l = 200$  mm
- Le diamètre de trou  $d_0 = 24$  mm

$$
N_{sd} = \frac{M_{sd}}{h} = \frac{1632.1}{0.4} = 4057.75 \text{ }daN
$$
\n
$$
N_{sd} \le N_{u, Rd} = \frac{t \times (l - 2 \times d_0) \times f_y}{\gamma_{m2}}
$$
\n
$$
t \ge N_{sd} \times \frac{\gamma_{m2}}{(l - 2 \times d_0) \times f_y}
$$
\n
$$
t \ge 40577.5 \times \frac{1.25}{(200 - 2 \times 24) \times 235} = 1.42 \text{ }mm
$$

On prend :  $t = 15$  mm

#### **VII. 3.4.3.2. Disposition constructive**

L'assemblage est réalisé avec 2 files de 4 boulons ∅22 classe 8.8 HR, l'épaisseur la plus mince

- $\circ$   $t = min(t_f; t_{coni\acute{e}re}) = min(24; 15) = 15 mm$
- $d_0 = \emptyset + 2 = 24$  mm
	- **Entraxes (p1)**

2,2  $d_0 \le p_1 \le 14t$  Alors on prend  $p_1 = 96$  mm.

- $\bullet$  Pinces (e<sub>1</sub>, e<sub>2</sub>)
	- 1,2  $d_0 \le e_1 \le 12t$  Alors on prend  $e_1 = 50$  mm.
	- $1,5 d_0 \le e_2 \le 12t$  Alors on prend  $e_2 = 65$  mm.

#### **VII. 3.4.3.3. Vérification au glissement**

$$
\frac{V'_{sd}}{n} \le F_{s, Rd}
$$

$$
V'_{sd} = \frac{M_{sd}}{h} = \frac{1632.1}{0.4} = 4057.75 \text{ }daN
$$

$$
F_{s, Rd} = \frac{K_s \times n \times \mu \times F_{p, Rd}}{Y_{ms}}
$$

 $F_{p, Rd} = 0.7 \times A_s \times F_{ub} = 0.7 \times 303 \times 800 = 16968 \text{ d}aN$ 

#### Etude des assemblages

Avec :

- $Ks = 1$  trou nominal
- $n = 1$  un plan de glissement
- $\bullet \mu = 0.3$  coefficient de frottement (brossé)

$$
F_{s, Rd} = \frac{1 \times 1 \times 0.3 \times 169680}{1.1} = 4627.63 \text{ } d \text{ a } N
$$
\n
$$
\frac{V_{sd}}{n} = \frac{4057.75}{12} = 338.15 \text{ } d \text{ a } N < F_{s, Rd} = 4627.63 \text{ } d \text{ a } N \qquad \text{Condition verify} \text{c}
$$

# **VII. 3.5. Assemblage des contreventements**

## **VII. 3.5.1. Contreventement en X (2 UPN 220)**

Cet assemblage est réalisé avec boulonnage de la barre de contreventement avec le gousset soudé avec le poteau. Les deux barres qui forment un X sont boulonnées avec un gousset au milieu.

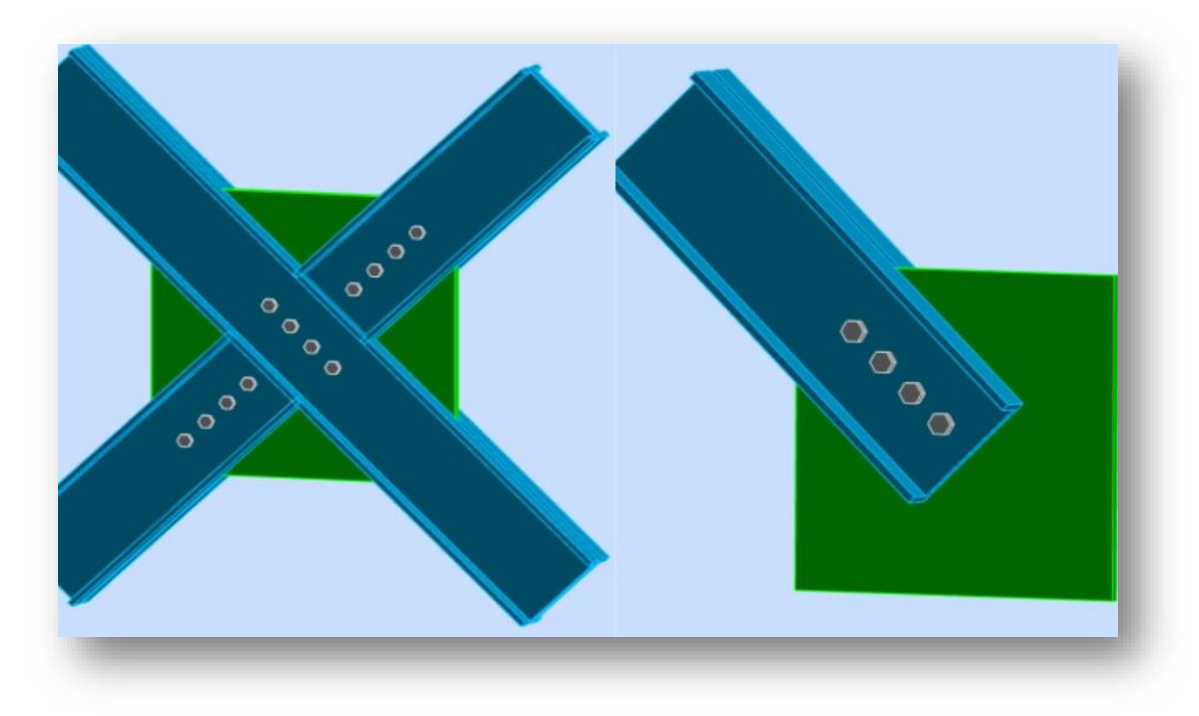

Figure VII.6. Assemblage contreventement en X.

## **VII. 3.5.1.1. Efforts sollicitant**

Les efforts sollicitant de l'assemblage sous la combinaison :  $G + Q + EX$ 

 $N_{sd} = 54402.7 \, daN$ 

Etude des assemblages

#### **VII. 3.5.1.2. Epaisseur du gousset**

• Dimension du gousset :

$$
\circ \quad \text{Central } 660 \times 660 \text{ mm}^2
$$

 $\circ$  De rive 330  $\times$  330  $mm^2$ 

- Le gousset est sollicité à la traction
- La langueur du plan de traction  $l = 220$  mm
- Le diamètre de trou  $d_0 = 20$  mm

$$
N_{sd} \le N_{u, Rd} = \frac{t \times (l - 2 \times d_0) \times f_y}{\gamma_{m2}}
$$
  

$$
t \ge N_{sd} \times \frac{\gamma_{m2}}{(l - 2 \times d_0) \times f_y}
$$
  

$$
t \ge 54402.7 \times \frac{1.25}{(220 - 2 \times 20) \times 235} = 1.61 \text{ mm}
$$

On prend :  $t = 16$  mm

#### **VII. 3.5.1.3 Soudure du gousset Cordon de soudure**

Epaisseur du gousset :é $p = 16$  mm  $\longrightarrow a_{min} = 3.5$  mm  $\le a \le a_{max} = 11.2$  mm Epaisseur d l'âme HEB 400 :  $tw = 14$  mm  $\longrightarrow a_{\min} = 3$  mm  $\le a \le a_{\max} = 10$ mm On prend une valeur commune :  $a = 10$  mm

#### **Vérification de la soudure de la semelle a la traction**

$$
N_{sd} \leq F_{w, Rd}
$$

$$
F_{w, rd} = \frac{a \times \Sigma L \times fu}{\sqrt{2} \times \beta_w \times \gamma_{mw}}
$$

• La nuance d'acier utilisé est S 235 donc :  $\int \beta_w = 0.8$  $\gamma_{mw} = 1.25$ 

• La longueur totale des cordons de soudure de la semelle  $\Sigma L = 1956$  mm

$$
F_{w,rd} = \frac{10 \times 1956 \times 360}{\sqrt{2} \times 0.8 \times 1.25} = 497916.311 \, \text{d}aN
$$

$$
N_{sd} = 54402.7 \text{ }daN \le F_{w,rd} = 497916.311 \text{ }daN \qquad \text{Condition }v\text{érifiée.}
$$

Etude des assemblages

#### **VII. 3.5.1.4 Disposition constructive**

Pour des raisons pratiques on évite toujours la mise en œuvre dans un même assemblage des boulons de diamètres différents.

On prend deux files de 4 boulons ∅18 classe 8.8 HR dans chaque côté de la barre avec

- $\circ$   $t = min(t_f; t_{coni\acute{e}re}) = min(10; 16) = 10 mm$
- $\circ$   $d_0 = \emptyset + 2 = 20$  mm
	- Entraxes  $(p_1)$

2,2  $d_0 \le p_1 \le 14t$  Alors on prend  $p_1 = 65$  mm.

 $\bullet$  Pinces (e<sub>1</sub>, e<sub>2</sub>)

1,2  $d_0 \le e_1 \le 12t$  Alors on prend $e_1 = 62$  mm.

#### **VII. 3.5.1.5. Vérification au cisaillement**

$$
V_{T,sd} = \frac{N_{sd}}{2} \leq n \times F_{v,Rd}
$$

n : nombre de boulon

$$
4 \times F_{v, Rd} = 4 \times 0.6 \times \frac{A_s \times F_{ub}}{\gamma_{mb}}
$$
  

$$
4 \times F_{v, Rd} = 4 \times 0.6 \times \frac{192 \times 800}{1.25} = 29491.2 \text{ d}aN
$$
  

$$
V_{T:sd} = \frac{N_{sd}}{2} = 27201.35 \le n \times F_{v, Rd} = 29491.2 \text{ d}
$$
 Condition verifiée.

#### **VII. 3.5.1.6. Vérification de la pression diamétrale**

$$
F_{v, sd} = \frac{N_{sd}}{n} \le F_{b, Rd}
$$

$$
F_{b, Rd} = \frac{2.5 \times \alpha \times f_u \times d \times t}{\gamma_{mb}}
$$

Avec :

$$
\alpha = \min\left(\frac{e_1}{3d_0}; \frac{p_1}{3d_0} - \frac{1}{4}; \frac{F_{ub}}{f_u}; 1\right) = \min\left(1.03; 0.83; 2.22; 1\right) = 0.83
$$
  

$$
F_{b, Rd} = \frac{2.5 \times 0.83 \times 360 \times 18 \times 16}{1.25} = 17210.8 \text{ d}aN
$$
  

$$
V_{T, sd} = \frac{N_{sd}}{4} = 13600.675 \text{ d}aN < F_{b, Rd} = 17210.8 \text{ d}aN \qquad \text{Condition verifyi\acute{e}t.}
$$

Etude des assemblages

## **VII. 3.5.2. Contreventement en V (2 UPN 220)**

Cet assemblage est réalisé avec boulonnage de la barre de contreventement avec le gousset, qui est soudé avec le poteau d'au côté et avec la poutre d'un autre côté.

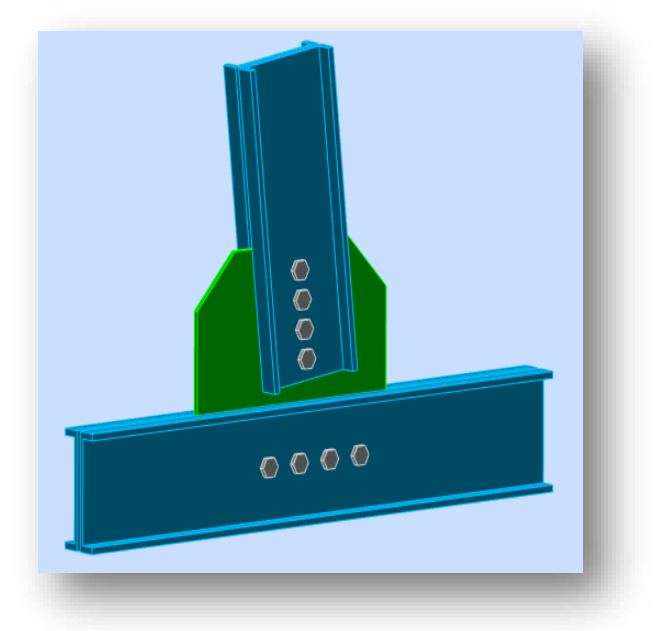

Figure VII.7. Assemblage contreventement en V.

## **VII. 3.5.2.1. Efforts sollicitant**

Les efforts sollicitant de l'assemblage sous la combinaison :  $G + Q + EX$ 

$$
N_{sd} = 51931.5 daN
$$

#### **VII. 3.5.2.2. Epaisseur du gousset**

- Dimension du gousset : gousset supérieure  $500 \times 500$   $mm^2$ gousset inférieure  $250 \times 500$   $mm^2$
- Le gousset est sollicité à la traction
- La langueur du plan de traction  $l = 220$  mm
- Le diamètre du trou  $d_0 = 22$ mm

$$
N_{sd} \le N_{u, Rd} = \frac{t \times (l - 2 \times d_0) \times f_y}{\gamma_{m2}}
$$
  

$$
t \ge N_{sd} \times \frac{\gamma_{m2}}{(l - 2 \times d_0) \times f_y}
$$
  

$$
t \ge 51931.5 \times \frac{1.25}{(220 - 2 \times 22) \times 235} = 1.57 \text{ mm}
$$

On prend :  $t = 10$  mm

Etude des assemblages

#### **VII. 3.5.2.3. Epaisseur du connecteur**

- La dimension du connecteur :  $220 \times 205$   $mm^2$
- Le connecteur est sollicité en traction
- La langueur du plan de traction  $l = 205$  mm
- Le diamètre du trou  $d_0 = 22mm$

$$
\frac{N_{sd}}{2} \le N_{u, Rd} = \frac{t \times (l - 2 \times d_0) \times f_y}{\gamma_{m2}}
$$

$$
t \ge \frac{N_{sd}}{2} \times \frac{\gamma_{m2}}{(l - 2 \times d_0) \times f_y}
$$

$$
t \ge \frac{51931.5}{2} \times \frac{1.25}{(205 - 2 \times 22) \times 235} = 0.85 \text{mm}
$$

On prend :  $t = 10$  mm

#### **VII. 3.5.2.4 Soudure du gousset Cordon de soudure**

Epaisseur du gousset :é $p = 10$  mm  $\longrightarrow a_{min} = 3.5$  mm  $\le a \le a_{max} = 7$  mm Epaisseur d l'âme HEB 450 :  $tw = 14$  mm  $\longrightarrow a_{\min} = 3$  mm  $\le a \le a_{\max} = 10$ mm Epaisseur de la semelle IPE 270 : $tf = 10.2$  mm  $\rightarrow a_{\text{min}} = 3$  mm  $\le a \le a_{\text{max}} = 7.14$ mm Epaisseur du contreventement en 2UPN220 :

$$
ép = 10 \, mm \longrightarrow a_{min} = 3.5 \, mm \le a \le a_{max} = 7 \, mm
$$

On prend une valeur commune :  $a = 7$  mm

#### **Vérification de la soudure connecteur-barre a la traction**

$$
N_{sd} \leq F_{w, Rd}
$$

$$
F_{w, rd} = \frac{a \times \Sigma L \times fu}{\sqrt{2} \times \beta_w \times \gamma_{mw}}
$$

- La nuance d'acier utilisé est S 235 donc :  $\int \beta_w = 0.8$  $\gamma_{\text{mw}}=1.25$
- La longueur totale des cordons de soudure de la semelle  $\Sigma L = 1036$  mm

$$
F_{w,rd} = \frac{10 \times 1036 \times 360}{\sqrt{2} \times 0.8 \times 1.25} = 263722.54 \text{ }daN
$$
  

$$
N_{sd} = 54402.7 \text{ }daN \le F_{w,rd} = 263722.54 \text{ }daN
$$
 Condition vérifiée.

**Vérification de la soudure gousset a la traction** 

$$
N_{sd} \leq F_{w, Rd}
$$
#### Etude des assemblages

$$
F_{w,rd} = \frac{a \times \Sigma L \times fu}{\sqrt{2} \times \beta_w \times \gamma_{mw}}
$$
  
• La nuance d'acier utilisé est S 235 donc : 
$$
\begin{cases} \beta w = 0.8 \\ \gamma mw = 1.25 \end{cases}
$$

• La longueur totale des cordons de soudure de la semelle  $\Sigma L = 940$  mm

$$
F_{w,rd} = \frac{7 \times 940 \times 360}{\sqrt{2} \times 0.8 \times 1.25} = 167499.45 \text{ }daN
$$

 $N_{sd} = 51931.5$   $daN \leq F_{w,rd} = 167499.45$   $daN$  Condition vérifiée.

#### **VII. 3.5.1.4. Disposition constructive**

On prend deux files de 4 boulons Ø20 classe 10.9 HR dans chaque côté de la barre avec :

- $\circ$   $t = min(t_{cornière}; t_{gousset}) = min(10; 10) = 10 mm$
- $d_0 = \emptyset + 2 = 22$  mm
	- Entraxes  $(p_1, p_2)$
- $\checkmark$  Diagonale

2,2  $d_0 \le p_1 \le 14t$  Alors on prend  $p_1 = 55$  mm.  $3 d_0 \le p_2 \le 14t$  Alors on prend  $p_2 = 55$  mm.

 $\checkmark$  membrure

2,2  $d_0 \le p_1 \le 14t$  Alors on prend  $p_1 = 80$  mm.  $3 d_0 \le p_2 \le 14t$  Alors on prend  $p_2 = 80$  mm.

- $\bullet$  Pinces ( $e_1$ ,  $e_2$ )
	- 1,2  $d_0 \le e_1 \le 12t$  Alors on prend  $e_1 = 40$  mm.
	- $1,5d_0 \le e_2 \le 12t$  Alors on prend  $e_2 = 110$  mm.

#### **VII. 3.5.1.5. Vérification au cisaillement**

$$
V_{T,sd} = \frac{N_{sd}}{2} \le n \times F_{v,Rd}
$$

n : nombre de boulon

$$
4 \times F_{\nu, Rd} = 4 \times 0.6 \times \frac{A_s \times F_{ub}}{\gamma_{mb}}
$$
  

$$
4 \times F_{\nu, Rd} = 4 \times 0.6 \times \frac{245 \times 1000}{1.25} = 47040 \text{ d}aN
$$

Etude des assemblages

$$
V_{T:sd} = \frac{N_{sd}}{2} = \frac{51931.5}{4} = 12982.875 \text{ } daN \le n \times F_{\nu, Rd} = 47040 \text{ } daN \qquad \text{Co}
$$

ondition vérifiée.

## **VII. 3.5.1.6. Vérification de la pression diamétrale**

$$
F_{\nu, sd} = \frac{N_{sd}}{n} \le F_{b, Rd}
$$

n : nombre de boulon

$$
F_{b, Rd} = \frac{2.5 \times \alpha \times F_{ub} \times d \times t}{\gamma_{mb}}
$$

Avec :

$$
\alpha = \min\left(\frac{e_1}{3d_0}; \frac{p_1}{3d_0} - \frac{1}{4}; \frac{F_{ub}}{f_u}; 1\right) = \min(0.60; 0.96; 2.78; 1) = 0.60
$$
  

$$
F_{b, Rd} = \frac{2.5 \times 0.6 \times 1000 \times 20 \times 10}{1.25} = 24000 \text{ d}aN
$$

 $V_{T,sd} = \frac{N_{sd}}{4}$  $\frac{a'}{4} = \frac{51931.5}{4}$  $\frac{J_{31.5}}{4}$  = 12982.875 daN <  $F_{b, Rd}$  = 24000 daN Condition vérifiée.

Etude des assemblages

## **VII. 4. PIED DE POTEAU**

Les pieds de poteaux constituent la zone de transition entre l'ossature métallique et les fondations en béton armé .ils sont admis soit articulés, soit encastrés. Les pieds de poteaux sont constitués d'une plaque d'assise (la platine) soudée au poteau et des types d'ancrage noyées dans le béton.

Pour notre structure, le pied de poteau est encastré dans un poteau en béton armée.

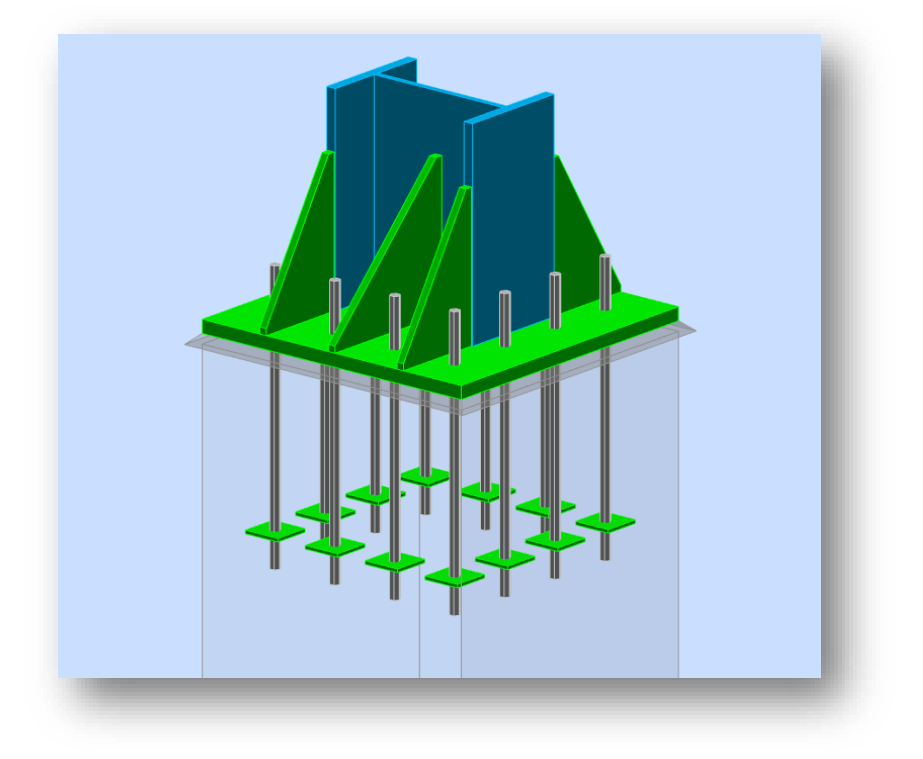

Figure VII.8. Assemblage pied de poteau.

Les poteaux sont élargis à leur base par les platines soudées, toutes reposent sur le sol par L'intermédiaire d'un massif en béton, auquel il est ancre par des boulons de scellement, le but est de transmettre les sollicitations appliquées par la construction aux fondations.

## **VII. 4.1. Efforts sollicitant**

Les efforts sollicitant de l'assemblage sous la combinaison  $0.8 \text{ G} + \text{Ex}$ 

$$
N_{t,sd} = 690.95 \, KN(\text{Effort de traction})
$$
\n
$$
M_{y,sd} = 8400 \, KN \cdot mV_{y,sd} = 3300 \, KN
$$
\n
$$
M_{z,sd} = 3400 \, KN \cdot mV_{z,sd} = 4400 \, KN
$$

Etude des assemblages

## **VII. 4.2. Dimensionnement de la plaque d'assise**

La plaque d'assise doit être dimensionnée de tel sort à résister à l'effort de compression.

#### **Effort de compression à prendre en compte**

L'effort de compression le plus défavorable sous la combinaison ELU :

$$
N_{c,sd} = 3337 \, KN
$$

#### **Résistance du matériau de scellement**

$$
f_j = \beta_j \times \alpha \times f_{cd}
$$

•  $\beta_j$ : Coefficient relative à la liaison pris égal à 2/3

$$
\alpha = \sqrt{\frac{A_{c1}}{A_{c0}}} = 1.5
$$

•  $\alpha$  :Le facteur de concentration peut être pris égal à 1.5

$$
f_{cd} = \frac{f_{ck}}{\gamma_c} = \frac{25}{1.5} = 16.67 \, Mpa
$$

•  $f_{cd}$ : La résistance du béton à la compression

$$
f_j = \frac{2}{3} \times 1.5 \times 16.67 = 16.67 \, Mpa
$$

#### **Estimation de l'air de la plaque d'assise**

Une première estimation de l'aire requise de la plaque d'assise est obtenue en retenant la plus élevée des deux valeurs suivantes :

$$
A_{c0} = max \left[ \frac{1}{h \times b} \times \left( \frac{N_{j, sd}}{f_j} \right)^2; \frac{N_{j, sd}}{f_j} \right] = max \left[ \frac{1}{450 \times 300} \times \left( \frac{3337000}{16.67} \right)^2; \frac{3337000}{16.67} \right]
$$

$$
A_{c0} = 296830.76 \text{ mm}^2
$$

#### **Choix du type de la plaque d'assise**

 $A_{c0} \ge 0.95 \times h \times h$   $\longrightarrow$  Adopté une plaque d'assise a projection étendue  $A_{c0} \leq 0.95 \times h \times h$   $\longrightarrow$  Adopté une plaque d'assise a projection courte  $A_{c0} \ge 0.95 \times 450 \times 300 = 128250$  mm<sup>2</sup>  $\implies$  plaque d'assise a projection courte

#### Etude des assemblages

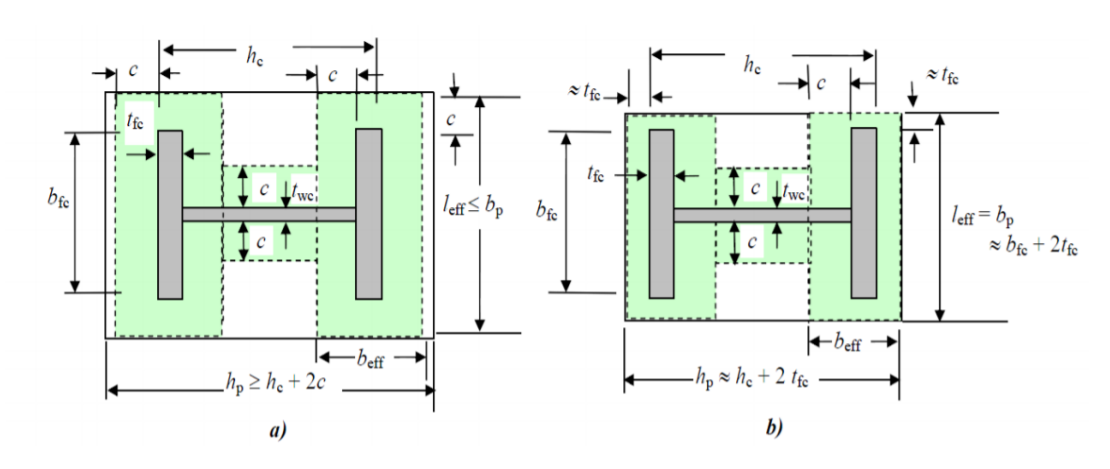

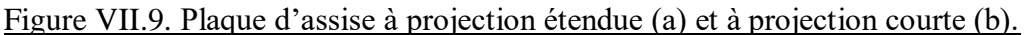

## **Détermination de la largeur d'appui additionnelle**

La valeur de la largeur d'appui additionnelle c est obtenue en satisfaisant la résistance de calcul pertinente d'une plaque d'assise de poteau symétrique soumise à un effort normal de compression centré comme suit :

$$
c = \frac{-B + \sqrt{B^2 - 4 \times A \times C}}{2 \times A}
$$

Pour une plaque a projection courte :

$$
\begin{cases}\nA = 2 \\
B = 2 \times b - t_w + h \\
C = (b \times t_f + 0.5 \times h \times t_w - t_f \times t_w) - \frac{N_{jsd}}{2 \times f_j} \\
A = 2 \\
B = 2 \times 300 - 14 + 450 = 1036 \text{ mm} \\
C = (300 \times 26 + 0.5 \times 450 \times 14 - 26 \times 14) - \frac{3337000}{2 \times 16.67} = -89504 \text{ mm} \\
c = \frac{-1036 + \sqrt{1036^2 - 4 \times 2 \times (-89504)}}{2 \times 2} = 75.41 \text{ mm}\n\end{cases}
$$

On prend donc:

$$
c=80\;mm
$$

#### **Détermination des dimensions de la plaque d'assise**

Les dimensions de la plaque d'assise a projection étendue ce calculent comme suite :

$$
b_p \ge b + 2 \times c = 300 + 2 \times 80 = 460 \, mm
$$
\n
$$
h_p \ge h + 2 \times c = 450 + 2 \times 80 = 610 \, mm
$$

On prend :

$$
\begin{cases} b_p = 800 \, mm \\ h_p = 800 \, mm \end{cases}
$$

 $b_p \times h_p = 800 \times 800 = 640000 > 296830.67$  mm<sup>2</sup> Condition vérifiée.

### **Détermination de l'épaisseur de la plaque d'assise**

L'épaisseur de la plaque devra satisfaire aux conditions suivantes :

$$
t_p \ge t_{p,min} = c \sqrt{\frac{3 \times f_j \times \gamma_{m0}}{f_y}} = 80 \times \sqrt{\frac{3 \times 16.67 \times 1.1}{235}} = 38.70 \text{ mm}
$$

On prend donc :  $t_n = 40$  mm

### **Disposition constructive**

L'assemblage est réalisé avec deux files de 4 tiges au niveau de chaque semelle et deux files de 2 tiges au niveau de l'âme d'encrage ∅27 classe 6.8.

 $t = t_p = 40$  mm

 $d_0 = \emptyset + 3 = 30$  mm

• Entraxe  $(P_1; P_2)$ 

2.2  $d_0 < P_1 \le 14$  t  $\longrightarrow$  66  $\lt P_1 \le 560$   $\longrightarrow$   $P_1 = 185$  mm  $3 d_0 < P_2 \le 14 t$   $\longrightarrow$   $90 < P_2 \le 560 \longrightarrow P_2 = 185 mm$ 

• Pinces  $(e_1; e_2)$ 

1.2  $d_0 < e_1 \le 12 t$   $\longrightarrow$  36  $< e_1 \le 480$   $\longrightarrow$   $e_1 = 185$  mm 152  $d_0 < e_2 \le 12 t$   $\longrightarrow$   $45 < e_2 \le 480$   $\longrightarrow$   $e_2 = 185$  mm

L'ancrage est réaliser par 12 tiges ∅27 avec :

$$
l_1 = 2\emptyset
$$
;  $l_2 = 20\emptyset$ 

Donc on prend :  $l_1 = 150$  mm ;  $l_2 = 600$  mm ;  $l_3 = 100$  mm

#### Etude des assemblages

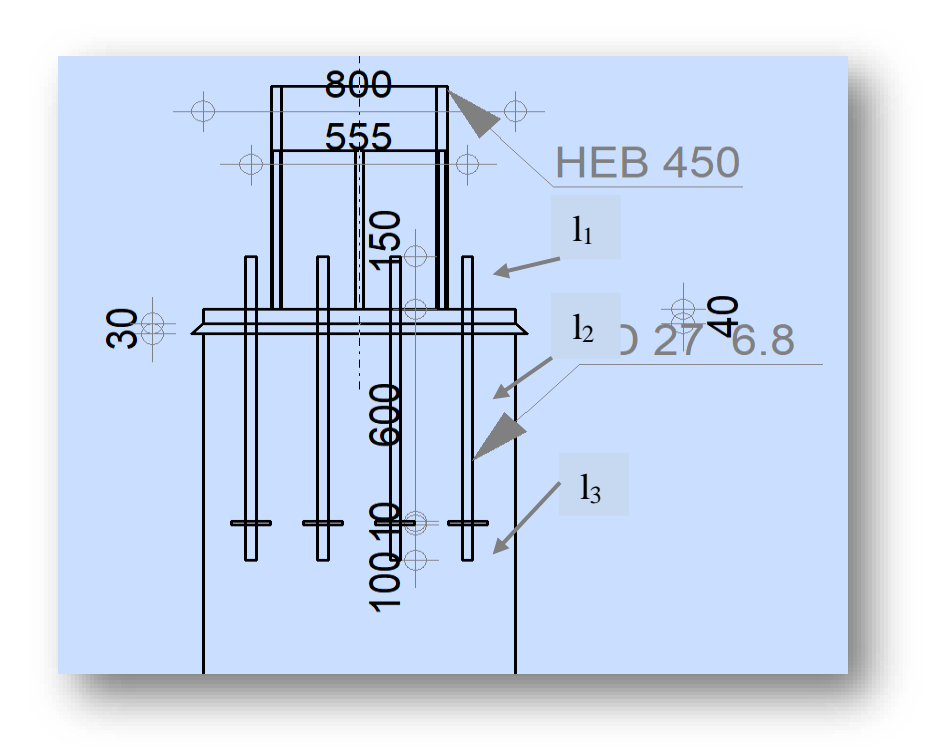

Figure VII.10. Longueurs d'ancrages pied de poteau.

## **VII. 4.3. Vérification de la résistance du pied de poteau VII. 4.3.1 Vérification de la résistance a la compression**

La résistance d'un pied de poteau sur sa fondation est assurée par trois tronçons en T équivalents comprimés, un pour chaque semelle et un pour l'âme du poteau.

Pour chaque tronçon en T équivalent, la résistance de calcul à l'écrasement est déterminée en multipliant sa surface d'appui par la résistance du matériau de scellement.

$$
F_{c, Rd} = (2A_f + A_w)f_j
$$
  
\n
$$
A_f = (b + 2c)(2c + t_f) = (300 + 2 \times 80) \times (2 \times 80 + 26)
$$
  
\n
$$
A_f = 85560 \text{ mm}^2
$$
  
\n
$$
A_w = (h - 2c - 2t_f)(2c + t_w) = (450 - 2 \times 80 - 2 \times 26) \times (2 \times 80 + 14)
$$
  
\n
$$
A_w = 41412 \text{ mm}^2
$$
  
\n
$$
F_{c, Rd} = (2 \times 85560 + 41412) \times 16.67 \times 10^{-1}
$$
  
\n
$$
F_{c, Rd} = 354290.84 \text{ dan} > N_{c, sd} = 333700 \text{ dan}
$$
 Condition vérifiée.

Etude des assemblages

#### **VII. 4.3.2 Vérification de la résistance a la traction**

Pour déterminer la résistance de l'assemblage a la traction provoquée par les efforts de soulèvement on modélise se dernier par un tronçon en T équivalent tendu de l'âme. Cette résistance correspondra à la plus petite des résistances des modes de ruines de ce dernier.

#### **VII. 4.3.2.1. Résistance des tiges d'ancrage**

La résistance de calcul des boulons d'ancrage  $F_{t, Rd, anchor}$ égale à la plus petite des valeurs de la résistance de calcul à la traction du boulon d'ancrage  $F_{t, Rd}$ , et de la résistance de calcul de l'adhérence entre le béton et le boulon d'ancrage  $F_{t,bond, Rd}$ .

$$
F_{t, Rd, anchor} = min(F_{t, bond, Rd} ; F_{t, Rd})
$$

$$
F_{t, bond, Rd} = \frac{\pi \times d \times l_b \times f_{bd}}{\alpha}
$$

- $\bullet$  d : Diamètre de la tige  $d = 27$  mm
- $\bullet$   $l_b$ : l'ancrage dans le béton  $l_b = l_2 + l_3 = 700$  mm
- $\bullet$   $\alpha$ : facteur tenant en compte la forme de la tige

Nous avons utilisé des tiges avec plaque d'ancrage  $\rightarrow \alpha = 0.75$ 

$$
f_{bd} = \frac{0.36 \times \sqrt{f_{ck}}}{\gamma_c} \times \frac{132 - 27}{100} = 1.26 MPa
$$
  

$$
F_{t,bond, Rd} = \frac{\pi \times 27 \times 700 \times 1.26 \times 10^{-1}}{0.75} = 9975.18 \text{ d}aN
$$
  

$$
F_{t, Rd} = \frac{0.9 \times A_s \times f_{ub}}{\gamma_{mb}} = \frac{0.9 \times 459 \times 600 \times 10^{-1}}{1.5} = 16524 \text{ d}aN
$$
  

$$
F_{t, Rd, anchor} = min(9975.18 \text{ d}aN ; 16524 \text{ d}aN)
$$
  

$$
F_{t, Rd, anchor} = 9975.18 \text{ d}aN
$$

#### **VII. 4.3.2.2. Longueur participantes du tronçon en T équivalent tendu**

La longueur participante du tronçon en T pour un pied de poteau encastrer est la suivante : Selon l'Eurocode 3 -1.8-tableau 6.6 :

#### Etude des assemblages

## **Mécanisme circulaire** Mécanisme non circulaire  $\int 2 \pi m_x$   $4 m_x + 1.25 e_x$  $\frac{1}{p} = min \left\{ \pi m_x + w \right\} 2 m_x + 0.625 e_x + \frac{w}{2}$ 2  $\begin{array}{|c|c|c|c|c|}\n\hline\n\pi & m_x + 2 e & \hspace{1.5cm} 2 m_x + 0.625 e_x + e\n\end{array}$  $\left(b_p/2\right)$  $l_{eff,cp}=min\; \left\{ \begin{array}{l} 2\,\pi\,m_x \\[1ex] \pi\,m_x + w \\[1ex] \pi\,m_x + 2\,e \end{array} \right.$  $l_{eff,nc} = min$

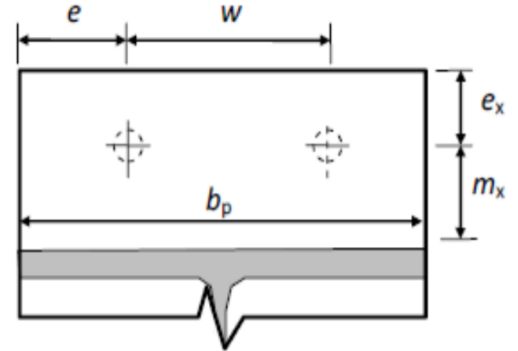

Figure VII.11. Paramètre des mécanismes

 $w = 185$  mm;  $e = 185$  mm;  $e_x = 185$  mm;  $m_x = 66$  mm;  $b_p = 800$  mm  $l_{eff} = \min(l_{eff,nc}; l_{eff,cp})$ 

$$
\begin{cases}\n l_{eff,cp} = min(414.70 \, mm); 392.34 \, mm; 452.34 \, mm) \\
 l_{eff,cp} = 392.34 \, mm \\
 l_{eff,nc} = min(417.12 \, mm); 301.06 \, mm; 331.06 \, mm; 400 \, mm) \\
 l_{eff,nc} = 301.06 \, mm\n\end{cases}
$$

#### $l_{eff} = 301.06 \, mm$

#### **VII. 4.3.2.3. Mode de ruine**

Les modes de ruine possibles d'un tronçon en T équivalent tendu sont illustrés sous forme de schémas dans le tableau suivant :

## Etude des assemblages

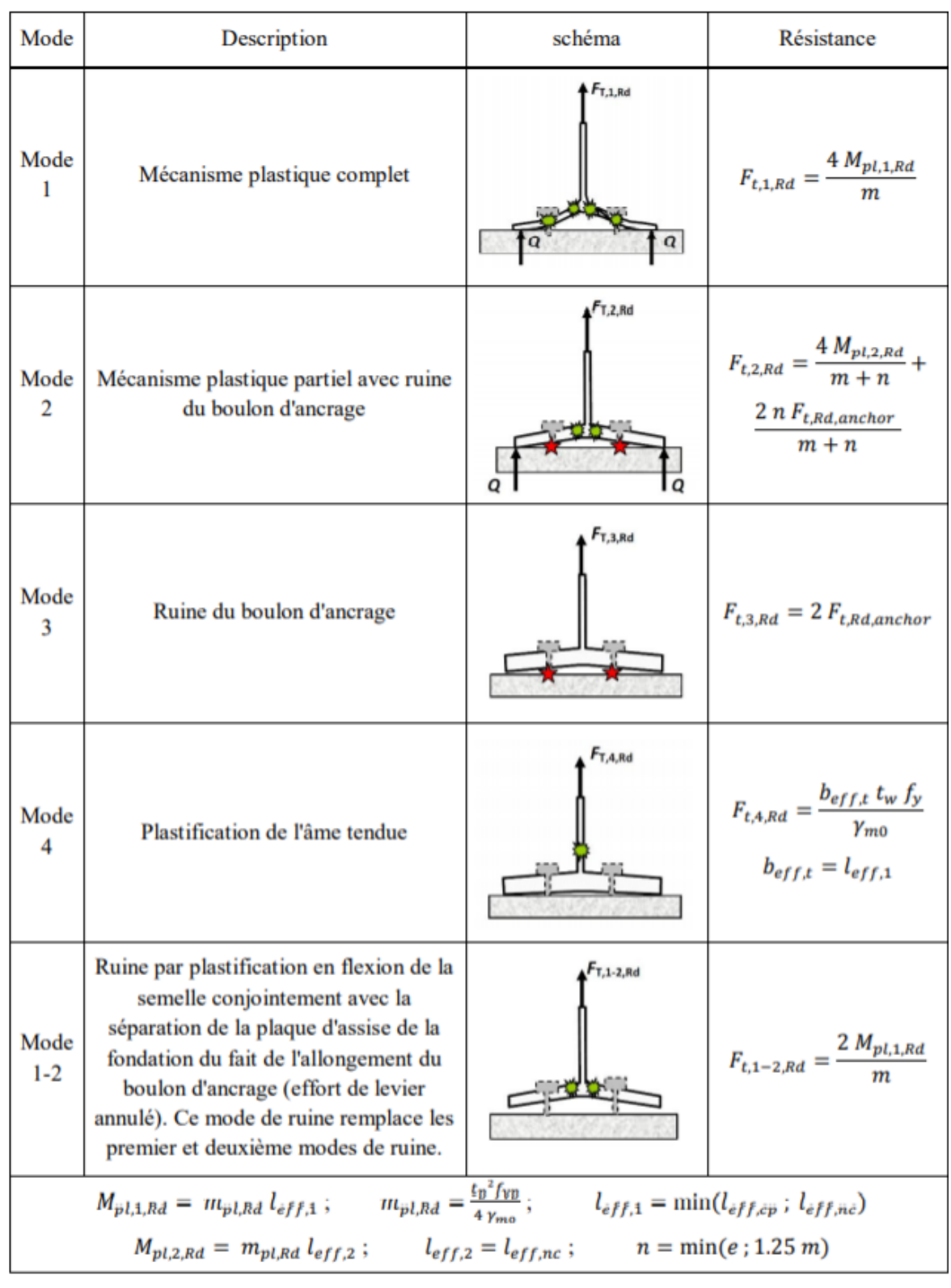

Tableau VII.1. Modes de ruine pour un tronçon en T tendu.

### **Vérification de la présence d'un effet de levier**

Le mode de ruine 1-2 peut remplacer les premier et deuxième modes si la condition suivante relative à l'existence d'un effet de levier est satisfaite :

$$
L_b \geq L_b^*
$$

 $\bullet$   $L_h$ : Longueur d'allongement du boulon d'ancrage

$$
L_b = 8d + e_m + t_p + t_{wa} + 0.5K
$$

- $t_{wa}$ : Epaisseur de la rondelle  $t_{wa} = 5$  mm
- $\bullet$  K: Epaisseur de l'écrou  $K = 0.8d$
- $\bullet$   $e_m$ : Epaisseur du mortier de calage  $e_m = 30$  mm

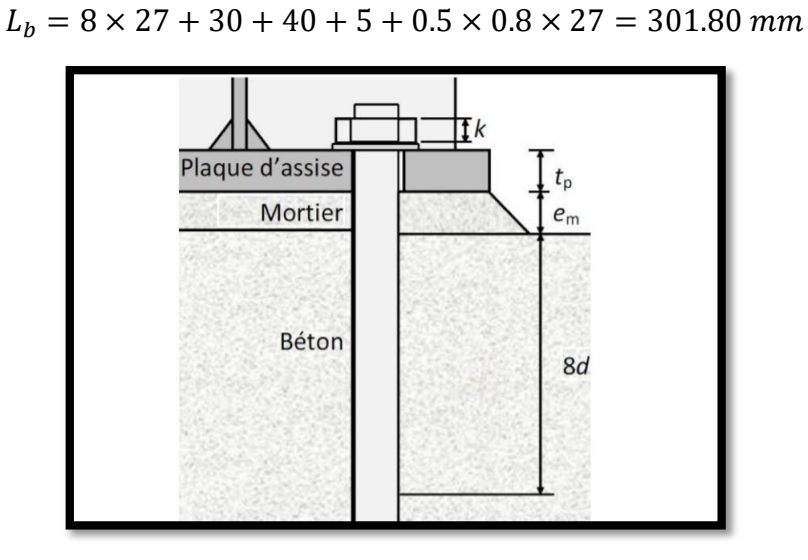

Figure VII.12. Longueur d'allongement du boulon d'ancrage.

• L<sub>b</sub><sup>\*</sup>: Longueur limite d'allongement du boulon d'ancrage

$$
L_b^* = \frac{8.8 \times m^3 \times A_s}{l_{eff,1} \times t_p^3} = \frac{8.8 \times 66^3 \times 459}{301.06 \times 40^3} = 60.27 \, \text{mm} < L_b
$$

L'effet de levier ne peut être développé et les modes de ruine 1-2 ; 3 ; 4 peuvent être considérer.

#### **VII. 4.3.2.4. Calcul de la résistance de l'assemblage à la traction**

La résistance finale de l'assemblage d'un tronçon en T équivalent tendu pris égale à la valeur de résistance la plus petite des modes de ruine :

$$
F_{t, Rd} = min(F_{t, 1-2, Rd}; F_{t, 3, Rd}; F_{t, 4, Rd})
$$

#### Etude des assemblages

**Mode 1-2**

$$
l_{eff,1} = l_{eff,nc} = 301.06 \text{ mm}
$$

$$
m_{pl,Rd} = \frac{t_p^2 \times f_y}{4 \times \gamma_{m0}} = \frac{40^2 \times 235 \times 10^{-1}}{4 \times 1.1} = 8545.45 \text{ daN}
$$

$$
M_{pl,1,Rd} = m_{pl,Rd} \times l_{eff,1} = 8545.45 \times 0.301 = 2572.18 \text{ daN} \cdot m
$$

$$
F_{t,1,Rd} = \frac{2 \times M_{pl,1,Rd}}{m_x} = \frac{2 \times 2572.18}{0.066} = 77944.84 \text{ daN}
$$

#### $\triangleright$  Mode 3

$$
F_{t,3, Rd} = 2 \times F_{t, Rd, anchor} = 2 \times 9975.18 = 19950.36 \text{ } daN
$$

**Mode 4**

$$
F_{t,4, Rd} = \frac{b_{eff, t} \times t_w \times f_y}{\gamma_{m0}} = \frac{301.06 \times 14 \times 235 \times 10^{-1}}{1.1} = 90044.30 \text{ } daN
$$

#### **Valeur de la résistance finale**

 $F_{t, Rd} = min(77944.84 \text{ dan } ; 19950.36 \text{ dan } ; 90044.30 \text{ dan } )$ 

$$
F_{t, Rd} = 19950.36 \;daN
$$

Puisque l'assemblage contient 4 rangées de boulons la valeur de la résistance devient alors :

 $F_{t, Rd} = 4 \times 19950.36 = 79801.44 \text{ } daN > N_{t, sd} = 69095 \text{ } daN$  Condition vérifiée.

#### **VII. 4.3.2.5. Vérification de la soudure**

#### **Cordon de soudure**

**Gorge assemblant âme – platine :**

Epaisseur la plus mince entre l'âme et la platine :

$$
t_{min} = min(t_f, t_p) = min(14; 40) = 14 min
$$

Selon l'abaque de pré dimensionnement de la gorge de soudure (Annexe C) :

$$
3.5\ mm < a_w \leq 10\ mm
$$

On prend alors :  $a_w = 10$  mm

#### **Gorge assemblant semelle – platine :**

Epaisseur la plus mince entre la semelle et la platine :

$$
t_{min} = min(t_f, t_p) = min(26; 40) = 26 min
$$

Selon l'abaque de pré dimensionnement de la gorge de soudure (Annexe C) :

$$
7\,mm
$$

On prend au finale une valeur commune :

$$
a=10\ mm
$$

 **Distribution des efforts sur les différents cordons** o Cordon âme-platine

Chaque cordon reprend :  $\frac{V_z}{R}$  $\frac{V_Z}{2} = \frac{4400}{2}$  $\frac{100}{2}$  = 2200 daN

Longueur total du cordon de soudure de l'âme :

$$
L_w = 2 \times (h - 2t_f - 2r) = 2 \times (450 - 2 \times 26 - 2 \times 27) = 688 \, \text{mm}
$$

o Cordon semelle-platine

Chaque cordon reprend :  $\frac{V_y}{2}$  $\frac{V_y}{2} = \frac{3300}{2}$  $\frac{360}{2}$  = 1650 daN

Longueur total du cordon de soudure de la semelle :

$$
L_f = 2b + (2b - 4r - 2t_w) = 2 \times 300 + (2 \times 300 - 4 \times 27 - 2 \times 14)
$$
  

$$
L_f = 1064 \text{ mm}
$$

**Vérification de la soudure de la semelle à la traction** 

$$
N_{t,sd} \le F_{w,Rd}
$$

$$
F_{w,Rd} = \frac{a \times L_f \times f_u}{\sqrt{2} \times \beta_w \times \gamma_{mw}}
$$

• La nuance d'acier utiliser S235 :  $\int \beta_w = 0.8$  $\gamma_{mw} = 1.25$ 

• La longueur totale du cordon de soudure de la semelle :  $L_f = 1064$  mm  $F_{w, Rd} =$  $10 \times 1067 \times 360$  $\sqrt{2} \times 0.8 \times 1.25$ 

 $F_{w, Rd} = 270850.18$  da $N > N_{t, Sd}$  Condition vérifiée.

#### **VII. 4.3.2.6. Vérification au poinçonnement de la plaque**

$$
F_{t,sd} \le B_{p,Rd}
$$

$$
B_{p,Rd} = \frac{0.6 \times \pi \times d_m \times t_p \times f_u}{\gamma_{mb}}
$$

Etude des assemblages

 $\bullet$   $d_m$ : diamètre moyen de la tige

Selon l'annexe C le diamètre moyen pour une tige Ø27 :  $d_m = 44.2$ 

$$
B_{p, Rd} = \frac{0.6 \times \pi \times 44.2 \times 40 \times 360 \times 10^{-1}}{1.25} = 95978.92 \text{ } daN
$$
\n
$$
F_{t, sd} = \frac{N_{t, sd}}{n b r_{tige}} = \frac{69095}{12} = 5757.91 \text{ } daN
$$

 $F_{t, sd} = 5757.91$   $daN < B_{p, Rd} = 95978.92$   $daN$  Condition vérifiée.

#### **VII. 4.3.3. Vérification au cisaillement**

#### **VII. 4.3.3.1. Résistance de calcul au glissement**

Selon l'Euro code 3-(1.-8)-6.2.2(6) :

$$
F_{f, Rd} = C_{f, d} \times N_{c, Rd}
$$

- $C_{f,d}$ : Coefficient de glissement pour mortier de ciment  $C_{f,d} = 0.3$
- $\bullet$   $N_{c, Rd}$ : Effort de compression

$$
F_{f, Rd} = 0.3 \times 333700 = 100110 \text{ } daN
$$

### **VII. 4.3.3.2. Résistance au cisaillement d'un boulon d'ancrage**

Selon l'Eurocode 3-(1.-8)-6.2.2(7) :

$$
F_{vb, Rd} = \frac{\alpha_{bc} \times f_{ub} \times A_s}{\gamma_{m2}}
$$
  
\n
$$
\alpha_{bc} = 0.44 - 0.0003 f_{yb} = 0.44 - 0.0003 \times 480 = 0.296
$$
  
\n
$$
F_{vb, Rd} = \frac{0.296 \times 600 \times 459 \times 10^{-1}}{1.25} = 6521.472 \text{ } daN
$$
  
\n
$$
F_{vb, Rd} = F_{c, b} + nh_{c} \times F_{b, b, l} = 100110 + 12 \times 6521.472
$$

$$
F_{v, Rd} = F_{f, Rd} + nbr_{tige} \times F_{vb, Rd} = 100110 + 12 \times 6521.472
$$

 $F_{v, Rd} = 178367.66 \, d \, a \, N > V_{z, sd} = 4400 \, d \, a \, N$  Condition vérifiée.

#### **VII. 4.3.3.3. Vérification de la soudure au cisaillement**

$$
V_{z,sd} \le F_{v,Rd}
$$
\n
$$
F_{w,Rd} = \frac{a_w \times L_w \times f_u}{\sqrt{2} \times \beta_w \times \gamma_{mw}}
$$
\n• La nuance d'acier utiliser S235 : 
$$
\begin{cases} \beta_w = 0.8 \\ \gamma_{mw} = 1.25 \end{cases}
$$

• La longueur totale du cordon de soudure de l'âme :  $L_w = 688$  mm

Etude des assemblages

$$
F_{v, Rd} = \frac{10 \times 688 \times 360 \times 10^{-1}}{\sqrt{2} \times 0.8 \times 1.25}
$$
  

$$
F_{v, Rd} = 142998.11 \, d \, a \, N > V_{z, Sd}
$$
 Condition vérifiée.

## **VII. 4.3.4. Vérification de la pression diamétrale**

$$
\frac{V_{z,sd}}{nbr_{tige}} \le F_{b,Rd} = \frac{2.5 \times \alpha \times f_u \times d \times t_p}{\gamma_{mb}}
$$
  
Avec:  $\alpha = min\left(\frac{e_1}{3d_0}; \frac{P_1}{3d_0} - \frac{1}{4}; \frac{f_{ub}}{f_u}; 1\right) = min(2.05; 1.80; 1.66; 1) = 1$   

$$
F_{b,Rd} = \frac{2.5 \times 1 \times 360 \times 27 \times 40 \times 10^{-1}}{1.25} = 77760 \text{ } daN
$$
  

$$
\frac{4400}{12} = 366.66 \text{ } daN < F_{b,Rd} \qquad \text{Condition vérifiée.}
$$

## **I. 4.3.5. Vérification de la combinaison traction cisaillement**

$$
\frac{V_{z, Sd}}{nbr_{tige} \times F_{v, Rd}} + \frac{N_{t, Sd}}{1.4 \times F_{t, Rd}} \le 1
$$
\n
$$
\frac{\frac{4400}{12 \times 6521.47} + \frac{69095}{1.4 \times 79801.44}}{\frac{69095}{1.4 \times 79801.44}} \le 1
$$
\nCondition vérifiée.

Université Abou Baker Belkaid

# CHAPITRE VIII Etude de l'infrastructure

Etude de l'infrastructure

## **I. 1. Calcul des fondations**

## **I. 1.1. Introduction**

Une fondation est chargée de transmettre au sol d'appuis les charges provenant de la superstructure dans les meilleurs conditions possible, soit directement (cas des semelles reposant sur le sol ou cas des radiers), soit par l'intermédiaire d'autres organes (cas des semelles sur pieux par exemple), pour assurer la stabilité de l'ouvrage.

## **I. 1.2. Stabilité des fondations**

Les massifs de fondations doivent être en équilibre sous l'action :

- Des sollicitations dues à la superstructure qui sont : des forces verticales ascendantes ou descendantes, des forces obliques, des forces horizontales et des moments de flexion ou de torsion.
- Des sollicitations dues au sol qui sont : des forces verticales ascendantes ou descendantes et des forces obliques (adhérence, remblais...).

Les massifs de fondations doivent être stables ; c'est-à-dire qu'ils ne doivent donner lieu à des tassements que si ceux-ci permettent la tenue de l'ouvrage, des tassements uniformes sont admissibles dans certaines limites, mais des tassements différentiels sont rarement compatibles avec la tenue de l'ouvrage. Il est donc nécessaire d'adapter le type et la structure des fondations à la nature du sol qui va supporter l'ouvrage, l'étude géologique et géotechnique a pour but de préciser le type, le nombre et la dimension des fondations nécessaires pour fonder un ouvrage donné sur un sol donné.

## **I. 1.3. Rapport du sol**

L'étude géotechnique et les résultats obtenus à partir des essais in situ à permis de cité les recommandations suivantes :

- Sauf avis contraire, il serait souhaitable de prévoir des fondations superficielles de type semelle filante.
- La contrainte admissible du sol sera prise égale à  $q_{adm} = 2.20$  bars pour une profondeur d'ancrage de 4.00 m par rapport au terrain naturel tout en assurant un enfouissement minimum de 1.00 m de la semelle.
- L'eau a été signalée à une profondeur de 13.5 au voisinage SC03 (le point pris en compte pour notre ouvrage) lors des travaux d'investigation.

Etude de l'infrastructure

## **I. 1.4. Choix du type de fondation**

Le choix de type de fondation dépend du :

- Type d'ouvrage à construire.
- La nature et l'homogénéité du bon sol.
- La capacité portance de terrain de fondation.
- La charge totale transmise au sol.
- La raison économique
- La facilité de réalisation.

#### **I. 1.4.1. Vérification vis-à-vis du chevauchement des semelles filantes**

Le calcul de la largeur « b » se fait dans le sens  $(X-X)$  qui est le plus défavorable, à travers les efforts appliquées par la structure sous combinaison :

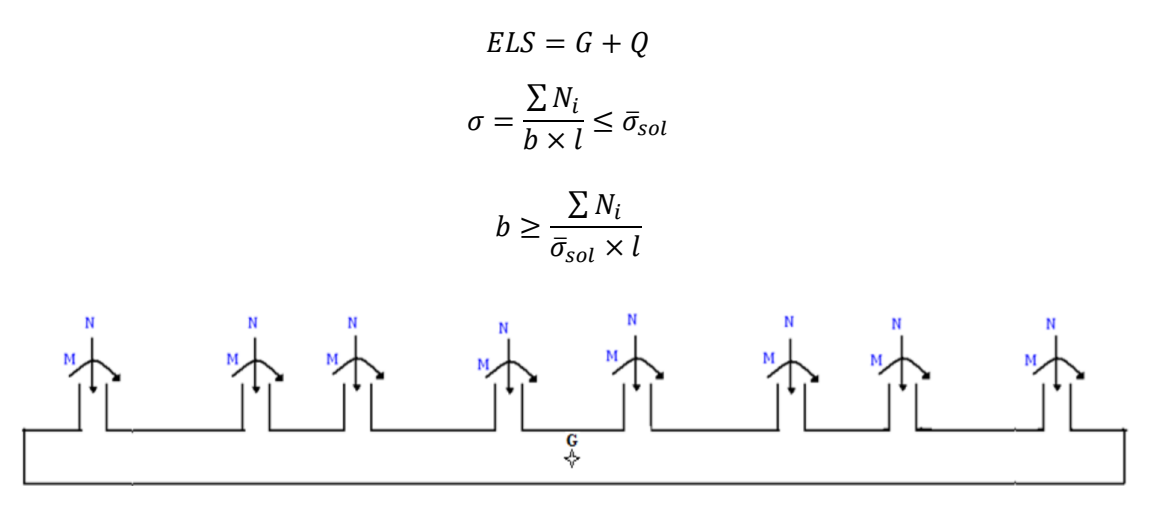

#### Figure VII.1 : Schéma statique d'une semelle filante

A partir du logiciel SAP2000 on a pu tirer le poids de la structure à l'ELS sans prendre en compte les moments résiduelles du a l'excentricité avec :

$$
\sum N_{ELS} = 1577002 \, \text{d}aN \qquad \bar{\sigma}_{sol} = 2.20 \, \text{bar} \qquad l = 29.70 \, \text{m}
$$
\n
$$
b \ge \frac{1577002 \times 10^1}{0.22 \times 29.70} = 2413.53 \, \text{mm}
$$

On prend donc :  $b = 2.5$  m

Le plus petit entraxe entre poteau sur le sens  $(X-X)$ : *entraxe* = 2.6 m

Etude de l'infrastructure

Donc on peut conclure que : en vue de largueur de la semelle et l'entraxe entre poteau il y'a risque de chevauchement entre les semelles, qui nous mène à écarter l'idée des semelles filantes et d'opter pour un radier général.

## **I. 1.5. Radier général**

Un radier est une dalle pleine réalisée sous toute la surface de la construction, cette dalle peut être massive (de forte épaisseur) ou nervurée.

Dans notre cas on opte pour un radier nervuré (Rigide) car il est de loin le plus utilisé et le plus économique.

## **I. 1.5.1. Pré dimensionnement du radier**

- **Condition forfaitaire** 
	- Epaisseur de la dalle

$$
h_d \ge \frac{l_{max}}{20}
$$

Avec :

 $l_{max}$ : la plus grande distance entre deux poteaux qui est égale à 6.90 m

$$
h_d \geq 0.345\ m
$$

Epaisseur de la nervure

$$
h_n \ge \frac{l_{max}}{10}
$$

$$
h_n \geq 0.69 \; m
$$

Débordement

Le débord est nécessaire dans le cas ou :  $S_{battiment} < \frac{N_u}{\pi}$  $\bar{\sigma}_{sol}$ 

 $S_{battiment} = 474.60 \, m^2$   $N_u = 108599.96 \, d \alpha N$   $\bar{\sigma}_{sol} = 2.20 \, bars$ 

 $N_u$ : Poids de la structure a l'ELU tiré par le logiciel SAP2000.

#### Etude de l'infrastructure

$$
\frac{N_u}{\bar{\sigma}_{sol}} = \frac{108.59}{0.22} = 493.63 \, m^2 > 474.60 \, m^2
$$
\n
$$
D \ge \max\left(\frac{h_n}{2}; 30 \, \text{cm}\right)
$$
\n
$$
D > 85 \, \text{cm}
$$

On opte pour un débord de 1m

#### **I. 1.5.2. Vérification des contraintes**

Les contraintes transmises au sol par le radier devront être compatible avec le risque de rupture du sol situé sous le radier.

La résultante des charges verticales ne coïncide pas avec le centre de gravité de l'aire du radier, donc les réactions du sol ne sont pas uniformément reparties, leurs diagramme est triangulaire ou trapézoïdal. Quel que soit le diagramme, la valeur de la contrainte moyenne est donnée par la formule suivante :

$$
\sigma = \frac{3 \times \sigma_{max} + \sigma_{min}}{4} < \overline{\sigma}_{sol}
$$

 $\sigma_{min}$  Et  $\sigma_{max}$ sont respectivement les contraintes de compression maximale et minimale normales au radier.

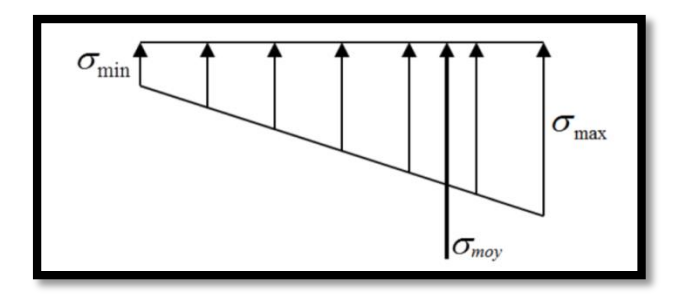

Figure VII.2 : Distribution des contraintes

Après modélisation du radier dans le logiciel SAFE (élément plaque sur sol élastique), nous avons pu obtenir les déplacements suivant pour la vérification des contraintes :

$$
Z_{max} = 0.60 \; cm \qquad \qquad Z_{min} = 0.014 \; cm
$$

#### Etude de l'infrastructure

Les dimensions du radier ont été prises :  $h_d = 0.6$  m  $\begin{cases} h_n = 1.70 \; m \end{cases}$  $\bullet$  On doit vérifier que :  $3\times\sigma_{max}+\sigma_{min}$  $\frac{ax + o_{min}}{4} < \overline{\sigma}_{sol}$ Avec :  $\sigma_{max} = Z_{max} \times K$  et  $\sigma_{min} = Z_{min} \times K$ 

- $\triangleright$   $Z_{max}$ ,  $Z_{min}$ : Déplacement maximal et minimal suivant Uz à l'ELS donnée par le logiciel SAFE
- $\triangleright$  K: Coefficient de BALLAST (Coefficient de la raideur du sol)

 $K = 4.40 Kg/cm<sup>3</sup>$  (Tableau de la raideur du sol)

 $\sigma_{max} = 0.6 \times 4.40 = 2.64 \text{ bars}$ 

 $\sigma_{min} = 0.014 \times 4.40 = 0.061$  bars

 $\sigma_{moy} = \frac{3 \times 2.64 + 0.061}{4}$  $\frac{4+0.061}{4} = 2 \text{ bars} < \bar{\sigma}_{sol}$  Condition vérifiée.

• On vérifie aussi que : 
$$
\frac{N_s}{S_{batiment}} < \bar{\sigma}_{sol}
$$

 $N_s$ : Poids de la structure a l'ELS tiré par le logiciel SAP2000.

 $N_s = 79088.53 \text{ }daN$ 

79088.53×10−2  $\frac{18.53 \times 10^{-9}}{474.60} = 1.66 \text{ bars} < \bar{\sigma}_{sol}$  Condition vérifiée.

#### **Remarque**

En vue des contraintes importantes sur la partie nord du radier on a jugé qu'un débord n'est nécessaire que sur le long de cette dernière.

#### Etude de l'infrastructure

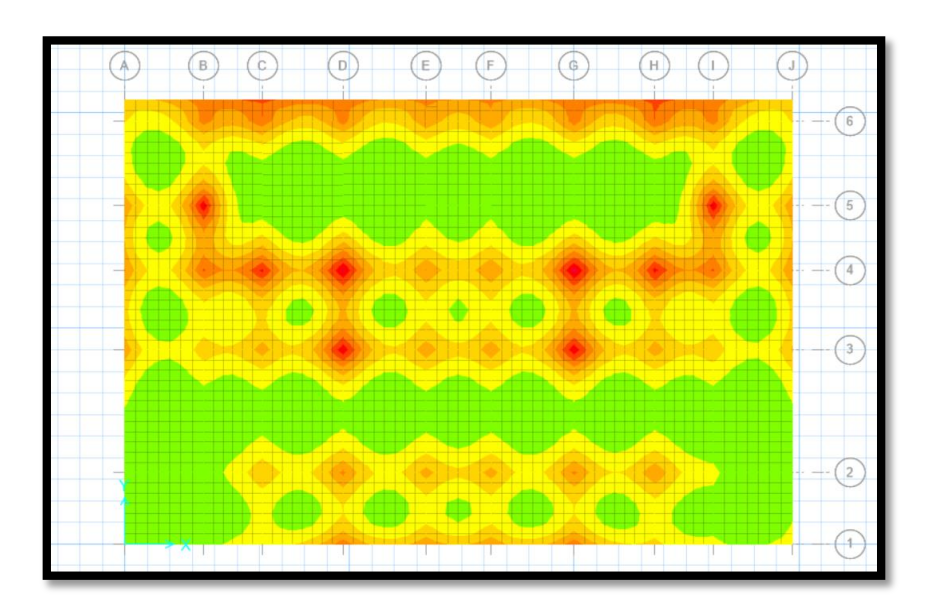

Figure VII.3 : Répartition des contraintes sur le radier

#### **I. 1.5.3. Vérification au poinçonnement**

$$
N_u \le 0.045 \times U_c \times h_d \times f_{c28}
$$

 $N_u$ : Charge de calcul à l'ELU sous le poteau le plus sollicité  $N_u = 333700$  daN

 $U_c$ : Périmètre du contour projeté sur le plan moyen du radier d'où :

$$
U_c = 2 \times (a + b + 2 \times h_d)
$$

Avec les dimensions du poteau en béton armée :

 $\begin{cases}\n a = 0.8 \, m \\
 b = 0.8 \, m\n\end{cases}$ 

 $0.045 \times (2 \times (800 + 800 + 2 \times 600)) \times 600 \times 25 \times 10^{-1} = 378000 \text{ } daN$ 

$$
N_u = 333700 \text{ } dan < 378000 \text{ } dan
$$
 Condition vérifiée.

#### **I. 1.5.4. Vérification de la rigidité**

Pour un radier rigide (nervuré) il faut que :

$$
L_e \geq \frac{2 \times L_{max}}{\pi}
$$

$$
\text{Avec}: \qquad L_e = \sqrt[4]{\frac{4 \times E \times I}{K \times b}} I = \frac{b \times h_n^3}{12} = \frac{1 \times 1.70^3}{12} = 0.409 \, m^4
$$

#### Etude de l'infrastructure

$$
L_e = \sqrt[4]{\frac{4 \times 32200 \times 0.409}{44 \times 1}} = 5.88 \text{ m}
$$
  

$$
L_e > \frac{2 \times 6.90}{\pi} = 4.40 \text{ m}
$$
Condition vérifiée.

#### **I. 1.5.5. Vérification au cisaillement**

$$
\tau_u < \overline{\tau_u}
$$
\n
$$
\tau_u = \frac{V_u}{b \times d}
$$

 $V_u$ : Effort tranchant tiré du logiciel SAFE à l'ELU  $V_u = 36709$ daN/ml

$$
\overline{\tau_u} = \min\left(\frac{0.2 \times f_{c28}}{\gamma_b}; 5Mpa\right)
$$

$$
\overline{\tau_u} = 3.33 Mpa
$$

$$
\tau_u = \frac{36709 \times 10^{-6}}{1 \times 0.9 \times 0.6} = 0.68 \, Mpa \, \langle \overline{\tau_u} \rangle
$$
 Condition vérifiée.

#### **I. 1.5.6. Stabilité au renversement**

Selon le RPA la stabilité au renversement est vérifiée par la condition suivante :

$$
e = \frac{M_{renversant}}{N_{ELS}} \le \frac{B}{4}
$$

M<sub>renversant</sub>: Moment du à l'effort sismique (E) donnée par le logiciel SAP2000.

 $B$ : le plus grand coté du bâtiment $B = 30$  m

**Suivant l'axe X**

$$
M_{EY} = 957488.59 \text{ KN} \cdot m
$$
\n
$$
e = \frac{957488.59}{79088.53} = 1.21 \text{ m} < \frac{30}{4} = 7.5 \text{ m}
$$
\nCondition vérifiée.

**Suivant l'axe Y**

$$
M_{EX} = 106969.15 \text{ KN} \cdot m
$$

$$
e = \frac{106969.15}{79088.53} = 1.35 \text{ m} < \frac{30}{4} = 7.5 \text{ m}
$$
 Condition vérifiée.

Etude de l'infrastructure

Pas de risque de renversement des fondations suivant les deux sens.

#### **I. 1.5.7. Vérification vis-à-vis du soulèvement**

Pour qu'il n'y aura pas de soulèvement sous l'effet de la pression hydrostatique, il faut que :

$$
W \ge 1.5 \times \gamma_w \times D \times S_r
$$

: Poids de la structure sous combinaison (0.8G+E) donnée par le logiciel SAP2000

 $W = 5350628.10$  daN

 $\gamma_w$ : Poids volumique de l'eau

: Ancrage des fondations

 $S_r$ : Surface du radier

$$
D = 4.76 \, m \qquad ; \qquad S_r = 627 \, m^2 \, (avec \, débord) \qquad ; \qquad \gamma_w = 1000 \, daN/m^3
$$
\n
$$
1.5 \times 1000 \times 4.76 \times 627 = 4476780 \, daN
$$

 $W > 4476780$  daNCondition vérifiée.

#### **I. 1.5.8. les différentes sollicitations**

Les résultats obtenus après modélisation sont représentés dans le tableau suivant :

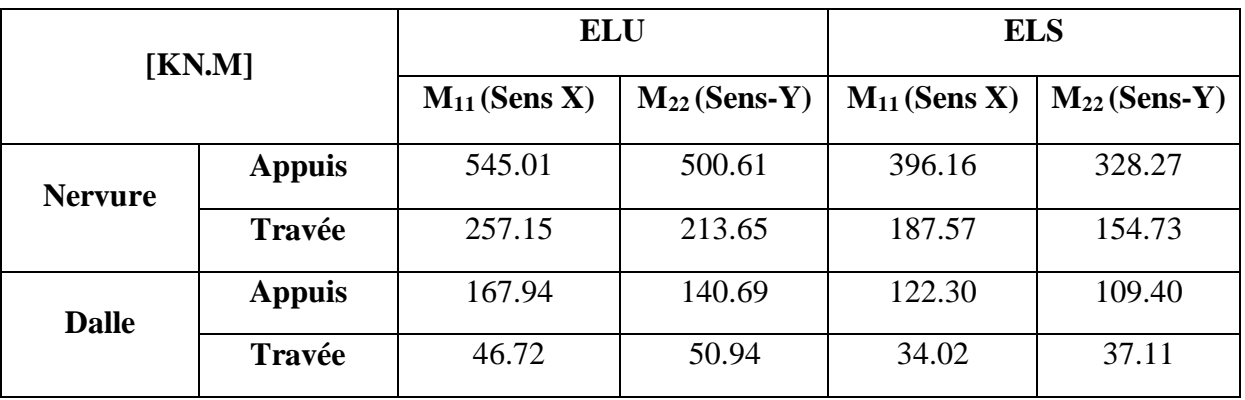

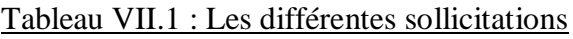

## Etude de l'infrastructure

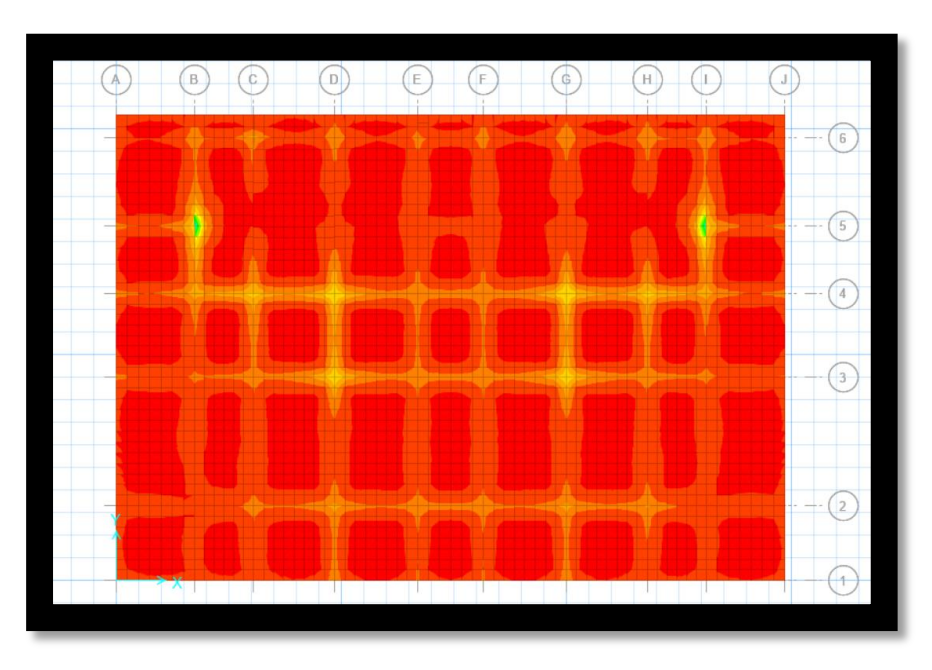

Figure VII.4 : Moment au niveau de la dalle

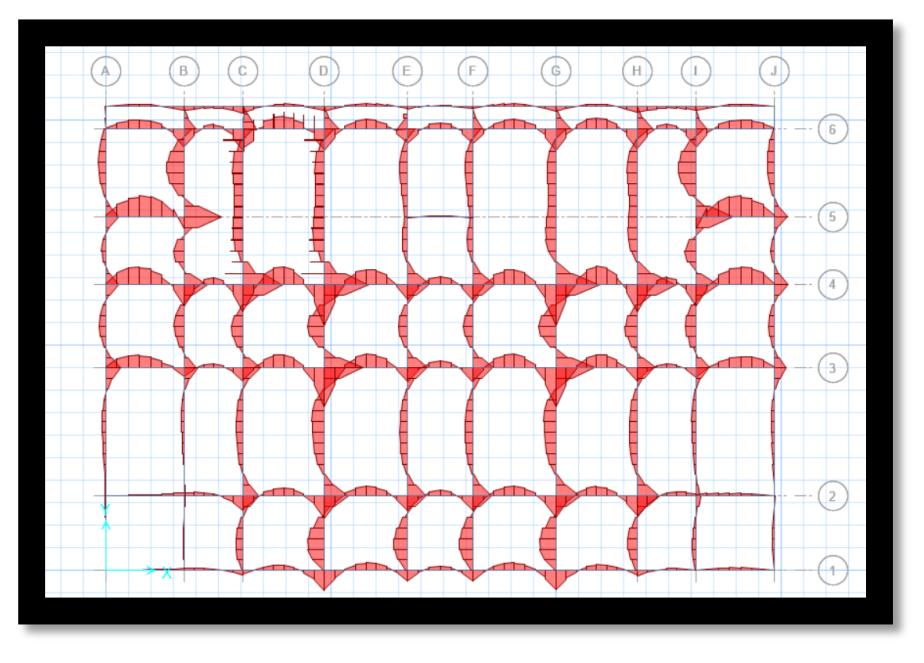

Figure VII.5 : Moment au niveau des nervures

## **I. 1.5.7. Calcul du ferraillage du radier**

## **I. 1.5.7.1. Ferraillage de la dalle**

Le radier est assimilé à un planché renversé chargé par la réaction uniforme du sol, il est composé de plusieurs panneaux simplement appuyés sur 4 cotés.

Le calcul se fera en flexion simple, pour une bande de « 1 m » en considérant la fissuration préjudiciable en raison du contact avec l'eau.

#### Etude de l'infrastructure

On prend le panneau le plus défavorable :  $\int l_x = 3.70 \, m$ 

On pientic polynomials are always derivative. The equation is given by:\n
$$
l_x = 5.70 \, \text{m}
$$
\n
$$
l_y = 6.90 \, \text{m}
$$
\n
$$
d = 0.9 \times h = 0.9 \times 0.6 = 0.54 \, \text{m}
$$

#### **En travée**

**Ferraillage suivant l<sup>x</sup>**

$$
\mu_u = \frac{M_{11}}{b \cdot d^2 \cdot f_{bc}} = \frac{46.72 \times 10^{-3}}{1 \times 0.54^2 \times 14.16} = 0.011 < 0.392
$$

Section simple armature  $A_{sc} = 0$ 

$$
\alpha = 1.25 \times (1 - \sqrt{1 - 2 \times \mu}) = 1.25 \times (1 - \sqrt{1 - 2 \times 0.011}) = 0.014
$$

$$
z = d \times (1 - 0.4 \times \alpha) = 0.54 \times (1 - 0.4 \times 0.014) = 0.537 m
$$

En situation durable :  $\sigma$ 

$$
\sigma_{st} = \frac{fe}{\sigma_s} = \frac{400}{1.15} = 348 \, Mpa
$$

$$
A_{st} = \frac{M_u}{z. \sigma_{st}} = \frac{46.72 \times 10^{-3}}{0.537 \times 348} \times 10^4 = 2.50 \, \text{cm}^2/\text{ml}
$$

#### **Ferraillage suivant l<sup>y</sup>**

$$
\mu_u = \frac{M_{22}}{b \cdot d^2 \cdot f_{bc}} = \frac{50.94 \times 10^{-3}}{1 \times 0.54^2 \times 14.16} = 0.012 < 0.392
$$

Section simple armature  $A_{sc} = 0$ 

$$
\alpha = 1.25 \times (1 - \sqrt{1 - 2 \times \mu}) = 1.25 \times (1 - \sqrt{1 - 2 \times 0.012}) = 0.015
$$

$$
z = d \times (1 - 0.4 \times \alpha) = 0.54 \times (1 - 0.4 \times 0.015) = 0.536 m
$$

En situation durable : f e  $\frac{fe}{\sigma_s} = \frac{400}{1.15}$  $\frac{400}{1.15} = 348 Mpa$ 

$$
A_{st} = \frac{M_u}{z \sigma_{st}} = \frac{50.94 \times 10^{-3}}{0.536 \times 348} \times 10^4 = 2.73 \, \text{cm}^2/\text{ml}
$$

**Condition de non fragilité**

$$
A_{st} \ge \max\left(\frac{b \times h}{1000}; 0.23 \times b \times d \times \frac{f_{t28}}{f_e}\right)
$$

$$
A_{st} \ge \max(6 \, cm^2 \times 7.08 \, cm^2)
$$

$$
A_{st} > 7.08 \, cm^2
$$

**Choix final**

$$
A_{st} = 10 \, T \, 20 = 31.42 \, cm^2
$$

#### **Vérification à l'ELS**

Il faut vérifiée que :

$$
\alpha \leq \frac{\delta-1}{2} + \frac{f_{c28}}{100}
$$

 $\circ$  Suivant X

Avec:

$$
\delta = \frac{M_{11. u}}{M_{11. s}} = \frac{46.72}{34.02} = 1.37
$$

 $\alpha = 0.014 < \frac{1.37-1}{2}$  $\frac{7-1}{2} + \frac{25}{100}$ 100 Condition vérifiée.

o Suivant Y

Avec:

\n
$$
\delta = \frac{M_{22. u}}{M_{22. s}} = \frac{50.94}{37.11} = 1.37
$$
\n
$$
\alpha = 0.015 < \frac{1.37 - 1}{2} + \frac{25}{100} = 0.43
$$
\nCondition verified.

Donc il n'est pas nécessaire de vérifier la contrainte du béton ( $\sigma_{bc} \leq \bar{\sigma}_{bc}$ ) L'armature calculée à l'ELU convient pour l'ELS.

#### **En appuis**

**Ferraillage suivant l<sup>x</sup>**

$$
\mu_u = \frac{M_{11}}{b. d^2. f_{bc}} = \frac{167.94 \times 10^{-3}}{1 \times 0.54^2 \times 14.16} = 0.04 < 0.392
$$

Section simple armature  $A_{\rm sc} = 0$ 

$$
\alpha = 1.25 \times (1 - \sqrt{1 - 2 \times \mu}) = 1.25 \times (1 - \sqrt{1 - 2 \times 0.04}) = 0.051
$$

$$
z = d \times (1 - 0.4 \times \alpha) = 0.54 \times (1 - 0.4 \times 0.051) = 0.53 \, m
$$

En situation durable : f e  $\frac{fe}{\sigma_s} = \frac{400}{1.15}$  $\frac{400}{1.15} = 348 Mpa$ 

$$
A_{st} = \frac{M_u}{z.\,\sigma_{st}} = \frac{167.94 \times 10^{-3}}{0.53 \times 348} \times 10^4 = 9.10 \, \text{cm}^2/\text{ml}
$$

#### **Ferraillage suivant l<sup>y</sup>**

$$
\mu_u = \frac{M_{22}}{b \cdot d^2 \cdot f_{bc}} = \frac{140.69 \times 10^{-3}}{1 \times 0.54^2 \times 14.16} = 0.034 < 0.392
$$

Section simple armature  $A_{sc} = 0$ 

$$
\alpha = 1.25 \times (1 - \sqrt{1 - 2 \times \mu}) = 1.25 \times (1 - \sqrt{1 - 2 \times 0.003}) = 0.043
$$

$$
z = d \times (1 - 0.4 \times \alpha) = 0.54 \times (1 - 0.4 \times 0.043) = 0.53 \, m
$$

#### Etude de l'infrastructure

En situation durable : f e  $\frac{fe}{\sigma_S} = \frac{400}{1.15}$  $\frac{400}{1.15} = 348 Mpa$ 

$$
A_{st} = \frac{M_u}{z \cdot \sigma_{st}} = \frac{140.69 \times 10^{-3}}{0.53 \times 348} \times 10^4 = 7.62 \text{ cm}^2/\text{ml}
$$

**Condition de non fragilité**

$$
A_{st} \ge \max\left(\frac{b \times h}{1000}; 0.23 \times b \times d \times \frac{f_{t28}}{f_e}\right)
$$

$$
A_{st} \ge \max(6 \, cm^2 \times 7.08 \, cm^2)
$$

$$
A_{st} > 7.08 \, cm^2
$$

**Choix final**

$$
A_{st} = 10 T 20 = 31.42 cm^2
$$

**Vérification à l'ELS** 

Il faut vérifiée que :

$$
\alpha \leq \frac{\delta-1}{2} + \frac{f_{c28}}{100}
$$

o Suivant X

$$
\text{Avec}: \qquad \delta = \frac{M_{11.1}}{M_{11.5}} = \frac{167.94}{122.30} = 1.37
$$

 $\alpha = 0.051 < \frac{1.37-1}{2}$  $\frac{7-1}{2} + \frac{25}{100}$ 100 Condition vérifiée.

o Suivant Y

Avec:

\n
$$
\delta = \frac{M_{22. u}}{M_{22. s}} = \frac{140.69}{109.40} = 1.28
$$
\n
$$
\alpha = 0.043 < \frac{1.28 - 1}{2} + \frac{25}{100} = 0.39
$$
\nCondition verify the equation:

Donc il n'est pas nécessaire de vérifier la contrainte du béton ( $\sigma_{bc} \leq \bar{\sigma}_{bc}$ ) L'armature calculée à l'ELU convient pour l'ELS.

#### **Calcul de l'espacement**

D'après le BAEL91 :

$$
S_t \le \min(0.9 \times d \cdot 40 \text{ cm})
$$
  

$$
S_t \le \min(54 \text{ cm} \cdot 40 \text{ cm})
$$
  

$$
S_t \le 40 \text{ cm}
$$

Alors on adopte un espacement de  $S_t = 15$  cm

Etude de l'infrastructure

#### **I. 1.5.7.2. Ferraillage de la nervure**

Le calcul se fait en flexion simple avec une section rectangulaire :

 $b = 0.8 m$  ;  $h = 1.70 m$  ;  $d = 0.9 \times h = 0.9 \times 1.70 = 1.53 m$ 

#### $\triangleright$  **Suivant l<sub>x</sub>**

#### **En travée**

$$
\mu_u = \frac{M_{11}}{b \cdot d^2 \cdot f_{bc}} = \frac{257.15 \times 10^{-3}}{0.8 \times 1.53^2 \times 14.16} = 0.009 < 0.392
$$

Section simple armature  $A_{sc} = 0$ 

$$
\alpha = 1.25 \times (1 - \sqrt{1 - 2 \times \mu}) = 1.25 \times (1 - \sqrt{1 - 2 \times 0.009}) = 0.011
$$

$$
z = d \times (1 - 0.4 \times \alpha) = 1.53 \times (1 - 0.4 \times 0.011) = 1.52 m
$$

En situation durable : f e  $\frac{fe}{\sigma_S} = \frac{400}{1.15}$  $\frac{400}{1.15} = 348 Mpa$ 

$$
A_{st} = \frac{M_u}{z \cdot \sigma_{st}} = \frac{257.15 \times 10^{-3}}{1.52 \times 348} \times 10^4 = 4.86 \text{ cm}^2/\text{ml}
$$

#### **En appuis**

$$
\mu_u = \frac{M_{22}}{b \cdot d^2 \cdot f_{bc}} = \frac{545.01 \times 10^{-3}}{0.8 \times 1.53^2 \times 14.16} = 0.02 < 0.392
$$

Section simple armature  $A_{sc} = 0$ 

$$
\alpha = 1.25 \times (1 - \sqrt{1 - 2 \times \mu}) = 1.25 \times (1 - \sqrt{1 - 2 \times 0.02}) = 0.025
$$

$$
z = d \times (1 - 0.4 \times \alpha) = 1.53 \times (1 - 0.4 \times 0.025) = 1.51 m
$$

En situation durable :  $\;$ f e  $\frac{fe}{\sigma_s} = \frac{400}{1.15}$  $\frac{400}{1.15} = 348 Mpa$ 

$$
A_{st} = \frac{M_u}{z. \sigma_{st}} = \frac{545.01 \times 10^{-3}}{1.51 \times 348} \times 10^4 = 10.37 \text{ cm}^2/\text{ml}
$$

#### **Condition de non fragilité**

$$
A_{st} \ge \max\left(\frac{b \times h}{1000}; 0.23 \times b \times d \times \frac{f_{t28}}{f_e}\right)
$$

$$
A_{st} \ge \max(13.6 \text{ cm}^2 \times 14.78 \text{ cm}^2)
$$

$$
A_{st} > 14.78 \text{ cm}^2
$$

Etude de l'infrastructure

**Choix final**

$$
\begin{cases}\n\text{En través}: A_{st} = 8T16 = 16.08 \, \text{cm}^2/\text{ml} \\
\text{En appuis}: A_{st} = 8T14 + 8T12 = 21.35 \, \text{cm}^2/\text{ml}\n\end{cases}
$$

#### **Vérification à l'ELS**

Il faut vérifiée que :

$$
\alpha \leq \frac{\delta-1}{2} + \frac{f_{c28}}{100}
$$

 $\circ$  En appuis

$$
A \text{vec} : \qquad \delta = \frac{M_{11.1}}{M_{11.5}} =
$$

$$
\delta = \frac{M_{11. u}}{M_{11. s}} = \frac{545.01}{396.16} = 1.37
$$

 $\alpha = 0.025 < \frac{1.37 - 1}{2}$  $\frac{7-1}{2} + \frac{25}{100}$ 100 Condition vérifiée.

o En travée

$$
\text{Avec}: \qquad \delta = \frac{M_{22.u}}{M_{22.s}} = \frac{257.15}{187.57} = 1.37
$$
\n
$$
\alpha = 0.011 < \frac{1.37 - 1}{2} + \frac{25}{100} = 0.43
$$
\nCondition verify the condition.

Donc il n'est pas nécessaire de vérifier la contrainte du béton $(\sigma_{bc} \le \bar{\sigma}_{bc})$ L'armature calculée à l'ELU convient pour l'ELS.

#### **Suivant l<sup>y</sup>**

**En travée** 

$$
\mu_u = \frac{M_{11}}{b \cdot d^2 \cdot f_{bc}} = \frac{213.65 \times 10^{-3}}{0.8 \times 1.53^2 \times 14.16} = 0.008 < 0.392
$$

Section simple armature  $A_{sc} = 0$ 

$$
\alpha = 1.25 \times (1 - \sqrt{1 - 2 \times \mu}) = 1.25 \times (1 - \sqrt{1 - 2 \times 0.008}) = 0.01
$$
  

$$
z = d \times (1 - 0.4 \times \alpha) = 1.53 \times (1 - 0.4 \times 0.008) = 1.52 m
$$

 ${\bf E}$ n situation durable : f e  $\frac{fe}{\sigma_s} = \frac{400}{1.15}$  $\frac{400}{1.15} = 348 Mpa$ 

$$
A_{st} = \frac{M_u}{z \cdot \sigma_{st}} = \frac{213.65 \times 10^{-3}}{1.52 \times 348} \times 10^4 = 4.04 \text{ cm}^2/\text{ml}
$$

#### Etude de l'infrastructure

#### **En appuis**

$$
\mu_u = \frac{M_{22}}{b \cdot d^2 \cdot f_{bc}} = \frac{500.61 \times 10^{-3}}{0.8 \times 1.53^2 \times 14.16} = 0.018 < 0.392
$$

Section simple armature  $A_{sc} = 0$ 

$$
\alpha = 1.25 \times (1 - \sqrt{1 - 2 \times \mu}) = 1.25 \times (1 - \sqrt{1 - 2 \times 0.018}) = 0.022
$$
  

$$
z = d \times (1 - 0.4 \times \alpha) = 1.53 \times (1 - 0.4 \times 0.022) = 1.51 \, \text{m}
$$

En situation durable :

$$
\sigma_{st} = \frac{fe}{\sigma_s} = \frac{400}{1.15} = 348 \, Mpa
$$

$$
A_{st} = \frac{M_u}{z \cdot \sigma_{st}} = \frac{500.61 \times 10^{-3}}{1.51 \times 348} \times 10^4 = 9.52 \text{ cm}^2/\text{ml}
$$

**Condition de non fragilité**

$$
A_{st} \ge \max\left(\frac{b \times h}{1000}; 0.23 \times b \times d \times \frac{f_{t28}}{f_e}\right)
$$

$$
A_{st} \ge \max(13.6 \text{ cm}^2; 14.78 \text{ cm}^2)
$$

$$
A_{st} > 14.78 \text{ cm}^2
$$

#### **Choix final**

En travée :  $A_{st} = 8T16 = 16.08 \text{ cm}^2/\text{ml}$ En appuis :  $A_{st} = 8T14 + 8T12 = 21.35 \text{ cm}^2\text{/ml}$ 

**Vérification à l'ELS** 

Il faut vérifiée que :

$$
\alpha \leq \frac{\delta-1}{2} + \frac{f_{c28}}{100}
$$

#### $\circ$  En appuis

$$
Avec: \qquad \qquad \delta =
$$

$$
\delta = \frac{M_{11.1}}{M_{11.5}} = \frac{500.61}{328.28} = 1.52
$$

 $\alpha = 0.022 < \frac{1.52-1}{2}$  $\frac{2-1}{2} + \frac{25}{100}$ 100 Condition vérifiée.

o En travée

Avec:

\n
$$
\delta = \frac{M_{22.u}}{M_{22.s}} = \frac{213.65}{154.73} = 1.38
$$
\n
$$
\alpha = 0.01 < \frac{1.38 - 1}{2} + \frac{25}{100} = 0.44
$$
\nCondition verify the equation:

Donc il n'est pas nécessaire de vérifier la contrainte du béton ( $\sigma_{bc} \le \bar{\sigma}_{bc}$ )

Etude de l'infrastructure

L'armature calculée à l'ELU convient pour l'ELS.

#### **Ferraillage transversal**

$$
\phi_t \le \min(\frac{h}{35}; \frac{b}{10}; \phi_{lmin})
$$
  

$$
\phi_t \le \min(\ 5\ cm; 1.2\ cm; 8\ cm)
$$
  
On opte pour : 
$$
\phi_t = \phi 10
$$

#### **Calcul de l'espacement**

D'après le RPA99 :

En zone nodale :

$$
St \le \min(\frac{h}{4}; 12\Phi_{Lmin}; 30 \text{ cm})
$$

 $St \leq min(43.75 \, cm; 14.40 \, cm; 30 \, cm)$ 

On prend :  $St = 12$  cm

En zone courante :

$$
St\leq \frac{h}{2}
$$

 $St \leq 85$  cm

On prend :  $St' = 20$  cm

## **CONCLUSION GENERALE**

Notre projet de fin d'étude nous a ouvert la porte sur le domaine professionnel. C'était une occasion pour enrichir nos connaissances et s'approfondir encore plus dans ce remarquable domaine. On a eu la possibilité d'appliqué et amélioré tous les connaissances acquise durant notre cursus universitaire, de mieux apprendre l'utilité et l'importance de tous les règlements technique concernant le génie civile afin de pouvoir réalisé une structure fiable et sécurisé, conforme à tous les vérification cité dans ce dernier.

Le phénomène d'instabilité représente un point essentiel dans la réalisation de n'importe quelle structure, dans notre cas on a un bâtiment R+15 et afin de parvenir à satisfaire nos besoin et le besoin des clients on est obligé de se référé a tout le règlement du génie civile dans le but d'avoir une structure stable capable de résisté à n'importe quel choque (neige, vent, variation de température, actions sismiques…).

Enfin, nous tenons a mentionné que notre travail est loin d'être parfait et reste beaucoup à faire et à apprendre, mais la volonté et la persévérance sont la clé de la réussite, et un travail acharné vient à bout de tout.

A vous les promotions à venir, nous souhaitons que notre travaille vous sera utile et bénéfique.

## **Références bibliographiques**

- 1. **D**ocument Technique Réglementaire Algérienne D.T.R-BC-2.2 ; CHARGE PERMANENTE ET CHARGE D'EXPLOITATION, Centre national de recherche appliquée en génie parasismique, (Algérie).
- 2. **D**ocument Technique Réglementaire Algérienne D.T.R-C-2-47 ; REGLEMENT NEIGE ET VENT RNV 99/version 2013, Centre national de recherche appliquée en génie parasismique, (Algérie).
- 3. **D**ocument Technique Réglementaire Algérienne D.T.R-BC-2-44 ; REGLES DE CONCEPTION ET DE CALCUL DES STRUCTURES EN ACIER « CCM 97 », Centre national algérien de recherche appliquée en génie parasismique, 1997, (Algérie).
- 4. **D**ocument Technique Réglementaire Algérienne D.T.R-BC-2-48 ; REGLES PARASISMIQUES ALGERIENNES « RPA 99/ VERSION 2003 ». Par le centre national algérien de recherche appliquée en génie parasismique, 2003, (Algérie).
- 5. **R**ègles techniques de conception et de calcul des ouvrages et des constructions en béton armé suivant la méthode des états limites « BAEL 91 révisées 99 » MINISTERE DE L'HABITAT ET DE L'URBANISME, Ed : CSTB 2000, (Algérie).
- 6. **D**ocument Technique Réglementaire Algérienne D.T.R-BC-2-48 ; REGLES DE CONCEPTION ET DE CALCUL DES STRUCTURES EN BETON ARME C.B.A.93
- 7. **E**urocode 3, 4.
- 8. **D**ocuments « access steel eurocodes made easy ».
- 9. **L**ahlou Dahmani « CALCUL DES ELEMENTS DE CONSTRUCTION METALLIQUE SELON L'EUROCODE 3.
- 10.**B**OUAYAD AGHA Mohammed El-Mahdi, TABET-DERRAZ Moulay Idriss, 2017, ETUDE COMPARATIVE D'UN BATIMENT EN ACIER EQUIPE DE SYSTEME DE CONTREVENTEMENT ET D'APPAREIL D'APPUIS EN PENDULE A FRICTION.

Mémoire master.2017.Université Abou Bakr Belkaid de Tlemcen.

11. **T**LEMSANI Younes, BERRAHAL Walid, 2018, ETUDE D'UN BATIMENT EN CHARPENTE METALLIQUE A USAGE D'HABITATION (R.D.C + 14+ sous-sol) A Oran.

Mémoire master.2018.Université Abou Bakr Belkaid de Tlemcen.

- 12. **D**JELTI Younesse, ALIDAHMANE Ilyas, 2014, ETUDE TECHNIQUE-ECONOMIQUE D'UN BATIMENT « 2 SOUS – SOL, RDC + 16 ETAGES » D'UNE FORME IRREGULIERE EN PLAN A USAGE MULTIPLE. Mémoire master 2. 2014.Université Abou Bakr Belkaid de Tlemcen.
- 13.**G**HENNOU Alaeddine, ABDESSELAM Ismail, 2018,ETUDE D'UN BATIMENT R+9 EN BETON ARME A USAGE D'HABITATION ET ADMINISTRATIF A Mansourah.

Université Abou Baker Belkaid

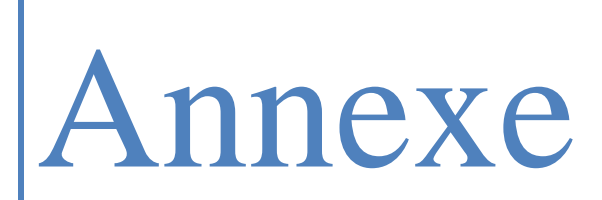

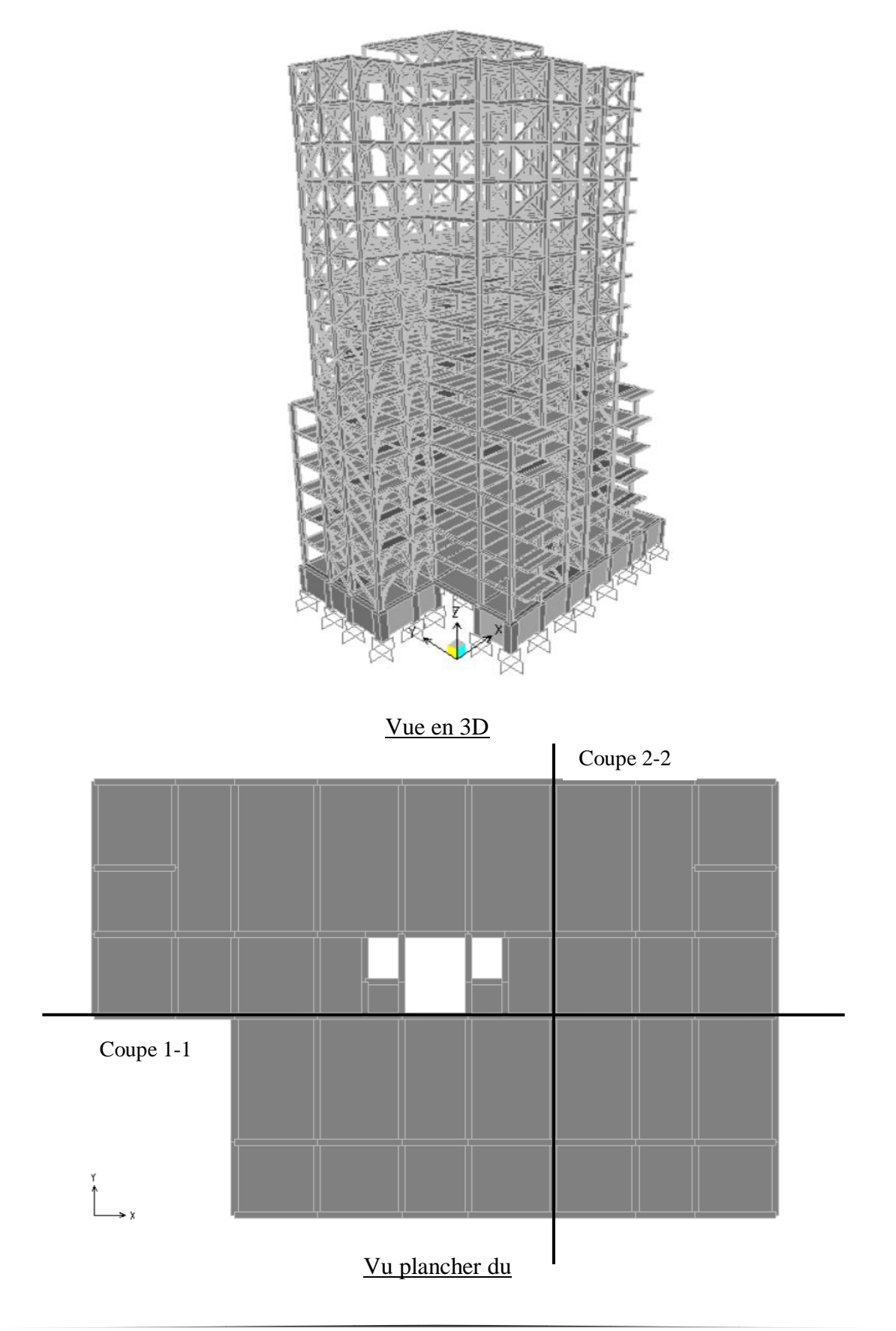

**Annexe A : Modélisation (Logiciel SAP2000)**
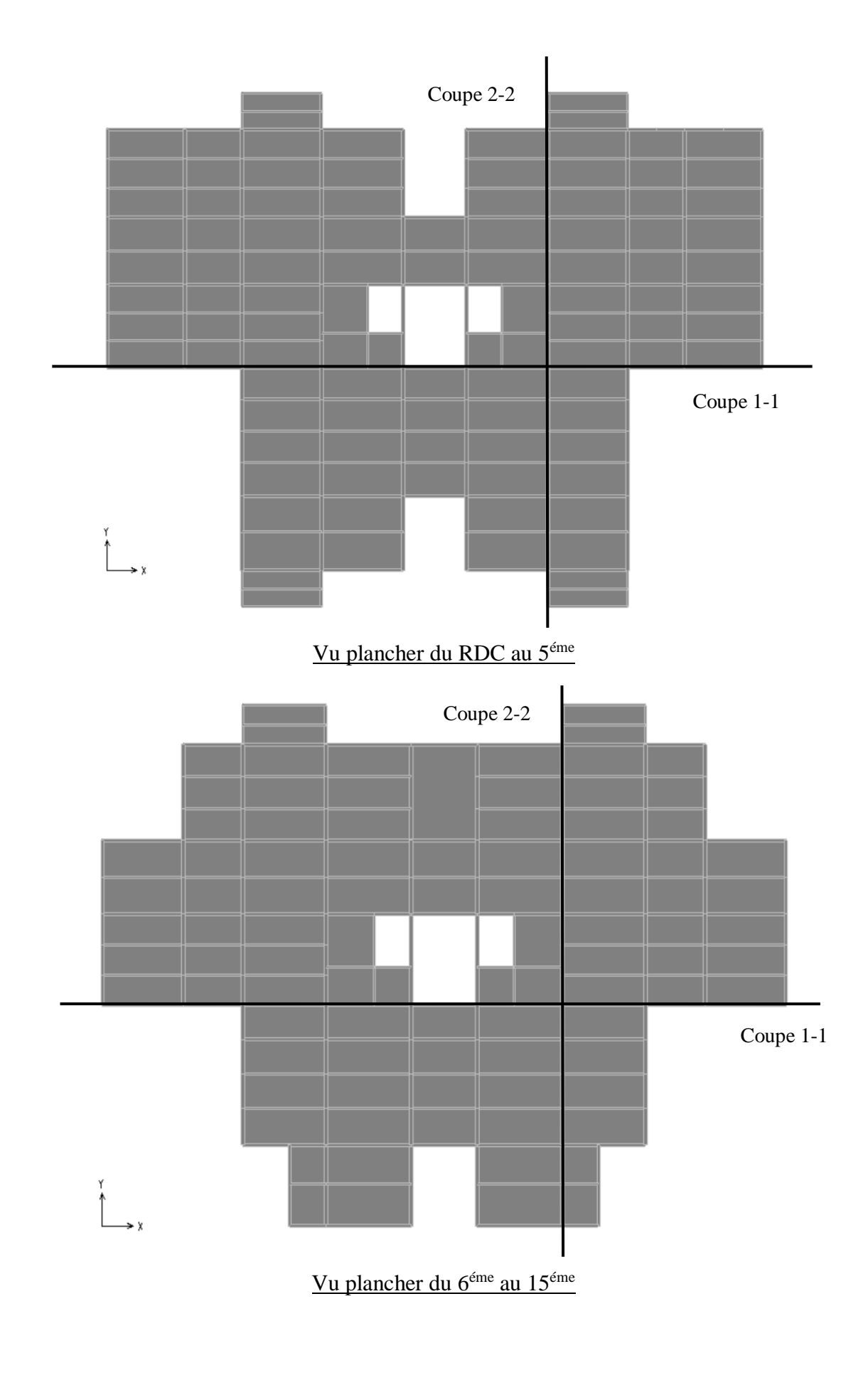

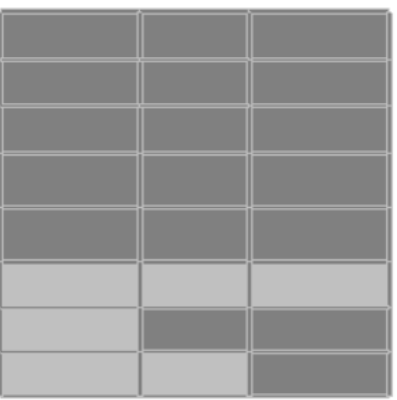

# Vu plancher buanderie

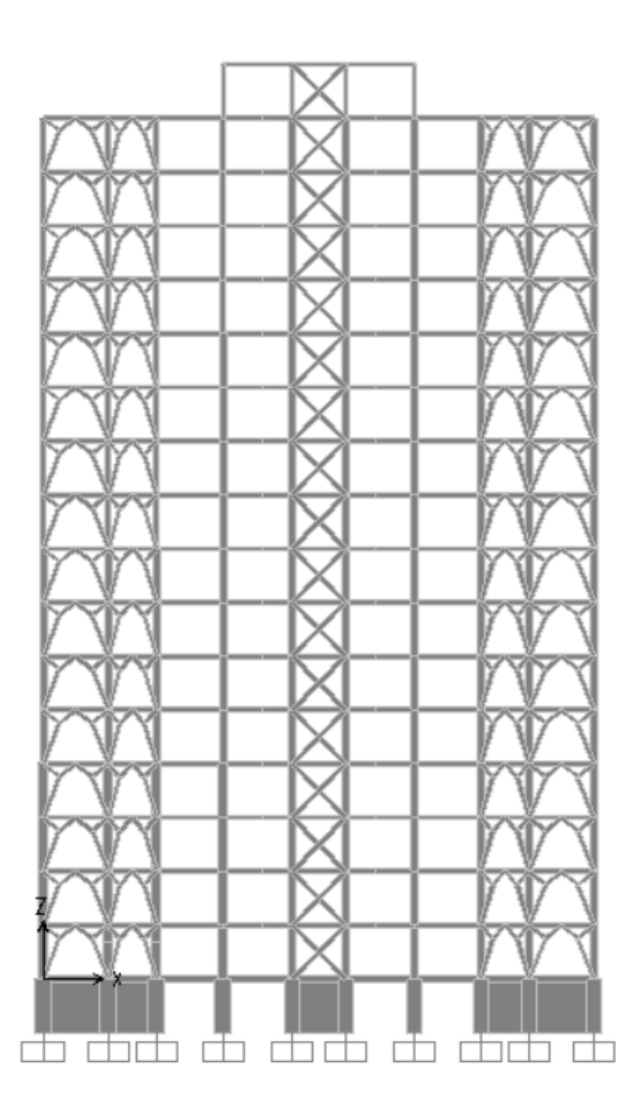

Vu de face (Coupe 1-1)

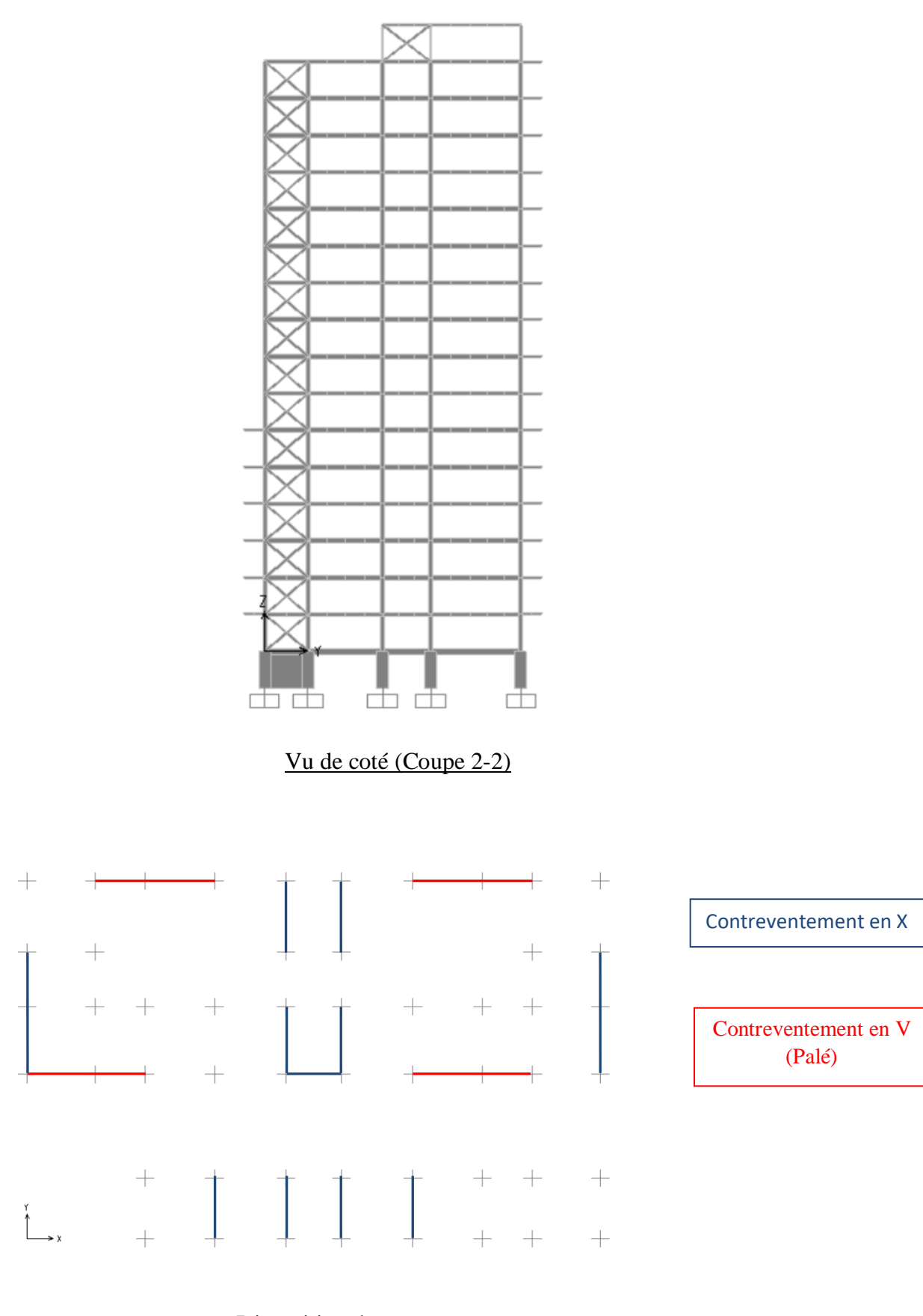

## Disposition des contreventements

# **Annexe B : Etude des plancher**

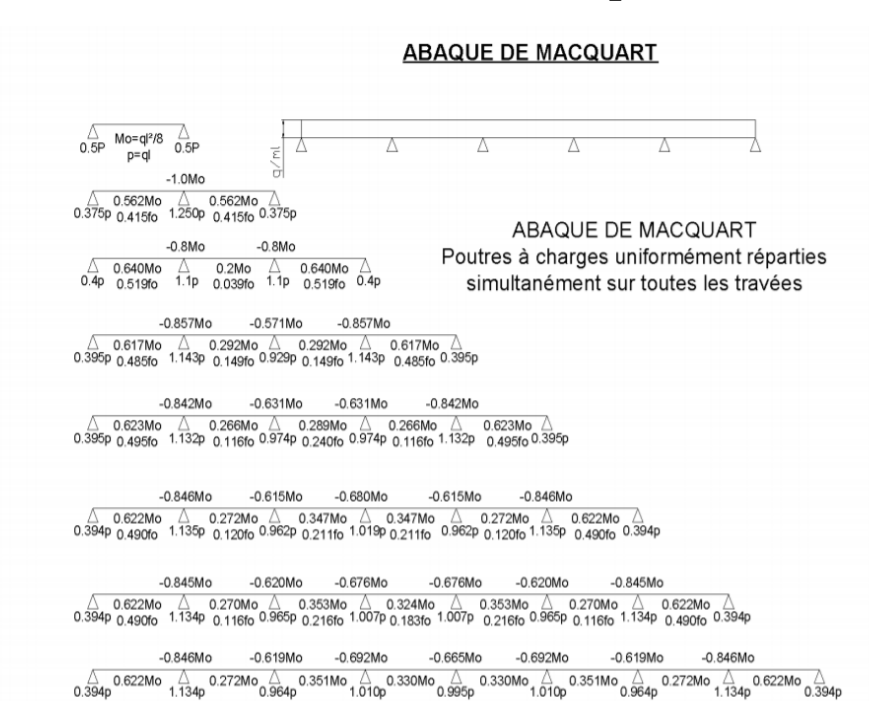

dans cette abaque on calcule le moment maximum Mo, les réactions et la flèche maximum de la travée simple considérée comme isostatique, puis on applique les coefficients donnés ci-dessus pour trouver les différents moments, flèches et réactions des poutres hyperstatiques

nota : le chargement est considéré comme une CUR uniformément répartie sur toute la longueur.

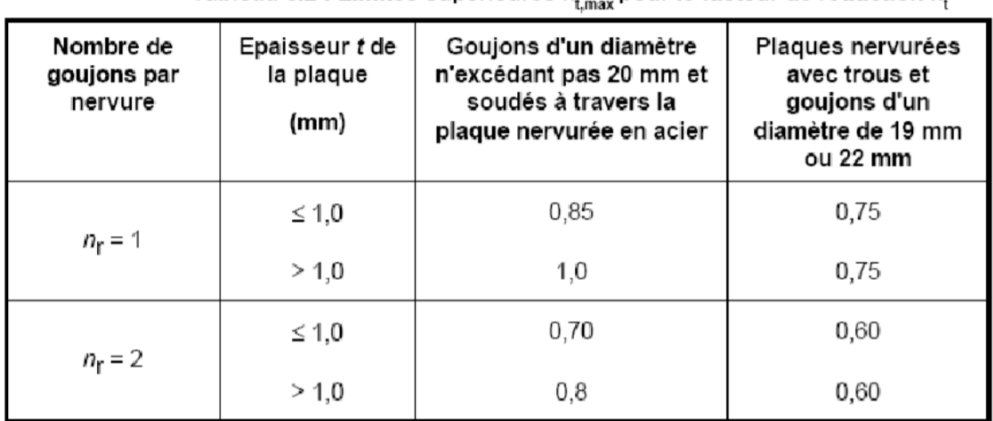

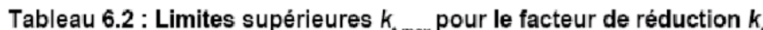

# **Annexe C : Dimensionnement des éléments**

**Calcule de α selon la distribution des contraintes dans l'âme à la flexion composée**

(Tableau 53.1 feuille 1 du CCM97)

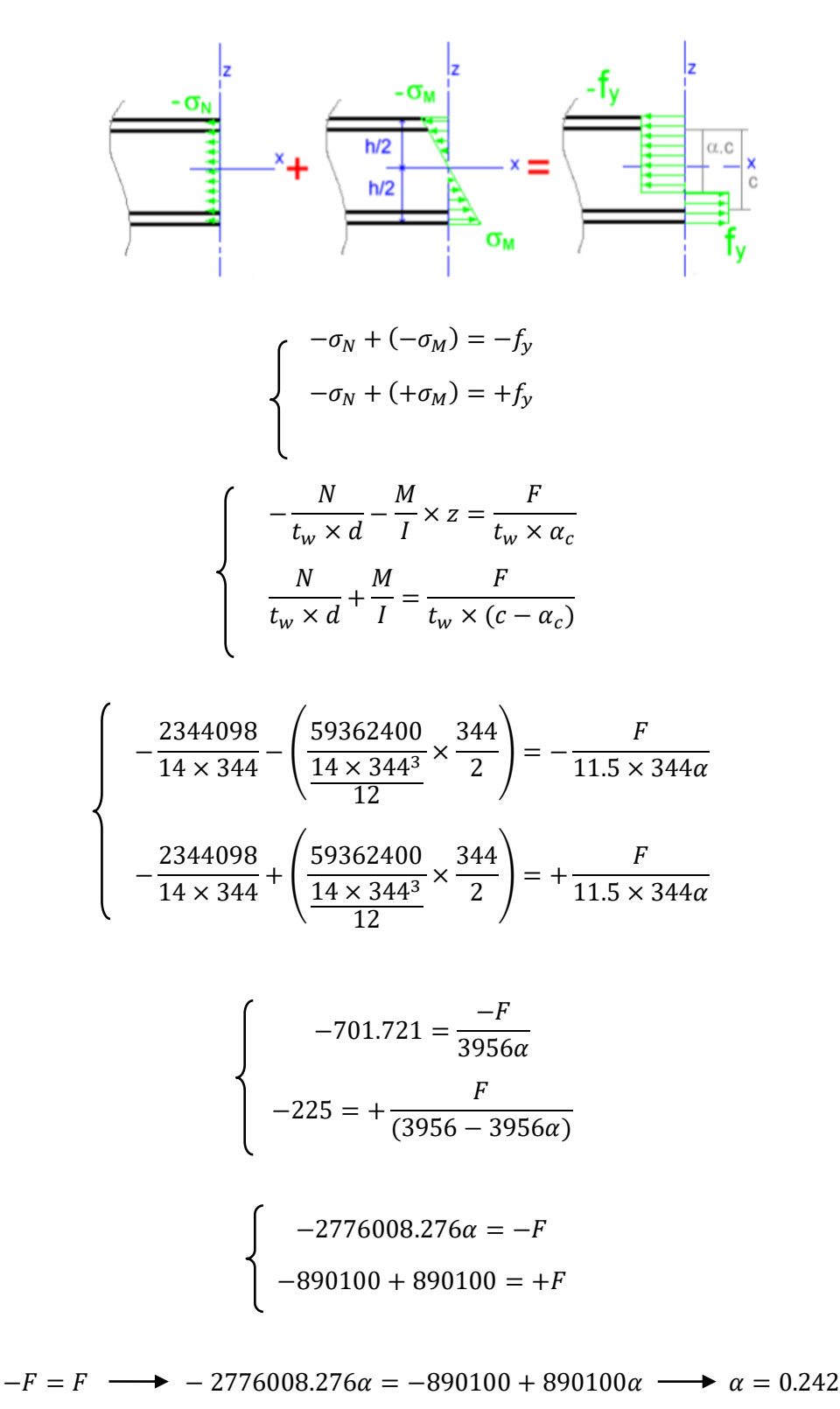

# **Détermination du facteur de moment uniforme équivalant**

Les facteurs de moment uniforme équivalent $\beta_{My} \beta_{My}$ doivent être calculés d'après la figure 55.4 du CCM 97 en fonction de l'allure du diagramme des moments fléchissants entre points de maintien.

Suivant l'allure du diagramme du moment fléchissant on tire la formule suivante :

 $\beta_{My-z} = 1.8 - 0.7 \times \psi_{y-z}$  Avec  $\psi_y = \frac{M_{y1}}{M_{z2}}$  $\frac{M_{y1}}{M_{y2}}$ ;  $\psi_z = \frac{M_{z1}}{M_{z2}}$  $M_{Z2}$ 

 $M1$ 

 $M2 = \psi M1$ 

## **Poteau HEB 450**

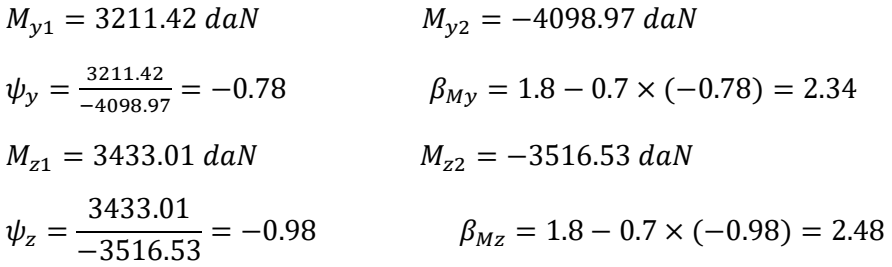

## **Poteau HEB 400**

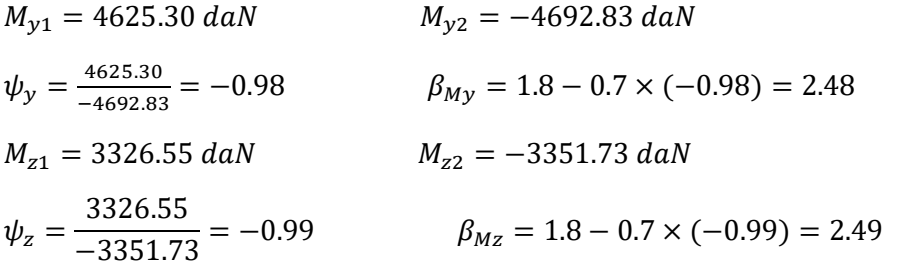

## **Poteau HEB 360**

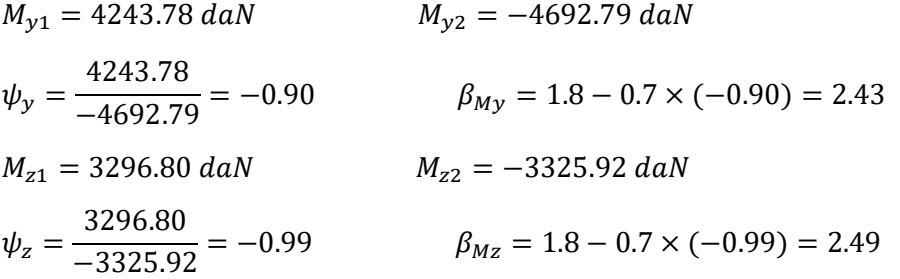

## **Poteau HEB 340**

 $\psi_z =$ 

1121.09

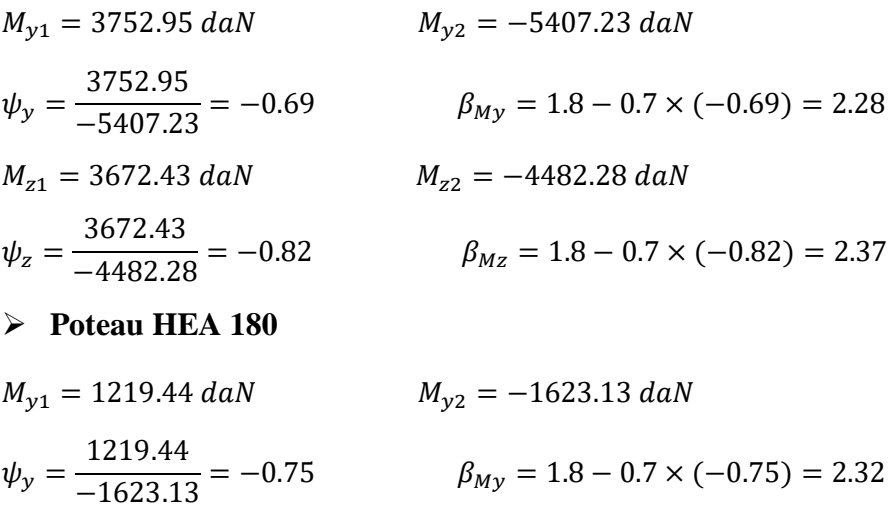

 $M_{z1} = 1121.09 \; d\text{aN}$   $M_{z2} = -1485.30 \; d\text{aN}$ 

 $\frac{1288430}{-1485.30} = -0.75$   $\beta_{Mz} = 1.8 - 0.7 \times (-0.75) = 2.32$ 

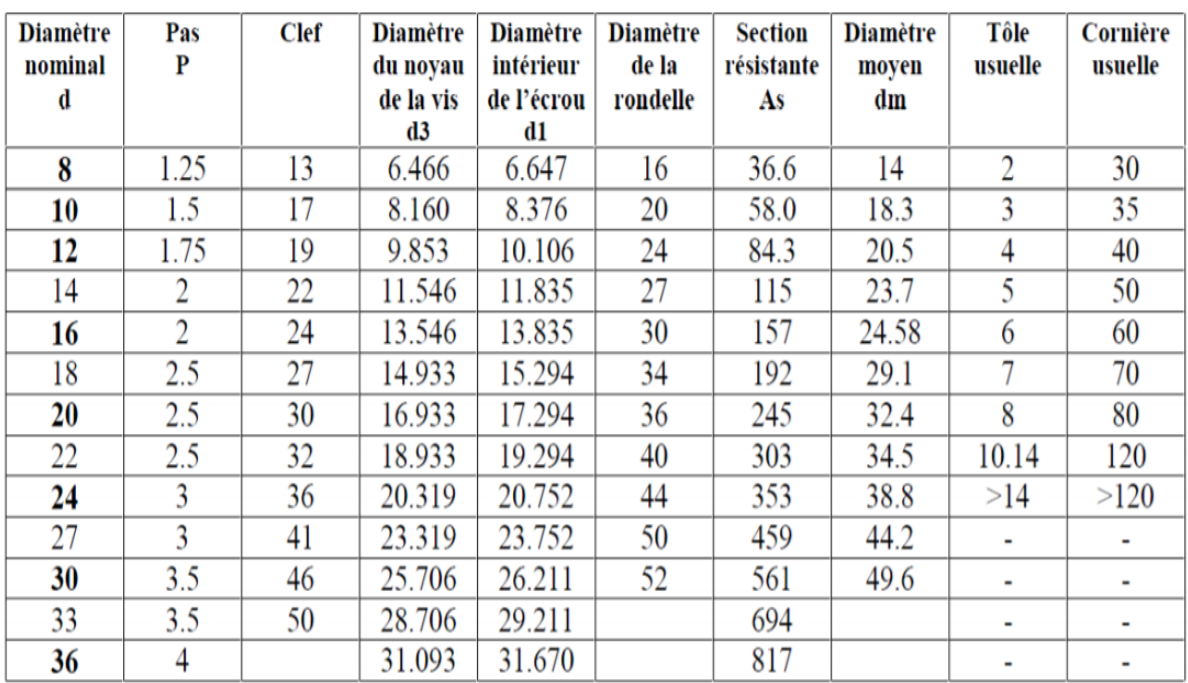

# **Anexe D : Etude des assemblages**

Tableau 1 : Principales caractéristiques géométriques

|          | Classe | 4.6 | 4.8 | 5.6 | 5.8 | 6.8 | 8.8 | 10.9 |
|----------|--------|-----|-----|-----|-----|-----|-----|------|
| $f_{yb}$ | (MPa)  | 240 | 320 | 300 | 400 | 480 | 640 | 900  |
| $f_{ub}$ | (MPa)  | 400 | 400 | 500 | 500 | 600 | 800 | 1000 |

Tableau 2 : Caractéristiques mécaniques correspondant aux différentes classes

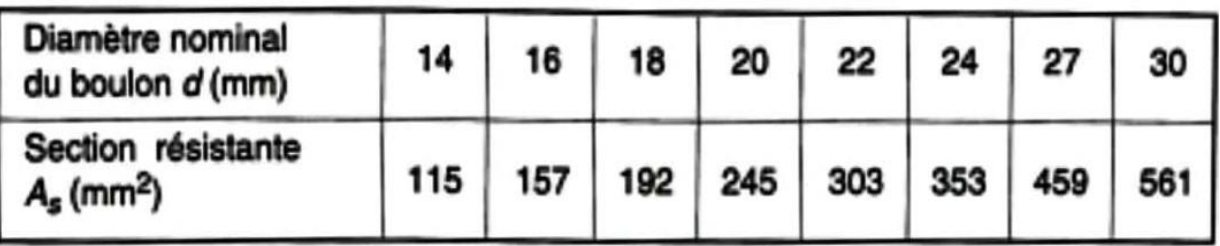

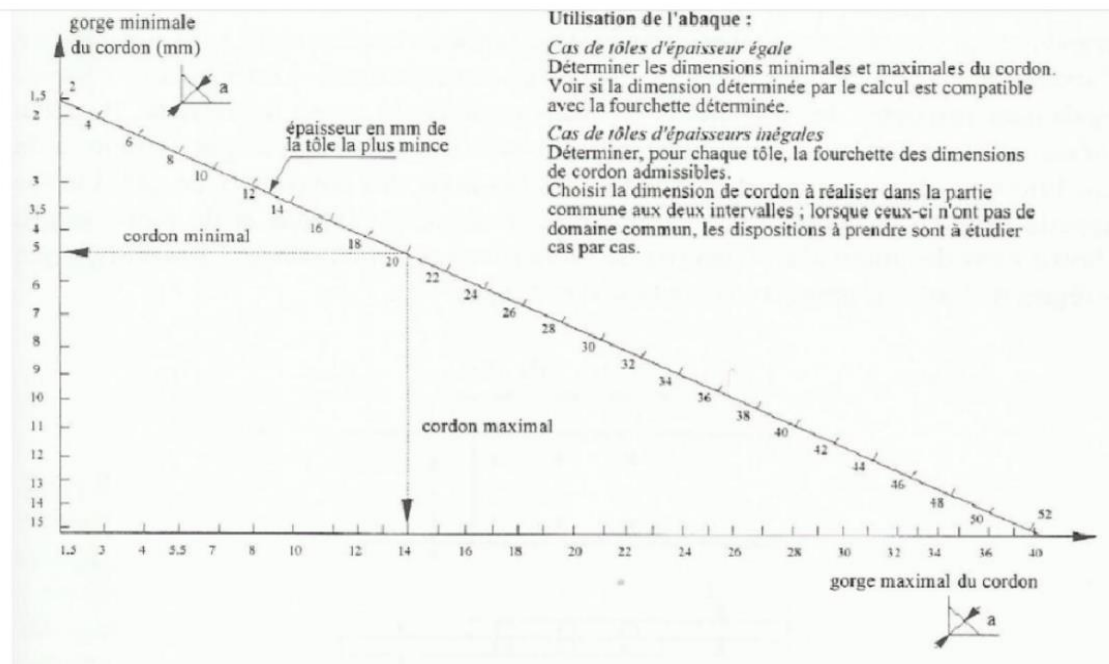

Figure 19 : Abaque de pré-dimensionnement de la gorge a

| Acier | $f_n$ (MPa) | βw   | $\gamma_{\text{Mw}}$<br>1,25<br>1,30<br>1,35 |  |
|-------|-------------|------|----------------------------------------------|--|
| S 235 | 360         | 0,8  |                                              |  |
| S 275 | 430         | 0,85 |                                              |  |
| S 355 | 510         | 0,9  |                                              |  |

 $\beta_{\rm w}$   $\gamma_{\rm mw}$  variables selon la nuance d'acier

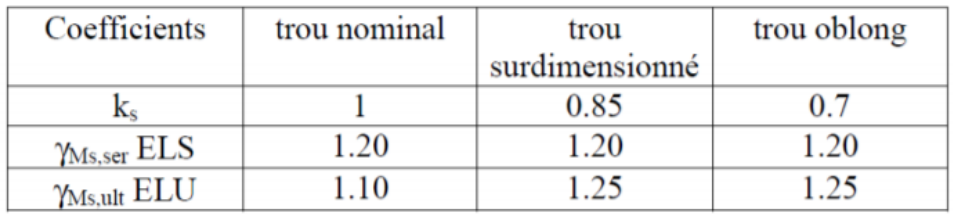

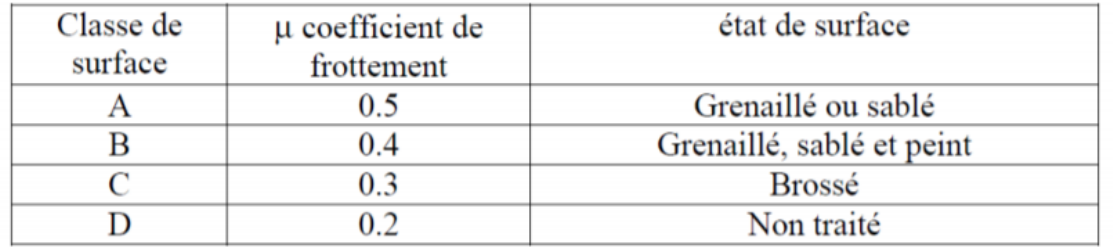

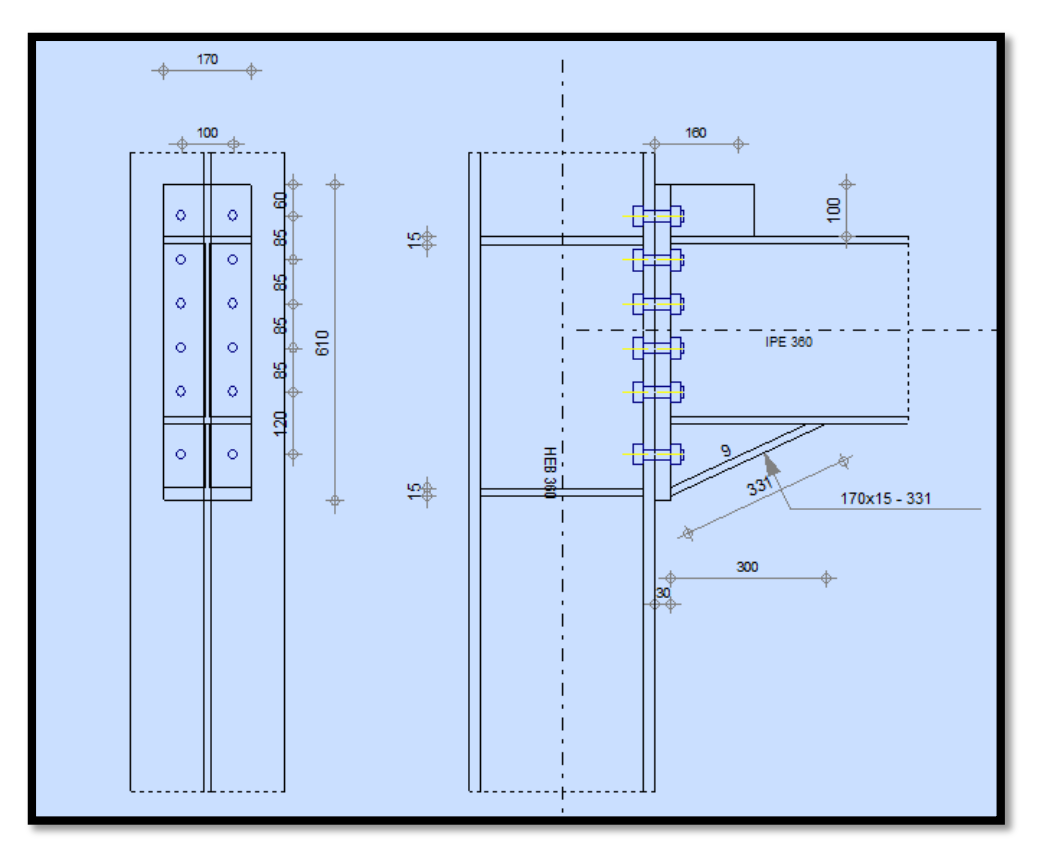

Assemblage Poteau – Poutre principal

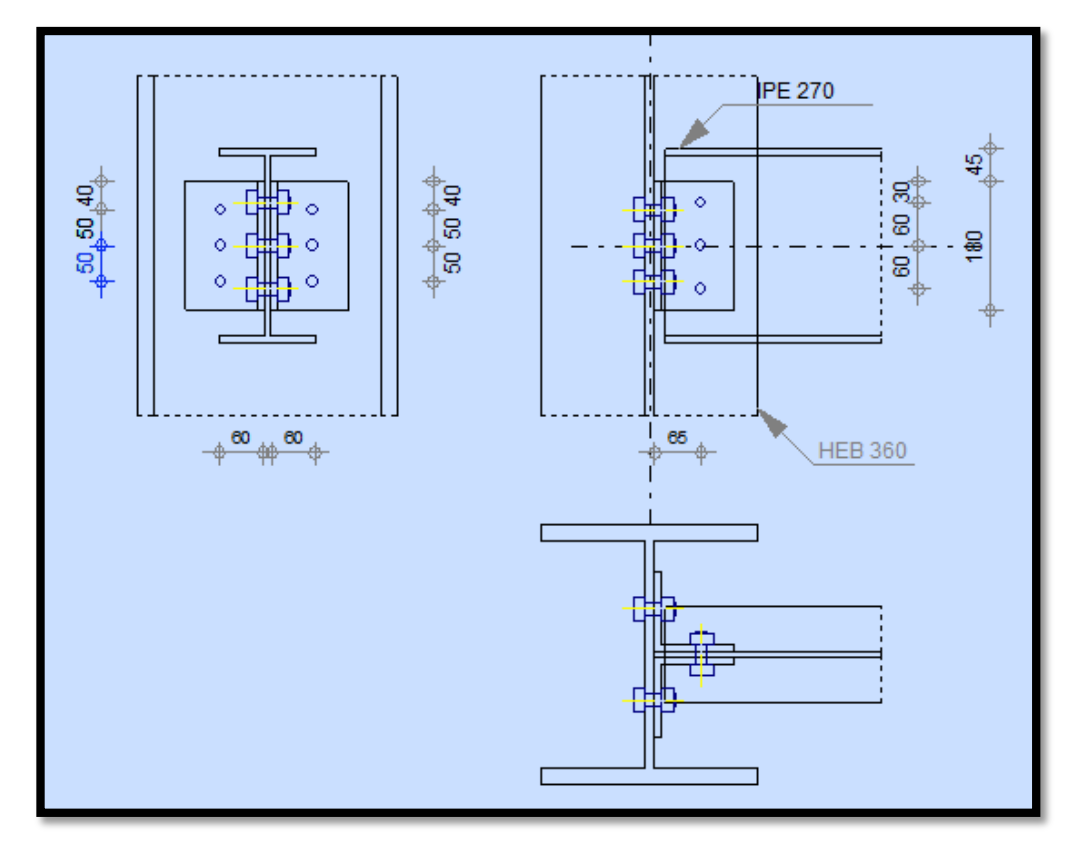

Assemblage Poteau – Poutre secondaire

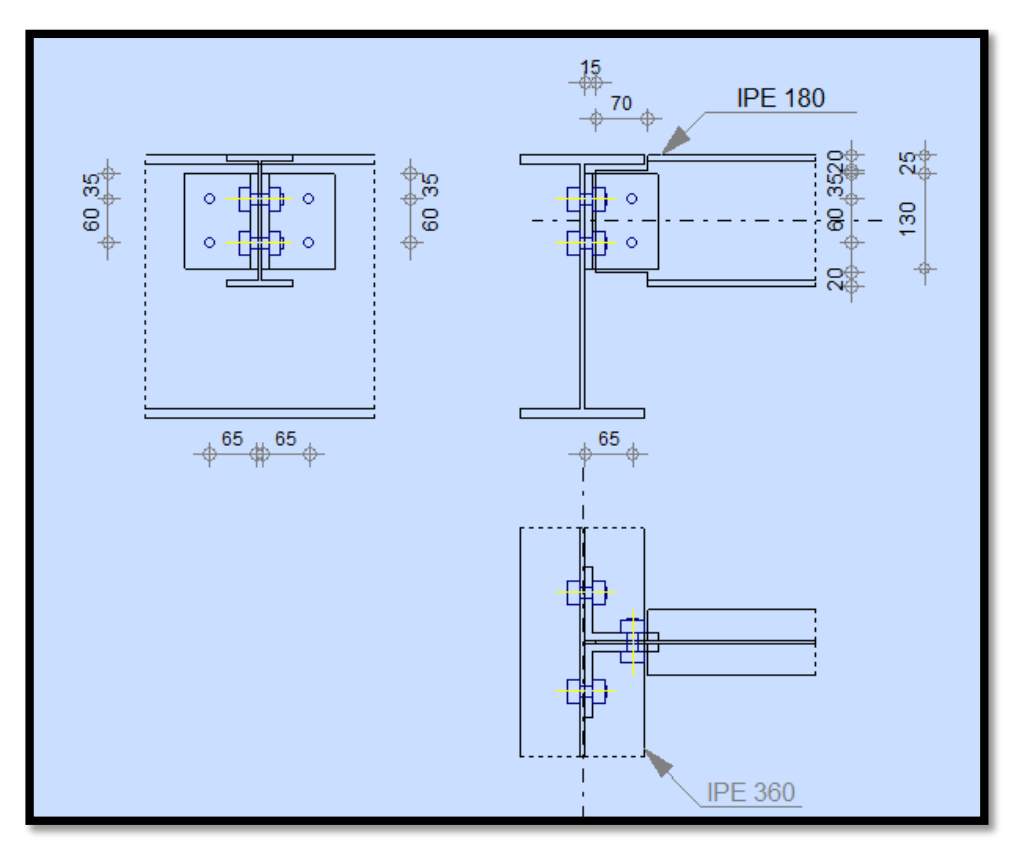

Assemblage Poutre principale -Solive

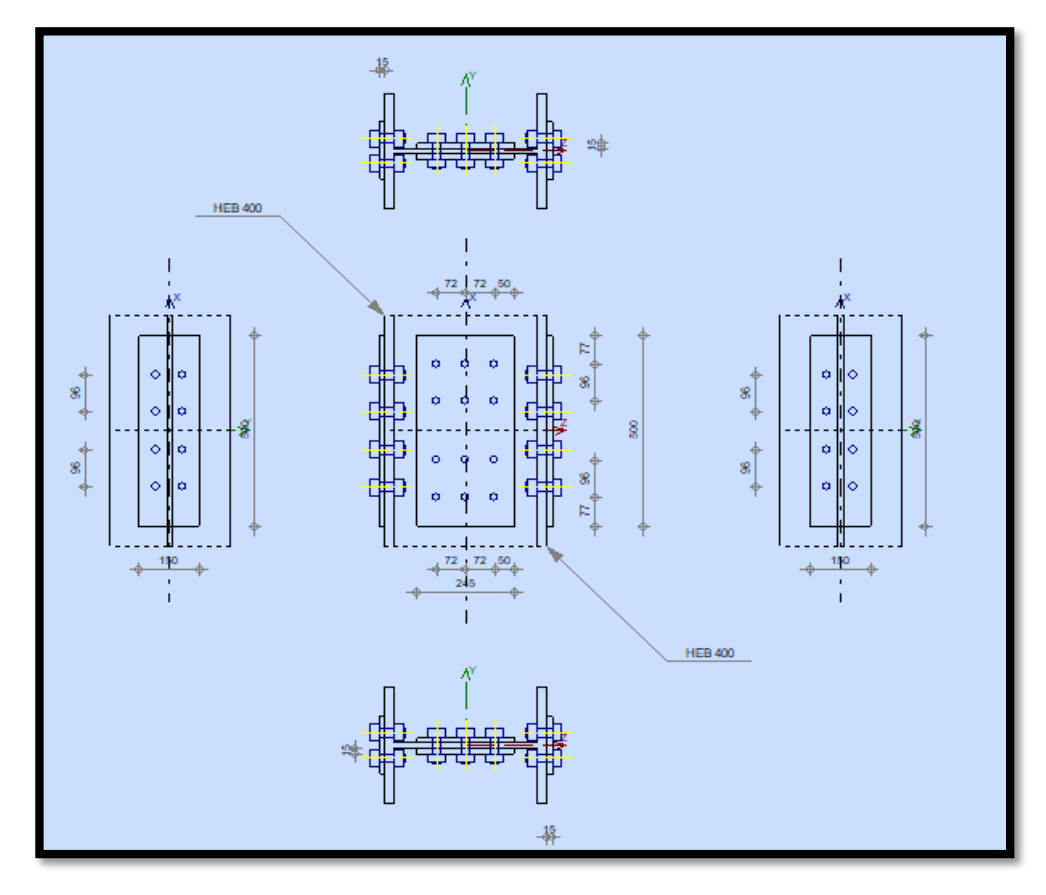

Assemblage Poteau - Poteau

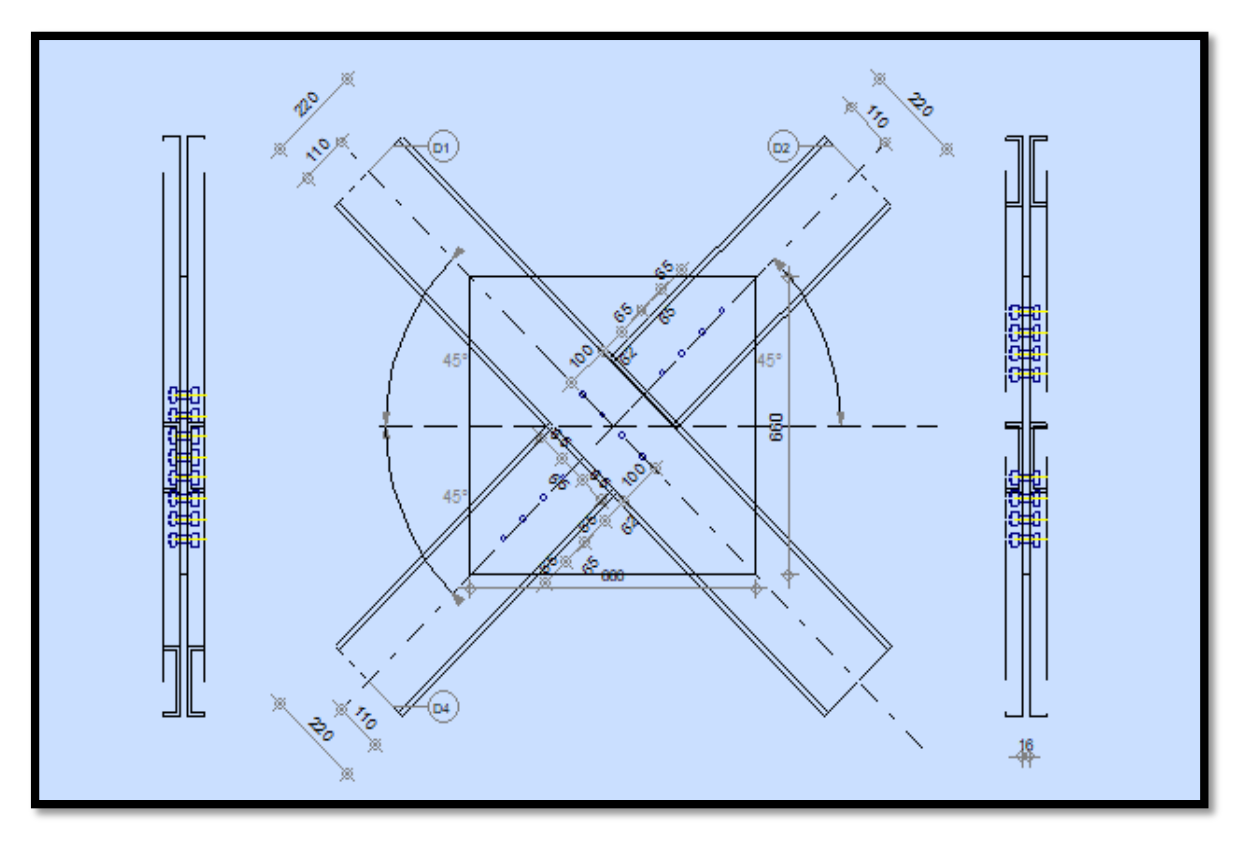

Assemblage Contreventement en X (Gousset central)

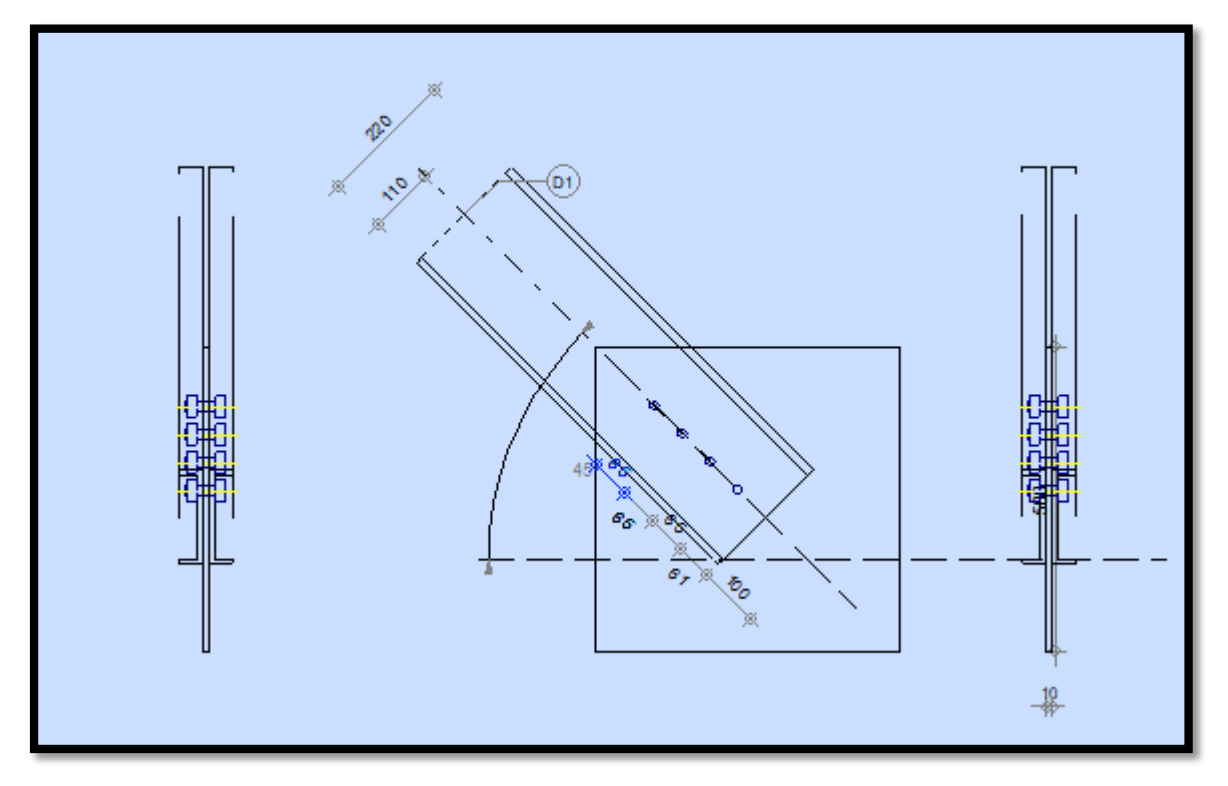

Assemblage Contreventement en X (gousset d'extrémité)

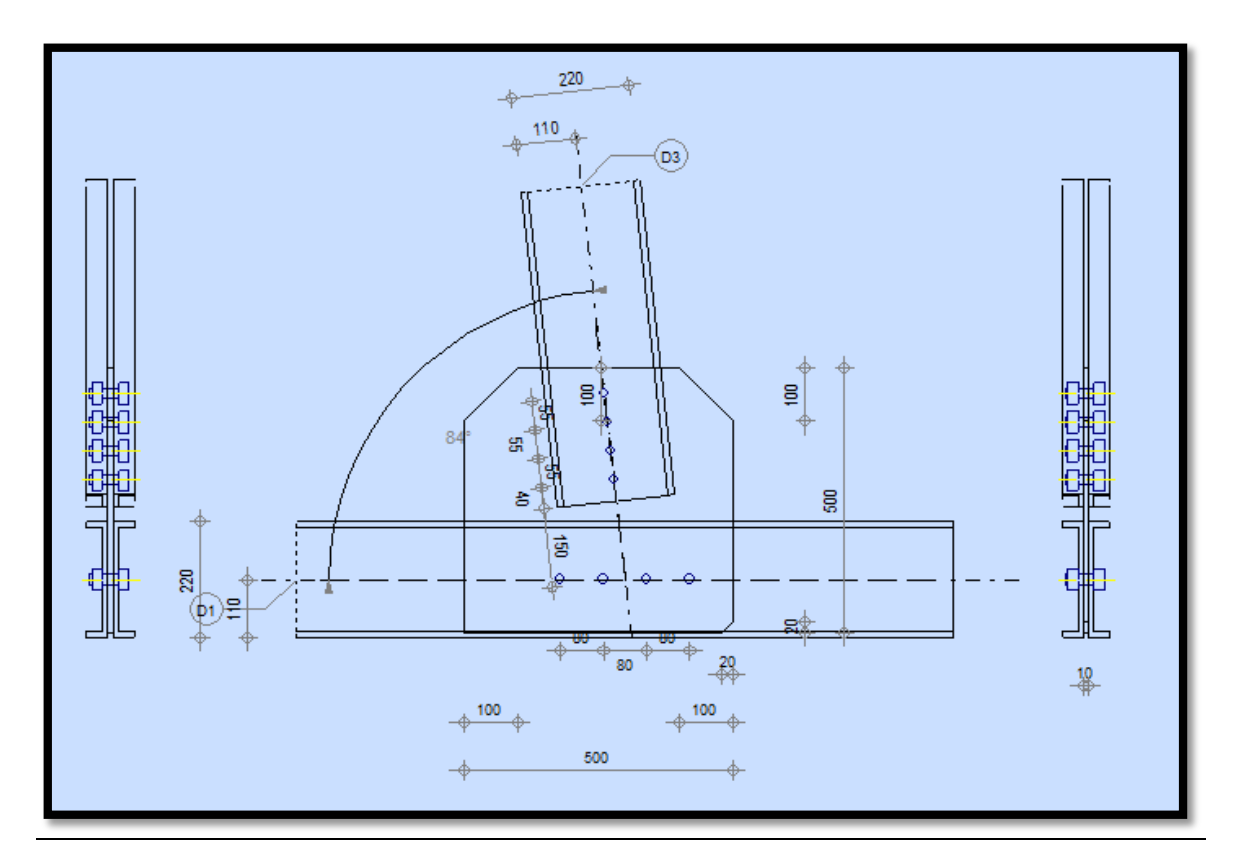

Assemblage Contreventement en V

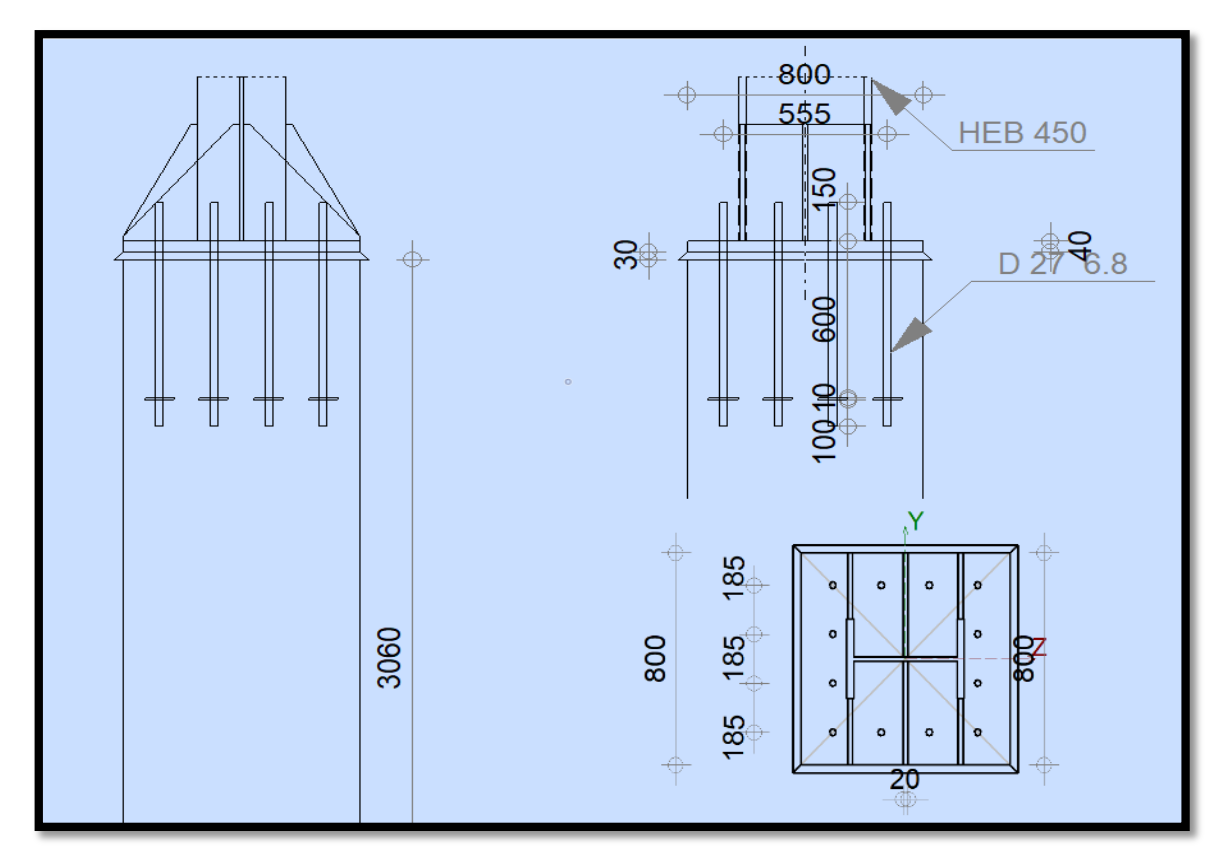

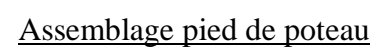

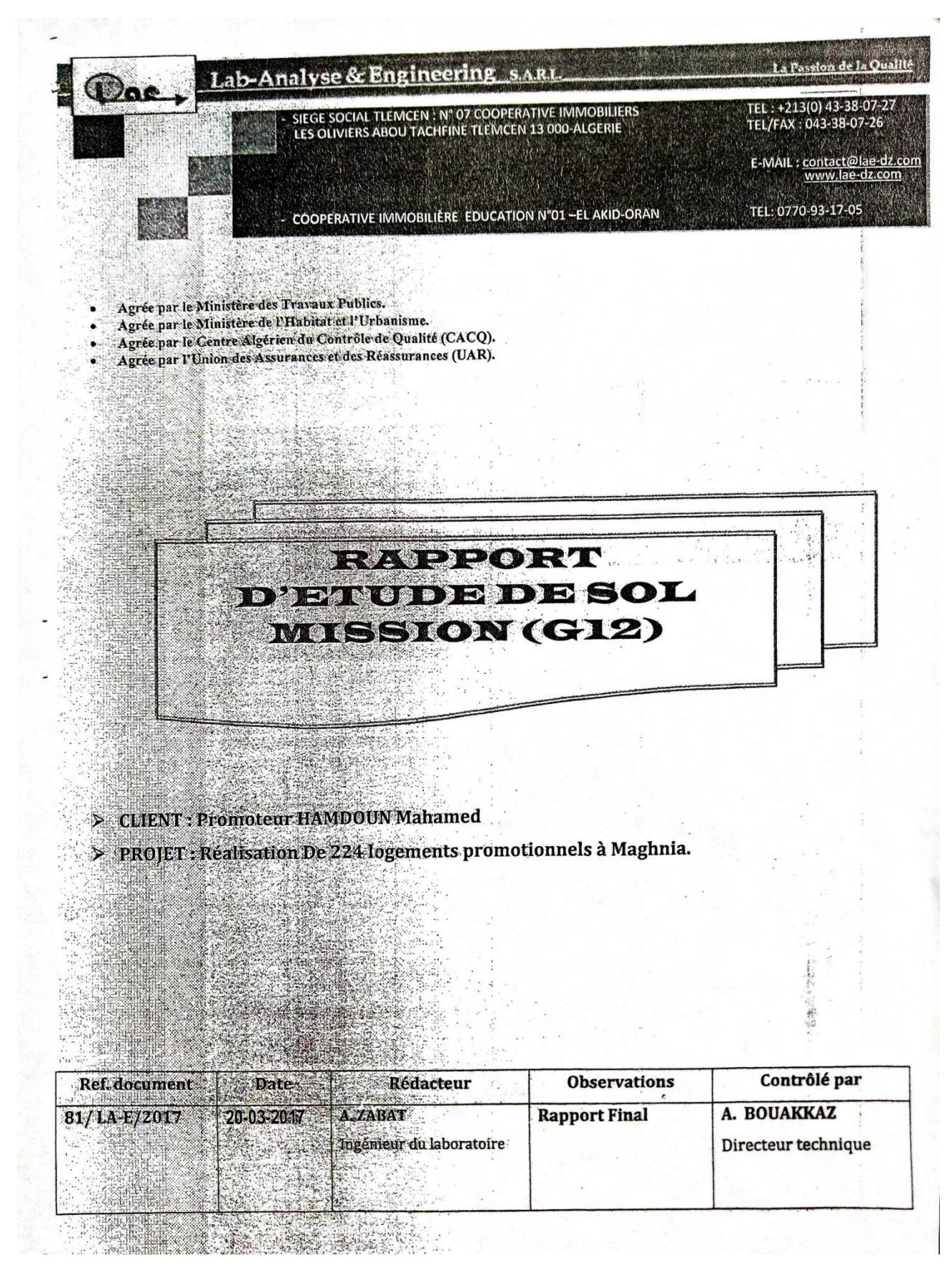

# **Annexe E : Rapport géotechnique**

### 1. CADRE DE L'INTERVENTION

A la demande du client Promoteur HAMDOUN Mahamed. Il a été commandé au laboratoire analyse et engineering, sis N° 07 Coopérative immobiliers les oliviers Abou TECHFINE Tlemcen, une analyse et étude de sol concernant La réalisation De 224 logements promotionnels à Maghnia. Ces travaux, de reconnaissance géologique, d'identification physique, granulométrique et mécanique des sols au laboratoire et in-situ, permettront un dimensionnement optimal des fondations et assureront au projet économie, stabilité et pérennité.

### 2. PROJET ET DOCUMENTS RECUS

Le projet consiste La réalisation De 224 logements promotionnels à Maghnia. Les documents mis à la disposition de LA-E sont : un plan de masse (Echelle : 1/200) et un plan de situation (Echelle: 1/1000).

## 3. MISSIONS ET DESCRIPTION DES TRAVAUX ENVISAGES

Les travaux envisagés concernent une étude de sol à la construction d'un ouvrage à usage public pour le compte de client « Promoteur HAMDOUN Mahamed». L'objectif est de définir les principaux éléments et caractéristiques nécessaires au dimensionnement et à la construction des fondations, pour une conception optimisée en vue de satisfaire aux conditions de non poinconnement et de déformations admissibles des sols sous jacents.

Ceci dit, l'exploitation et l'utilisation de ce rapport doivent respecter les 'conditions d'utilisation du présent document' données en fin de rapport.

## 4. LOCALISATION DU SITE

L'assiette de l'ouvrage est située dans la localité de Maghnia - Tlemcen.

## 5. PROGRAMME D'INVESTIGATIONS

Le programme géotechnique a été élaboré en collaboration avec le client qui consiste à réaliser (03) un point de sondage carotté : SC01, SC02 & SC03 de 20 m de profondeur ; et des essais de laboratoire dans le but d'atteindre les objectifs cités au chapitre 01.

### 6. SISMICITE DE LA REGION :

D'après le RPA « Règles Parasismiques Algériennes » publié par C.G.S (édition 99/ Version 2003), la région de Tlemcen est considérée comme une zone d'une Faible sismicité c.-à-d (Zone I).

Le document technique réglementaire suscité, divise le territoire algérien en cinq (05) zone de sismicité croissante, soit :

- √ Zone 0 : Sismicité Négligeable.
- Zone I : Sismicité Faible.
- Zone IIa & IIb : Sismicité Moyenne.
- Zone III : Sismicité Elevée.

LAE

 $\mathfrak{p}$ 

Laboratoire Analyse et Engineering

Etude de sols

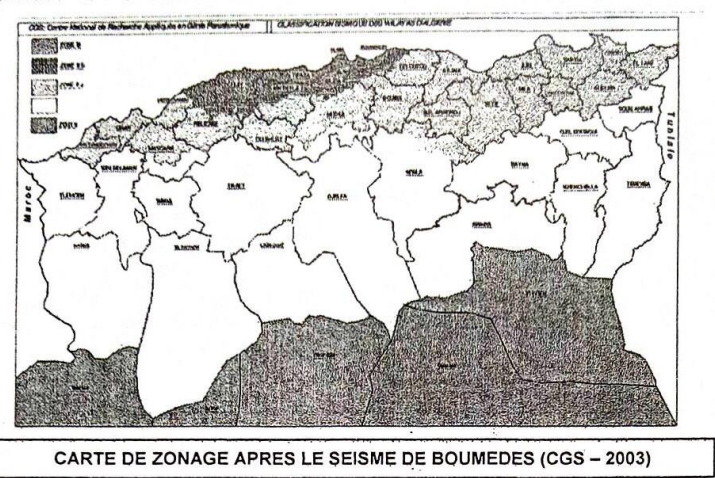

#### $6.1.$ **CLASSIFICATION DES OUVRAGES SELON LEUR IMPORTANCE**

Le niveau minimal de protection sismique accordé à un ouvrage dépend de sa situation et de son importance vis-à-vis des objectifs fixés par la collectivité.

Tout Ouvrage qui relève du domaine d'application des régles parasismiques algérienne RPA99 Version 2003 doit être classé dans l'un des quatre groupes définis ci-après :

- Groupe 1A : Ouvrages d'importance vitale.  $\bullet$
- Groupe 1B : Ouvrages de grande importance.
- Groupe 2 : Ouvrages courants ou d'importance moyenne.
- Groupe 3 : Ouvrage de faible importance.

Sur la base de ce qui précède, le projet étudié est considéré comme un ouvrage D'une importance moyenne dont la dénomination est 2.

#### $6.2.$ **CLASSIFICATION DES SITES**

Les sites sont classés en quatre (04) catégories en fonction des propriétés mécaniques des sols qui les constituent où ont distinguent :

- Catégorie S<sub>1</sub> : Site Rocheux.
- Catégorie S<sub>2</sub> : Site Ferme.
- Catégorie S<sub>3</sub> : Site Meuble.
- Catégorie S<sub>4</sub> : Site Très Meuble.

Selon les résultats des différents types d'essai réalisés au niveau du laboratoire, le site sera classé comme un Site Meuble selon la catégorie S 3.

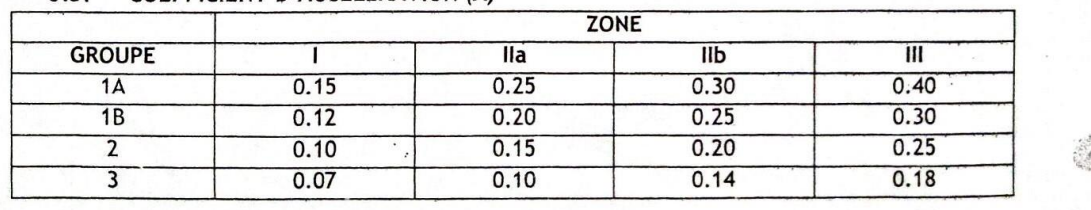

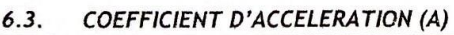

Sur la base de ce qui précède, le coefficient d'accélération à prendre en considération pour dimensionnement des ouvrages est de : A=0.10g

## 7. GEOLOGIE DU SITE

Sur le plan géologique ; on trouve une formation limoneuse compact peu plastique de couleur marron allant jusqu'à 3,00 m de profondeurs puis une formation Argilo-limoneuse compacte peu plastique de couleur marron avec présence de concrétion de calcaire jusqu'à 9,00 m de profondeur et une dernière formation limoneuse calcaireuse de couleur verdâtre et jaunâtre très compacte ceci jusqu'à 20.0 mide profondeur, le tout est masqué par la terre végétale.

### 8. CARACTERISTIQUES GEOTECHNIQUES

8.1 CONSISTANCE : La consistance est calculée telle que : IC = (WL - W)/IP. IC ∈ [0.93-2.13] 1→ sol consistant à très consistant.  $\Box$ 

8.2 ACTIVITE: Skempton définissait l'activité « A<sub>C</sub> » des principaux minéraux à partir du rapport IP/C<sub>2</sub>.  $\Box$  $A_c \leq 0.5 \rightarrow$  sol inactif.

### 9. CONTRAINTE ADMISSIBLE DU SOL 9.1 A PARTIR D'ESSAI CISAILLEMENT RECTILIGNE A LA BOITE DE CASAGRANDE

Les caractéristiques mécaniques ont été mesurées à l'essai de cisaillement rectiligne à la boite de Casagrande à vitesse lente, en conditions consolidé drainé.

Le calcul de la contrainte admissible du sol est réalisé conformément au document technique réglementaire (DTR-BC 2.331) portant « Règles de calcul des fondations superficielles ».

La capacité portante du sol est déterminée par la formule de Terzaghi qui est comme suit,

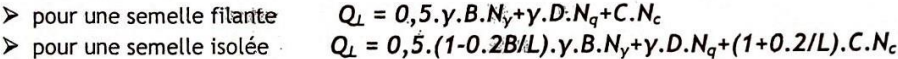

Où N<sub>v</sub>, N<sub>o</sub>, et N<sub>c</sub> sont les coefficients de portance du sol et ils ne dépendent que de l'angle de frottement interne du matériau, et ils sont tirés des tables du DTR-BC 2.331, paragraphe 3.31, page 19.

### 10.HYDROGEOLOGIE

Nous avons observé un niveau d'eau au voisinage de sondage N°02 à 13.5 m de profondeur. Ce relevé a un caractère ponctuel et instantané; il ne permet pas de préciser l'amplitude des évolutions du niveau d'eau qui sont très variables du fait de leur épuisement systématique, et du cycle climatique saisonnier.

### **11. FONDATIONS**

Aussi, et en vue de satisfaire à une bonne infrastructure, et assurer la pérennité des ouvrages, nous recommandons, de respecter les conditions suivante :

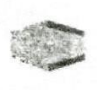

5

## Laboratoire Analyse et Engineering

- □ Le niveau d'appui doit être tel que la fondation soit à l'abri de toute altération due au climat ou à la nature du sol. Il doit être choisi de manière à ce que les travaux puissent être exécutés dans des conditions favorables, compte tenu spécialement des éventuelles eaux souterraines.
- La fondation, incluant le sol sous-jacent, doit être stable et à l'abri de toute rupture (poinçonnement).
- Rigidifier l'ouvrage par des chaînages systématiques pour en assurer une exploitation normale en cas de mouvement des sols.

## 12. CONCLUSIONS ET RECOMMANDATIONS

La synthèse des résultats obtenus à partir des essais in situ a permis de conclure que la classification du site à prendre en considération est S3 « Site Meuble » a cet effet nous suggérons ce qui suit :

- □ Sauf avis contraire, il serait souhaitable de prévoir des fondations superficielles de type semelle Filante.
- □ La contrainte admissible du sol sera prise égale à q adm= 02.20 bars pour une profondeur d'encrage de 04.00 m par rapport au terrain naturel tout en assurant un enfouissement minimum de 1.00m de la semelle.
- lors de nos travaux □ L'eau a été signalée à une profondeur de 13.5m au voisinage \$C02 d'investigation.

f<br>termine notre rapport, nous le souhaitens avoires attisfaction et nous restons à l'entière disposition des e sour<br>du projet pour<br>du projet pour<br>du projet pour Ainsi responsables du profet pour toutes informations complémentaires. A. A. China China Gérant du laboratoire LAE Le/directeur/cechnique Ee DÍABI A.BOUARKAZ  $92.88$ k szeri LAE

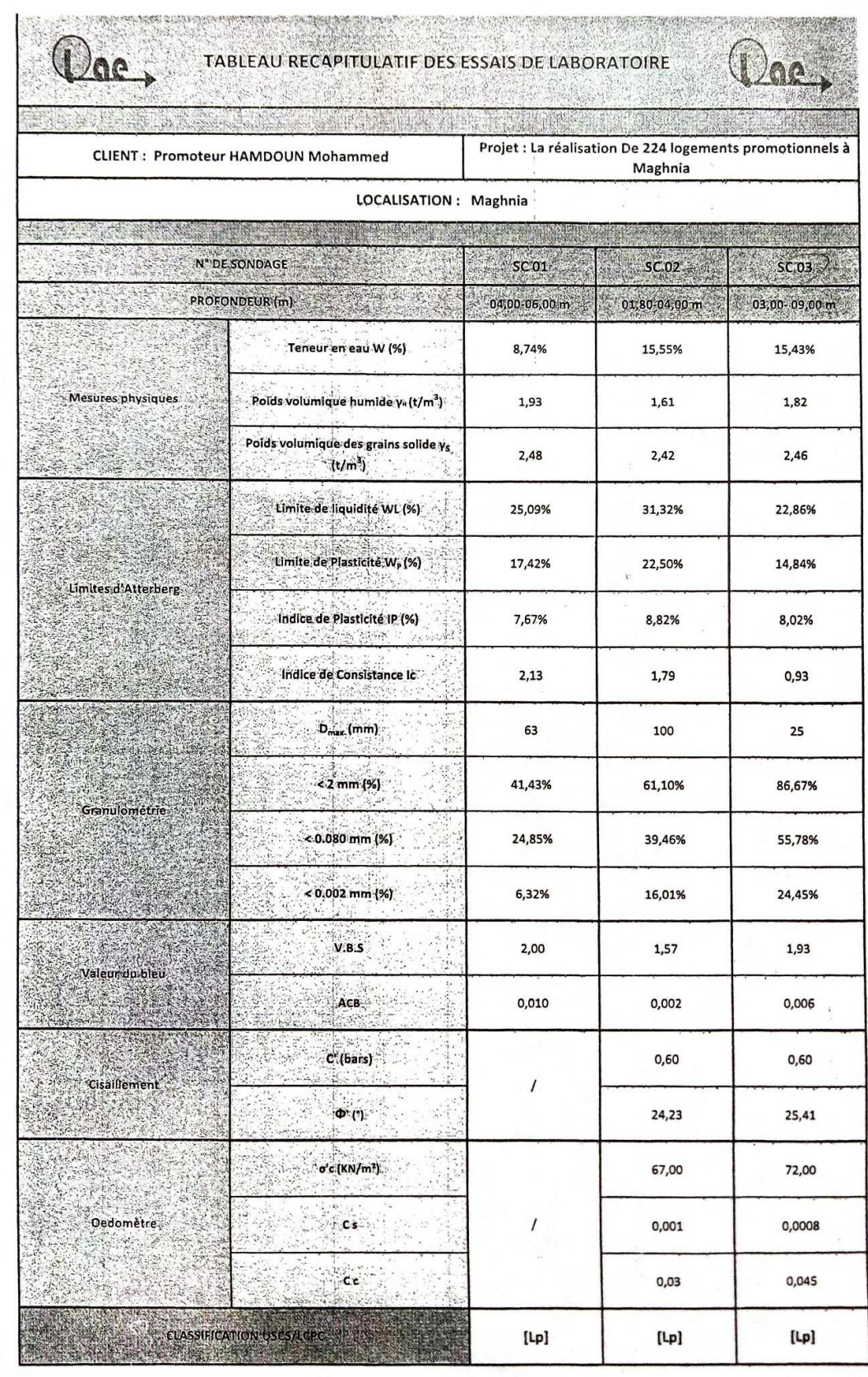

ķ

 $\ddot{\cdot}$ 

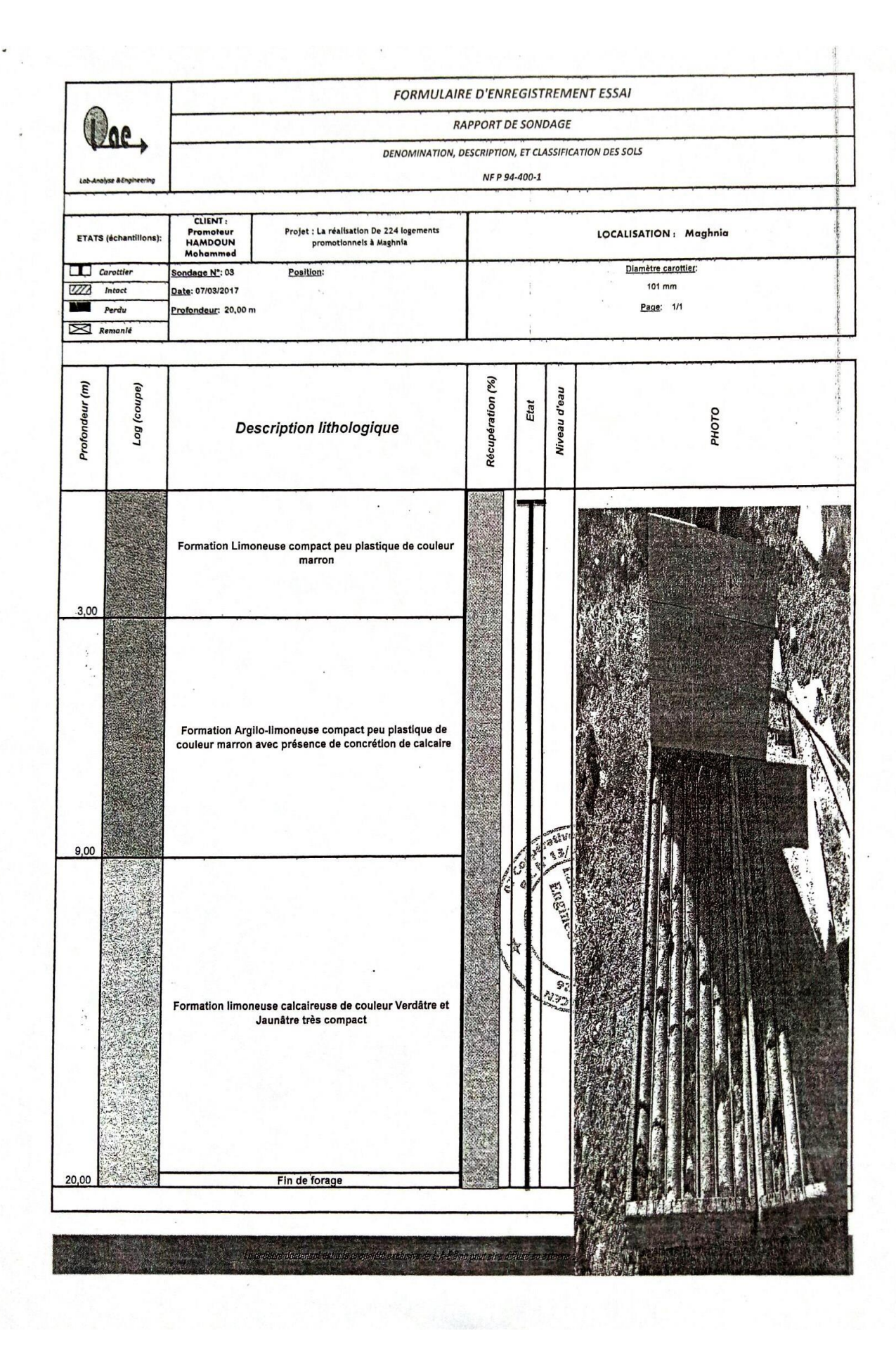

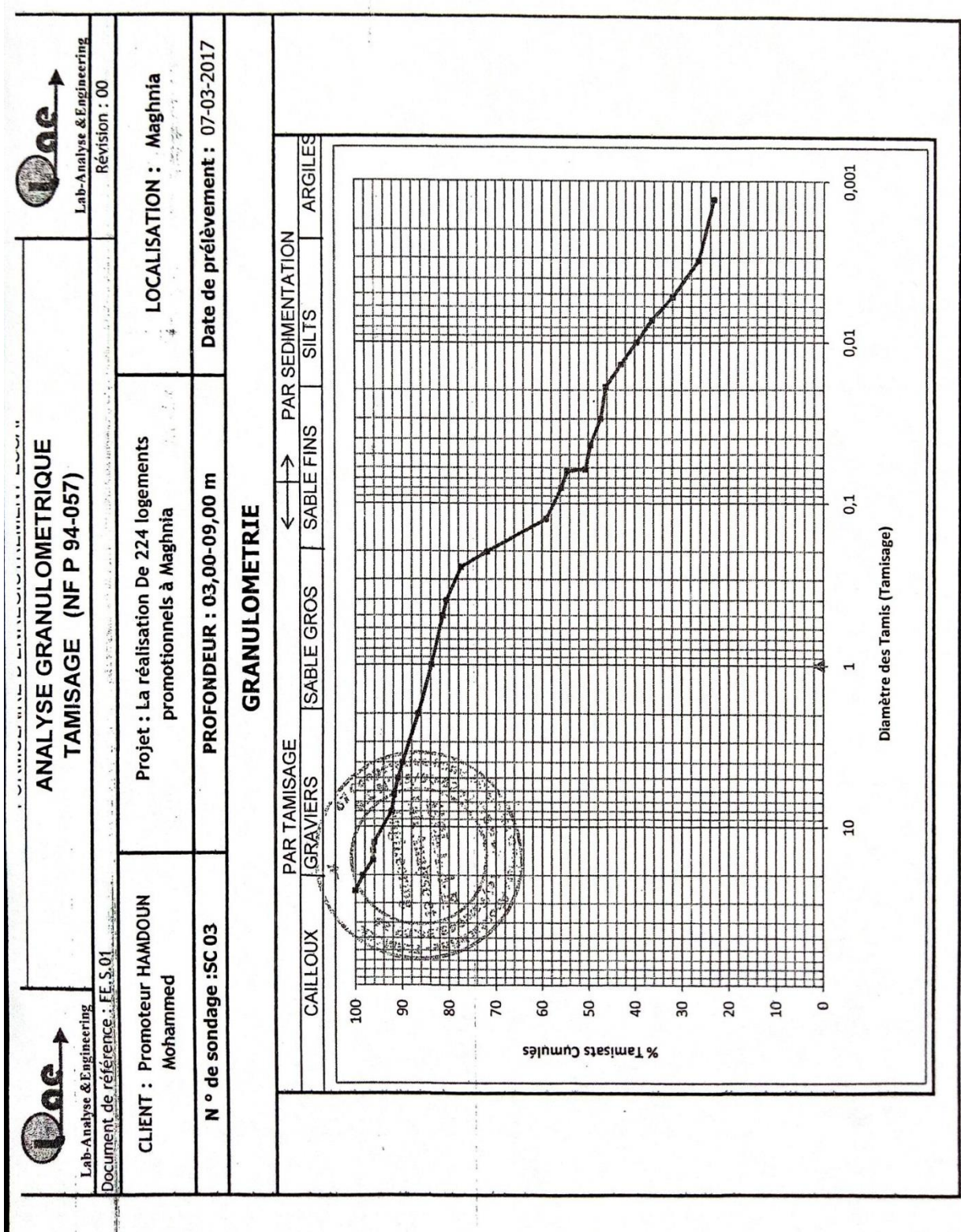

 $\sim$ 

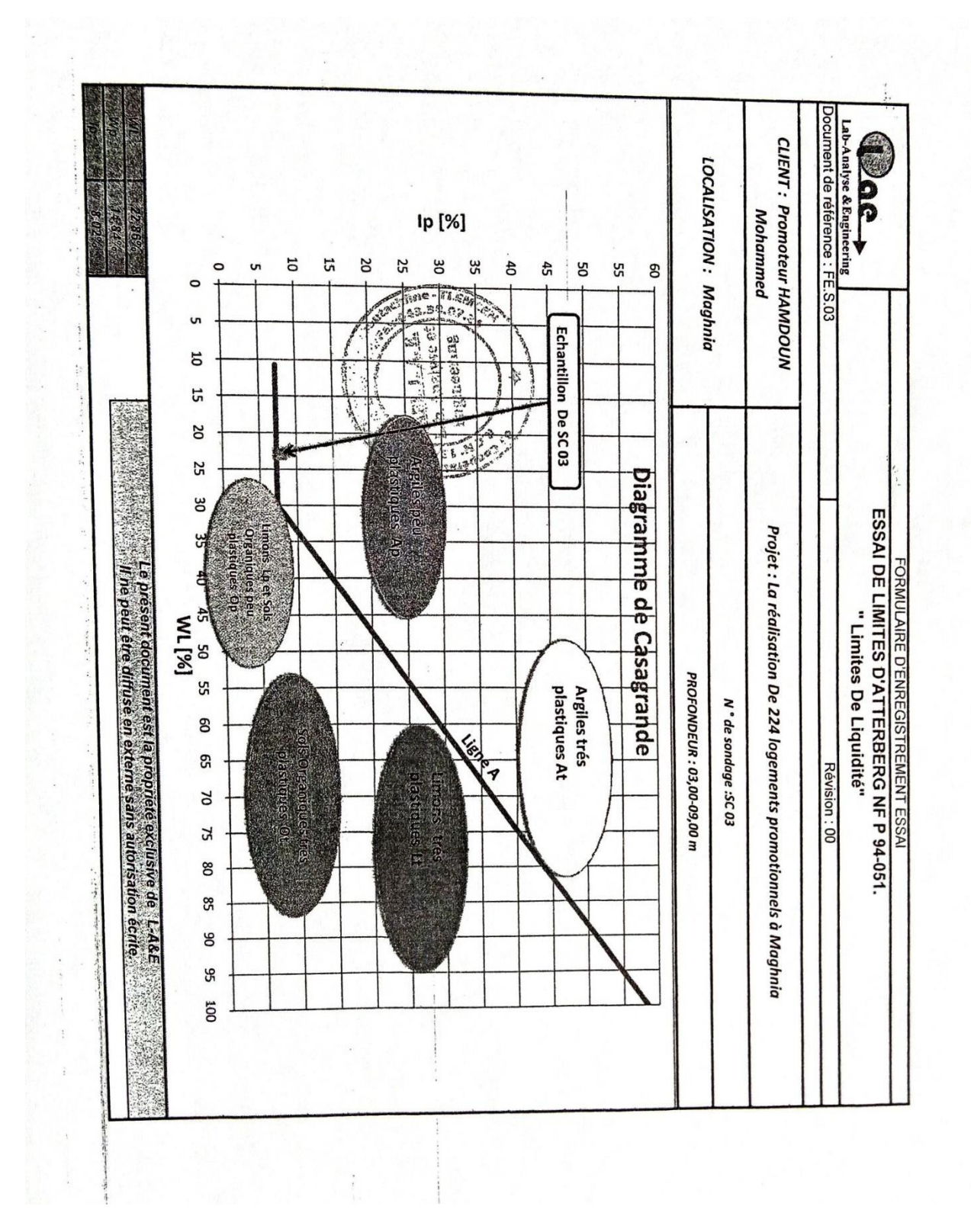

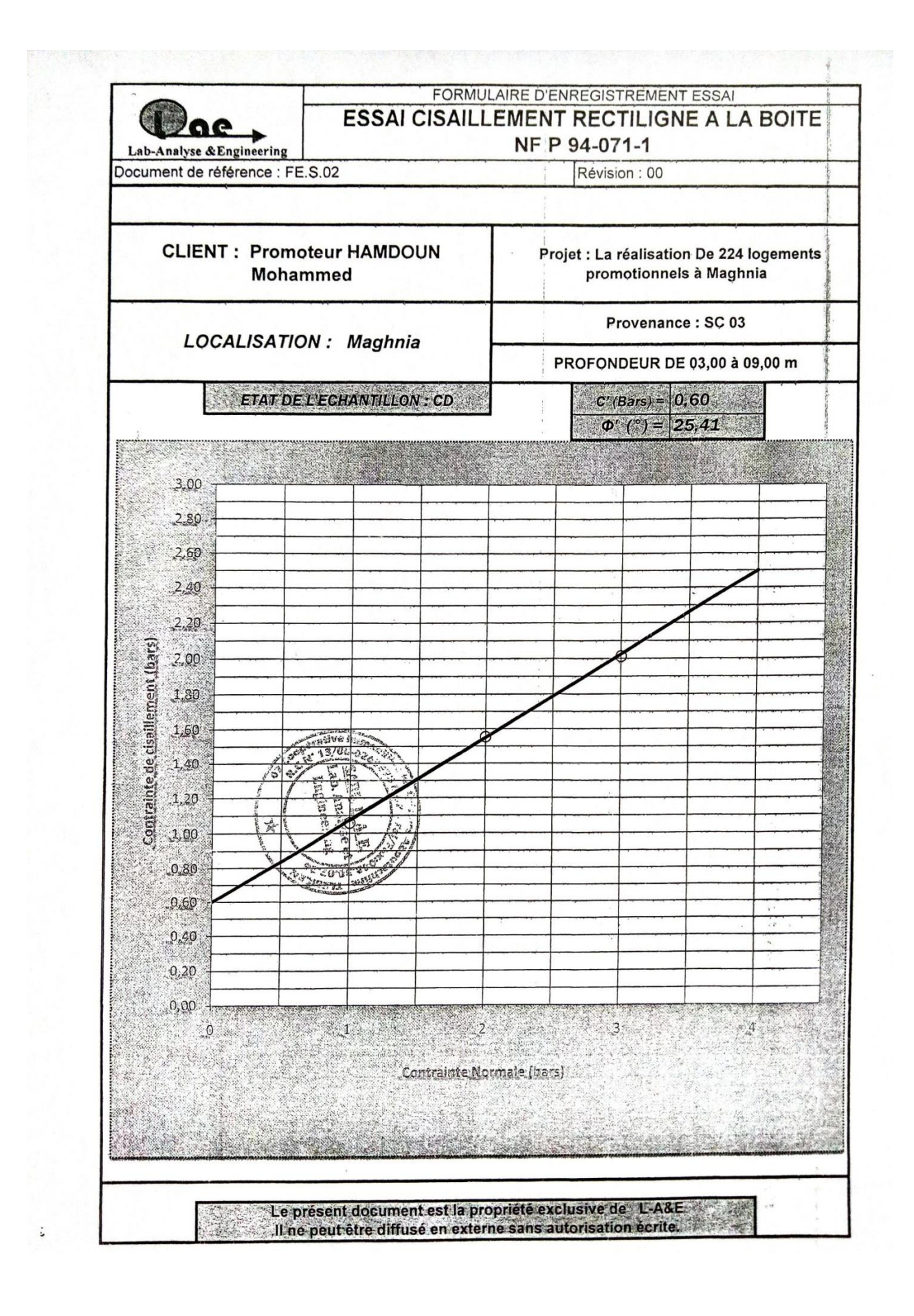

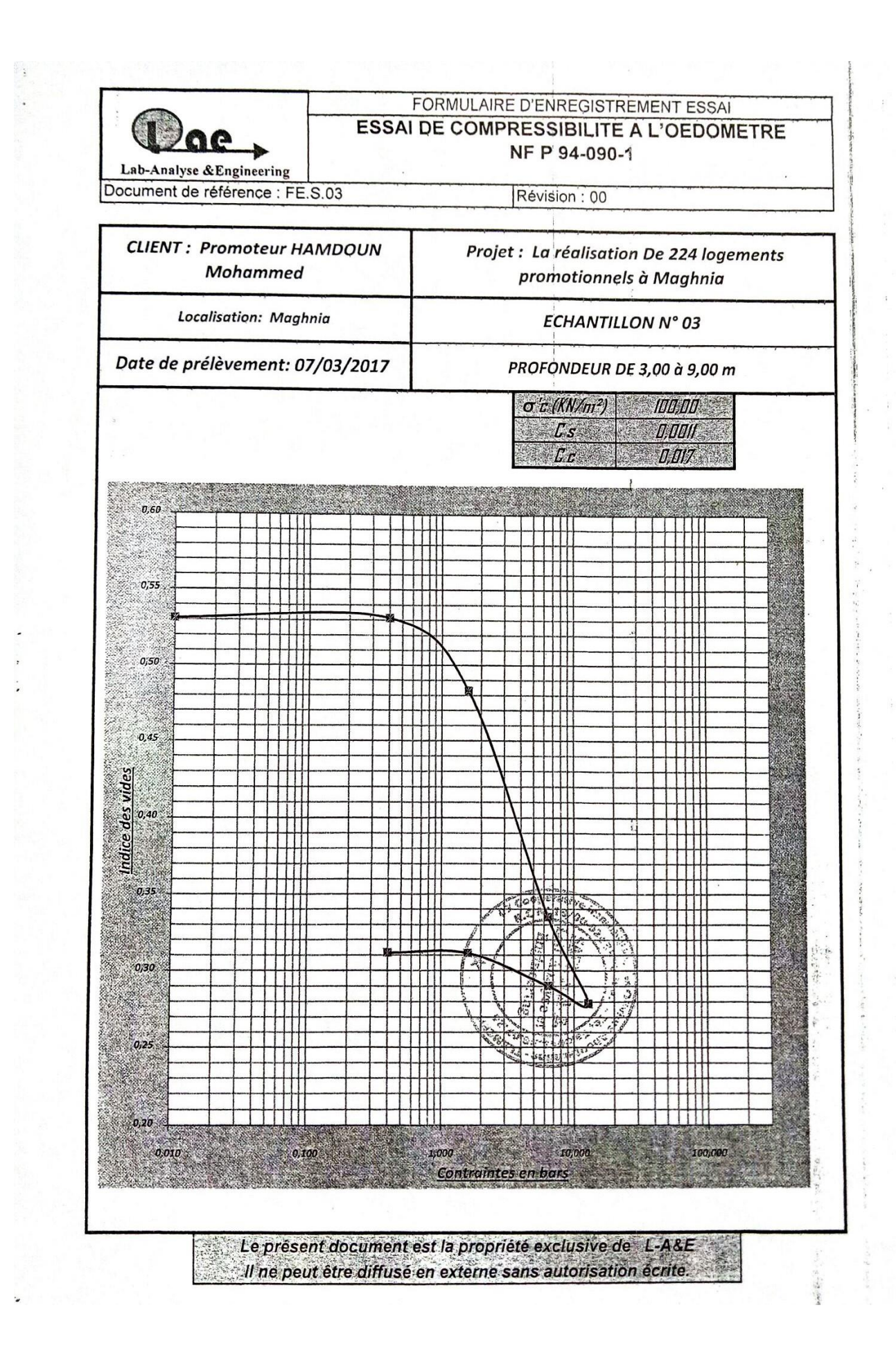

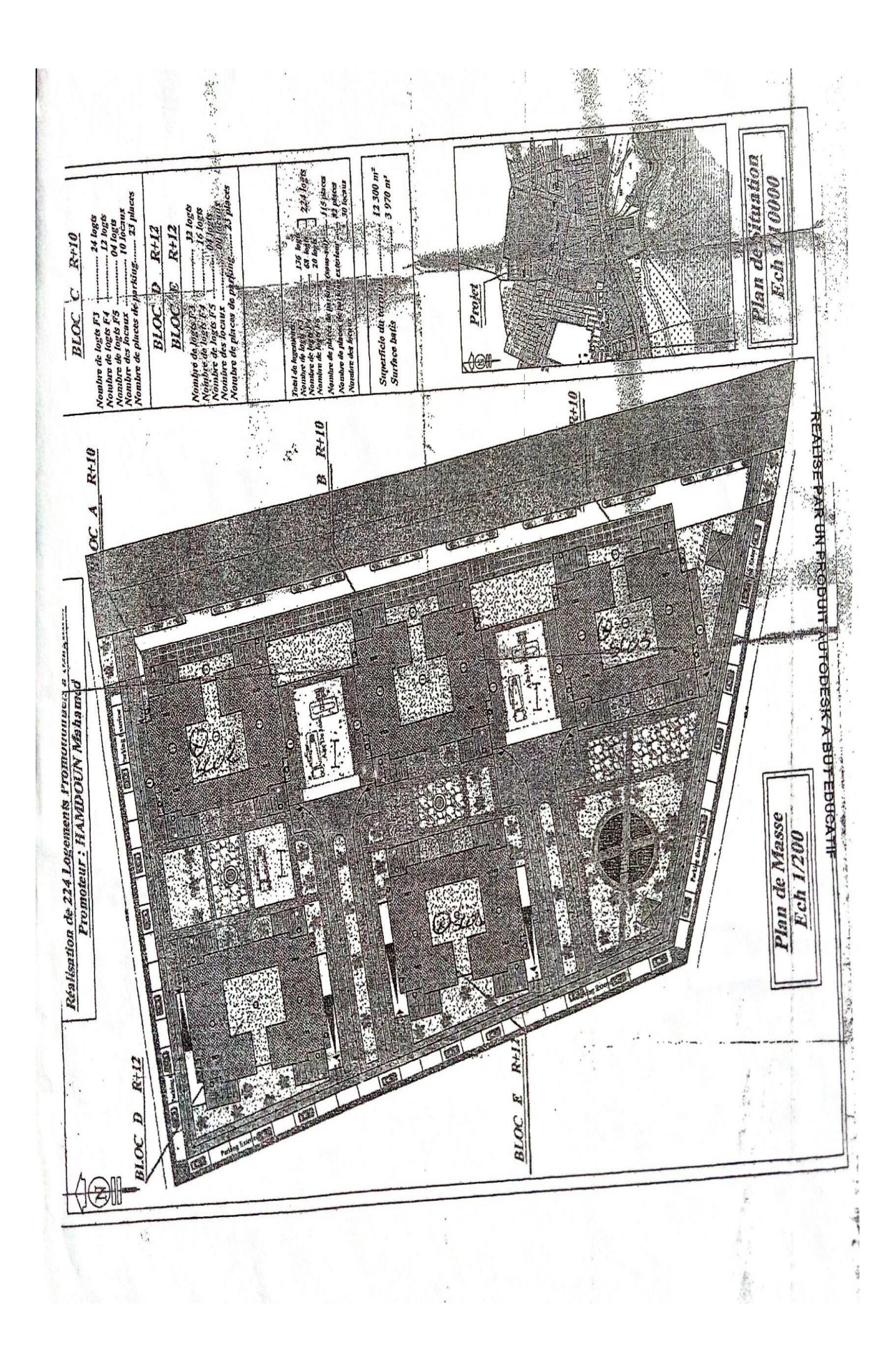

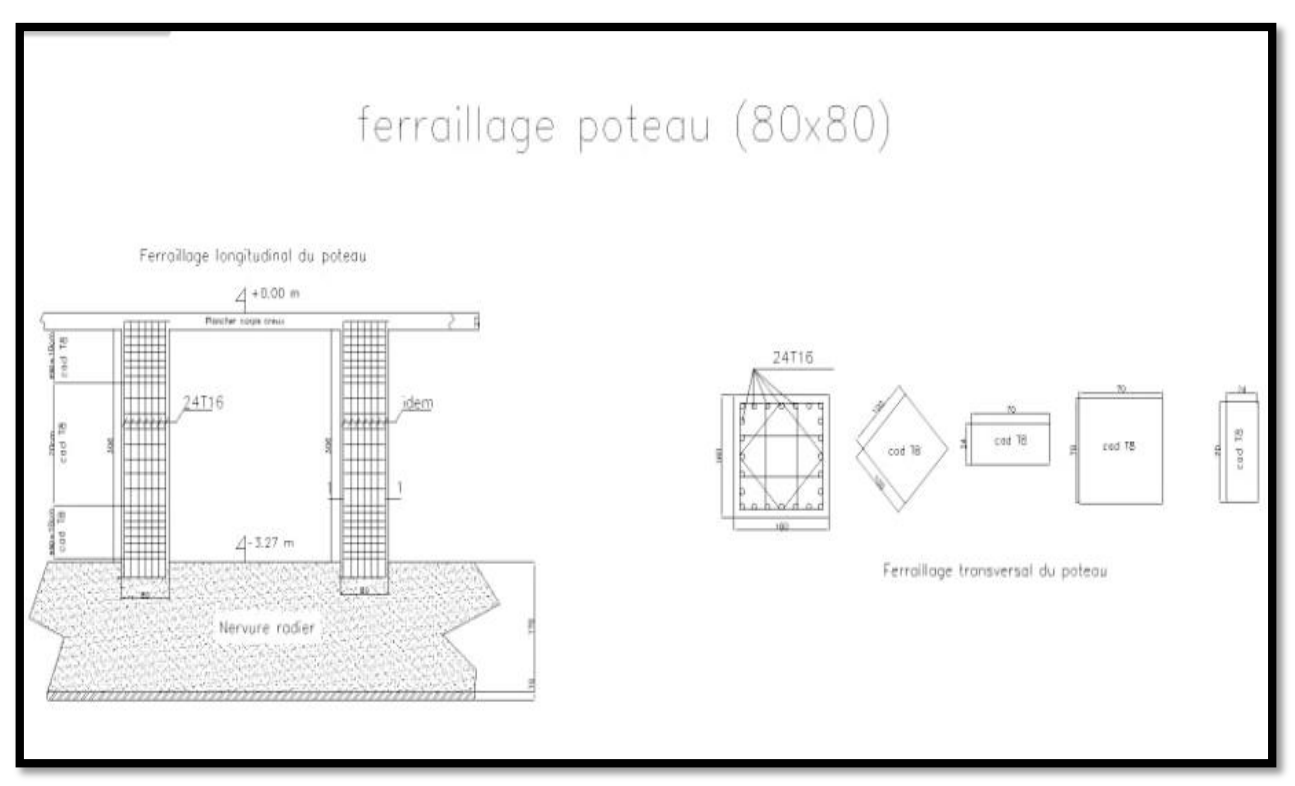

# **Annexe F : plans de ferraillage**

# Ferraillage poteau (80\*80)

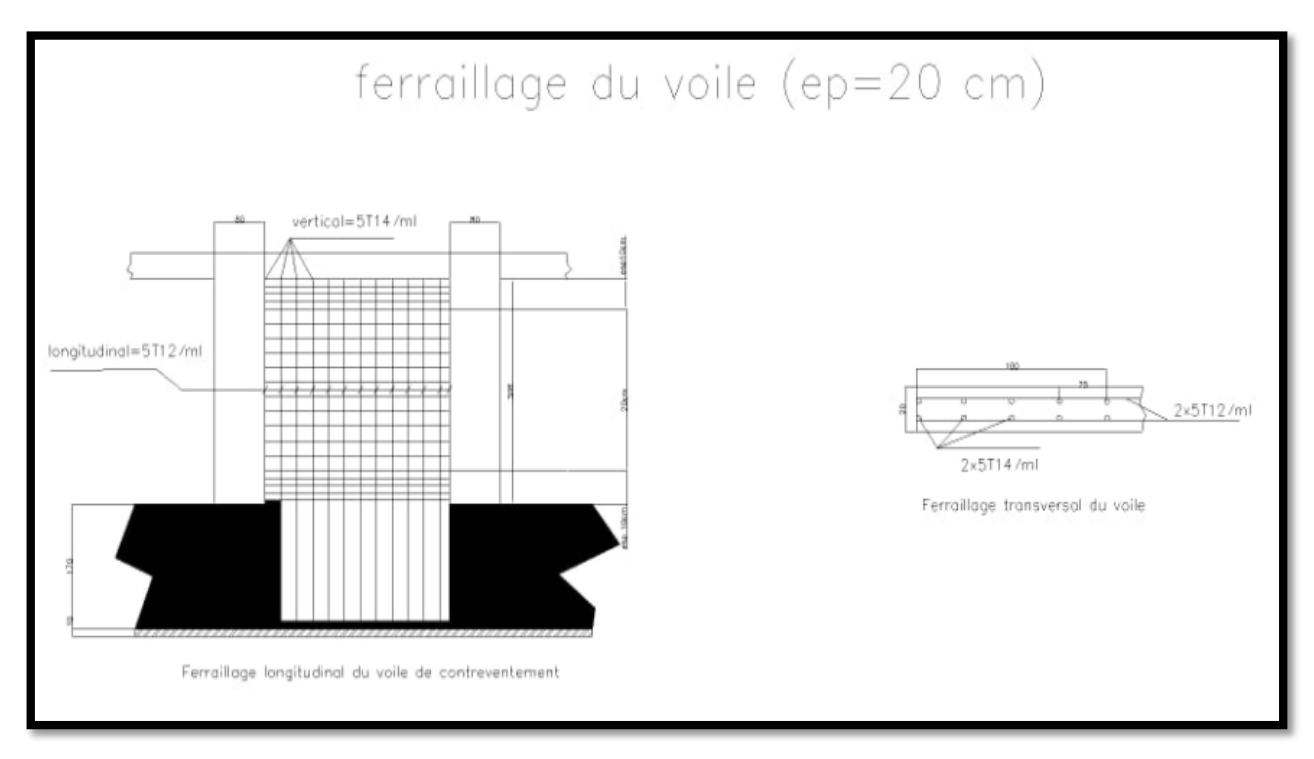

# Ferraillage du voile (ep = 20 cm)

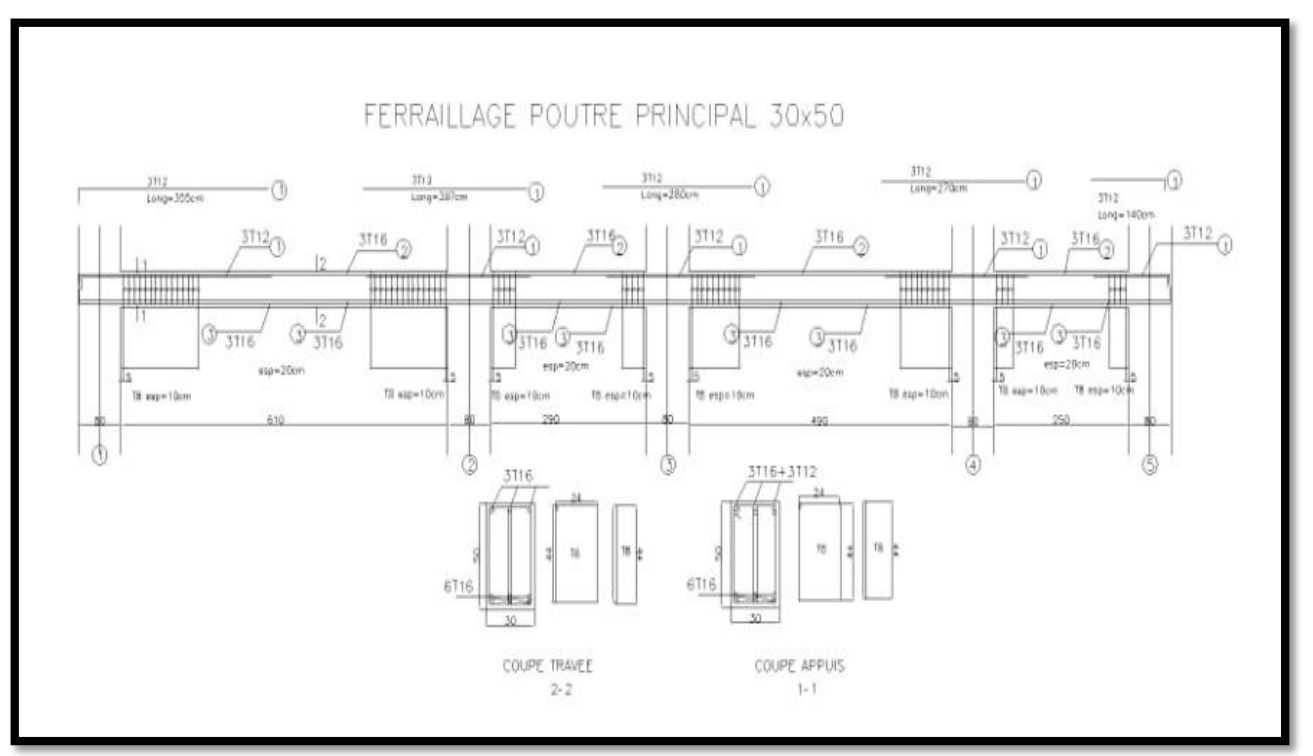

# Ferraillage poutre principale (30\*50)

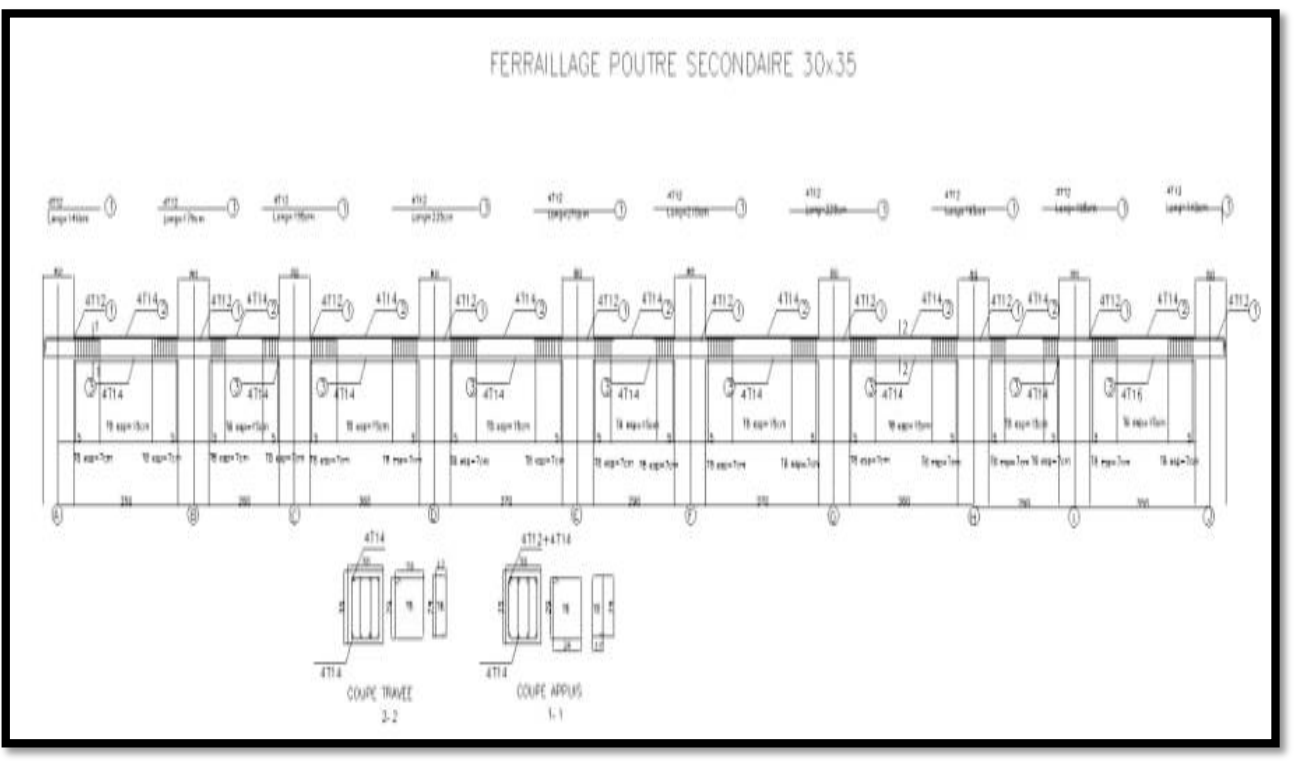

Ferraillage poutre secondaire (30\*35)

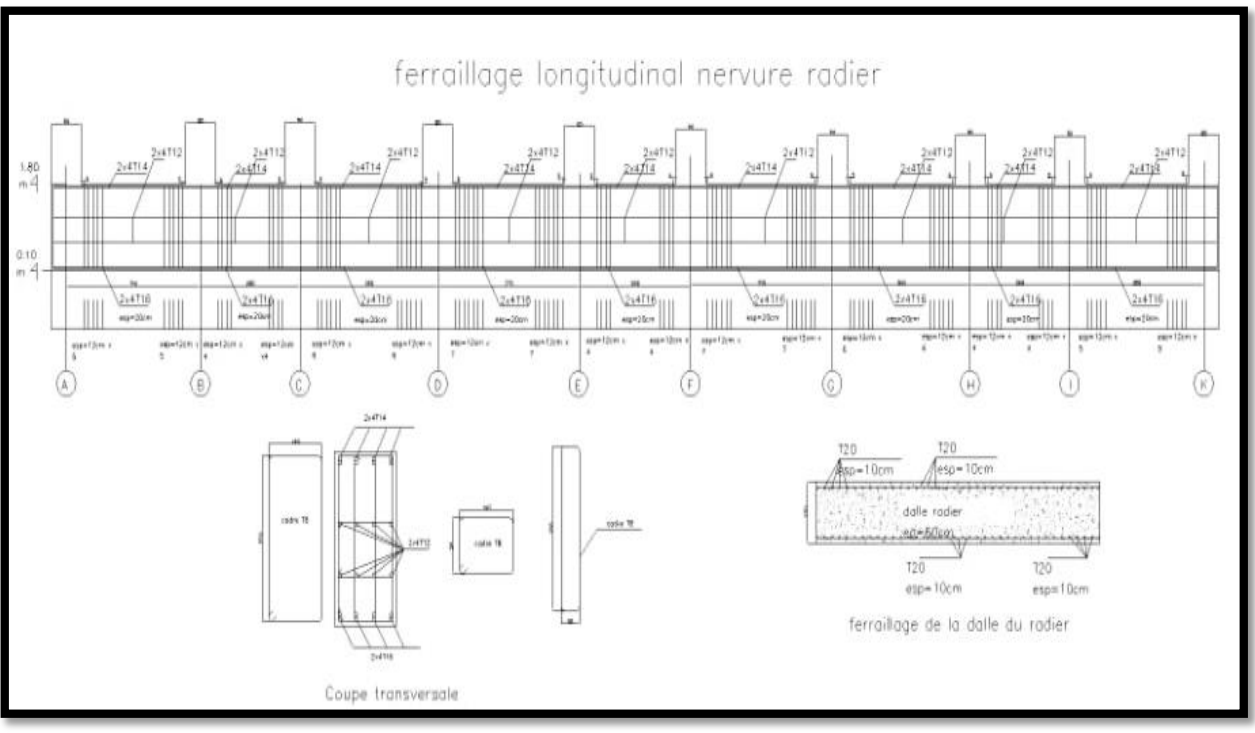

Ferraillage longitudinale nervure radier

# **Annexe G : plans architecturaux**